## LUIZ ANTÔNIO EHRET GARCIA

## IDENTIFICAÇÃO E ANÁLISE DE FERRAMENTAS DE PLANEJAMENTO E CONTROLE DE ESCOPO, PRAZO E CUSTOS DA PRODUÇÃO DE EDIFÍCIOS.

Dissertação apresentada ao Programa de Pós-Graduação em Engenharia Civil da Universidade Federal Fluminense como requisito parcial para obtenção do Grau de Mestre. Área de Concentração: Engenharia Civil

## Orientador: Prof. CARLOS ALBERTO PEREIRA SOARES, D.Sc.

Niterói 2005

# **Livros Grátis**

http://www.livrosgratis.com.br

Milhares de livros grátis para download.

## LUIZ ANTÔNIO EHRET GARCIA

## IDENTIFICAÇÃO E ANÁLISE DE FERRAMENTAS DE PLANEJAMENTO E CONTROLE DE ESCOPO, PRAZO E CUSTOS DA PRODUÇÃO DE EDIFÍCIOS.

Dissertação apresentada ao Programa de Pós-Graduação em Engenharia Civil da Universidade Federal Fluminense como requisito parcial para obtenção do Grau de Mestre. Área de Concentração: Produção Civil

Aprovada em dezembro 2005

## BANCA EXAMINADORA

#### \_\_\_\_\_\_\_\_\_\_\_\_\_\_\_\_\_\_\_\_\_\_\_\_\_\_\_\_\_\_\_\_\_\_\_\_\_\_\_\_\_\_\_\_\_\_\_\_\_\_\_\_\_\_\_ Prof. CARLOS ALBERTO PEREIRA SOARES, D.Sc – Orientador Universidade Federal Fluminense

Prof. ORLANDO CELSO LONGO, D.Sc Universidade Federal Fluminense

\_\_\_\_\_\_\_\_\_\_\_\_\_\_\_\_\_\_\_\_\_\_\_\_\_\_\_\_\_\_\_\_\_\_\_\_\_\_\_\_\_\_\_\_\_\_\_\_\_\_\_\_\_\_\_

Prof. GUSTAVO SAAD TERRA, D.Sc Centro Federal de Educação Tecnológica – CEFET CAMPOS / RJ

\_\_\_\_\_\_\_\_\_\_\_\_\_\_\_\_\_\_\_\_\_\_\_\_\_\_\_\_\_\_\_\_\_\_\_\_\_\_\_\_\_\_\_\_\_\_\_\_\_\_\_\_\_\_\_

Niterói 2005

**Ficha Catalográfica elaborada pela Biblioteca da Escola de Engenharia e Instituto de Computação da UFF** 

G216 Garcia, Luiz Antônio Ehret. Identificação e análise de ferramentas de planejamento e controle de escopo, prazo e custos da produção de edifícios / Luiz Antônio Ehret Garcia. – Niterói, RJ : [s.n.], 2005. 176 f. Orientador: Carlos Alberto Pereira Soares. Dissertação (Mestrado em Engenharia Civil) - Universidade Federal Fluminense, 2005. 1. Empreendimentos - Planejamento e controle. 2. Construção civil - Gerenciamento. 3. Edifícios - Construção. 4. Construção civil - Estimativa e custo. 5. Construção civil - Administração da produção. 6. Custo de produção. I. Título. CDD 658.924

#### AGRADECIMENTOS

Ao Prof. Carlos Alberto Pereira Soares – meu orientador.

A todos aqueles que me incentivaram e me ajudaram no desenvolvimento deste trabalho

A CAPES pelo apoio financeiro

A minha mãe e irmãos.

## **SUMÁRIO**

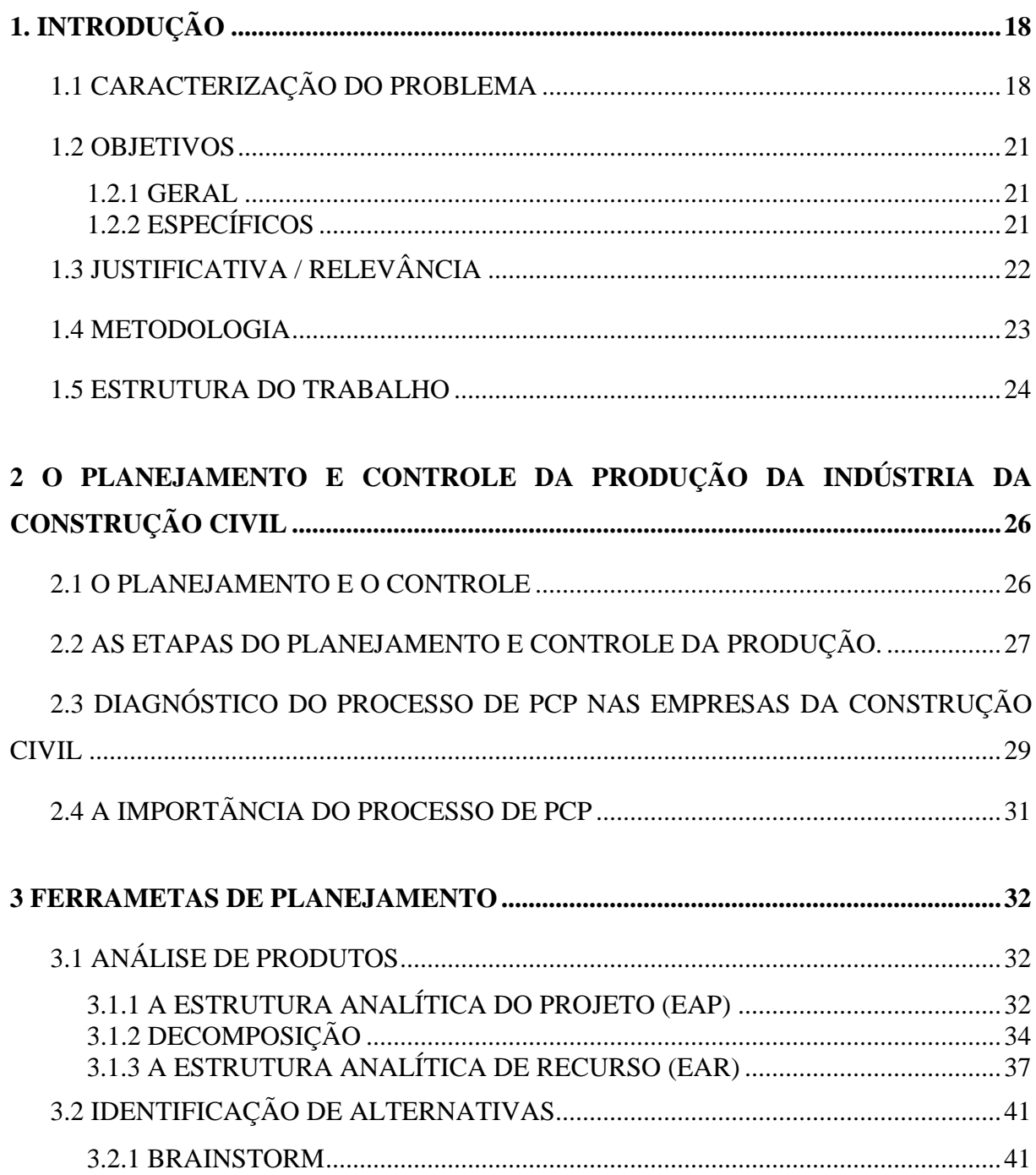

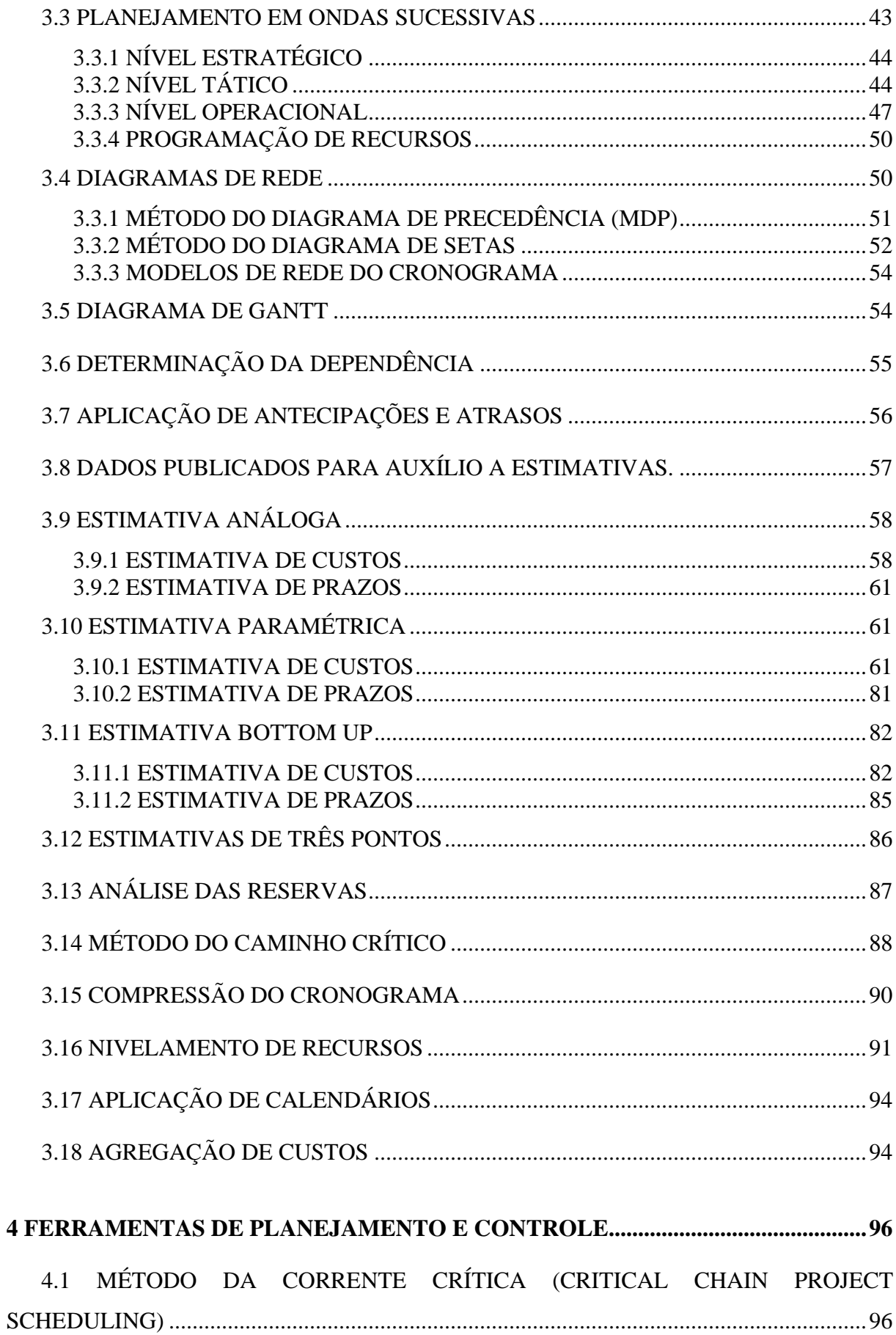

 $\overline{\mathbf{4}}$ 

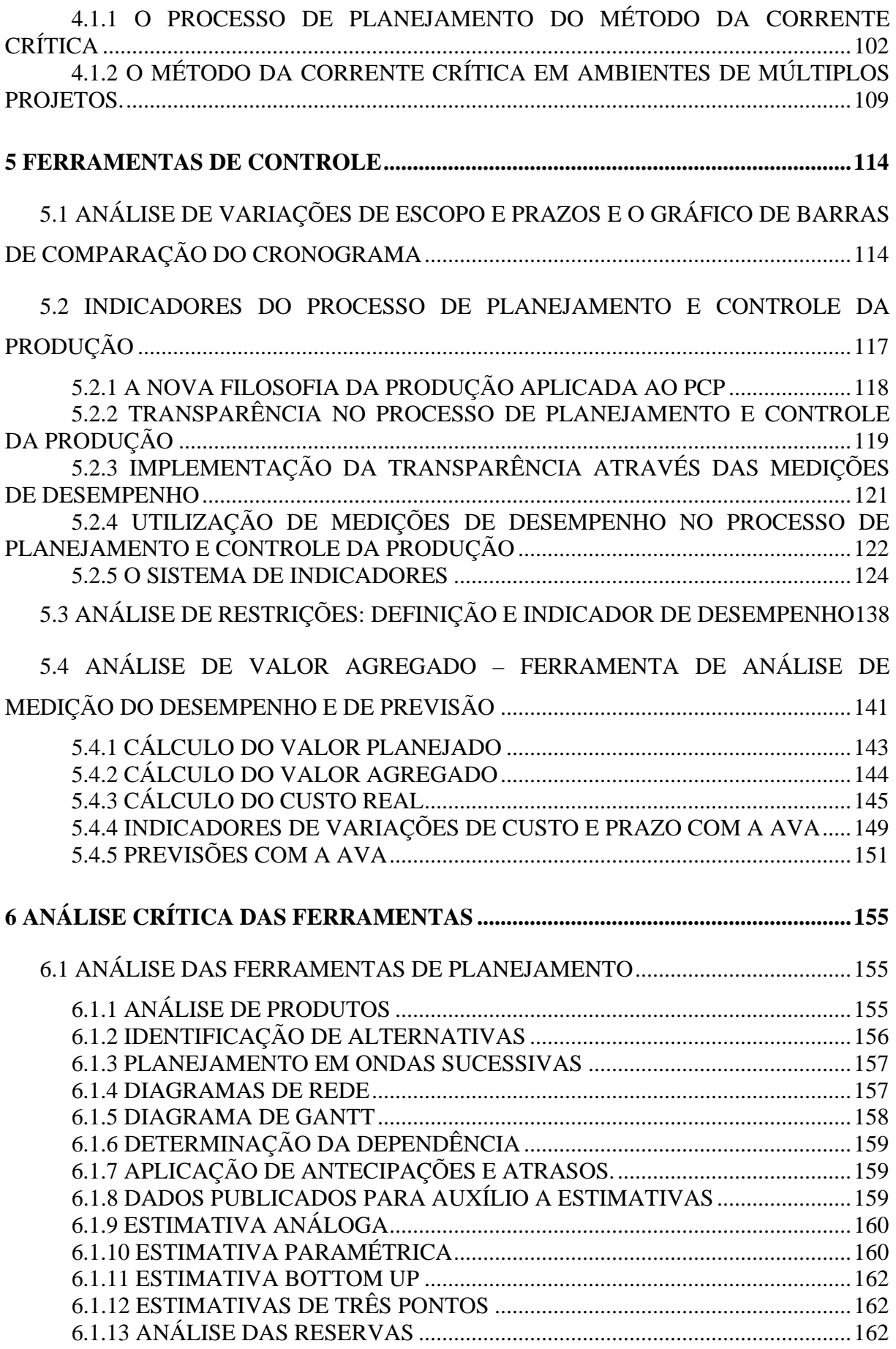

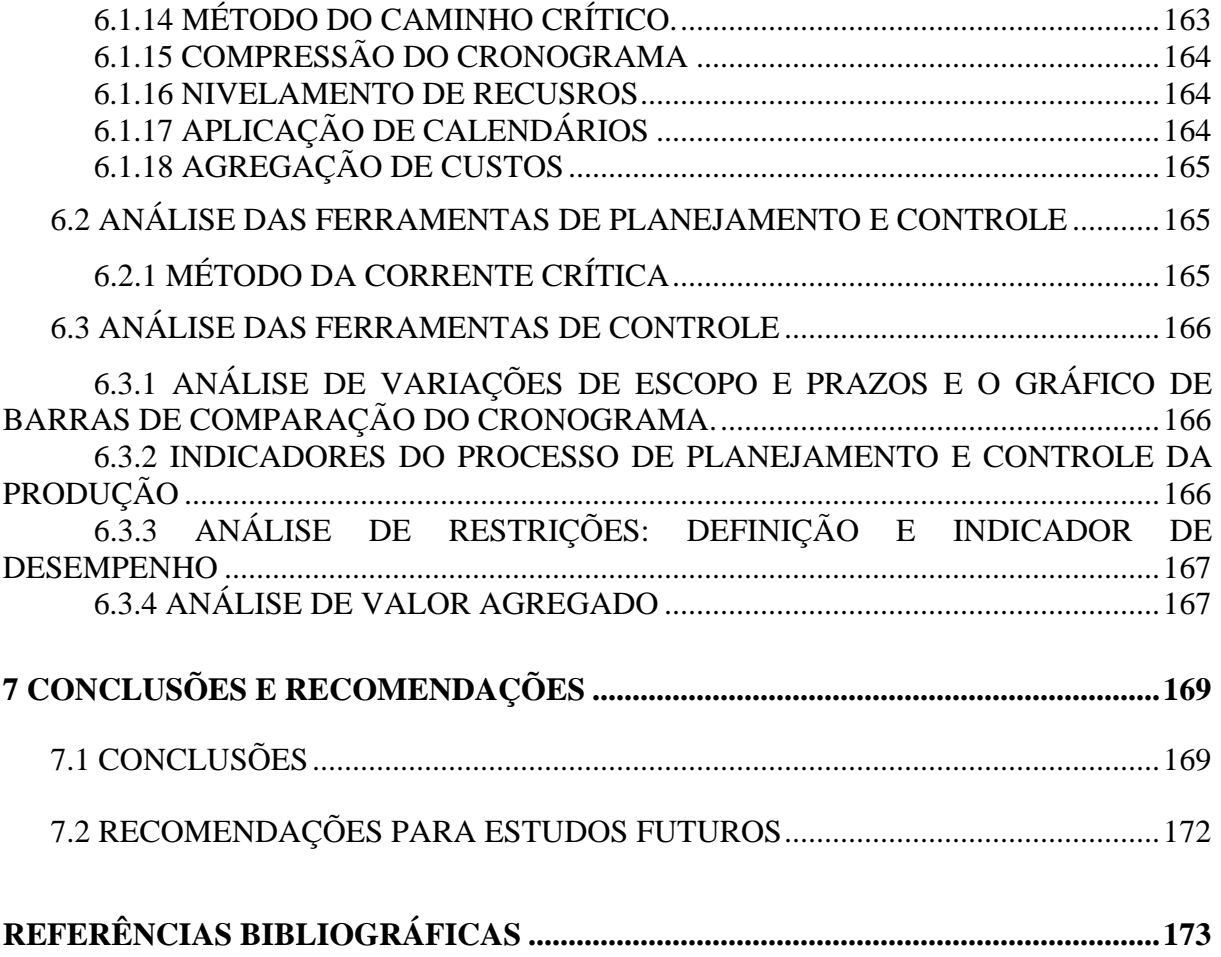

## **LISTA DE FIGURAS**

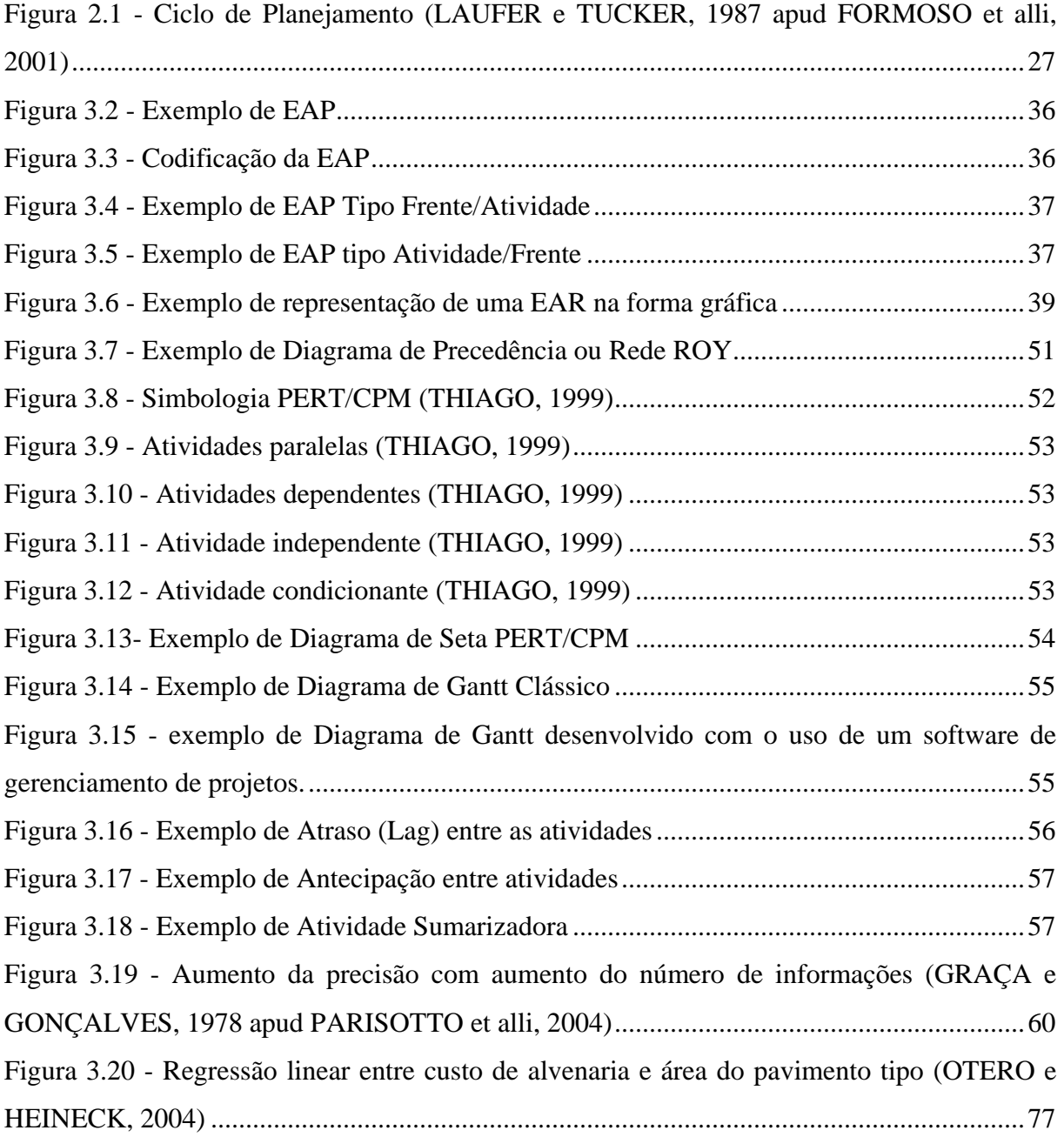

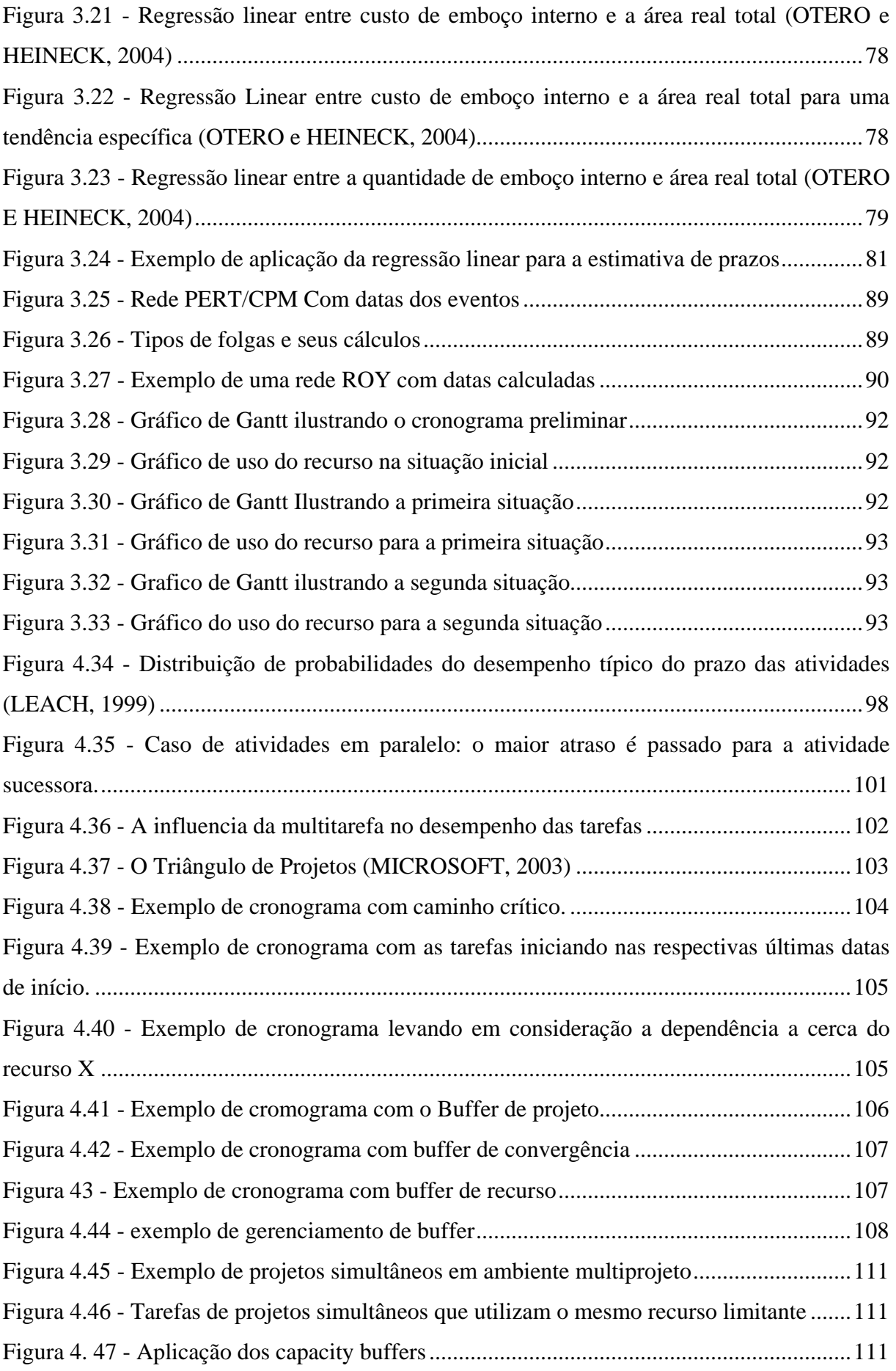

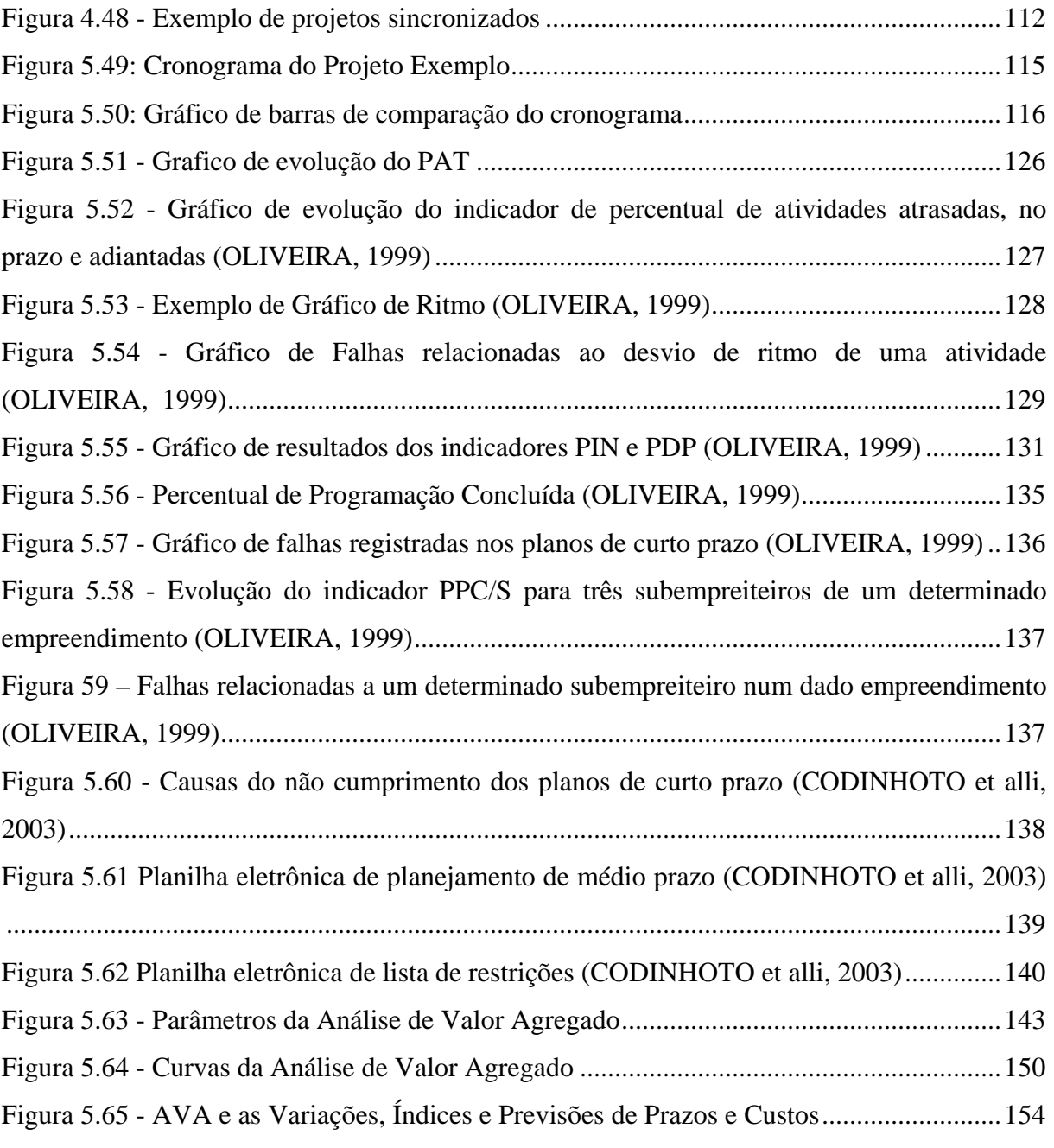

## **LISTA DE TABELAS E QUADROS**

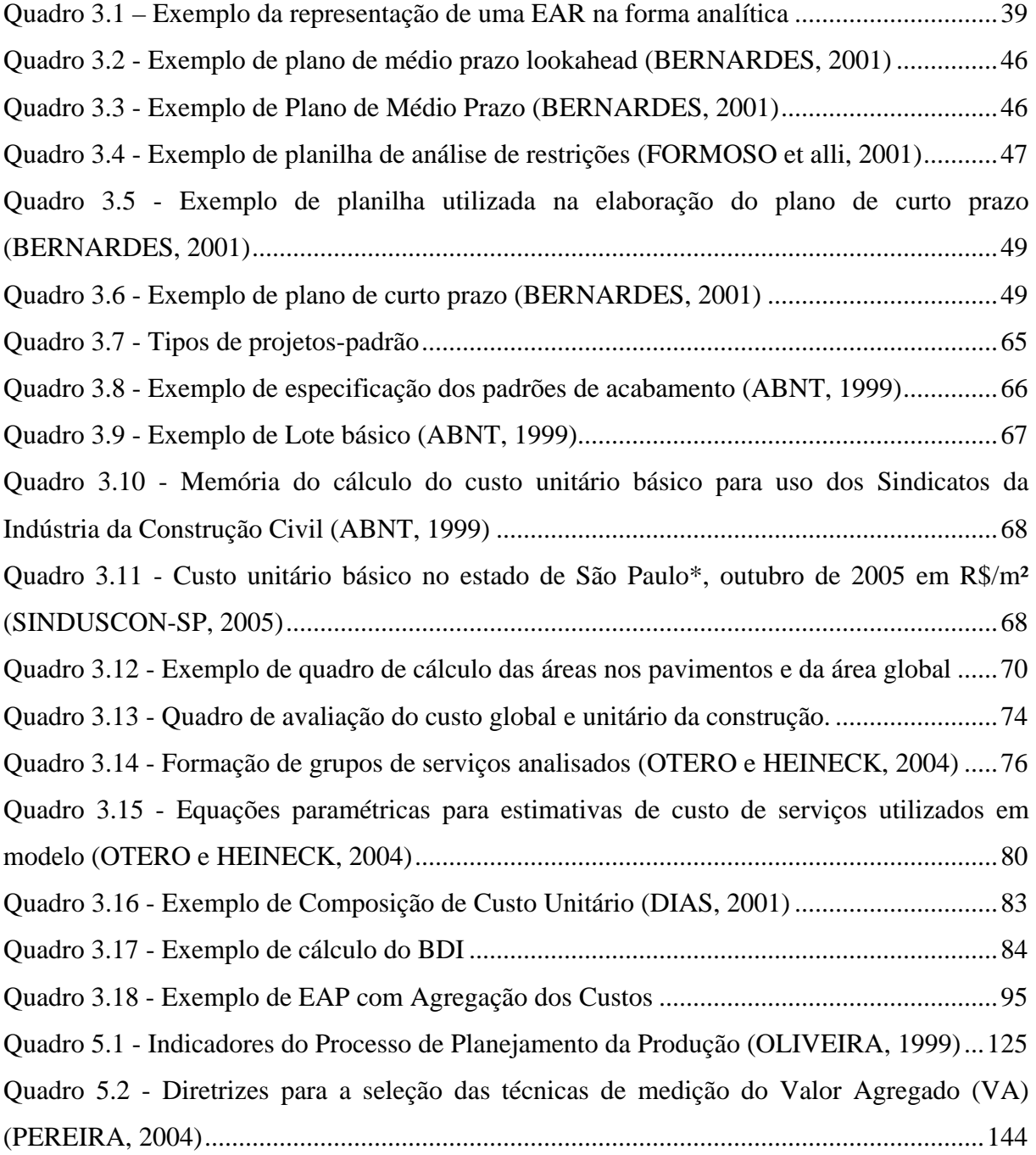

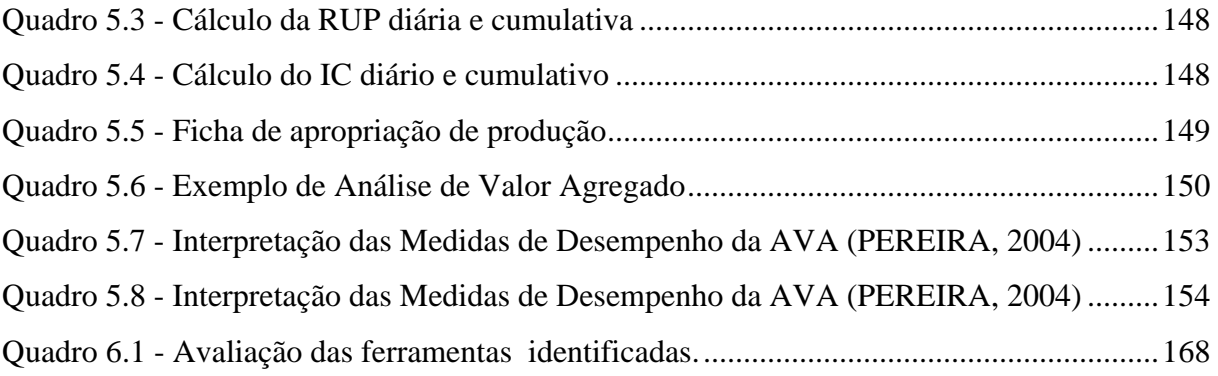

## **LISTA DE ABREVIATURAS**

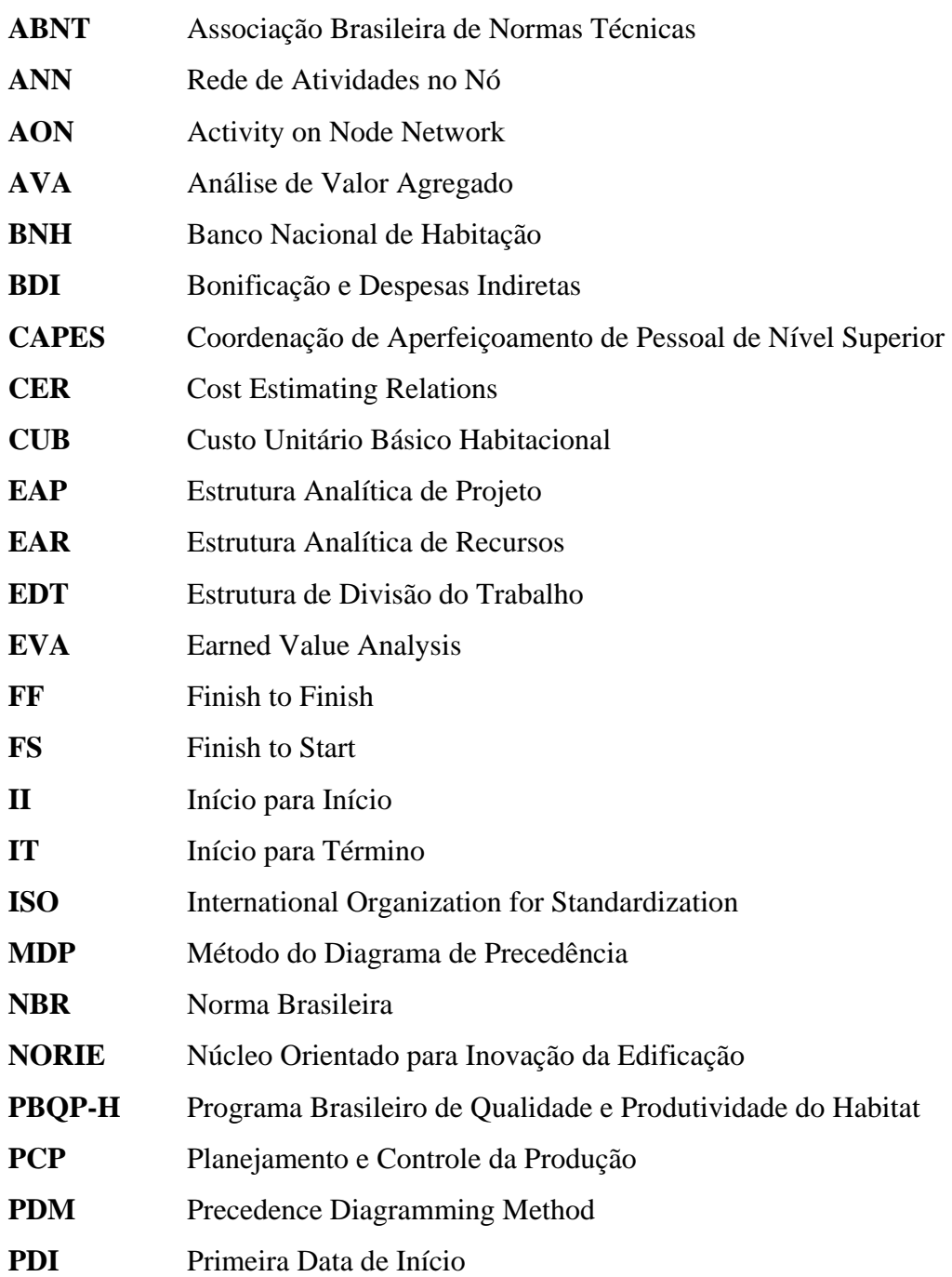

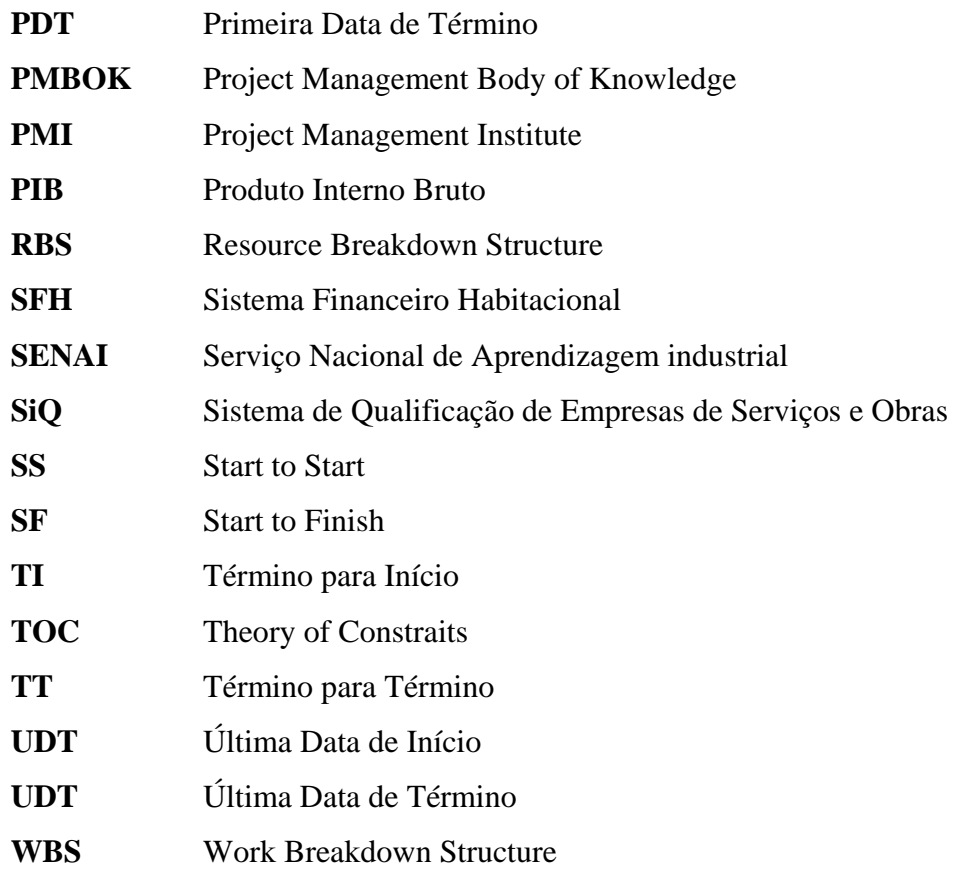

#### **RESUMO**

Esta dissertação apresenta um estudo de ferramentas referentes aos processos de planejamento e controle de projetos aplicáveis aos empreendimentos da construção civil: subsetor edificações, levando em consideração suas características e peculiaridades. O objetivo principal desta pesquisa é facilitar a disseminação das técnicas abordadas e, consequentemente incentivar a aplicação das mesmas aos empreendimentos, contribuindo assim para a modernização dos procedimentos gerenciais das empresas do referido setor, proporcionando uma otimização da utilização dos recursos envolvidos, aumento da qualidade de seus produtos e redução dos prazos e custos. As ferramentas estudadas foram: Análise de produtos; Identificação de alternativas; Planejamento em ondas sucessivas; Diagramas de rede; Diagrama de Gantt; Determinação da dependência; Aplicação de antecipações e atrasos; Dados Publicados para auxílio a estimativas; Estimativa análoga; Estimativa paramétrica; Estimativa bottom up; Estimativas de três pontos; Análise das reservas; Método do caminho crítico; Compressão do cronograma; Nivelamento de recursos; Aplicação de calendários; Agregação de custos; Método da corrente crítica; Análise de variações de escopo e prazos; Indicadores do processo de PCP; Análise de restrições, e a Análise de valor agregado. Para cada uma destas ferramentas foram apresentados os seus respectivos procedimentos de aplicação e exemplos práticos de aplicação aos empreendimentos do subsetor de edificações. Após disso, foram realizadas uma análise critica destacando as principais vantagens, desvantagens, limitações e restrições da aplicação de cada uma delas e também uma avaliação destas quanto aos quesitos Facilidade de obtenção de dados de entrada; Facilidade de aplicação; Relação Benefício/Custo; Confiabilidade dos resultados gerados, e Facilidade de interpretação dos resultados. Finaliza com conclusões e recomendações de novos estudos

**Palavras-Chave**: Planejamento, Controle, Ferramentas, Escopo, Prazo, Custo

#### **ABSTRACT**

This dissertation presents a study of referring management tools to planning and control processes that are applicable to the enterprises of civil construction: sub sector edification, considering its characteristics and peculiarities. The main objective of this research is to facilitate the dissemination of boarded techniques and, consequently, to stimulate the application of the tools to these kind of enterprises, contributing to the modernization of the managemental procedures of the companies of the mentioned sector, optimizing the use of the involved resources, increasing the quality of its products and reducing time and costs. The studied tools had been: Product Analysis; Alternatives Identification; Planning in successive waves; Network Diagrams; Gantt Diagram; Determination of the dependence; Application of anticipations and delays; Data published to aid the estimates; Analogous estimate; Parametric estimate; Estimate bottom up; Estimates of three points; Contingency analysis; Critical Path Method; Duration compression; Resources Leveling; Calendars Application; Costs Aggregation; Critical Chain Method; Scope and Schedule Variation Analysis; PPC Process Pointers; Restrictions Analysis, and Earned Value Analysis. For each one of these tools its respective application procedures and practical application examples to the enterprises had been presented. After, a critical analysis had been realized indicating the main advantages, disadvantages, limitations and restrictions of the application of each one of them and also an evaluation of these about the questions: Easiness of attainment of entrance data; Easiness of application; Benefit/Cost relation; Trustworthiness of the generated results, and Easiness of interpretation of the results. It finishes with conclusions and recommendations of new studies

**Key-words**: Planning, Control, Tools, Scope, Time, Cost

## <span id="page-18-0"></span>**1. INTRODUÇÃO**

#### **1.1 CARACTERIZAÇÃO DO PROBLEMA**

Segundo o Instituto Polis (2004) e Futema (2004), o déficit habitacional brasileiro, em 2000, foi estimado em 6,56 milhões de moradias, com incidência notadamente urbana que abrange 81,3% do montante brasileiro. Tem-se ainda que 4,41 milhões de famílias, correspondente a 83,2% do déficit habitacional urbano brasileiro, recebem renda mensal inferior a três salários mínimos. Para superar este problema num prazo de 20 anos, estima-se ser necessário construir entre 600 a 700 mil moradias por ano, apesar de que, atualmente, este número não ultrapassa 200 mil. Este aspecto por si só justifica a preocupação em relação ao desenvolvimento da indústria da construção civil, incentivando estudos de técnicas de organização e métodos, gerenciamento, planejamento financeiro e operacional, marketing, política de recursos humanos, controle, entre outros, visando contribuir com o aumento de eficiência e eficácia do referido setor.

 Com o desaquecimento do Sistema Financeiro de Habitação (SFH) e o fim do Banco Nacional da Habitação (BNH), o setor da construção civil, principalmente o subsetor de edificações, começou a atravessar por profundas modificações. As empresas passaram a engajar nas soluções advindas da indústria manufatureira, como a qualidade total, a reengenharia e a ISO 9000, com a finalidade de aumentar a sua competitividade no mercado. Do mesmo modo que as empresas de manufatura há 20 anos atrás, as empresas do setor da construção civil começaram a promover diversos eventos tais como palestras e congressos sobre racionalização, produtividade e competitividade, percebendo que não possuem outra alternativa a não ser investir em novas tecnologias de gestão. (NOVAIS, 2000).

 Outros fatores que devem ser levados em consideração para a mudança da postura das empresas de construção civil brasileiras são as alterações do cenário produtivo e econômico do país que são: a abertura do mercado nacional, o estabelecimento do Mercosul, as privatizações das empresas estatais e as concessões de serviços públicos às empresas privadas. O Código de Defesa do Consumidor contribuiu significativamente para o aumento das exigências em relação à qualidade das edificações, impondo pesadas sanções aos projetistas, fabricantes e construtores no caso de falhas no produto em uso, ou fora das especificações e critérios das normas técnicas brasileiras editadas pela ABNT. Estes fatores compõem uma nova realidade de mercado, trazendo desafios para as empresas do setor da construção civil, tais como a sobrevivência e o crescimento num mercado mais exigente e competitivo.

 Diante desta realidade, a função produção vem assumindo um papel cada vez mais estratégico na determinação do grau de competitividade das empresas de construção, assim como o setor como um todo. (FORMOSO et alli, 2001)

 Apesar de ser uma das mais importantes indústrias nacionais, este setor é caracterizado por um significativo atraso referente a aspectos organizacionais, gerenciais e tecnológicos. Apresenta uma baixa produtividade, imprevisibilidade dos seus custos, dos seus prazos e da qualidade dos seus produtos, não acompanhando os índices de qualidade e produtividade do setor industrial como um todo. (SOUZA 1997 apud FALCÃO 2001). Segundo Formoso et alli (2001), as causas dos problemas supracitados são as deficiências no planejamento e controle.

 As obras da construção civil são executadas artesanalmente, sem um planejamento detalhado, sem uma garantia de cumprimento do prazo e do orçamento preestabelecido. Os processos de controle desses empreendimentos, na grande maioria dos casos, são informais, realizados pelos mestres-de-obras e encarregados, de forma não padronizada (PICCHI 1993 apud NOVAIS 2000). Esta ausência de planejamento e controle contribui para a má qualidade final do produto advindo do setor e para os altos custos da sua produção.

 Segundo Formoso et alli (2001), o planejamento e o controle normalmente não são encarados como processos gerenciais, muitas vezes consistindo num trabalho isolado de um setor da empresa ou simples aplicação de técnicas para geração de planos que carecem de base de informações constantes e deficientes quanto a disseminação das informações geradas.

 Muitas ferramentas de Planejamento e Controle já são conhecidas entre os profissionais atuantes no setor, mas percebe-se que a grande maioria delas são subaproveitadas ou até, não utilizadas devido a diversos fatores, tais como a falta de domínio das técnicas de utilização, a adoção de ferramentas não apropriadas ao serviço que está sendo executado, ou até falta de interação entre os participantes dos processos de planejamento e controle.

 Apesar de toda a problemática exposta nos parágrafos anteriores, cabe ressaltar que a mentalidade dos dirigentes das empresas do setor tem mudado progressivamente. Entidades representativas de construtores, projetistas, fornecedores, fabricantes de materiais e componentes, comunidade acadêmica e entidades de normalização, além do Governo Federal, através do Programa Brasileiro de Qualidade e Produtividade do Habitat (PBQP-H), procuram fomentar a organização do setor da construção civil em torno de duas questões principais: a melhoria da qualidade do habitat e a modernização produtiva; criando um novo ambiente tecnológico e de gestão para o setor. A adesão ao programa é voluntária e possui como objetivos principais a qualificação de construtoras e de projetistas, melhoria da qualidade de materiais, formação e requalificação de mão de obra, normalização técnica, capacitação de laboratórios, aprovação técnica de tecnologias inovadoras, e comunicação e troca de informações. Desta forma, espera-se o aumento da competitividade no setor, a melhoria da qualidade de produtos e serviços, a redução de custos e a otimização do uso dos recursos públicos. O objetivo de longo prazo é criar um ambiente de isonomia competitiva que propicie soluções mais baratas e de melhor qualidade para a redução do déficit habitacional no país e, em especial, o atendimento das famílias consideradas de menor renda. A Caixa Econômica Federal, parceira do programa, passou a exigir das construtoras que solicitam crédito para construção habitacional o atestado de qualificação do SiQ (Sistema de Qualificação de Empresas de Serviços e Obras), do PBQP-H, conforme os prazos estabelecidos no Acordo Setorial de cada Estado.

 Além da adesão a programas de qualidade, empresas do setor têm procurado a utilizar cada vez mais em suas obras métodos e sistemas construtivos mais industrializados, com elementos pré-fabricados fora do canteiro, aproximando o conceito de construção ao conceito de montagem. A adoção desses métodos tem como objetivo a racionalização do uso dos recursos materiais e humanos, diminuindo as atividades que não agregam valor (como as de armazenamento e transporte de materiais), otimizando os fluxos de montagem, de materiais e de trabalho.

 O presente trabalho proposto contribui para a modernização organizacional das empresas do subsetor de edificações do setor da construção civil, apresentando e analisando ferramentas de planejamento e controle de escopo, prazos e custos empregáveis ao referido subsetor capazes de subsidiar uma melhoria da produtividade dos seus processos no canteiro de obras, convergindo assim para a melhoria da qualidade e redução dos custos de produção dos seus produtos.

#### <span id="page-21-0"></span>**1.2 OBJETIVOS**

#### 1.2.1 GERAL

O presente trabalho tem como objetivo identificar diversas ferramentas de planejamento e controle das áreas de gerenciamento do escopo, prazos e custos de projetos aplicáveis aos empreendimentos do subesetor de edificações da indústria da construção civil, existentes nas diversas bibliografias pesquisadas; descrever a metodologia e as técnicas referentes à aplicação das mesmas, fazendo uso de exemplos práticos. Também possui o objetivo de realizar uma análise critica das ferramentas identificadas quanto à viabilidade da sua aplicação, vantagens, potenciais benefícios que possam proporcionar e suas limitações e restrições.

## 1.2.2 ESPECÍFICOS

- Efetuar pesquisa bibliográfica referente ao tema, montando um embasamento teórico que dê suporte ao desenvolvimento na metodologia da pesquisa.
- Identificar as ferramentas de planejamento e controle do escopo, prazos, custos de empreendimentos, realizar uma análise critica das mesmas, estudando as suas aplicabilidades aos projetos do setor da construção civil, principalmente no subsetor de edificações.
- Facilitar a disseminação de tais ferramentas, demonstrando suas aplicabilidades, potencial, restrições e benefícios.
- Minimizar a inconsistências das ferramentas com os procedimentos gerenciais.
- Contribuir para a redução dos custos de implementação das ferramentas de planejamento e controle nos canteiros de obras.
- Contribuir para o aumento da produtividade da indústria da construção civil.
- Contribuir para a diminuição dos custos de produção.
- Contribuir para o aprendizado contínuo, uma vez que, registrando os desvios e apontando as suas causas, as organizações poderão aplicar tais conhecimentos em empreendimentos futuros.

## <span id="page-22-0"></span>**1.3 JUSTIFICATIVA / RELEVÂNCIA**

A justificativa inicial para a realização do presente trabalho é a busca pelo melhor uso das ferramentas de planejamento e controle de escopo, prazos e custos na prática dos profissionais atuantes nesses processos referentes aos empreendimentos do subsetor de edificações da construção civil. Segundo Mendes Jr. (1999), a aplicação de técnicas de gerenciamento de projetos na construção de edifícios tem sido muito reduzida. O autor aponta como causa a falta de prática, falta de treinamento, dificuldades no uso e a inadequação dos sistemas aos métodos empregados na empresa ou aos tipos de obras em construção.

Os processos de planejamento e controle são fundamentais ao sucesso de um empreendimento. O investimento de tempo e recursos no planejamento inicial da construção pode aumentar a eficiência do planejamento como um todo. Segundo Mendes Jr. (1999), ao se analisar os processos gerenciais das empresas de construção, pode-se perceber a necessidade de desenvolvimento de ferramentas práticas e procedimentos para melhorar a coordenação, além de facilitar a comunicação entre os agentes que participam do planejamento.

Segundo Novais (2000), as empresas atuantes no setor da construção civil vêm procurando o aprimoramento dos seus sistemas e modelos de gestão a fim de melhorar o desempenho dos seus empreendimentos e, consequentemente, aumentar a sua competitividade. Segundo a autora, o gerenciamento é o principal fator de influência nos diferentes níveis de perdas na construção.

Acompanhando a tendência de reduzir os custos de produção sem comprometer a qualidade do produto através da terceirização de serviços, o investimento nos processos de planejamento e controle é considerado fator preponderante para que seja alcançado êxito na coordenação entre as várias entidades participantes de um empreendimento no setor da construção civil. (GUIMARÃES FILHO, 2003)

Segundo Gumarães Filho (2003), apesar de restrito, o emprego de metodologias e ferramentas de planejamento e controle tem demonstrado evolução, proporcionando às empresas atuantes no setor um aumento no nível de qualidade nos seus processos de programação e orçamentação das obras. Nas construções, muitas variáveis de naturezas distintas intervêm no seu desenvolvimento: segundo Cimino (1987) apud Guimarães Filho (2003), são mais de 300 tipos de materiais, 20 especialidades diferentes de mão-de-obra direta e dezenas de equipamentos. Dessa forma, há uma grande necessidade de se programar todos os eventos antes da sua ocorrência. Quanto mais eficiente é a programação, menor a <span id="page-23-0"></span>probabilidade de se improvisar durante a execução e, consequentemente, contribui para a melhoria da qualidade do produto final.

Neste sentido, Novais (2000) afirma que a modernização empresarial; entendida como a adoção de técnicas de organização e métodos, gerenciamento, planejamento financeiro e operacional, marketing, política de recursos humanos, controle, dentre outros; pode contribuir em muito com o aumento de eficiência e eficácia do setor da construção civil.

Segundo o IBGE, o PIB (Produto Interno Bruto) brasileiro no ano de 2003 foi igual a R\$ 1.556.181.873.000,00. Sabe-se que a participação da Indústria da Construção Civil no PIB é na ordem de 14,88% (PEREIRA, 2003). Considerando uma melhoria de 5% do setor, o que não é um número ambicioso, tem-se um benefício para a nação na ordem de R\$ 11.577.993.135,12; o que daria para ser revertido para a construção de moradias e obras de infra-estrutura.

Dessa forma, o estudo de ferramentas de planejamento e controle, aplicáveis às áreas de gerenciamento do escopo, custo e prazo, vem contribuir significativamente para a melhoria desses processos gerenciais, possibilitando que os profissionais tenham pleno domínio das técnicas, reconheçam as suas respectivas aplicabilidades, vantagens, restrições e limitações. Como exposto anteriormente, a melhoria nos processos de planejamento e controle contribui significativamente para a modernização empresarial e melhoria do desempenho dos empreendimentos, proporcionando às empresas maior competitividade, o que, conseqüentemente, proporciona o desenvolvimento indústria da construção civil, setor este da economia de grande importância para o desenvolvimento social e da economia nacional.

#### **1.4 METODOLOGIA**

Com a finalidade de atingir os objetivos propostos, inicialmente foram identificadas as características e peculiaridades do setor da construção civil, do subsetor de edificações e dos seus produtos através de uma pesquisa bibliográfica de caráter qualitativo e exploratório.

Em seguida foi efetuada uma pesquisa bibliográfica, também de caráter qualitativo e exploratório, do estudo da arte da ciência de Gerenciamento de Projetos, dando ênfase aos processos de planejamento e controle nas áreas de gerenciamento do escopo, tempo e custos empreendimentos da construção civil, em especial as edificações, tanto no que diz respeito a aperfeiçoamentos existentes, quanto a exemplos de sua utilização.

<span id="page-24-0"></span>Após, foi realizada outra pesquisa bibliográfica de caráter qualitativo e exploratório a cerca das diferentes ferramentas aplicáveis aos processos de planejamento e controle de empreendimentos relacionadas às áreas do gerenciamento do escopo, prazo e custos; onde estas foram identificadas juntamente com seus respectivos métodos, técnicas, regras e procedimentos de aplicação. Paralelamente foram elaborados por parte do autor exemplos práticos referentes a aplicação direta destas aos empreendimentos da construção civil – subsetor edificações – levando em consideração as características e particularidade dos mesmos.

 Para a realização destas pesquisas foram consultadas publicações pertencentes às Bibliotecas da Universidade Federal Fluminense e outras universidades, Biblioteca da Fundação Getúlio Vargas, Biblioteca da Petrobrás, Biblioteca do SENAI, e constantes nas diversas bases de dados encontradas no site de periódicos da CAPES e demais sites da Internet. Também foram consultadas opiniões de diferentes profissionais atuantes através de grupos de discussões referentes à área de gerenciamento de projetos.

 Em seguida, tais ferramentas foram analisadas criticamente quanto as suas aplicabilidades, funcionamento, características, benefícios, recursos, restrições e limitações sob a ótica dos empreendimentos do subsetor de edificações, pertencente ao setor da construção civil.

Por fim, encerra-se com conclusões a cerca do tema abordado e sugestões para trabalhos futuros.

#### **1.5 ESTRUTURA DO TRABALHO**

Visando alcançar os objetivos propostos, o trabalho foi estruturado nos seguintes capítulos:

Capítulo 2 – O Planejamento e Controle da Produção da Indústria da Construção Civil:: neste capítulo serão abordados os conceitos referentes ao planejamento e controle, as etapas do processo de planejamento e controle da produção, será apresentado um diagnóstico desse processo nas empresas atuantes no setor e relatado a importância do processo.

Capitulo 3 - Ferramentas de Planejamento: são apresentadas nesse capítulo as ferramentas identificadas durante a pesquisa, aplicáveis aos processos de planejamento das áreas de gerenciamento do escopo, tempo e custo dos empreendimentos do subsetor de edificações, descrevendo a metodologia de aplicação de cada uma delas além de apresentar exemplos práticos voltados aos projetos do referido setor.

Capítulo 4 - Ferramentas de Planejamento e Controle: neste capitulo são apresentadas as ferramentas identificadas durante a pesquisa, que são aplicáveis tanto aos processos de planejamento quanto de controle de escopo, prazos e custos, de forma análoga ao capítulo 4.

Capitulo 5 - Ferramentas de Controle: são apresentadas as ferramentas identificadas durante a pesquisa, aplicáveis os processos de controle das áreas de gerenciamento do escopo, prazo e custos dos empreendimentos do subsetor de edificações da indústria da construção civil, descrevendo a metodologia de aplicação dos mesmos e apresentando exemplos práticos voltados aos referidos projetos.

Capítulo 6 - Análise Crítica das Ferramentas: neste capítulo é realizada uma análise de todas as ferramentas apresentadas nos capítulos anteriores, quanto a aplicabilidade de cada uma delas, seus potenciais benefícios aos referidos empreendimentos, suas limitações e restrições, além de uma comparação entre elas.

Capítulo 7: São apresentadas as principais conclusões a cerca da pesquisa realizada sugerindo alguns temas para a realização de futuras dissertações e teses, com o objetivo de contribuir aos processos de planejamento e controle do escopo, prazo e custos dos empreendimentos da construção civil realizados pelas diferentes empresas do setor, contribuindo ao desenvolvimento do mesmo.

## <span id="page-26-0"></span>**2 O PLANEJAMENTO E CONTROLE DA PRODUÇÃO DA INDÚSTRIA DA CONSTRUÇÃO CIVIL**

#### **2.1 O PLANEJAMENTO E O CONTROLE**

O planejamento, segundo Limmer (1997) e Formoso et alli (2001), é processo pelo qual os objetivos do projeto e os procedimentos necessários a obtenção dos mesmos são estabelecidos, as expectativas de ocorrência de situações previstas são discutidas, as informações são veiculadas e os resultados pretendidos são comunicados entre pessoas, unidades de trabalho, departamentos e até empresas.

O PMBOK (2004) considera o planejamento fundamental ao desempenho do projeto, pois este consiste em executar algo que nunca havia sido feito anteriormente. Sua importância é tão enfatizada que apresenta vinte e um dos quarenta e quatro processos gerenciais ligados a esta função gerencial. Para Pereira (2004) tal importância é devido ao fato que este focaliza a atenção da equipe envolvida nos objetivos, buscando se obter a maior racionalização dos processos de execução. Grande parte do sucesso de um empreendimento é devido a um planejamento adequado e outra parte deve-se a execução daquilo que foi planejado.

O controle consiste na medição e avaliação do desempenho do projeto, comparando-o com os parâmetros adotados durante a elaboração dos planos a fim de monitorar as variações, analisar possíveis alternativas e tomar ações corretivas quando necessário; com o propósito de evitar que os resultados desviem em demasia dos valores planejados. O controle também consiste num processo decisório contínuo, uma vez que as informações obtidas a respeito dos desvios subsidiam as ações corretivas e as correções durante um possível replanejamento. Tais procedimentos ocorrem de forma contínua durante todo o empreendimento, constituindo um ciclo de retroalimentação. Assim, fica caracterizada então a interdependência existente <span id="page-27-0"></span>entre o planejamento e o controle, podendo-se afirmar que não existe controle sem planejamento e o planejamento não faz sentido sem o controle.

O controle é indispensável, também, para determinar a extensão dos resultados alcançados, a eficiência e os rendimentos de execução obtidos no cumprimento de programas, o grau de atendimento de ordens e instruções, bem como para minimizar desperdícios de mãode-obra, de materiais, de tempo e outros insumos eventualmente necessários, e, conseqüentemente, de dinheiro. (LIMMER, 1997)

Também, um controle eficaz pode proporcionar uma rápida intervenção no processo assim que constatada uma anormalidade, permitindo corrigir falhas ou alterações do planejamento, realocando recursos, alterando a duração da atividade ou outras ações com o intuito de atingir os objetivos do empreendimento.

#### **2.2 AS ETAPAS DO PLANEJAMENTO E CONTROLE DA PRODUÇÃO.**

Formoso et alli (2001) identifica cinco etapas principais do processo de planejamento e controle que são ilustradas na figura 2.1.

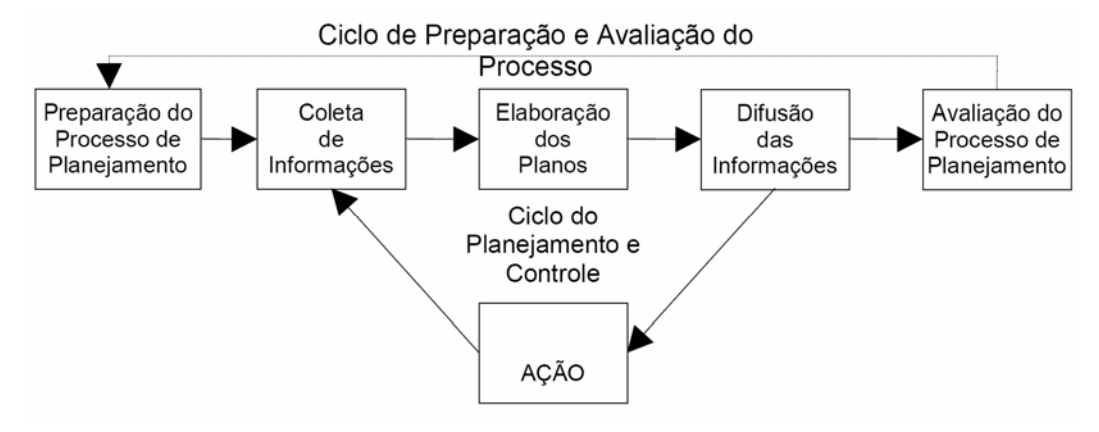

Figura 2.1 - Ciclo de Planejamento (LAUFER e TUCKER, 1987 apud FORMOSO et alli, 2001)

A primeira etapa é a **Preparação do Processo de Planejamento e Controle**, onde os procedimentos e padrões a serem adotados na execução do próprio planejamento são definidos. Tais definições são advindas da necessidade de uma análise profunda das condições que influenciam as atividades do processo. Entre as decisões destacam-se:

- o A definição dos principais envolvidos no processo e as respectivas responsabilidades.
- o Os níveis hierárquicos a serem adotados e a periodicidade de geração dos planos.
- o O nível de detalhe correspondente a cada nível de planejamento e os critérios de decomposição dos planos em itens.
- o As técnicas e ferramentas de planejamento e controle a serem empregadas.

Tam bem são tomadas decisões a cerca do plano de ataque à obra, a identificação das restrições à realização das principais atividades e outras questões relativas à produção.

A segunda etapa consiste na **Coleta de Informações** que irão subsidiar o processo de planejamento e controle. A qualidade do processo depende fortemente da disponibilidade e da qualidade de tais informações e são muito importantes para o processo de tomada de decisões. São provenientes de diversos setores na organização e dos diversos intervenientes do processo, tais como clientes, projetistas, empreiteiros, poder público, consultores e etc. Dessa forme, deve-se constituir um sistema de informações relativamente complexo onde os papéis dos diferentes responsáveis devem ser claramente definidos.

A **Elaboração dos Planos** é a etapa que recebe maior atenção dos responsáveis pelo planejamento, pois é nela que o produto do processo, o plano, é efetivamente elaborado através da aplicação das técnicas e ferramentas. Formoso et alli (2001) afirma que cada uma delas "revela-se mais ou menos eficiente em função do tipo de obra, do nível do plano a ser elaborado, da habilidade dos responsáveis e de outros fatores que vão além da sua natureza".

A quarta etapa consiste na **Difusão das Informações** geradas a partir da elaboração dos planos entre os seus usuários, que compreendem os diferentes setores da organização, projetistas, sub-empreiteiros e fornecedores. Como cada um desses clientes internos demanda uma parcela de informação específica, "é importante que sejam definidos, para cada um deles, a natureza da informação demandada, sua periodicidade, o formato a ser apresentado e o circulo de retroalimentação". (FORMOSO et alli, 2001)

A quinta e última etapa é a **Avaliação do Processo de Planejamento**, realizada a fim de possibilitar a melhoria do processo tanto para o empreendimento atual quanto para projetos futuros. Para tal avaliação são utilizados indicadores de desempenho, referentes à produção e ao processo, em periodicidade que permita detectar as falhas nas diversas etapas. O ciclo de avaliação deve ser dimensionado de acordo com as características particulares de cada organização, obra e intervenientes, pois ciclos curtos podem resultar em tomadas de decisões pouco amadurecidas, enquanto ciclos longos podem resultar numa inércia que tende a gerar desmotivação dos envolvidos.

O conjunto das etapas definidas nos parágrafos anteriores forma dois ciclos, conforme demonstrado da figura 2.1. O primeiro é o **Ciclo de Preparação e Avaliação do Processo**, qual se refere às definições realizadas no início do empreendimento para o processo de PCP e

<span id="page-29-0"></span>às avaliações deste processo no decorrer ou no fim do empreendimento. Segundo Formoso et alli (2001) este ciclo é muito deficiente nas empresas de construção civil pois estas dedicam pouca atenção a sua realização. O segundo é o **Ciclo de Planejamento e Controle**, o qual repete várias vezes durante o empreendimento nos diferentes níveis hierárquicos. "baseado nas definições do ciclo anterior . Assim, com base nos parâmetros e procedimentos já estabelecidos, realizam-se as atividades mais operacionais, tais como a coleta de dados, a elaboração de planos e a difusão de informações."(FORMOSO et alli, 2001)

## **2.3 DIAGNÓSTICO DO PROCESSO DE PCP NAS EMPRESAS DA CONSTRUÇÃO CIVIL**

Formoso et alli (2001) apresenta um diagnóstico do processo de planejamento e controle da produção, no qual classifica os principais problemas enfrentados pelas empresas atuantes no setor em cinco categorias.

A primeira categoria é a **Falta de Visão de Processo**. O planejamento não é encarado como um processo gerencial, sendo realizado como um trabalho isolado de um setor da organização através da aplicação das ferramentas e técnicas e gerando planos inconsistentes, carentes de informações que o fundamente e também de procedimentos que garantam a sua disseminação aos usuários num formato adequado e no tempo certo. Para suprir essa deficiência, Formoso et alli afirma que o planejamento deve ser adequadamente modelado, planejado e controlado.

A **Negligência da Incerteza** é a segunda categoria identificada pelo autor. Apesar de ser inerente ao processo de construção, o autor observa que muitos profissionais, com o intuito de eliminar as incertezas, elaboram planos excessivamente detalhados durante as fases iniciais do projeto. Tais planos, além de demandarem esforço em demasia para a sua atualização, são pouco eficazes, pois apresentam a combinação horizonte de longo prazo e alto grau de detalhamento. Sabe-se que quanto maior o prazo entre a elaboração de um plano e a sua execução, maior tende ser o nível de incerteza. Todo o esforço desperdiçado poderia ter sido empregado para a coleta e difusão das informações pertinentes aos horizontes de médio e curto prazos, para os quais o nível de incerteza tende a ser menor, deixando para as fases iniciais as decisões que proporcionam maior impacto global no empreendimento, como a definição de tecnologias a serem empregadas, ritmos de serviços previstos e plano de ataque à obra.

Outra categoria é a **Informalidade do Planejamento**. Durante a execução da obra, os planos são realizados pelo mestre de obras ou pelo engenheiro residente de forma improvisada, informal e sem relação com o planejamento formal realizado a nível tático. Conforme relatado no parágrafo anterior, quando há excesso de detalhamento, os planos tendem a se tornar rapidamente desatualizados. Este é o principal motivo que leva a gerência operacional ignorar os planos táticos previamente elaborados. Devido à informalidade do planejamento operacional e da sua não vinculação aos planos de níveis hierárquicos superiores, há uma alocação e utilização ineficiente dos recursos envolvidos. Tais fatores dificultam a comunicação entre os vários setores da empresa.

O **Reduzido Impacto do Uso dos Computadores** é a quarta categoria identificada por Formoso et alli (2001). Tal fato deve-se a utilização de pacotes computacionais sofisticados que tendem somente a aumentar a quantidade de dados gerados, dificultando a identificação das informações efetivamente importantes e proporcionando a falsa impressão de que tais informações são precisas. Tais programas são utilizados para informatizar processos ineficientes, que não levam em consideração as reais necessidades dos seus clientes internos. A empresa deve definir previamente o processo de planejamento e controle adequando-o as suas necessidades. Somente após tal definição que os meios de informatização devem ser implantados. Outro fator que leva ao reduzido impacto do uso dos computadores é o fato de que a implantação de programas computacionais não é realizada de forma integrada. Assim vários processos são feitos de forma isolada, sem que haja a troca de informações entre os programas, causando o retrabalho e o controle em tempo real.

A quinta e última categoria identificada por Formoso et alli (2001) é a **Necessidade de Mudanças Comportamentais** para que haja um efetivo envolvimento dos agentes do processo de produção no processo de planejamento. O autor destaca duas barreiras que dificultam tal envolvimento. A primeira é referente a falta de percepção por parte dos gerentes de produção quanto aos benefícios do planejamento, que geralmente adotam a postura de "tocador de obras", tomando decisões rapidamente baseadas na sua experiência e intuição, sem o devido planejamento por este ser considerado perda de tempo. Como não há planejamento, a figura do "tocador de obras" passa a ser fundamental, formando assim um circulo vicioso. A segunda barreira refere-se à necessidade do trabalho em equipe. Segundo o autor, o planejamento exige a participação de vários profissionais atuantes do projeto além de um profissional responsável para processar os dados coletados e gerar os planos. Se este trabalho não for devidamente gerenciado, dificilmente se obterá um estágio de consolidação do planejamento e controle.

## <span id="page-31-0"></span>**2.4 A IMPORTÃNCIA DO PROCESSO DE PCP**

Segundo Wikner e Olhager (2000), para que uma empresa se mantenha competitiva no atual mercado globalizado é fundamental o conhecimento dos assuntos estratégicos, táticos e operacionais relacionados à ligação entre o mercado e a produção. O desenvolvimento das teorias e da literatura sobre a estratégia da manufatura promoveu a percepção da relação estratégica entre estas entidades. Os autores afirmam que tal fato progressivamente se tornou importante para a ligação entre os processos de planejamento e controle da produção ao nível estratégico de tomada de decisões. Para se fortalecer as propriedades competitivas dos produtos no mercado atuante, tais como a qualidade, prazo de entrega, confiabilidade, preço e flexibilidade; é de vital importância que os processos de planejamento e controle da produção forneçam o suporte adequado. Dessa forma, a concepção de um sistema de planejamento e controle da produção é um assunto estratégico, pois este consiste na ligação primaria entre o nível estratégico e os níveis mais baixos, provendo uma estrutura capaz de traduzir os objetivos estratégicos em planos táticos e operacionais. Então, para o sucesso deste "link" as ferramentas que compreendem o processo de planejamento e controle devem ser especificadas em conjunto. Os conceitos e as ferramentas formam a base para a concepção do processo de planejamento e controle da produção. Tais ferramentas geralmente estão entre as primeiras escolhas a serem tomadas quando se está selecionando os elementos componentes do referido processo. Segundo Wikner e Olhager (2000), o completo conhecimento das ferramentas de planejamento e controle disponíveis e da aplicabilidade de cada uma delas é extremamente necessário para que o processo de planejamento e controle da produção possa dar suporte às metas do empreendimento.

#### <span id="page-32-0"></span>**3 FERRAMETAS DE PLANEJAMENTO**

## **3.1 ANÁLISE DE PRODUTOS**

A Análise de Produtos é apresentada pelo PMBOK como uma ferramenta de Planejamento da Área de Gerenciamento do escopo. Segundo o PMBOK (2004) e Dinsmore et alli (2003), tal análise se utiliza de métodos aplicados particularmente em cada área de aplicação capaz de transformar os objetivos do projeto, os resultados principais (*deliverable*s) em requisitos, entregas ou componentes menores, tangíveis, e mais gerenciáveis. Ou seja, transformar a descrição do escopo em resultados concretos do trabalho realizado.

Para Dinsmore et alli (2003), a aplicação dessa análise tem como objetivo fornecer uma base de referência (*base line*) ao escopo do projeto, permitindo ter o seu desempenho mensurado e controlado, além de melhorar a precisão das estimativas de custo, duração e recurso e, também, facilitar as designações de responsabilidades.

Esta análise inclui o uso de técnicas como a decomposição do produto, que é a mais comum e indicada aos empreendimentos da construção civil.

#### 3.1.1 A ESTRUTURA ANALÍTICA DO PROJETO (EAP)

Segundo Limmer (1997), deve-se conhecer o projeto mais detalhadamente possível para se obter todo o escopo do trabalho para a execução do mesmo. Pereira (2004) afirma que "com o crescimento do tamanho e da complexidade dos empreendimentos, tornou-se necessária à criação de estruturas que auxiliassem o gerenciamento das atividades envolvidas no gerenciamento do empreendimento".

Para se conhecer o todo, Limmer (1997) afirma que é necessário uma análise detalhada e sistêmica de todas as informações e documentos referentes ao empreendimento, tais como

desenhos, especificações, etc., com o intuito de caracterizar, de maneira inequívoca, cada um dos componentes do projeto.

Esta análise, segundo Pereira (2004), é o primeiro passo para o planejamento do projeto. A divisão do empreendimento em estruturas, de acordo com o autor, é utilizada como base para a definição do trabalho a ser realizado para atingir os objetivos do projeto.

Antes de definir o que vem a ser tal estrutura, deve-se conceituar o que o PMBOK (2004) chama de *deliverables*: são produtos, itens ou resultados tangíveis, verificáveis e mensuráveis do projeto com o intuito de estruturar melhor o trabalho do mesmo. Estes devem ser:

- Gerenciáveis, permitindo estabelecer autoridades e responsabilidades para cada um;
- Integráveis, para que o projeto possa ser visto como um conjunto desses elementos, e
- Mensuráveis, para que o progresso do escopo possa ser medido.

E a estrutura mais comumente utilizada é a chamada Estrutura Analítica de Projeto (EAP) ou Estrutura de Divisão de Trabalho (EDT), conforme a tradução do termo original em inglês, *Work Breakdown Structure* (*WBS*).

A EAP é uma representação gráfica de uma decomposição hierárquica dos componentes do projeto, orientada à entrega do trabalho a ser realizado pela equipe do mesmo, a fim de atingir os seus objetivos, definindo o escopo total do projeto, subdividindo o trabalho do mesmo em partes menores, previamente definidas como *deliverables*.

O *Practice Standart for Work Breakdown Structure* apud Dinsmore et alli (2003) aponta diversas razões para a utilização desta ferramenta:

- Separa o *deliverable* em suas partes componentes para assegurar que o plano cumprirá o escopo aprovado do projeto e irá atender aos objetivos globais do mesmo;
- Auxilia na decomposição do projeto em elementos simples, fornecendo um dos principais métodos de gerenciamento de projetos complexos;
- Auxilia no planejamento e na designação de responsabilidades;
- Auxilia na definição dos recursos necessários (características, habilidades), e
- Auxilia na localização do estado atualizado em termos de alocação de recursos, estimativas de custos gastos e desempenho.

Dinsmore et alli (2003) afirma que todo o trabalho deve estar representado de alguma forma na EAP, caso contrário, não é trabalho a ser realizado pelo projeto.

Pereira (2004) afirma que a EAP permite a montagem de sistemas de informações e de comunicação do andamento do projeto, padronizando a linguagem das equipes envolvidas.

<span id="page-34-0"></span>Além disso, Dinsmore et alli (2003) afirma que esta ferramenta auxilia as partes interessadas (denominada *stakeholders*) a ter uma visão clara do produto final do projeto e do processo que irá produzi-lo. A EAP também fornece uma base para a construção da chamada matriz de responsabilidades, redes de atividades e cronogramas, estimativas de custos, análise de riscos, estrutura organizacional, além da coordenação de objetivos e controle.

Para Rad e Cioffi (2004), uma boa EAP é aquela que divide o projeto em partes gerenciáveis, proporciona um planejamento sistêmico e que reduz a possibilidade de se omitir elementos-chave do empreendimento. Quando bem elaborada, a EAP fornece uma estrutura comum a todos os *deliverables* e às tarefas específicas do projeto, melhorando a comunicação entre os responsáveis pela execução e, consequentemente, aperfeiçoando os seguintes processos:

- Definição do trabalho (escopo);
- Estimativa de custos e despesas;
- Estimativa de prazos e programação;
- Alocação de recursos e orçamentação;
- Mudanças no plano do projeto, e
- Desempenho e produtividade.

Para se alcançar a consistência desejada na EAP, em todos os seus ramos hierárquicos, a transição de um nível ao seu próximo deve seguir critérios semelhantes, ou seja, as características que diferenciam as tarefas de um nível superior daquelas de um nível subseqüente devem ser similares por toda a estrutura. (RAD e CIOFFI, 2004)

Devido a todas essas contribuições, Pereira (2004) considera a EAP uma "espinha dorsal" do projeto, por ser um elemento integrador das diferentes áreas do gerenciamento e das informações do empreendimento, portanto, fator chave para o seu sucesso. Assim, a sua elaboração exige uma racionalização e uma atenção especial por parte da equipe do projeto.

#### 3.1.2 DECOMPOSIÇÃO

A decomposição, segundo o PMBOK (2004), é a subdivisão dos chamados *deliverables* do projeto em componentes menores e melhores de serem gerenciados, os chamados Pacotes de Trabalho (*Work Package*), nível mais baixo da EAP, onde os custos e os prazos podem ser estimados confiavelmente, pois os mesmos possuem unidades gerenciáveis que permitem que os mesmos possam ser planejados, orçados, programados e controlados. Pereira (2004) os define como uma "descrição quantitativa e qualitativa de uma operação a ser executada no projeto" e que estes "constituem as unidades básicas do projeto, nas quais os custos reais são coletados e comparados com as estimativas com a finalidade de controle dos custos". Dinsmore et alli (2003) afirma que os pacotes podem existir em qualquer nível da EAP, desde que esteja no nível mais baixo de uma ramificação.

Ao se realizar a decomposição de um *deliverable* ou subprojeto, é necessário que estes estejam bem esclarecidos para desenvolver tal detalhamento. Muitas vezes a equipe de gerenciamento do projeto espera um momento oportuno para tal realização, sendo essa técnica, segundo define o PMBOK (2004), chamada de Planejamento em Ondas Sucessivas, que constitui uma outra ferramenta abordada mais adiante neste trabalho no item 3.3.

A decomposição em poucos níveis não possibilita um acompanhamento detalhado do projeto, porém, uma decomposição em muitos níveis pode dificultar o controle do projeto devido a um excesso de informações a serem manipuladas. Neste caso, o gerente passaria a se preocupar mais com detalhes do que com os objetivos do projeto. O PMBOK (2004) faz uma importante consideração sobre a decomposição.

*"A capacidade de planejar, gerenciar e controlar o trabalho aumenta à medida que o trabalho é decomposto em níveis mais baixos de detalhe. No entanto, uma decomposição excessiva pode levar a um esforço de gerenciamento improdutivo, ao uso ineficiente de recursos e a uma menor eficiência na realização do trabalho. A equipe do projeto deve procurar alcançar um equilíbrio entre níveis excessivos e níveis muito baixos de detalhe no planejamento da EAP". (PMBOK, 2004)* 

Segundo Rad e Cioffi (2004), o projeto como um todo é representado pelo nível zero e localizado no topo da EAP. O desenvolvimento da EAP se inicia subdividindo o projeto em três a nove partes em um próximo nível – o nível um. Cada item desse nível criado deve ser também subdividido em três a nove partes (*deliverables*), criando o nível dois. O mesmo deve ser feito para os itens desse nível para se criar o nível três. Essa subdivisão procede de maneira similar aos demais níveis criados até se obter itens considerados discretos, gerenciáveis, denominados de pacotes de trabalho, os quais requerem tarefas simples para a sua conclusão. Este ponto pode variar de acordo com a organização e também de acordo com o gerente de projeto. Não é necessário que todos os ramos atinjam o mesmo nível (alguns podem ir até o nível cinco enquanto outros vão até o nível dois ou três), porém os itens dos últimos níveis devem possuir o mesmo significado.
Rad e Cioffi (2004) afirmam que, para se manter a consistência da EAP, em cada interface entre os níveis, o fundamento da subdivisão entre a tarefa hierarquicamente superior e suas subseqüentes deve ser similar, se não idêntico.

Segundo Rad e Cioffi (2004), um dado projeto pode ser dividido sob várias perspectivas que, freqüentemente, refletem as diferentes intenções e atitudes dos diferentes gerentes de projetos. A transição entre níveis pode ser fundamentada em: Deliverables (produto; sistemas funcionais; área geografia), Programação (atividades ou tarefas; seqüências) ou Recursos (Disciplina; unidade administrativa; orçamentação). A mais comum é a divisão fundamentada nos chamados *deliverables*, que é a mais proveitosa, porém de formação mais difícil. Portanto, a seguir, serão comentadas as bases de decomposição ligadas a este fundamento.

A chamada divisão baseada no produto refere-se àquelas em que o projeto é dividido em componentes distintos que, agrupados, criam o empreendimento. São exemplos para as edificações: cobertura metálica, estrutura de concreto, fundações de concreto, etc. Já a divisão baseada nos sistemas funcionais referencia tais sistemas que estão combinados no produto e provem toda a infra-estrutura do projeto, tais como: sistema de água fria, sistema elétrico, sistema estrutural, etc. Por último, a divisão baseada por área geográfica é aquela que destaca a posição física do deliverable, por exemplo: subsolo, térreo, 1.° pavimento, etc.

A figura 3.2 ilustra um exemplo de uma EAP com alguns ramos decompostos até o nível de pacotes de trabalho. Já a figura 3.3 ilustra como são dispostos os diversos níveis e os seus respectivos códigos.

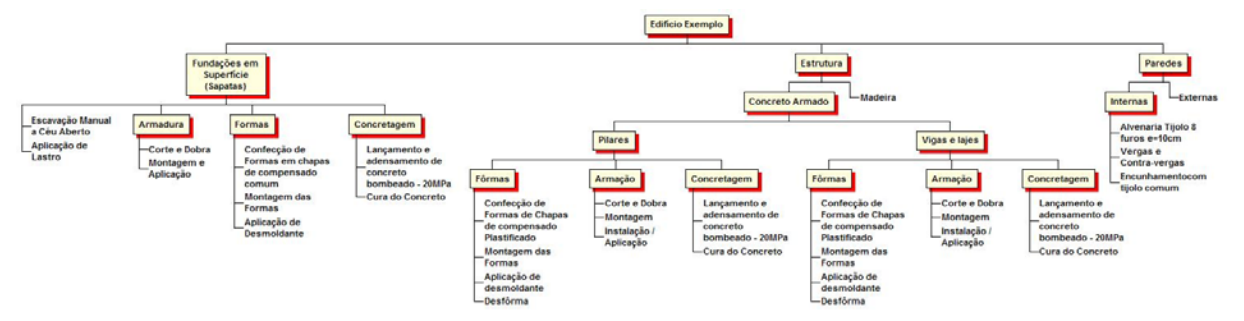

Figura 3.2 - Exemplo de EAP

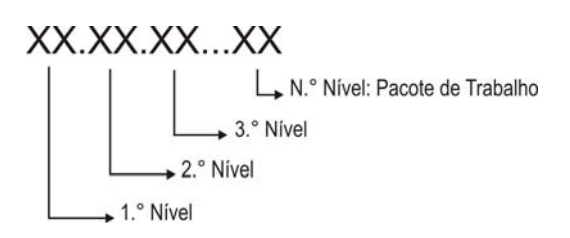

Figura 3.3 - Codificação da EAP

Delarue (2003) apresenta duas tipologias de EAP voltadas para a construção civil. A primeira é chamada pelo autor de Frente / Atividade, onde o último nível corresponde às atividades que devem ser realizadas em certa frente de trabalho ou local, representada pela figura 3.4. A segunda é denominada como Atividade / Frente, onde o último nível consta as diferentes frentes de trabalho para um mesmo tipo de atividade, representada pela figura 3.5.

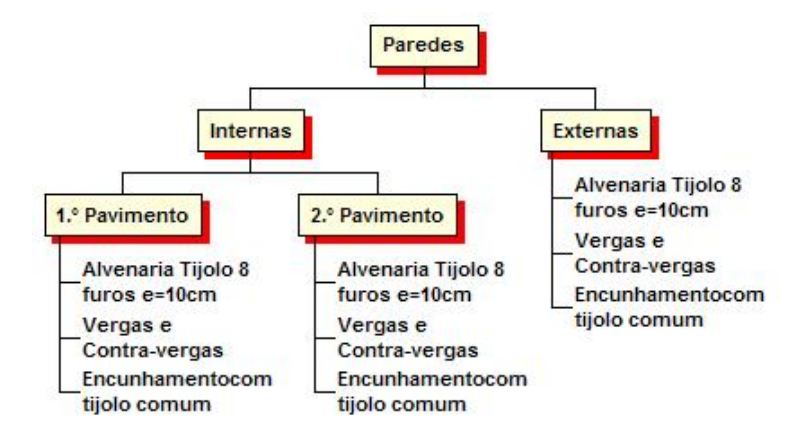

Figura 3.4 - Exemplo de EAP Tipo Frente/Atividade

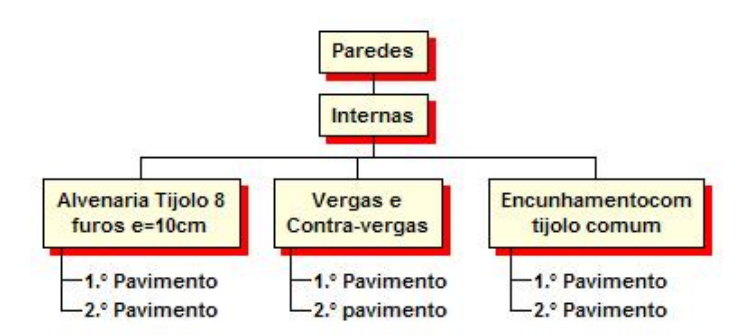

Figura 3.5 - Exemplo de EAP tipo Atividade/Frente

Segundo o PMBOK (2004), dentro de uma determinada organização pode haver diversos projetos que se assemelham até certo ponto. Assim, uma EAP de um projeto anterior pode ser usada como modelo para um novo projeto. Existem muitas organizações que possuem modelo de EAP padrão e também publicações que trazem diversos modelos para cada área de aplicação.

## 3.1.3 A ESTRUTURA ANALÍTICA DE RECURSO (EAR)

A elaboração e o uso da Estrutura Analítica de Recursos *(Resource Breakdown Structure – RBS*) em projetos são recomendados como uma ótima pratica por Rad e Cioffi (2004). Segundo os autores, em organizações que aplicam essa prática, os gerentes de projetos contam com uma maior confiança em relação à garantia da disponibilidade e aos custos dos recursos envolvidos. Para isso, a EAR deve ser mantida atualizada e os custos referentes aos recursos devem ser exatos.

Segundo Rad e Cioffi (2004) o termo recurso se refere a qualquer coisa que custará dinheiro para se obter e será necessária ao desenvolvimento e conclusão do projeto, por exemplo, mão-de-obra, equipamentos, licenças, impostos, etc.

Assim como o projeto é decomposto com o emprego da Estrutura Analítica de Projeto ou Estrutura de Divisão do Trabalho (*Work Breakdown Structure*) facilitando o gerenciamento do mesmo em diversas maneiras, os recursos devem ser analisados de maneira metódica o quanto antes, através da elaboração da EAR, gerando uma estrutura que facilita a definição das tarefas e a programação do projeto a qual se relaciona.

A EAR classifica e relaciona os recursos necessários para que o os objetivos do projeto possam ser atingidos, fornecendo uma estrutura de divisão dos recursos em pequenas unidades. De forma similar à EAP, a EAR também proporciona vantagens como melhoria nos processos de comunicação, integração, planejamento, estimativas de prazos e custos, e de monitoramento e controle. (RAD e CIOFFI, 2004)

### 3.1.3.1 O Desenvolvimento da EAR

A elaboração da EAR se inicia dividindo grupos de recursos em entidades específicas suficientes para que se possa utilizar essa estrutura como se fosse um catálogo de aquisição dos recursos necessários para o cumprimento das atividades do projeto identificadas pela EAP.

De forma análoga a elaboração da EAP, deve-se classificar os recursos entre três a nove categorias no primeiro nível da estrutura. Após isso, cada item do primeiro nível deve ser subdividido. O mesmo deve ser feito para os itens de níveis subseqüentes. O processo de divisão continua até serem identificados itens de recursos que são discretos e gerenciáveis, refletindo detalhes que interessam aos processos de estimativas e programação, associando, a cada um desses, unidades de mensuração e os seus respectivos custos unitários. O nível de detalhamento pode variar entre diferentes organizações e profissionais de gerenciamento.

A consistência na fundamentação da divisão significa um componente crucial da estrutura. De maneira ideal, a razão de divisão de um nível para o outro subseqüente deveria ser consistente entre todos os "filiados". Porém, no mínimo, o fundamento da divisão em qualquer ponto deve ser o mesmo para os itens subseqüentes de um mesmo item hierarquicamente superior. (RAD e CIOFFI, 2004).

Na EAR podem ser identificados aqueles recursos de disponibilidade limitada, por exemplo, mencionar que apenas 14 engenheiros estão disponíveis para um novo projeto, ou dois guindastes, etc.

A representação de uma EAR pode ocorrer de forma análoga à EAP: graficamente ou por lista escalonada, constando dos respectivos códigos. A figura 3.6 e o quadro 3.1 ilustram exemplos de representações.

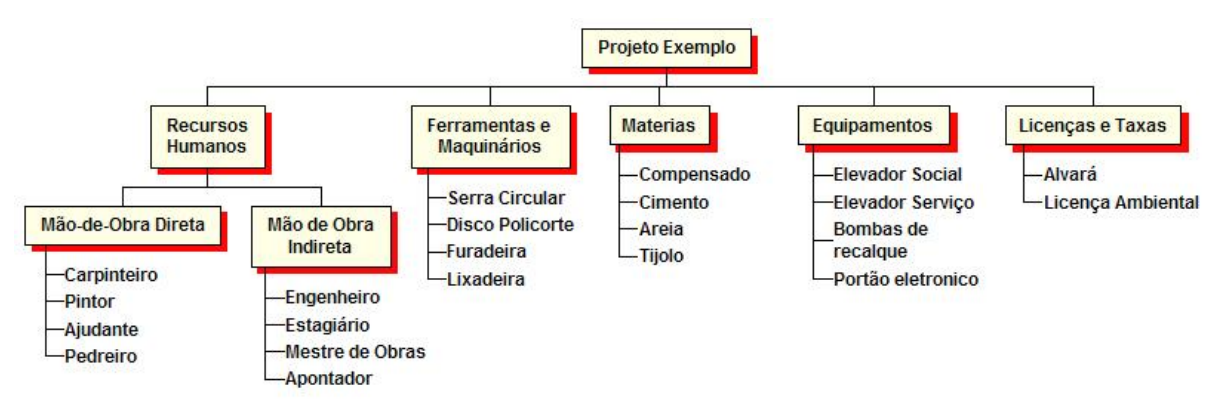

Figura 3.6 - Exemplo de representação de uma EAR na forma gráfica

|                  | 0 PROJETO EXEMPLO         |                |     |               |
|------------------|---------------------------|----------------|-----|---------------|
| 1                | <b>Recursos Humanos</b>   |                |     |               |
| 1.1              | Mão-de-Obra Direta        |                |     |               |
| 1.1.1            | Carpinteiro               | Hh             | R\$ | 2,50          |
| 1.1.2            | Pintor                    | Hh             | R\$ | 2,70          |
| 1.1.3            | Ajudante                  | Hh             | R\$ | 1,90          |
| 1.1.4            | Pedreiro                  | Hh             | R\$ | 2,50          |
| 1.2              | Mão de Obra Indireta      |                |     |               |
| 1.2.1            | Engenheiro                | mês            | R\$ | 5.000,00      |
| 1.2.2            | Estagiário                | mês            | R\$ | 500,00        |
| 1.2.3            | Mestre de Obras           | mês            | R\$ | 1.500,00      |
| 1.2.4            | Apontador                 | mês            | R\$ | 1.200,00      |
| $\overline{2}$   | Ferramentas e Maquinários |                |     |               |
| 2.1              | Serra Circular            | h              | R\$ | 1,25          |
| 2.2              | Disco Policorte           | h              | R\$ | 1,10          |
| 2.3              | Furadeira                 | h              | R\$ | 1,10          |
| 2.4              | Lixadeira                 | h              | R\$ | 2,50          |
| 3                | <b>Materias</b>           |                |     |               |
| $\overline{3.1}$ | Compensado                | m <sup>2</sup> | R\$ | 0,25          |
| 3.2              | Cimento                   | kg             | R\$ | 0,35          |
| 3.3              | Areia                     | m <sup>3</sup> | R\$ | 10,00         |
| 3.4              | Tijolo                    | und.           | R\$ | 0,10          |
| 4                | Equipamentos              |                |     |               |
| $\overline{4.1}$ | <b>Elevador Social</b>    | und.           |     | R\$ 20.000,00 |
| 4.2              | Elevador Serviço          | und.           |     | R\$ 18,000.00 |
| 4.3              | Bombas de recalque        | und.           | R\$ | 1.500,00      |
| 4.4              | Portão eletronico         | und.           | R\$ | 850,00        |
| 5                | Licenças e Taxas          |                |     |               |
| 5.1              | Alvará                    | und.           | R\$ | 1.200,00      |
| 5.2              | Licença Ambiental         | und.           | R\$ | 1.800,00      |

Quadro 3.1 – Exemplo da representação de uma EAR na forma analítica

#### 3.1.3.2 O Fundamento da Divisão Primária

Rad e Cioffi (2004) consideram as melhores linhas de classificação entre os elementos do primeiro nível da RBS:

- Recursos humanos (mão-de-obra): devem incluir, por exemplo, as categorias quanto às habilidades, disciplinas profissionais e funções de trabalho, listando todos os possíveis recursos humanos sem se preocupar com a localização física, ligação administrativa ou circunstâncias contratuais.
- Ferramentas e maquinários: são todos os itens físicos necessários aos membros da equipe do empreendimento para a perfeita execução das suas responsabilidades, obrigações e atribuições. Tais ferramentas e equipamentos serão removidos do empreendimento quando este estiver concluído. São exemplos: ferramentas manuais, equipamentos de testes, computadores. Podem ser alugados, próprios das construtoras ou arrendados.
- Materiais e equipamentos instalados: são aqueles que são agregados, instalados, embutidos ou integrados ao empreendimento. São exemplos: Tijolos, cimentos, elevadores, cabos, transformadores, etc.
- Licenças, impostos e taxas: refere-se aos itens de custos que não envolvem qualquer tipo de implementação ou instalação, mas são requeridos para a execução do empreendimento. São exemplos: seguros, alvarás, licença ambiental, etc.

### 3.1.3.3 Fundamento de divisão dos itens subseqüentes: ênfase em recursos humanos

Segundo Rad e Cioffi (2004), podem-se categorizar equipamentos, suprimentos, ferramentas e materiais por tamanho, função, custo ou área técnica. Taxas podem ser divididas por tipo ou por custo. Equipamentos, materiais e taxas são disciplinar e altamente dependentes e devem ser aprofundados de acordo com cada projeto.

Já em relação à categorização dos recursos humanos, os autores dão maior ênfase por se tratar de recursos comuns e considerados os mais importantes a qualquer tipo de projeto. O nível de detalhe a ser atingido na definição dos recursos humanos numa RBS depende da natureza da organização ou do projeto e das limitações do gerente. A transição do nível primário para o próximo, em relação aos recursos humanos, deve ocorrer segundo um dos seguintes fundamentos:

- Unidade administrativa: divisão segundo as afiliações administrativas, tais como companhia A, empreiteiro X ou organização D.
- Localização física: agrupamento baseado na localização física do recurso e da proximidade do local do projeto, exemplo: equipe do Rio de Janeiro, Belo Horizonte, etc.
- Credenciamento (numa disciplina particular): tal divisão é utilizada quando é necessária a classificação dos profissionais de acordo com o grau de especialidade, certificações ou outros credenciamentos reconhecidos.
- Função de Trabalho: é utilizada esta divisão quando independentemente do grau de especialização, são consideradas as funções funcionais do profissional, tais como, supervisores, técnicos de testes, operadores de equipamentos, desenhistas, projetistas, etc.
- Título do cargo (posição): esta divisão fundamenta-se na posição hierárquica na estrutura organizacional do projeto.
- Nível de habilidade: utilizado quando há a necessidade de agrupar os profissionais de acordo com o nível de habilidade: meio oficial, oficial, etc.

Nos empreendimentos da construção civil é comum a classificação pela função de trabalho.

Rad e Cioffi (2004) reiteram que, também na divisão dos itens subseqüentes ao primeiro nível deve-se manter a consistência no agrupamento dos recursos.

# **3.2 IDENTIFICAÇÃO DE ALTERNATIVAS**

O PMBOK (2004) apresenta a Identificação de Alternativas como uma ferramenta de planejamento do escopo de projetos e que consiste em técnicas para gerar diferentes abordagens referentes à execução e realização dos trabalhos do projeto. A mais comum é o *Brainstorm*.

## 3.2.1 BRAINSTORM

Segundo Ambrozewicz (2003) e Dualibi e Simonsen Jr. (1971), o *Brainstorm* consiste numa reunião de pessoas, num mesmo ambiente, interessadas num determinado problema exposto com o propósito de gerar idéias ou soluções. Uma de cada vez, as pessoas vão expondo as suas idéias sobre o assunto, com a ausência absoluta de críticas, censuras ou julgamentos por parte dos demais. Também é proibido fazer observações do tipo "não, isso não serve", "já foi experimentado e não seu resultado", "tsk, tsk, tsk"', ou sorrisos superiores ou qualquer outro gesto de desaprovação que possa inibir algum participante. Nesta técnica, parte-se do princípio de "quanto mais idéias, melhor", ou seja, "quantidade é qualidade". Deve-se estimular que as idéias sejam expressadas no momento que vêm à mente dos participantes. O desenvolvimento da idéia anteriormente apresentada por outro participante também é válido.

Com a finalidade de não perder as idéias, há sempre na seção alguém para funcionar como secretário, que anotará todas as soluções citadas, que serão, posteriormente, julgadas. Kaatz apud Dalubi e Simonsen Jr. (1971) citam onze pontos fundamentais para o sucesso da técnica:

- Deve-se certificar que o local da reunião é confortável e informal;
- Quando se quer alimentar a mente, não se deve negligenciar o corpo: deve ter na sala líquido e alimento;
- Deve-se selecionar uma pessoa como líder do grupo;
- O problema deve ser claramente definido no início da reunião;
- Uma pauta e o tempo devem ser determinados para manter a fidelidade de todos;
- Todas as idéias devem ser anotadas
- Não se deve permitir qualquer crítica ou reação negativa às idéias sugeridas
- Deve-se deixar que cada idéia se construa e se expanda sobre as outras;
- Devem-se manter todos os participantes ativamente envolvidos em fazer contribuições;
- Devem-se encorajar as discussões livres e a ampla troca de idéias na reunião.
- Ao termino da reunião, deve-se aplicar o julgamento normal de negócios ao analisar todas as idéias.
	- Segundo Ambrozewicz (2003), o processo de filtragem das idéias engloba:
- Numerar as idéias;
- Descartar as repetidas e as inexeqüíveis;
- Juntar, combinar e completar as idéias (se possível);
- Organizar as idéias consideradas válidas.

#### **3.3 PLANEJAMENTO EM ONDAS SUCESSIVAS**

O planejamento em ondas sucessivas consiste no desenvolvimento do mesmo de forma progressiva, onde o "trabalho a ser realizado em curto prazo é planejado em um nível mais baixo da EAP, enquanto o trabalho distante no futuro é planejado para componentes da EAP que estão em um nível relativamente alto". (PMBOK 2004). Assim, podem existir no cronograma diversas atividades em diferentes graus de detalhamento no ciclo de vida do projeto. No planejamento estratégico inicial, quando as informações são menos definidas, as atividades podem ser mantidas em nível de marcos. Essa elaboração progressiva do plano "significa desenvolver por etapas e continuar por incrementos". Ou seja, no início do projeto, este será descrito de maneira geral e se torna cada vez mais explicito e detalhado a partir de um entendimento maior dos objetivos e dos seus *deliverables*. Esta elaboração de forma progressiva não significa um aumento do escopo no decorrer do projeto, e sim num melhor detalhamento do mesmo.

No âmbito da construção civil, Formoso et alli (2001) faz importantes considerações sobre a negligência da incerteza. Esta é inerente ao processo de construção em função da variabilidade do produto, das condições locais, da natureza dos processos de produção, etc. Segundo o autor, muitos profissionais do setor tentam eliminar a incerteza estudando detalhadamente as atividades e operações nas etapas iniciais do empreendimento, elaborando planos de obra excessivamente detalhados. Em geral, quanto maior o prazo entre a elaboração de um plano e sua execução, maior é o grau de incerteza. "Logo, os planos que apresentam a combinação de horizonte de longo prazo com alto grau de detalhamento tendem a ser pouco eficazes". (FORMOSO et alli, 2001) Este pensamento não se traduz numa negligência do planejamento nas fases iniciais do projeto, pelo contrário, nessas fases devem ser tomadas decisões que tenham um impacto global no empreendimento, como definição de tecnologias a serem empregadas, ritmo de serviços previstos e planos de ataque à obra.

*"Se as informações são excessivamente detalhadas, o tomador de decisão tem dificuldade em compreendê-las e se gasta muito tempo disseminando e atualizando as mesmas. Se o plano é gerado sem o nível de detalhe necessário, não se consegue utilizá-lo para cumprir sua função básica que é orientar a execução" (FORMOSO et alli, 2001).* 

Assim, o autor identifica a necessidade de dividir o planejamento em três grandes níveis hierárquicos: Estratégico, Tático e Operacional. Cada um desses níveis requer

diferentes graus de detalhes e devem ser elaborados através de ferramentas consistentes entre os diversos níveis hierárquicos da empresa. (BERNARDES, 2001). Segundo Formoso (1991) e Alves (2000) apud Bernardes (2001), deve-se considerar, durante a preparação dos planos, a manutenção da consistência entre os diferentes níveis: Estratégico, Tático e Operacional.

## 3.3.1 NÍVEL ESTRATÉGICO

No Nível Estratégico, define-se o escopo e os objetivos do empreendimento, a partir do perfil do cliente, e algumas estratégias para atingi-los, tais como definição do prazo da obra, fontes de financiamento, parcerias, etc. Segundo Hopp e Spearman (1996) apud Bernardes (2001), as decisões tomadas para a preparação dos planos deste nível estão relacionadas a questões de longo prazo.

# 3.3.2 NÍVEL TÁTICO

No Nível Tático envolvem a estruturação do trabalho, os processos de seleção, aquisição e treinamento dos diferentes recursos ao empreendimento, além da elaboração de um plano para a utilização dos mesmos. Segundo Bernardes (2001), neste nível são enumerados os meios e as suas limitações para que as metas sejam atingidas. Formoso et alli (2001) identifica neste nível duas modalidades de planejamento de acordo com o horizonte: Longo e Médio Prazo.

#### 3.3.2.1 Planejamento de Longo Prazo

Devido à incerteza existente no ambiente produtivo, Bernardes (2001) afirma que este plano deve apresentar um baixo grau de detalhes. O Planejamento de Longo Prazo consiste na definição dos ritmos de execução dos principais processos de execução, definindo um fluxo de despesas que deve der compatível com o estudo de viabilidade realizado na fase do planejamento estratégico. O principal produto desta modalidade é chamado Plano Mestre do Empreendimento (*Master Plan*) o qual deve ser atualizado periodicamente devido às mudanças no andamento da obra. Este plano conta com um elevado número de atividades e deve ser distribuído a todos os usuários para que estes possam desdobrá-lo de forma a obter as informações necessárias a cada um deles. É destinado à alta gerencia de forma que esta se mantenha informada sobre as atividades que estão sendo realizadas.

Tal plano também serve como base para o estabelecimento de contratos, fornecendo parâmetros para o monitoramento do desempenho do empreendimento (TOMMELEIN e BALLARD, 1997 apud BERNARDES, 2001)

### 3.3.2.2 Planejamento de Médio Prazo

O Planejamento de Médio Prazo tem a principal função de promover a vinculação entre o plano mestre e os planos operacionais. Segundo Formoso et alli (2001), o plano nesta modalidade tende a ser móvel e é denominado de *look ahead planning*. Segundo Bernardes (2001), este plano é essencial para a melhoria da eficácia do plano de curto prazo e, consequentemente, para a redução dos custos e durações das atividades. Isso se deve ao fato de ser através dele que os fluxos de trabalho são analisados, proporcionando uma seqüência capaz de reduzir as atividades que não agregam valor ao processo produtivo, tais como transportes, espera, armazenamento.

Os serviços definidos no plano mestre são detalhados e segmentados nos lotes em que deverão ser executados, obedecendo a um zoneamento estabelecido. Segundo Bernardes (2001), constam neste tipo de plano a descrição do processo de construção a ser utilizado, incluindo a especificação de métodos construtivos e a identificação dos recursos necessários à execução. A quantificação dos recursos disponíveis no canteiro, bem como as restrições relacionadas ao desenvolvimento dos trabalhos também deverão ser consideradas nesse nível de planejamento. Geralmente o Planejamento de Médio Prazo fica a cargo da gerencia da obra.

Uma das principais importâncias desta modalidade de planejamento é a incumbência de remoção das restrições no sistema de produção. Restrições, segundo Codinhoto et alli (2003), são "atividades gerenciais, necessidades físicas, financeiras e de informações de projeto que, quando não são disponibilizadas no momento, na quantidade e na especificação correta, impedem a programação dos pacotes de trabalho relacionados às mesmas". Em função da disponibilidade de recursos e de restrições existentes, pode haver necessidade de fazer ajustes no planejamento.

Em obras de incorporação, segundo Formoso et alli (2001), o ciclo de replanejamento é tipicamente bi ou trimestral, sendo atualizado mensalmente. Este ciclo deve ser definido de acordo com a duração, complexidade e grau de incerteza de cada obra. Os quadros 3.2 e 3.3 ilustram exemplos de representação de um plano *lookahead* com horizonte de quatro semanas

| <b>Obra: PORTO PRÍNCIPE</b>               |          |   |              |                          |         |         |   |          |          |   |                     |   |                 |             |   |              |   | Engenheiro: José Mestre: João Data:01/01/1999 Folha: 01 |     |             |                       |          |   |                                    |
|-------------------------------------------|----------|---|--------------|--------------------------|---------|---------|---|----------|----------|---|---------------------|---|-----------------|-------------|---|--------------|---|---------------------------------------------------------|-----|-------------|-----------------------|----------|---|------------------------------------|
| <b>ATIVIDADES</b>                         | $\Omega$ | O |              |                          | s s s t |         |   | Q Q S S  |          |   |                     |   | $S$ $T$ $Q$ $Q$ | s           | s | $\mathbf{s}$ | т |                                                         | Q Q | s           | s l                   | s        | Т | <b>NECESSIDADES</b>                |
| Equipe: Hélio e<br>Miguel                 |          |   |              |                          |         |         |   |          |          |   |                     |   |                 |             |   |              |   |                                                         |     |             |                       |          |   |                                    |
| PISO CERÂMICO<br>APT. 201 E 202           |          | X | $\mathbf{x}$ | $\overline{\phantom{a}}$ |         | $X$ $X$ |   |          |          |   |                     |   |                 |             |   |              |   |                                                         |     |             |                       |          |   | Mat. No canteiro até<br>30/08      |
| AZULEJO APT. 301                          |          |   |              |                          |         |         | X | $\times$ | $\times$ | X | $\boldsymbol{\chi}$ |   |                 |             |   |              |   |                                                         |     |             |                       |          |   | Preparar azulejo até<br>08/09      |
| AZULEJO APT. 401                          |          |   |              |                          |         |         |   |          |          |   |                     | X | $\times$        | X           |   | X            |   |                                                         |     |             |                       |          |   | Contratar + 1 azulej.<br>Até 12/09 |
| AZULEJO APT. 403                          |          |   |              |                          |         |         |   |          |          |   |                     |   |                 |             |   |              |   | X                                                       | X   | $\chi$      | $\tilde{\phantom{a}}$ | $\chi$   | X | Necessidade                        |
|                                           |          |   |              |                          |         |         |   |          |          |   |                     |   |                 |             |   |              |   |                                                         |     |             |                       |          |   |                                    |
| <b>Equipe: Pintores</b>                   |          |   |              |                          |         |         |   |          |          |   |                     |   |                 |             |   |              |   |                                                         |     |             |                       |          |   |                                    |
| 1 <sup>ª</sup> demão apts. 203 e<br>204   |          |   |              |                          |         |         | X | $\times$ | $\times$ | X | $\chi$              |   |                 |             |   |              |   |                                                         |     |             |                       |          |   | Necessidade                        |
| Massa corrida apts.<br>304                |          |   |              |                          |         |         |   |          |          |   |                     | X | $\times$        | $\mathbf x$ |   |              |   |                                                         |     |             |                       |          |   | Necessidade                        |
| 2 <sup>ª</sup> demão apt. 404             |          |   |              |                          |         |         |   |          |          |   |                     |   |                 |             |   |              |   | $\mathbf{x}$                                            | X   | $\mathbf x$ | $\overline{a}$        | $\times$ | X | Necessidade                        |
| demão apt. 202 e<br>1 <sup>a</sup><br>203 |          | X | X            |                          | $\chi$  | X       |   |          |          |   |                     |   |                 |             |   |              |   |                                                         |     |             |                       |          |   | Necessidade                        |
| Massa corrida<br>portaria                 |          |   |              |                          |         |         |   |          |          |   |                     |   |                 |             |   | X            |   |                                                         |     |             |                       |          |   | Necessidade                        |

Quadro 3.2 - Exemplo de plano de médio prazo lookahead (BERNARDES, 2001)

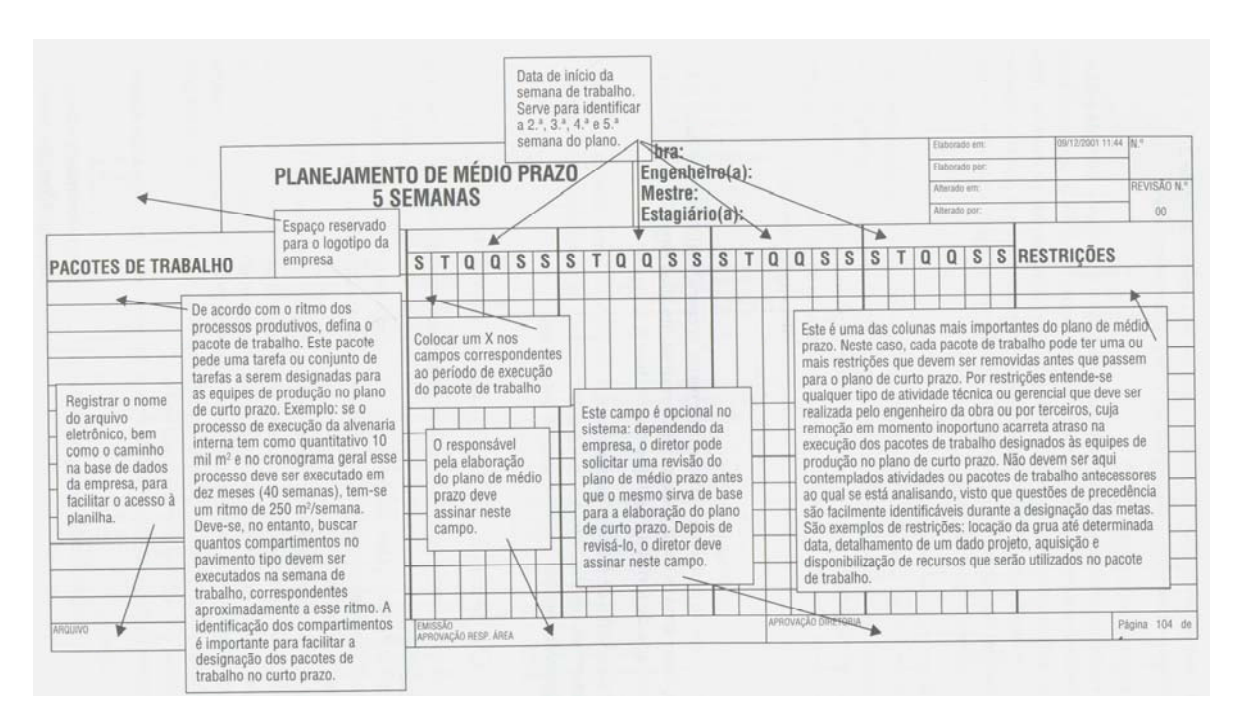

Quadro 3.3 - Exemplo de Plano de Médio Prazo (BERNARDES, 2001)

A execução do plano, segundo Bernardes (2001) é fundamentada na análise do plano de longo prazo anteriormente preparado de modo a identificar, "através de um processo de triagem (*screening*), quais as atividades que devem ser incluídas no plano de médio prazo e quais deverão ser postergadas nesse horizonte de planejamento".

A partir da elaboração deste plano, deve-se estabelecer um conjunto de ações em prol da disponibilidade dos recursos necessários à execução das atividades a fim de evitar que ocorram atrasos, comprometendo o fluxo de trabalho existente. Tais ações são definidas por Alves (200) apud Bernardes (2001) como mecanismo *pull*, que consiste em reprogramar as tarefas conforme as necessidades e as condições de desenvolvimento do projeto, em identificar os recursos ainda não disponibilizados antes da data prevista de realização da uma atividade e em eliminar as restrições que impedem o fluxo contínuo do trabalho. (TOMMELEIN e BALLARD, 1997 apud BERNARDES, 2001)

O quadro 3.4 apresenta um exemplo de uma planilha de análise de restrições. Segundo Formoso et alli (2001), cada pacote deve ser listado e ter as suas possíveis restrições identificadas, classificadas em quatro categorias: projeto, materiais, mão-de-obra e equipamentos.

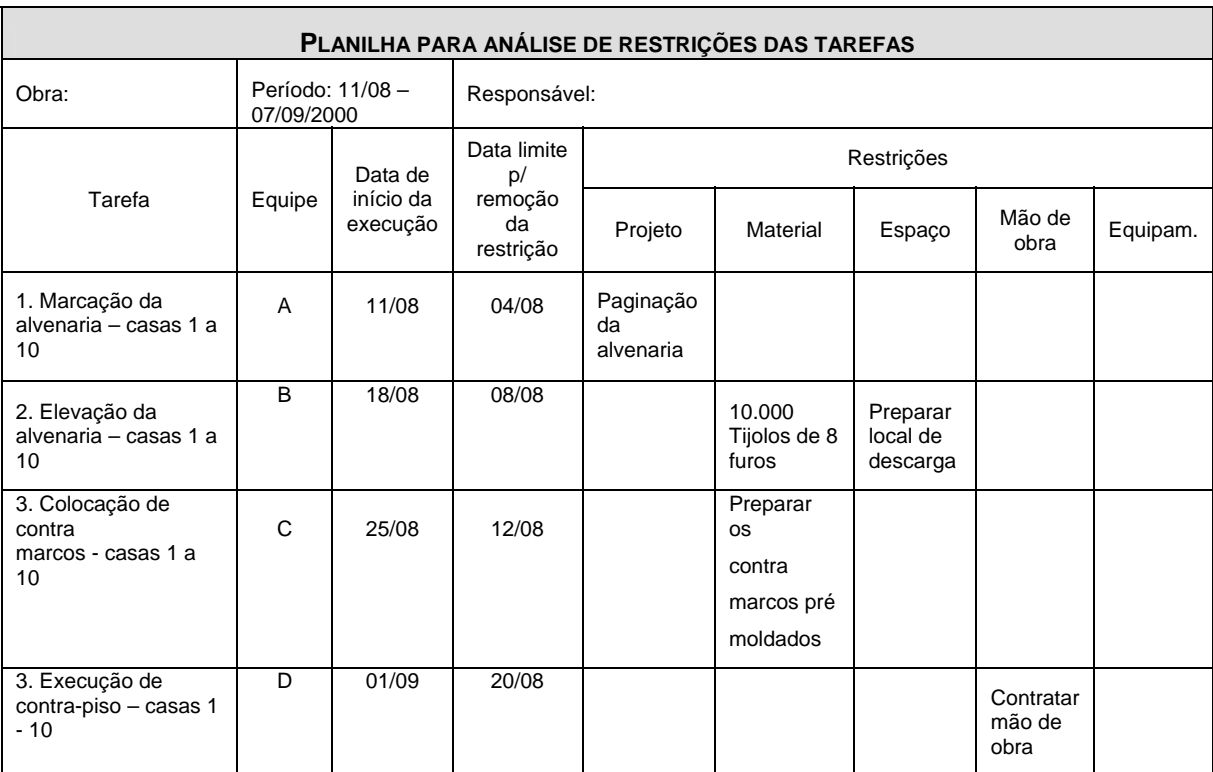

Quadro 3.4 - Exemplo de planilha de análise de restrições (FORMOSO et alli, 2001)

## 3.3.3 NÍVEL OPERACIONAL

Para o Nível Operacional, voltando-se as empresas de construção civil, Formoso et alli (2001) afirma que este é realizado em ciclos semanais, também chamado de **Planejamento de Curto Prazo**, este é caracterizado pela atribuição de recursos físicos às atividades programadas no médio prazo, bem como o fracionamento dessas em pacotes menores. A sua elaboração consiste na listagem das tarefas que possuem recursos disponíveis e na distribuição destas as equipes de trabalho por ordem de prioridade.

Segundo Ballard e Howel (1997) apud Bernardes (2001), este plano deve ser desenvolvido "através de ações direcionadas a proteger a produção dos efeitos da incerteza". Assim algumas tarefas que atendem aos requisitos de qualidade do plano, mas que não são identificadas como prioritárias são colocadas "em estoque" e a fim de serem realizadas caso alguma equipe tenha o andamento de sua tarefa comprometida ou sua produtividade tenha superado as expectativas, conferindo um caráter contingencial ao plano. Este procedimento é denominado de Produção Protegida (*Shielding Production*).

Os quadros 3.5 e 3.6 a seguir ilustram exemplos de planilhas destinadas a elaboração do plano de curto prazo, contendo a lista de tarefas semanais. Na primeira coluna são descritos os pacotes de trabalho executáveis para a referida semana do plano. Nas demais colunas registram-se o número de funcionários envolvidos com o pacote, em seus respectivos dias de trabalho, bem como a finalização da tarefa (coluna "OK") e a identificação da causa real do problema caso a tarefa não tenha sido cumprida conforme planejado, na coluna "PROBLEMAS".

Ballard e Howell (1997) apud Bernardes (2001) listam alguns requisitos que devem ser cumpridos para se criar condições de elaboração de planos passíveis de serem atingidos. São os requisitos:

- Definição: os pacotes de trabalho devem ser suficientemente especificados a fim de definir o tipo e a quantidade de material a ser utilizado, alem de possibilitar a identificação daqueles que foram completados ao final da semana;
- Disponibilidade: Os recursos necessários devem estar disponíveis quando forem solicitados;
- Seqüenciamento: deve-se selecionar os pacotes de trabalho de forma a garantir a continuidade dos serviços desenvolvidos por outras equipes de trabalho.
- Tamanho: o tamanho dos pacotes deve ser compatível com a capacidade produtiva de cada equipe de produção.
- Aprendizagem: os pacotes que não foram completados nas semanas anteriores e as reais causas do atraso devem ser analisados, e forma a se definir as ações

corretivas necessárias, assim como identificar os pacotes passíveis de serem atingidos.

| Semana: 21/07 a 25/07<br>Engenheiro: Carlos<br>Problemas<br>Tarefa<br>OK<br>S<br>S<br>S<br>Q<br>Q |                 |  |  |  |  |  |  |  |  |  |  |  |  |  |
|---------------------------------------------------------------------------------------------------|-----------------|--|--|--|--|--|--|--|--|--|--|--|--|--|
| Colocação das fôrmas                                                                              |                 |  |  |  |  |  |  |  |  |  |  |  |  |  |
|                                                                                                   |                 |  |  |  |  |  |  |  |  |  |  |  |  |  |
| do 4º pavimento<br>6<br>6<br>6<br>6<br>Х<br>OK!                                                   |                 |  |  |  |  |  |  |  |  |  |  |  |  |  |
| Desformar 2º pavimento<br>Χ<br>OK!<br>4<br>4<br>4<br>4                                            |                 |  |  |  |  |  |  |  |  |  |  |  |  |  |
| Alvenaria área 1 do                                                                               |                 |  |  |  |  |  |  |  |  |  |  |  |  |  |
| 3<br>3<br>3<br>1º pavimento                                                                       | Faltou Material |  |  |  |  |  |  |  |  |  |  |  |  |  |
| $PPC = 2/3 = 66.67\%$                                                                             |                 |  |  |  |  |  |  |  |  |  |  |  |  |  |

Quadro 3.5 - Exemplo de planilha utilizada na elaboração do plano de curto prazo (BERNARDES,

2001)

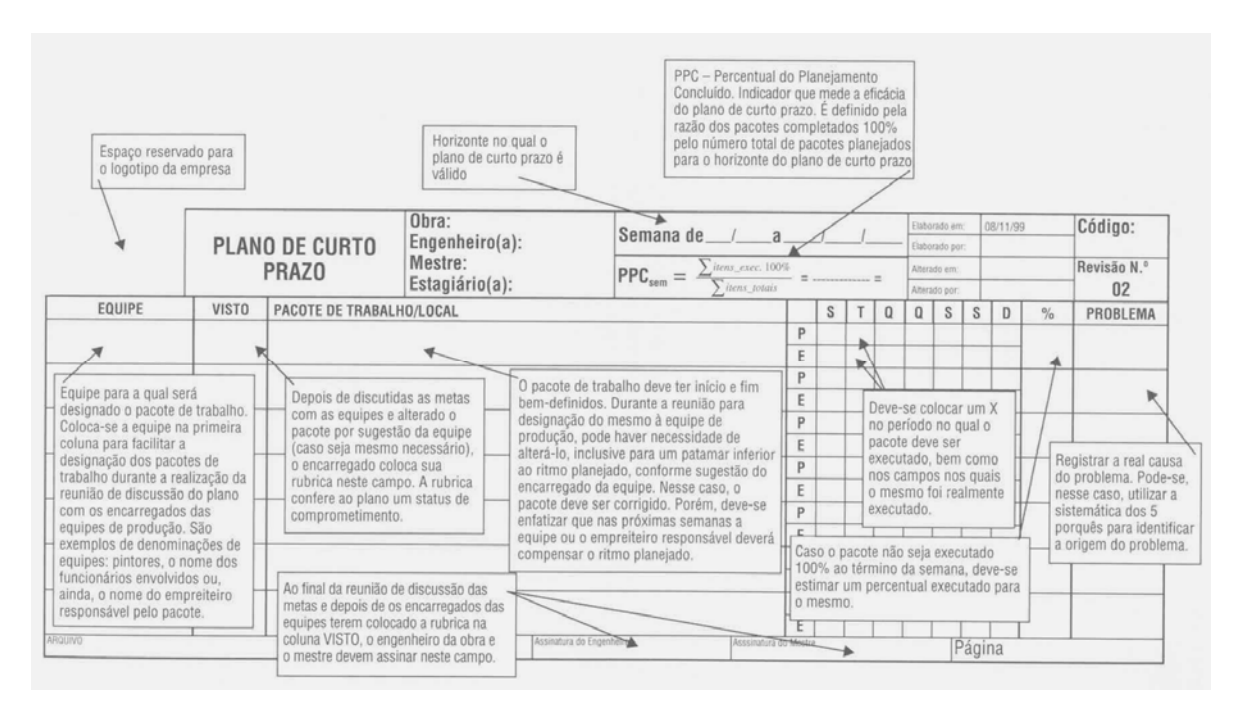

Quadro 3.6 - Exemplo de plano de curto prazo (BERNARDES, 2001)

## 3.3.4 PROGRAMAÇÃO DE RECURSOS

Bernardes (2001) apresenta uma classificação de recursos de acordo com o ciclo de aquisição. Segundo Formoso et alli (1999) apud Bernardes (2001), os recursos podem ser programados em momentos específicos durante a execução do empreendimento. São as três classes definidas:

- Classe 1: compreende os recursos cuja programação de aquisição deve ser realizada a partir do plano de longo prazo e caracterizam-se por possuir um ciclo de aquisição longo e de baixa repetitividade. Geralmente o lote de compra corresponde ao total da quantidade de recursos a serem utilizados.
- Classe 2: compreende os recursos cuja programação de aquisição deve ser realizada a apartir do planejamento de médio prazo, caracterizados por possuirum ciclo de aquisição inferior a trinta dias e por uma freqüência média de repetição desse ciclo.
- Classe 3: compreende os recursos cuja programação de aquisição deve ser realizada em ciclos relativamente curtos, similares ao planejamento de curto prazo. A aquisição dos mesmos é realizada a partir do controle do estoque na obra ou almoxarifado da empresa e é realizada em ciclos curtos e da alta repetitividade.

Segundo Carvalho (1998) apud Bernardes (2001), quando os recursos não são disponibilizados em tempo hábil para a execução, pode trazer como consequencia a paralisação da obra, dificultando o desenvolvimento adequado das funções de recrutamento, seleção, contratação e treinamento. "O processo de aquisição de recursos pode ser considerado o maior potencial individual de melhoria da qualidade em empresas de construção.(PICCHI, 1993 apud BERNARDES, 2001)

## **3.4 DIAGRAMAS DE REDE**

Segundo Dinsmore et alli (2003), os Diagramas de Rede são elementos gráficos que possibilitam uma visualização das atividades previstas e definem a seqüência lógica do trabalho a ser desenvolvido, bem como as atividades e eventos que precisam ser completados. Possibilitam também identificar se as atividades previstas podem ocorrer simultaneamente (paralelas) ou devem seguir uma seqüência seriada.

### 3.3.1 MÉTODO DO DIAGRAMA DE PRECEDÊNCIA (MDP)

Traduzido da expressão *Precedence Diagraming Method* (PDM), esta técnica também é chamada de Redes de Atividades no Nó (ANN), em inglês, *Activity On Node* (AON). Consiste na construção de um diagrama de rede de atividades onde as estas são representadas por caixas ou retângulos conectados através de setas que mostram as relações de dependência entre as atividades. O PMBOK (2004) apresenta quatro tipos de dependências ou de relações de precedência

- Término para Início (TI): O início da atividade sucessora depende do término da sua predecessora. Em inglês, *Finish-Start (FS).*
- Término para Término (TT): O término da atividade sucessora depende do término da atividade predecessora. Em inglês, *Finish-Finish (FF).*
- Início para Início (II): O início da atividade sucessora depende do início da atividade predecessora. Em inglês, *Start-Start (SS).*
- Início para Término (IT): O termino da atividade sucessora depende do início da atividade predecessora. Em inglês, Start-Finish (SF).

Este tipo de diagrama de rede também é conhecido como Rede ROY (por causa do seu inventor, o francês B. Roy), Neopert, Diagrama de Blocos ou Método Francês. Neste método não há atividades fantasmas e a sua simbologia é apresentada a seguir pela figura 3.7.

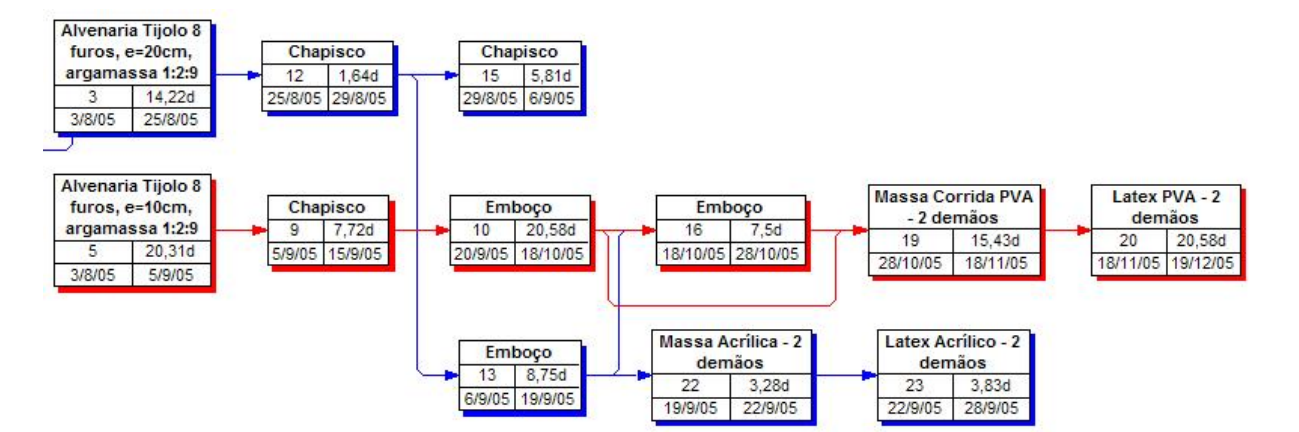

Figura 3.7 - Exemplo de Diagrama de Precedência ou Rede ROY

## 3.3.2 MÉTODO DO DIAGRAMA DE SETAS

 Na língua inglesa, *Activity Diagramming Method* (ADM). É também denominado como *Activity On Arrow* (AOA), em português, Redes de Atividades nas Setas (ANS). Tal método consiste na construção de diagrama de rede de atividades fazendo uso de setas para representar as atividades e conectando-as por nós, os quais representam as dependências. (PMBOK, 2004). Na elaboração deste tipo de diagrama, são utilizadas, segundo Limmer (1997) duas técnicas de origens distintas: a PERT (*Program Evaluation na Review Technique*), considerada probabilística e a CPM (*Critical Path Method*), considerada determinística. Ambas serão comentadas por este trabalho mais adiante. Segundo o mesmo autor, com o tempo as duas técnicas foram se fundindo, passando a utilizar a denominação PERT/CPM.

Segundo Thiago (1999), a rede PERT é composta por atividades e eventos. As atividades, segundo o autor, consistem na execução de uma operação e consomem recursos, já os eventos são marcos que caracterizam o inicio ou fim de uma atividade. No referido método, as atividades são caracterizadas por um evento inicial (i) e por um evento final (j), escrevendo na parte superior da seta o seu nome e na parte inferior a sua duração, conforme a figura 3.8 a seguir.

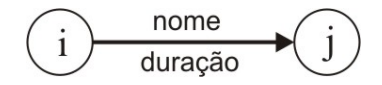

Figura 3.8 - Simbologia PERT/CPM (THIAGO, 1999)

No Método do diagrama de setas, usa-se somente dependências do tipo Término para Início. Também são utilizadas neste método as chamadas Atividades Fantasmas (*Dummy*, em inglês) para ajudar na definição dos relacionamentos lógicos entre as atividades, indicando uma dependência obrigatória. Estas são representadas como linhas pontilhadas, não consomem recursos e nem possuem durações atribuídas.

Thiago (1999) afirma que as atividades que compõem uma rede PERT/CPM podem ser de 4 tipos:

**Atividades Paralelas:** aquelas que são executadas simultaneamente. A figura 3.9 ilustra um exemplo.

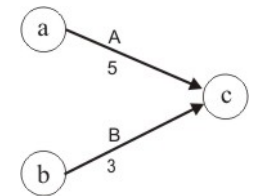

Figura 3.9 - Atividades paralelas (THIAGO, 1999)

**Atividade Dependente:** Toda atividade que parte de um determinado nó é dependente de todas aquelas que chegam a esse nó. Na figura 3.10 a atividade "C" depende de "A" e "B"

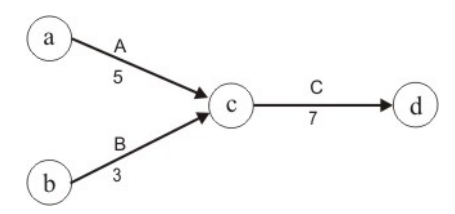

Figura 3.10 - Atividades dependentes (THIAGO, 1999)

**Atividade Independente:** Uma atividade que parte de um nó pode ser considerada independente se ela não depender integralmente das atividades que chegam a este nó. No exemplo da figura 3.11, a atividade "D" é Independente de "A", porém "C" depende de "A" e "B".

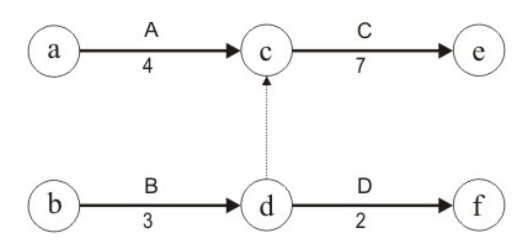

Figura 3.11 - Atividade independente (THIAGO, 1999)

**Atividade Condicionante:** São atividades que ser executadas sob determinadas condições. No exemplo ilustrado pela figura 3.12, a Concretagem somente poderá ser executada sob a condição de Ausência de chuvas.

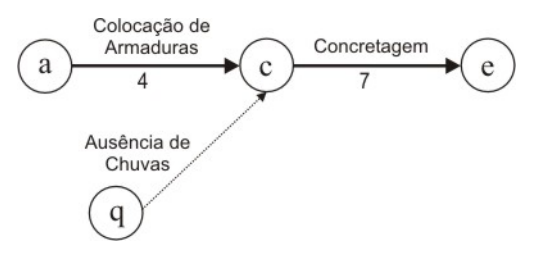

Figura 3.12 - Atividade condicionante (THIAGO, 1999)

A figura 3.13 ilustra um exemplo de Rede PERT/CPM.

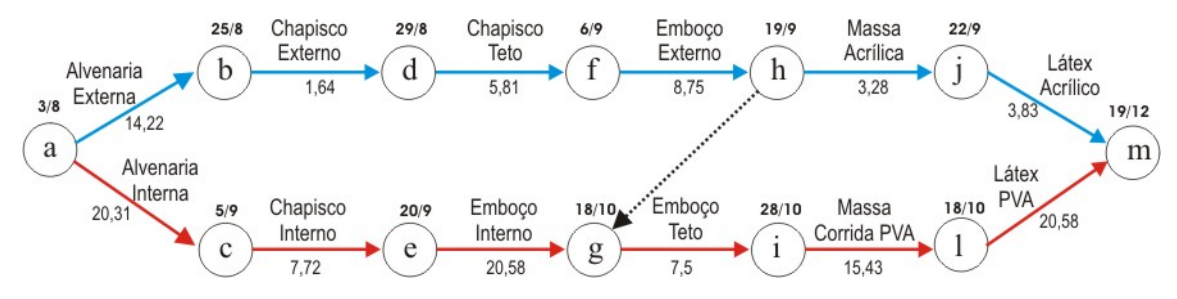

Figura 3.13- Exemplo de Diagrama de Seta PERT/CPM

### 3.3.3 MODELOS DE REDE DO CRONOGRAMA

Esta ferramenta consiste no uso de diagramas de rede de cronograma padronizados a fim de facilitar a sua preparação. Tais modelos podem ser referentes a um projeto como um todo ou partes do mesmo. São muito úteis nos casos onde há num projeto diversas entregas idênticas ou quase idênticas, facilitando o processo de elaboração.

### **3.5 DIAGRAMA DE GANTT**

O diagrama de Gantt, também conhecido como diagrama de barras, é uma das técnicas mais utilizadas pelo setor da construção civil para a preparação da programação das atividades de seus empreendimentos. Devido ao seu uso comum, muitas vezes é denominado de apenas cronograma. Isso é devido a sua facilidade de construção e de interpretação. Consiste num gráfico em que o eixo das abscissas representa a escala de tempo enquanto no eixo das ordenadas são representadas as atividades que serão realizadas. (BERNARDES, 2001).

Além da representação da programação das atividades, os gráficos de barras são amplamente empregados para representar os cronogramas de mão-de-obra, materiais e equipamentos, "sendo de fundamental importância no uso da técnica de nivelamento de recursos", que será vista adiante, no decorrer do presente trabalho. (LIMMER, 1997)

Tal diagrama é construído listando-se as atividades de um projeto numa coluna dentro de uma seqüência lógica e hierarquizada, conforme a Estrutura Analítica do Projeto. Determina-se as durações de cada atividade identificada atrevés dos métodos de estimativas que serão apresentados a seguir neste trabalho. Tais durações são representadas por barras horizontais de tamanho proporcional a duração estipulada dispostas em frente das respectivas atividades e distribuídas de acordo com a escala do tempo, considerando as datas de início e término. (THIAGO, 1999). A figura 3.14 ilustra um exemplo de um diagrama de Gantt.

|            | <b>Obra: Exemplo</b>   | Eng. <sup>o</sup> : Fulano |     |     | Data: | 1/1/2005 |     |     |
|------------|------------------------|----------------------------|-----|-----|-------|----------|-----|-----|
| <b>EAP</b> | <b>Atividades</b>      | Jan                        | Fev | Mar | Abr   | Mai      | Jun | Jul |
|            | Limpeza do Terreno     |                            |     |     |       |          |     |     |
| 2          | Istalações Provisórias |                            |     |     |       |          |     |     |
| 3          | Fundações              |                            |     |     |       |          |     |     |
|            | Estrutura              |                            |     |     |       |          |     |     |
| 5          | Alvenaria              |                            |     |     |       |          |     |     |

Figura 3.14 - Exemplo de Diagrama de Gantt Clássico

Segundo Limmer (1997), um diagrama de Gantt clássico não mostra com clareza a relação de interdependência das atividades. Outra deficiência apontada pelo autor é o fato de que se devem definir previamente as datas de início e fim das atividades e as suas respectivas folgas para a sua construção. Porém, como advento e desenvolvimento dos programas computacionais, estas restrições foram eliminadas. Através da utilização desses softwares, pode-se estabelecer as relações de precedência entre as atividades no próprio diagrama de Gantt que são representadas através de flechas que fazem a ligação entre as barras. Além disso, o programa calcula as datas de início e fim das atividades levando em consideração a interdependência e as durações das atividades e atualizam instantaneamente a disposição das barras horizontais e as folgas entre as mesmas. Com isso, o diagrama se torna uma ferramenta mais flexível e precisa. A figura 3.15 ilustra um exemplo de diagrama de Gantt gerado num software de gerenciamento de projetos.

|    |                 |                |           |              |              | t 04 |       |    | 25 Out 04 |    |   | 8 Nov 04 |    |    |    | 22 Nov 04 |    |                | 6 Dez 04 |        |
|----|-----------------|----------------|-----------|--------------|--------------|------|-------|----|-----------|----|---|----------|----|----|----|-----------|----|----------------|----------|--------|
| Id | ED <sup>-</sup> | Nome da tarefa | Duração   | Início       | Término      | 15   | 19    | 23 | 27        | 31 | 4 | 8        | 12 | 16 | 20 | 24        | 28 | $\mathfrak{p}$ | 6        | 10     |
| 0  | 0               | Exemplo        | 58 dias   | Sáb 16/10/04 | Dom 12/12/04 |      |       |    |           |    |   |          |    |    |    |           |    |                |          | $\sim$ |
|    |                 | Início         | 0 dias    | Sáb 16/10/04 | Sáb 16/10/04 |      | 16/10 |    |           |    |   |          |    |    |    |           |    |                |          |        |
| 2  | $\overline{2}$  | <b>Paredes</b> | 25.5 dias | Sáb 16/10/04 | Qua 10/11/04 |      |       |    |           |    |   |          |    |    |    |           |    |                |          |        |
| 3  | 2.1             | Alvenaria      | 20 dias   | Sáb 16/10/04 | Qui 4/11/04  |      |       |    |           |    |   |          |    |    |    |           |    |                |          |        |
| 4  | 2.2             | Chapisco       | 10 dias   | Qua 27/10/04 | Sex 5/11/04  |      |       |    |           |    |   |          |    |    |    |           |    |                |          |        |
| 5  | 2.3             | Emboco         | 10 dias   | Dom 31/10/04 | Qua 10/11/04 |      |       |    |           |    |   |          |    |    |    |           |    |                |          |        |
| 6  | 3               | Telhado        | 25 dias   | Sex 5/11/04  | Seq 29/11/04 |      |       |    |           |    |   |          |    |    |    |           |    |                |          |        |
| 7  | 4               | Contrapiso     | 8 dias    | Ter 30/11/04 | Ter 7/12/04  |      |       |    |           |    |   |          |    |    |    |           |    |                |          |        |
| 8  | 5               | Pintura        | 5 dias    | Qua 8/12/04  | Dom 12/12/04 |      |       |    |           |    |   |          |    |    |    |           |    |                |          |        |
| 9  | 6               | Fim            | 0 dias    | Dom 12/12/04 | Dom 12/12/04 |      |       |    |           |    |   |          |    |    |    |           |    |                |          |        |

Figura 3.15 - exemplo de Diagrama de Gantt desenvolvido com o uso de um software de gerenciamento de projetos.

# **3.6 DETERMINAÇÃO DA DEPENDÊNCIA**

O PMBOK(2004) considera a Determinação da Dependência como uma ferramenta de Planejamento da área de Gerenciamento do Tempo. Dinsmore et alli (2003) e o PMBOK (2004) classificam as dependências existentes entre as atividades em três tipos:

- Obrigatórias ou Mandatórias: São aquelas inerentes à natureza do trabalho também são denominadas de lógica rígida (*hard logic*). Um exemplo é a dependência da estrutura de uma edificação em relação às fundações.
- Arbitradas: São definidas pela equipe de gerenciamento do projeto, baseando-se nas melhores práticas de certa área de atuação ou aspectos particulares do projeto onde uma determinada seqüência é preferida.
- Externas: quando há um relacionamento entre atividades do projeto com outras que não são pertencentes ao mesmo. Por exemplo, uma aprovação do órgão ambiental para se dar início a terraplanagem de uma obra.

# **3.7 APLICAÇÃO DE ANTECIPAÇÕES E ATRASOS**

O PMBOK (2004) também considera a Aplicação de Antecipações e atrasos como uma ferramenta de Planejamento da área de Gerenciamento do Tempo. A equipe de projetos pode lançar mão da aplicação de antecipações e atrasos entre as tarefas para definir com exatidão o relacionamento lógico, os quais devem ser documentados junto com as respectivas premissas.

O atraso, também chamado de *Lag*, segundo Dinsmore et alli (2003), é uma defasagem, um retardo, imposto entre duas atividades, defasando o início da sucessora em relação ao termino da predecessora. Tal defasagem pode ser por motivos físicos, estratégicos ou operacionais. Um exemplo dentro da construção civil pode ser um período de cura do concreto de dez dias.

|    |                |         |               |         |  |          |    | Outubro 2005 |  |    |          |    |  | Novembro 2005   |    |    |                   |  | Dez |
|----|----------------|---------|---------------|---------|--|----------|----|--------------|--|----|----------|----|--|-----------------|----|----|-------------------|--|-----|
| Id | Nome da tarefa | Duração | Predecessoras | $14$ 17 |  | 20 23 26 | 29 |              |  | 47 | 20 23 26 | 29 |  | 10 <sup>1</sup> | 13 | 16 | 19   22   25   28 |  |     |
|    | Concretagem    | 5 dias  |               |         |  |          |    |              |  |    |          |    |  |                 |    |    |                   |  |     |
|    | Alvenaria      | 15 dias | 1TI+7 dias    |         |  |          |    |              |  |    |          |    |  |                 |    |    |                   |  |     |

Figura 3.16 - Exemplo de Atraso (Lag) entre as atividades

A chamada antecipação, *Lead* em inglês, consiste numa antecipação do início da atividade sucessora. Segundo Dinsmore et alli (2003), é muito utilizada em cronogramas com atividades em série para a antecipação do mesmo. Por exemplo, na construção de redes de esgoto, não é necessário o término de toda a escavação das valas para se dar o início do assentamento dos tubos.

|    |   |                       |         |               | 105 |         |        |  | 19 Set 05 |  |  | 26 Set 05 |             |         |             |   | 3 Out 05 |                |  |  | 10 Out 05 |        |  |   | 17 Ou |  |
|----|---|-----------------------|---------|---------------|-----|---------|--------|--|-----------|--|--|-----------|-------------|---------|-------------|---|----------|----------------|--|--|-----------|--------|--|---|-------|--|
| ld | G | ' Nome da tarefa      | Duração | Predecessoras |     | $\circ$ | $\sim$ |  |           |  |  |           | $\sim$<br>w | $\cdot$ | $\sim$<br>◡ | D | s        | $\bigcap$<br>u |  |  | $\sim$    | $\sim$ |  | ◡ |       |  |
|    |   | Escavação             | 10 dias |               |     |         |        |  |           |  |  |           |             |         |             |   |          |                |  |  |           |        |  |   |       |  |
|    |   | Assentamento de Tubos | 15 dias | $1II+3$ dias- |     |         |        |  |           |  |  |           |             |         |             |   |          |                |  |  |           |        |  |   |       |  |

Figura 3.17 - Exemplo de Antecipação entre atividades

Dismore et alli (2003) descreve também a Atividade Sumarizadora, *Hammock*, que é utilizada para avaliar o tempo necessário para ir de um ponto ao outro na rede, passando por várias atividades da seqüência lógica estabelecida.

*"Tem uma relação de início para início com a primeira atividade do grupo de atividade em análise e uma relação de término para término com a última atividade do grupo de atividades em análise. Não implica em aumento do prazo do cronograma, bem como não consome recursos, apenas sumariza os recursos e os prazos das atividades do grupo de atividades em análise." (DINSMORE et alli, 2003)*

|    |   |                  |          | 05            | 19 Set 05 | 26 Set 05 | 3 Out 05                 | 10 Out 05                      | 17 Out 05<br>24        |
|----|---|------------------|----------|---------------|-----------|-----------|--------------------------|--------------------------------|------------------------|
| ıα | € | I Nome da tarefa | Duração  | IQIQISISIDISI | Q Q S     | Q Q S S   | Q Q <br>D S<br>-S I<br>D | D I<br>s<br>s l<br>Q<br>$\sim$ | TQQS<br>sidsi<br>' S I |
|    |   | Hammock          | 22 dias  |               |           |           |                          |                                |                        |
|    |   | Atividade A      | 10 dias  |               |           |           |                          |                                |                        |
|    |   | Atividade B      | 5 dias   |               |           |           |                          |                                |                        |
|    |   | Atividade C      | 7 dias i |               |           |           |                          |                                |                        |

Figura 3.18 - Exemplo de Atividade Sumarizadora

# **3.8 DADOS PUBLICADOS PARA AUXÍLIO A ESTIMATIVAS.**

Esta é uma ferramenta de Estimativa de Recursos de Atividades, processo pertencente ao Gerenciamento do Tempo. São publicações que trazem em seu conteúdo os diversos índices de produtividade e consumo de recursos (mão-de-obra, maquinas e equipamentos) e insumos para diversas atividades da construção civil, atualizados periodicamente e relacionados a certas regiões do país. Trazem as chamadas planilhas de Composição Unitária de Serviço. Esses dados são divulgados por empresas públicas e privadas, órgãos governamentais, instituições de ensino e pesquisa, editoras especializadas e são publicados através de revistas especializadas do setor, boletins, jornais, sites da internet ou livros editados.

## **3.9 ESTIMATIVA ANÁLOGA**

Segundo o PMBOK (2004), a estimativa análoga consiste em utilizar dados referentes à projetos anteriores semelhantes como base para estimar os custos do projeto atual, quando há poucas informações das características e detalhes do empreendimento. Dentre as modalidades de estimativas, esta se apresenta como a mais simples pois seu desenvolvimento não requer muito tempo e nem tanto recurso. Porém é a menos precisa. A sua confiabilidade depende do grau de semelhança entre os projetos e os profissionais que a executam devem possuir experiência e ser especialistas.

#### 3.9.1 ESTIMATIVA DE CUSTOS

A estimativa do custo de um empreendimento é uma das primeiras ações a serem tomadas a fim de tomar decisões quanto à realização ou não do mesmo, determinando o montante a ser investido e suas fontes, a limitação do vulto do projeto e até mesmo para definir as suas especificações.

Segundo Parisotto et alli (2004) as informações acerca do custo de um empreendimento do subsetor de edificações da indústria da construção civil devem ser geradas em diferentes fases do seu ciclo, desde os estudos de viabilidade inicial para a aquisição do terreno e definição do produto a ser lançado até a identificação dos custos incorridos no término da obra que irão compor dados históricos a serem utilizados em projetos futuros.

Segundo Carr (1989) apud Otero e Heineck (2004), a estimativa é uma previsão, uma aproximação, que produz informações para a tomada de decisões em substituição às medições reais, quando estas não são viáveis física ou economicamente. A estimativa não tem como objetivo a obtenção de um valor preciso de um determinado empreendimento, mas deve apresentar uma aproximação tal qual o custo da obra esteja bem representado, dentro de um grau de precisão aceitável no contexto da utilização de seus resultados.

Considerando que cada fase do ciclo de vida do projeto possui diferentes tipos de decisões a serem tomadas, são exigidos dos resultados das estimativas diferentes níveis de exatidão em cada uma dessas fases. Somente se justifica aumentar o nível de precisão quando esta contribuir para a melhoria da decisão em análise.

A escolha das técnicas a serem utilizadas em tal estimativa e seus respectivos níveis de prováveis erros está associada ao grau de desenvolvimento do projeto. Ou seja, depende do grau de disponibilidade e detalhamento das informações ao seu respeito, o que é diretamente proporcional ao grau da exatidão da estimativa. Porém, segundo Otero e Heineck (2004), diferentes tipos de informações afetam distintamente tal precisão, sendo que dados de caráter mais geral apresentam-se como os mais relevantes. "As decisões iniciais sobre tipo, forma e nível geral da qualidade da construção possuem significância muito maior na determinação do custo da obra do que aquelas decisões subseqüentes detalhadas em projetos" (OTERO e HEINECK, 2004)

Segundo Ashworth e Skitmore (1983) apud Parisotto et alli (2004), o nível geral de precisão das estimativas nos estágios iniciais do empreendimento possui uma variação da ordem de 15 a 20%. Quando há a disponibilidade de projetos detalhados, tal nível se reduz para 13 a 18%, uma diferença pequena, que leva a conclusão de que as informações do projeto detalhado têm pouco efeito sobre a precisão da estimativa.

Segundo Graça e Gonçalves (1978) apud Parisotto et alli (2004), "existe um número ótimo de atividades a serem analisadas, definidas em função do tipo de estimativa, obtido quando se equilibram custos adicionais devido ao aumento de detalhamento". A figura 3.19 ilustra um gráfico da evolução da precisão em relação ao grau de detalhamento.

Otero (1998) cita três diretrizes básicas para que as estimativas alcancem sua máxima eficiência dentro dos processos que se destinam:

- Deve-se apresentar de forma clara, de fácil entendimento e revisão e de fácil verificação e correção, por se tratar de um documento permanente que serve como base para decisões referentes ao empreendimento.
- Seu processo deve ser simples, com vistas a minimização do uso de recursos e prazo necessários a sua produção.
- Os resultados devem ser realistas, sendo próximos dos valores reais de modo a não ocorrerem falhas graves com sua utilização na tomada de decisões.

Limmer (1997) apresenta um processo de obtenção de custos de projetos por analogia à produtos semelhantes e de um mesmo tipo, porém de dimensão característica diferentes. Em tal processo, o custo é proporcional à dimensão característica do empreendimento, considerada no cálculo como variável livre. No caso de edificações, esta característica pode ser a unidade metro quadrado construído (m²). O cálculo é feito através da equação 3.3.

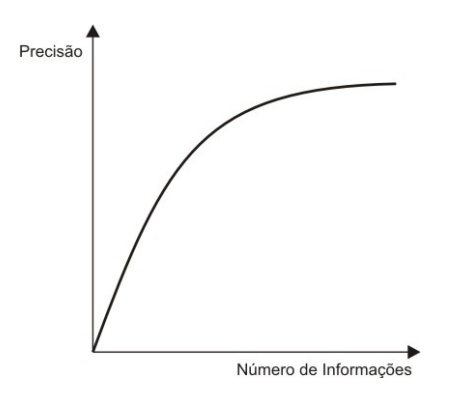

Figura 3.19 - Aumento da precisão com aumento do número de informações (GRAÇA e GONÇALVES, 1978 apud PARISOTTO et alli, 2004)

$$
\frac{Cp}{Ce} = \left(\frac{Dp}{De}\right)^{\alpha} \tag{3.1}
$$

Onde: Cp: Custo do projeto atual

Ce: Custo do projeto existente (anterior)

Dp: Dimensão característica do projeto atual

De: Dimensão característica do projeto anterior

α: coeficiente de semelhança.

Segundo Limmer (1997), o problema do processo apresentado está na definição do valor de  $\alpha$ , o qual varia entre 0,6 e 0,93.

Considerando que se deseja conhecer o custo de um edifício residencial de oito pavimentos, com dois apartamentos de quatro dormitórios por pavimento, de alto padrão de acabamento, com 5430m² de área construída. Supondo que a construtora tenha executado um empreendimento de características semelhantes, com 6200m² que custou UM\$3.920.000,00, e considerando o valor de  $\alpha$  igual a 0,85 tem-se:

$$
Cp = \left(\frac{5430}{6200}\right)^{0.85} \times UM\$5.920.00 = UM\$5.288.939
$$

O exemplo mostrou uma aplicação da metodologia para a obtenção do custo total a partir do custo real global para um empreendimento anterior. A fim de conferir maior precisão ao processo, pode-se aplicar o mesmo procedimento, dividindo a edificação em diversos componentes, obtendo o custo para cada um deles (estrutura, fundações, alvenaria, etc.). Assim, o custo total será igual à soma dos custos obtidos para cada um dos componentes – equação 3.3.

$$
Cp = \sum_{n=1}^{m} C_{in} \quad (3.2)
$$

Onde: m: número total de atividades n: número da atividade

#### 3.9.2 ESTIMATIVA DE PRAZOS

De forma análoga à estimativa de custos, pode-se utilizar a mesma metodologia para a estimativa da duração de uma atividade fazendo analogia a uma atividade semelhante já executada num projeto anterior. Supondo que num projeto anterior, para se executar 50 m<sup>3</sup> de concreto foram necessários 19 dias, para a execução de 98m<sup>3</sup> de concreto no projeto atual serão necessários:

$$
Dp = \left(\frac{98m^3}{50m^3}\right)^{0.95} \times 19dias = 36dias
$$

## **3.10 ESTIMATIVA PARAMÉTRICA**

#### 3.10.1 ESTIMATIVA DE CUSTOS

A estimativa paramétrica de custo é um método que utiliza de relações obtidas através de aplicações de algoritmos matemáticos ou lógicos com o objetivo de estimar custos relacionados a um determinado produto. Tais relações são denominadas de Relações Paramétricas de Custo (*Cost Estimating Relations – CER's*) que consistem em expressões matemáticas que relacionam custos (variáveis dependentes) a um ou mais parâmetros técnicos do produto (variáveis independentes), também denominados de Direcionadores de Custo. As CER's podem variar desde regras simples ou analogias básicas até funções matemáticas complexas decorrentes de análises estatísticas dos dados. (UNITED STATES OF AMÉRICA, 1995 apud OTERO e HEINECK, 2004).

Para Otero (1998) a fragmentação do custo total em parcelas menores e a utilização de direcionadores de custos específicos para cada uma delas proporciona uma redução do erro da estimativa, estabelecendo uma estimativa mais acurada do custo total.

Ainda segundo Otero (1998), o principal ponto na fundamentação de relação de custo é a existência de uma clara ligação entre o custo e um parâmetro técnico do produto final, o chamado direcionador de custo. As técnicas paramétricas enfocam os principais

direcionadores e não os detalhes presente no processo. Tais parâmetros se relacionam a pouca características que possuem um impacto mais significativo sobre o produto em questão. O mesmo autor ressalta que uma relação paramétrica deve ter duas características básicas: (a) deve apresentar alguma ligação racional entre a variável básica e o custo a ser obtido, e (b) deve-se obter um forte ajustamento estatístico e intervalo de confiança entre o custo e o elemento principal.

Uma fase considerada critica ao processo de estimativa paramétrica é o levantamento de dados, pois além de consumir muito tempo e recursos para a formação das CER's, a disponibilidade de dados no setor da construção civil é restrita. O ideal seria que a própria empresa obtivesse seus próprios dados a fim de ter maior controle e confiabilidade sobre as variáveis que influenciam os custos. Para Losso (1995) apud Otero (1998) o armazenamento de dados de obras executadas pela empresa proporciona uma fonte mais adequada de alimentação do processo, aumentando a precisão do mesmo.

Fontes externas de dados, advindos de outras empresas ou arquivos públicos, por exemplo, são comumente utilizadas, porém possuem diversas desvantagens, tais como: desconhecimento dos procedimentos utilizados para obtenção dos dados; tratamento de anormalidades presentes nos dados originais; diferenças entre processos tecnológicos utilizados na fonte dos dados e no cenário onde se faz a estimativa.

Uma última consideração a respeito da utilização da estimativa paramétrica é a respeito da base de dados. Deve-se realizar uma revisão dos dados originais disponíveis antes de uma nova estimativa, avaliar o objeto de estudo, a adequação dos dados com relação ao presente cenário, a idade dos dados e os tratamentos que estes sofreram a fim de determinar a clara identificação do projeto sob estudo com a base de dados utilizada. A base de dados deve ser constantemente revalidada, pois informações desatualizadas podem ser de muito pouco uso na previsão de custos futuros.

#### 3.10.1.1 O Uso de Estimativas Paramétricas na Construção Civil

No subsetor de edificações da indústria da construção civil, o emprego das estimativas paramétricas é de grande valia às tomadas de decisões, principalmente nas fases iniciais do empreendimento, quando apenas há disponíveis dados referentes à sua localização, dimensões do terreno, altura do edifício taxa de ocupação e índice de aproveitamento do terreno (através dos quais se define o número de pavimentos, quantidade de pavimentos tipo e área total), número de apartamentos por pavimentos, número de dormitórios por apartamento e padrão de

acabamento. Há uma limitação de dados característicos durante o estudo preliminar, por exemplo, que é um estudo fundamental para o sucesso do projeto. Nesta fase é imprescindível que a organização estime de forma confiável os custos envolvidos para que possa tomar decisões acerca do posicionamento do empreendimento no mercado. (OTERO e HEINECK, 2004)

Segundo Otero (1998), a variável área real construída é uma das características mais utilizadas como direcionador de custo nas estimativas paramétricas de custo para empreendimentos do referido subsetor, pois há uma forte correlação entre a área construída e as quantidades e os custos dos diversos elementos funcionais presentes nas edificações.

Os modelos de estimativa paramétrica de custo comumente empregados no setor são extremamente simples, fundamentando-se justamente na variável área construída, buscando estabelecer custos globais em função única e exclusivamente da mesma. Porém, um modelo pode se basear numa estrutura mais complexa, envolvendo outros direcionadores de custos, o que possibilita uma análise mais detalhada da estrutura de custo, porém mantendo o processo simples e veloz.

A seguir serão apresentadas duas técnicas de estimativa paramétrica de custos de custos aplicáveis às obras de edificações: uma consiste no método descrito na NBR 12721 que utiliza o Custo Unitário Básico Habitacional (CUB) para o calculo do custo global do empreendimento, e o método apresentado por Otero (2004) em uma pesquisa realizada com trinta empreendimentos, da qual resultaram diversas equações paramétricas para a composição do custo global.

## 3.10.1.2 Método do Custo Unitário Básico Habitacional

A Associação Brasileira de Normas Técnicas (ABNT), através da Norma NBR 12721: Avaliação de custos unitários e preparo de orçamento de construção para incorporação de edifícios em condomínio – Procedimentos; apresenta uma metodologia de cálculo dos custos de construção para incorporação de edifícios em condomínio. A norma visa atender as prescrições da Lei Federal destinadas a ABNT e estabelece os critérios para avaliação de custos unitários, cálculos de rateio de construção e outras disposições correlatas, de acordo com as exigências estabelecidas pela citada lei. Uma dessas exigências é a avaliação do custo global da obra, que deve ser correspondente ao custo avaliado da edificação incluindo todas as

despesas relativas às obras complementares e necessárias à colocação do empreendimento em condições de uso.

Durante o processo de Registro do Imóvel exigido pela lei 3.591/64, que ocorre durante as etapas iniciais do projeto, o empreendedor não possui o projeto construtivo detalhado. Assim, referida norma estabelece um procedimento matemático simplificado a partir dos Custos Unitários Básicos (CUB), fornecidos pelos Sindicatos Estaduais de Construção Civil para a unidade metro quadrado (m²), e calculados mensalmente por processo expedito de atualização de preços, adotando lotes de materiais e de mão-de-obra representativos de custos de projetos-padrão.

Tais projetos-padrão são projetos selecionados para representar as diferentes tipologias de edifícios, definidos por suas características principais:

- Número de pavimentos
- Número de dependências por unidade autônoma
- Área de construção privativa das unidades autônomas
- Padrão de acabamento da construção.

O quadro 3.7 mostra as diferentes tipologias identificadas na norma para o subsetor de edificações.

Para cada nível de padrão de acabamento, a norma especifica os tipos de serviços e materiais a serem utilizados em cada cômodo do imóvel, tais como tipo de pisos dos quartos, banheiros, cozinha e salas; acessórios de banheiros: louças e metais; revestimentos internos dos cômodos: azulejos, emboço; tipos de esquadrias metálicas e de madeira e suas ferragens; etc. O quadro 3.8 ilustra um exemplo de especificação do acabamento para determinadas tipologias.

Também para cada tipologia identificada, a norma fornece o Lote Básico dos recursos consumidos (materiais, mão-de-obra e equipamentos) e despesas administrativas, por metro quadrado, levantados a partir das quantidades dos serviços extraídas dos projetos-padrão que devem ser considerados na formação do Custo Unitário Básico. O quadro 3.9 ilustra um exemplo de um lote básico apresentado na NBR 12721.

| Destino                | Quantidade de<br>Pavimentos | Quantidade de<br>Dormitórios | Padrão de<br>Acabamento | Código<br>(Tipologia) |
|------------------------|-----------------------------|------------------------------|-------------------------|-----------------------|
|                        |                             |                              | Alto                    | H1/2A                 |
|                        |                             | 2                            | Normal                  | H1/2N                 |
|                        | 1                           |                              | <b>Baixo</b>            | H1/2B                 |
|                        |                             |                              | Alto                    | <b>H1/3A</b>          |
|                        |                             | 3                            | Normal                  | H1/3N                 |
|                        |                             |                              | Baixo                   | H1/3B                 |
|                        |                             |                              | Alto                    | <b>H4/2A</b>          |
|                        |                             | 2                            | Normal                  | <b>H4/2N</b>          |
|                        | 4                           |                              | Baixo                   | H4/2B                 |
|                        |                             |                              | Alto                    | <b>H4/3A</b>          |
|                        |                             | 3                            | Normal                  | <b>H4/3N</b>          |
| Habitacional           |                             |                              | Baixo                   | <b>H4/3B</b>          |
|                        |                             |                              | Alto                    | <b>H8/2A</b>          |
|                        |                             | $\overline{2}$               | Normal                  | H8/2N                 |
|                        | 8                           |                              | Baixo                   | H8/2B                 |
|                        |                             |                              | Alto                    | H8/3A                 |
|                        |                             | 3                            | Normal                  | H8/3N                 |
|                        |                             |                              | Baixo                   | H8/3B                 |
|                        |                             |                              | Alto                    | H12/2A                |
|                        |                             | $\overline{2}$               | Normal                  | H12/2N                |
|                        | 12                          |                              | Baixo                   | H12/2B                |
|                        |                             |                              | Alto                    | H12/3A                |
|                        |                             | 3                            | Normal                  | H12/3N                |
|                        |                             |                              | Baixo                   | H12/3B                |
| Casa Popular           | 1                           | 1                            |                         | CP1Q                  |
|                        |                             |                              | Alto                    | CS4/A                 |
|                        | 4                           |                              | Normal                  | CS4/N                 |
|                        |                             |                              | Baixo                   | CS4/B                 |
|                        |                             |                              | Alto                    | CS8/A                 |
|                        | 8                           |                              | Normal                  | CS8/N                 |
| <b>Comercial Salas</b> |                             |                              | <b>Baixo</b>            | CS8/B                 |
|                        |                             |                              | Alto                    | CS12/A                |
|                        | 12                          |                              | Normal                  | <b>CS12/N</b>         |
|                        |                             |                              | Baixo                   | <b>CS12/B</b>         |
|                        |                             |                              | Alto                    | CS16/A                |
|                        | 16                          |                              | Normal                  | CS16/N                |
|                        |                             |                              | Baixo                   | CS16/B                |
|                        |                             |                              | Alto                    | CL4/A                 |
|                        | 4                           |                              | Normal                  | CL4/N                 |
|                        |                             |                              | Baixo                   | CL4/B                 |
|                        |                             |                              | Alto                    | CL8/A                 |
|                        | 8                           |                              | Normal                  | CL8/N                 |
| Comercial              |                             |                              | Baixo                   | CL8/B                 |
| <b>Andares Livres</b>  |                             |                              | Alto                    | CL12/A                |
|                        | 12                          |                              | Normal                  | <b>CL12/N</b>         |
|                        |                             |                              | <b>Baixo</b>            | CL12/B                |
|                        |                             |                              | Alto                    | CL <sub>16</sub> /A   |
|                        | 16                          |                              | Normal                  | CL16/N                |
|                        |                             |                              | Baixo                   | CL16/B                |
| Galpão Industrial      | 1                           |                              |                         | CG                    |

Quadro 3.7 - Tipos de projetos-padrão

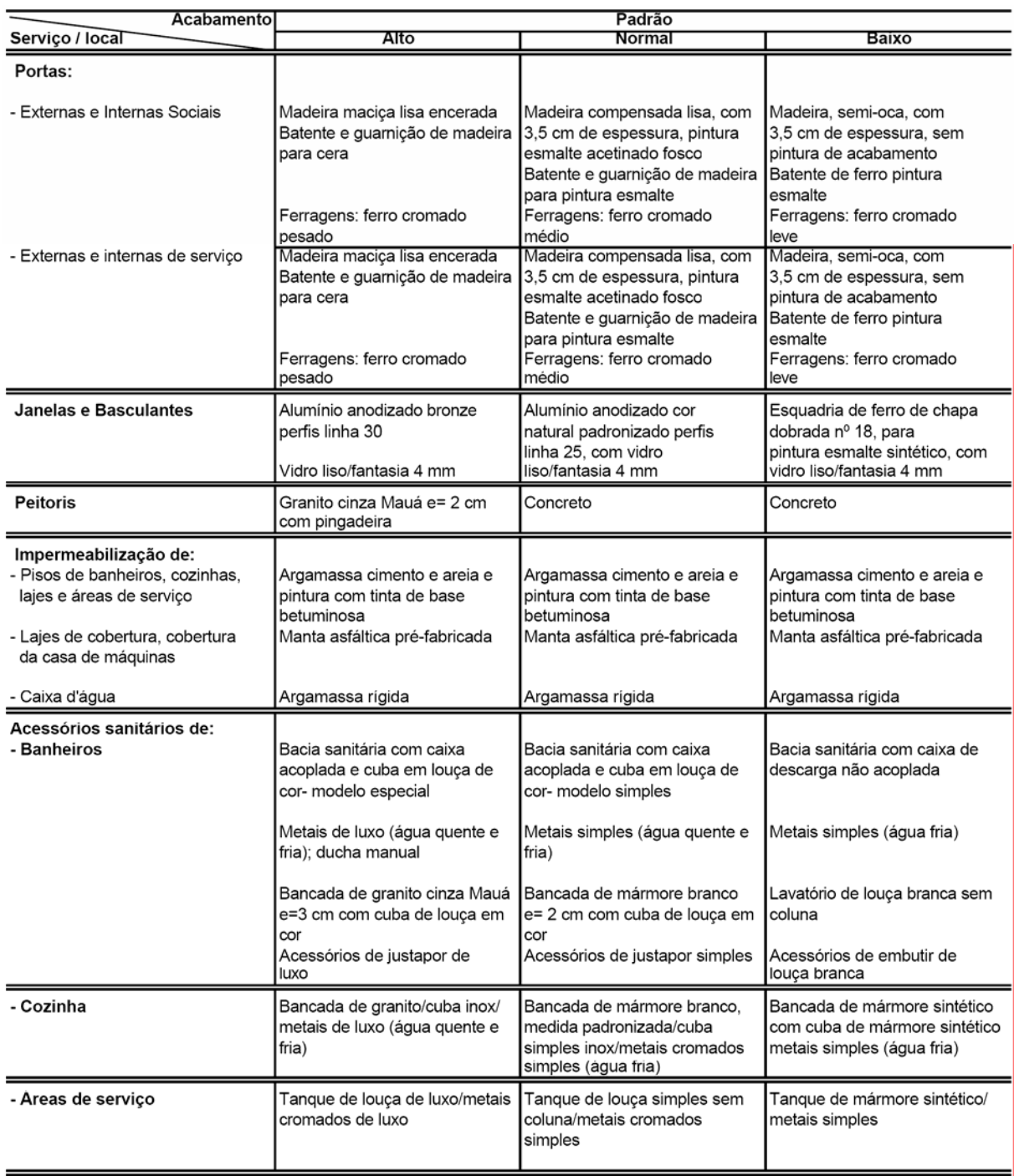

/ continua

Quadro 3.8 - Exemplo de especificação dos padrões de acabamento (ABNT, 1999)

Conforme citado anteriormente, os Custos Unitários Básicos (CUB) são calculados mensalmente pelos Sindicatos da Indústria da Construção Civil para cada um dos projetospadrão representados pelos Lotes Básicos. A norma estabelece que a coleta dos preços dos insumos deva obedecer aos seguintes critérios:

- Os preços coletados deverão ser submetidos a uma análise estatística de consistência;
- Após análise de consistência, procede-se o cálculo do promédio (média aritmética, geométrica ou mediana) de cada insumo;
- Ao valor do promédio de cada insumo aplica-se ao coeficiente físico correspondente ao respectivo insumo no lote básico de cada projeto-padrão;
- Para o cálculo dos custos de mão-de-obra, aplica-se o percentual relativo aos encargos sociais e benefícios. Este percentual deverá incluir todos os encargos trabalhistas e previdenciários, direitos sociais e obrigações decorrentes de convenções coletivas de trabalho de cada Sindicato. O método de cálculo e o percentual de encargos sociais e benefícios deverão ser explicitados pelos respectivos Sindicatos da Indústria da Construção Civil;
- É recomendável que a amostra por insumo seja composta de um mínimo de 20 informações;

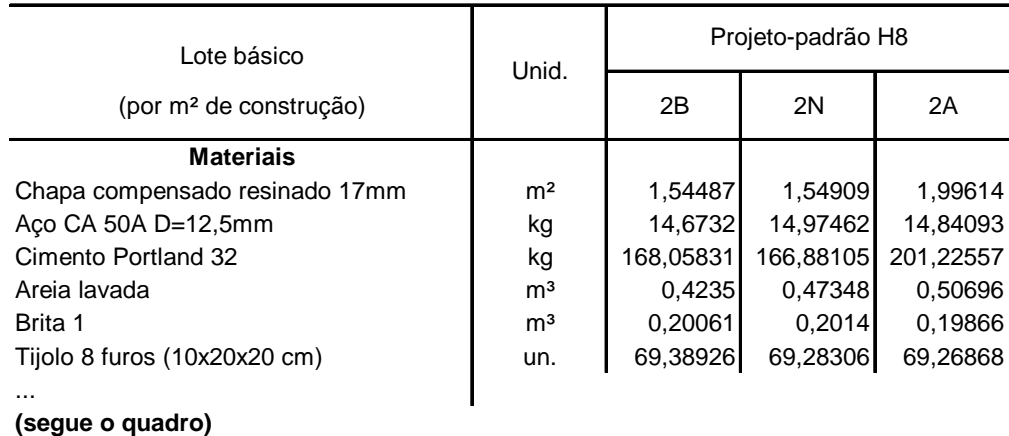

• Para auxílio do cálculo, utiliza-se o quadro 3.10.

Quadro 3.9 - Exemplo de Lote básico (ABNT, 1999)

Os valores obtidos para cada tipologia constante na norma são divulgados até o dia 5 do mês subseqüente àquele que o CUB se refere. O quadro 3.11 mostra o CUB divulgado pelo Sinduscon-SP para o mês de outubro de 2003. para os projetos-padrão habitacionais.

|                                      | <b>SINDICATO</b>                                                                                                    |         |                                      |                                               |        |                                          |
|--------------------------------------|----------------------------------------------------------------------------------------------------|---------|--------------------------------------|-----------------------------------------------|--------|------------------------------------------|
|                                      | MEMÓRIA DE CÁLCULO DO CUSTO UNITÁRIO (Conforme NBR 12721/                                                                      |         |                                      |                                               |        |                                          |
|                                      |                                                                                                    |         |                                      |                                               |        |                                          |
|                                      | PROJETO PADRÃO                                                                                                    |         |                                      | Designação                                    |        |                                          |
|                                      | <b>CALCULADO POR:</b>                                                                                                    |         | PROFISSIONAL RESPONSÁVEL P/ CÁLCULO: |                                               |        |                                          |
|                                      |                                                                                                    |         | MES:                                 |                                               |        |                                          |
|                                      | LOTES BÁSICOS<br>(POR<br>m <sup>2</sup> DE CONSTRUÇÃO)                                                                         | UNIDADE | QUANTIDADE<br>(POR <sub>m²</sub> )   | PRECO<br>UNITÁRI<br>$O$ (R\$/m <sup>2</sup> ) |        | <b>SUBTOTAL</b><br>(R\$/m <sup>2</sup> ) |
| M<br>Ã<br>Ō<br>D<br>E<br>÷,<br>O     |                                                                                                    |         |                                      |                                               |        |                                          |
| B                                    | MÃO DE OBRA                                                                                                    |         |                                      |                                               | R\$    | /m <sup>2</sup>                          |
| R<br>A                               | PERCENTUAL DOS ENCARGOS E BENEFICIOS                                                                                           |         |                                      |                                               | (EM %) |                                          |
|                                      | MÃO-DE-OBRA (TOTAL)                                                                                                    |         |                                      |                                               | R\$    | /m <sup>2</sup>                          |
| M<br>A<br>T<br>E<br>R<br>ı<br>А<br>п |                                                                                                    |         |                                      |                                               |        |                                          |
| S                                    | <b>MATERIAIS (TOTAL)</b>                                                                                                    |         |                                      |                                               | R\$    | /m <sup>2</sup>                          |
|                                      | CUSTO UNITÁRIO BÁSICO (Total Geral)                                                                                            |         |                                      |                                               | R\$    | /m <sup>2</sup>                          |
|                                      | Observação: Os preços são para materiais postos na obra, no perímetro urbano, e inclusive<br>impostos, taxas, carreto e frete. |         |                                      |                                               |        |                                          |

Quadro 3.10 - Memória do cálculo do custo unitário básico para uso dos Sindicatos da Indústria da Construção Civil (ABNT, 1999)

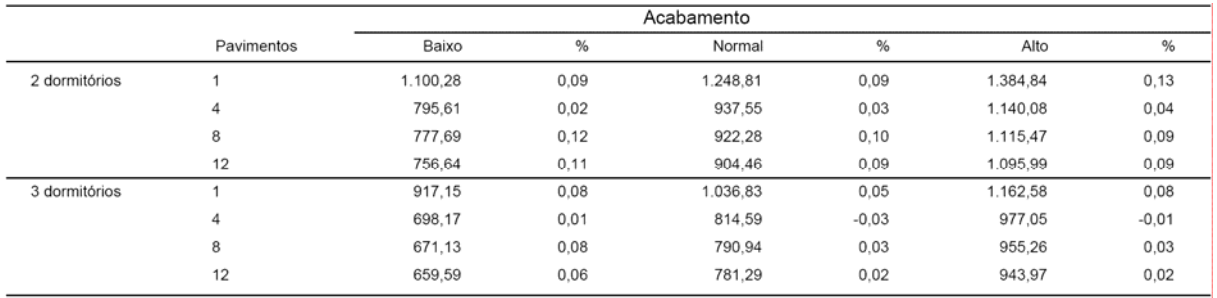

(\*) Conforme Lei n. 4.591 de 16 de dezembro de 1964 e disposto na NBR 12.721 da ABNT. Na formação do Custo Unitário Básico não foram incluídos os itens descritos na seção 4.2.3.4 da<br>NBR 12.721.

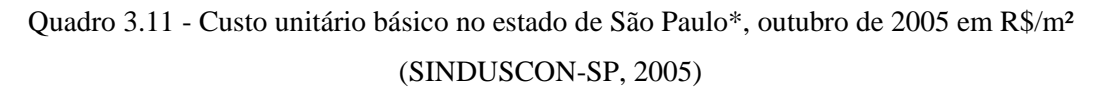

Na formação dos custos unitários básicos não são considerados os seguintes itens:

- Fundações Especiais (no Projeto-padrão são consideradas fundações diretas até 2,50m);
- Elevador (es);
- Equipamentos e Instalações, tais como:
	- o Fogões;
	- o Aquecedores;
	- o Bombas de Recalque;
- o Incineração;
- o Ar Condicionado;
- o Calefação;
- o Ventilação e Exaustão;
- "Playground" (quando não classificado como área construída);
- Obras e Serviços Complementares;
	- o Urbanização;
	- o Recreação (Piscinas, Campos de Esporte);
	- o Ajardinamento;
	- o Instalação e Regulamentação do Condomínio;

De posse do custo unitário básico, o estimador deve proceder ao cálculo do Custo Global da Construção, que é composto pelo produto da Área Equivalente Global pelo custo unitário básico correspondente ao projeto padrão que mais se assemelhe ao da edificação em estudo e pela soma das parcelas adicionais referentes aos itens não considerados na composição do CUB citados anteriormente.

Para facilitar o cálculo da Área Equivalente Global, faz-se uso do Quadro de Cálculo das Áreas nos Pavimentos e da Área Global apresentado no anexo A da NBR 12721/1999, o qual apresenta as fórmulas para o cálculo dos diferentes tipos de área que são imprescindíveis para a obtenção da Área Equivalente Global em área de custo padrão. O quadro 3.12 apresenta um exemplo do referido quadro preenchido.

Para o perfeito preenchimento do quadro e entendimento dos conceitos das diferentes áreas, deve conhecer os seguintes conceitos e seguir o seguinte roteiro:

1) **Área de divisão não-proporcional**: Área privativa ou área de uso comum que por sua finalidade tenha sua construção atribuída à responsabilidade dos titulares de direito de uma ou mais unidades autônomas, independente de qualquer relação de proporcionalidade com as respectivas áreas privativas da construção.

2) Coluna 1: as designações de todos os pavimentos;

3) Coluna 2: as áreas reais privativas, cobertas-padrão;

 a) **Área Privativa:** Áreas cobertas ou descobertas que definem o conjunto de dependências e instalações de uma unidade autônoma cuja utilização é privativa dos respectivos titulares de direito. Corresponde aosomatório das áreas: privativa principal, depósitos e outras áreas acessórias.

 b) **Área Real:** Medida da superfície de quaisquer dependências, ou conjunto de dependências, cobertas ou descobertas, nela incluídas as superfícies das projeções de paredes, de pilares e demais elementos construtivos.

 c) **Área Coberta:** Área da superfície limitada pela linha que contorna a dependência coberta, excluídas as áreas não edificadas, passando pelas projeções:

- das faces externas das paredes externas da edificação;
- das faces externas, em relação à área coberta considerada, das paredes que a separam de dependências de uso comum, no caso de ser ela própria de uso privativo;
- das faces internas, em relação à área considerada, no caso de ser ela própria de uso comum;
- dos eixos das paredes divisórias de dependências contíguas, se forem ambas de uso comum ou ambas de uso privativo;
- de projeção de arestas externas do elemento de cobertura quando não for limitada por parede.

|                                                               |                                                                                                    |                                      |                                                                                 |                                                |                                                                               |                                       |                                       |                                                                                    | INFORMAÇÕES PARA ARQUIVO NO REGISTRO DE IMÓVEIS                        |                                      |                                         |                                          |                                                                |                                            |                                                           |                                                 |                                               |                         |
|---------------------------------------------------------------|----------------------------------------------------------------------------------------------------|--------------------------------------|---------------------------------------------------------------------------------|------------------------------------------------|-------------------------------------------------------------------------------|---------------------------------------|---------------------------------------|------------------------------------------------------------------------------------|------------------------------------------------------------------------|--------------------------------------|-----------------------------------------|------------------------------------------|----------------------------------------------------------------|--------------------------------------------|-----------------------------------------------------------|-------------------------------------------------|-----------------------------------------------|-------------------------|
|                                                               |                                                                                                    |                                      |                                                                                 |                                                | QUADRO I - Cálculo das Áreas nos Pavimentos e da Área Global - Colunas 1 a 18 |                                       |                                       |                                                                                    |                                                                        |                                      |                                         |                                          |                                                                |                                            |                                                           | FOLHA Nº:                                       |                                               |                         |
| <b>LOCAL DO IMÓVEL:</b>                                       |                                                                                                    |                                      |                                                                                 |                                                |                                                                               |                                       |                                       |                                                                                    |                                                                        |                                      |                                         |                                          |                                                                |                                            | Total de folhas:                                          | Adotar numeração seguida do Quadro I ao VII     |                                               |                         |
| NOME:<br><b>ASSINATURA:</b><br>DATA:                          |                                                                                                    |                                      |                                                                                 | <b>INCORPORADOR</b>                            |                                                                               |                                       |                                       |                                                                                    |                                                                        | NOME:<br><b>ASSINATURA:</b><br>DATA: |                                         |                                          |                                                                |                                            | <b>PROFISSIONAL RESPONSAVEL:</b><br><b>REGISTRO CREA:</b> |                                                 |                                               |                         |
|                                                               |                                                                                                    |                                      |                                                                                 |                                                | AREAS DE DIVISÃO NÃO PROPORCIONAL                                             |                                       |                                       |                                                                                    |                                                                        |                                      |                                         |                                          |                                                                | <b>AREAS DE DIVISÃO PROPORCIONAL</b>       |                                                           |                                                 |                                               |                         |
| <b>PAVIMEN</b><br>TO                                          | <b>COBERTA</b>                                                                                                    |                                      | ÁREA PRIVATIVA<br><b>COBERTA DE PADRÃO</b><br>DIFERENTE OU<br><b>DESCOBERTA</b> |                                                | <b>TOTAIS</b>                                                                 | <b>COBERTA</b>                        |                                       | ÁREA DE USO COMUM<br><b>COBERTA DE PADRÃO</b><br>DIFERENTE OU<br><b>DESCOBERTA</b> | <b>TOTAIS</b>                                                          |                                      | <b>COBERTA</b>                          | PADRÃO DIFERENTE                         | <b>ÁREA DE USO COMUM</b><br><b>COBERTA DE</b><br>OU DESCOBERTA |                                            | <b>TOTAIS</b>                                             | ÁREA DO PAVIMENTO                               |                                               | OBSER-<br><b>VAÇÕES</b> |
|                                                               | <b>PADRÃO</b>                                                                                                    | <b>REAL</b>                          | <b>EQUIVALEN</b><br>TE DE<br><b>CONSTRU-</b><br>ÇÃO                             | REAL<br>$(2+3)$                                | DE<br>CONSTRUC<br>$\rm \tilde{A}O(2+4)$                                       | <b>PADRÃO</b>                         | REAL                                  | EQUIVALE<br>NTE DE<br>CONSTRU<br>ÇÃO                                               | REAL<br>$(7+8)$                                                        | DE<br>CONSTRU<br>CÃO (7+9)           | <b>PADRÃO</b>                           | REAL                                     | EQUIVALE<br>NTE DE<br>CONSTRU<br>CÃO                           | REAL<br>$(12+13)$                          | DE<br>CONSTRU<br>CÃO<br>$(12+14)$                         | <b>REAL</b><br>$(5+10+15)$                      | DE<br>CONSTRUC<br>ÃO<br>$(6+11+16)$           |                         |
| $\overline{1}$                                                | $\overline{2}$<br>10<br>12<br>14<br>17<br>18<br>19<br>3<br>$\overline{4}$<br>5<br>$\overline{7}$<br>8<br>9<br>11<br>13<br>15<br>6<br>16<br>200,0000<br>0,0000<br>0.0000<br>0,0000<br>0.00000<br>0,0000<br>0.0000<br>140,0000<br>200,0000<br>33,6500<br>530,7500<br>371,52500<br>564,4000<br>405,1750<br>764,40000<br>545,17500<br>140,0000<br>Térreo<br>347,82000<br>347,8200<br>10,9400<br>9,94000<br>372,95000<br>347,8200<br>0.0000<br>0.0000<br>0.0000<br>0.00000<br>0.0000<br>0.0000<br>0.0000<br>14,1900<br>25,13000<br>20,8800<br>368,7000 |                                      |                                                                                 |                                                |                                                                               |                                       |                                       |                                                                                    |                                                                        |                                      |                                         |                                          |                                                                |                                            |                                                           |                                                 |                                               |                         |
| 1º Pavim.<br>2º Pavim.<br>3º Pavim.<br>4º Pavim.<br>Cobertura | 347,8200<br>347,8200<br>347,8200<br>0.0000                                                                                                    | 0.0000<br>0.0000<br>0.0000<br>0.0000 | 0.0000<br>0.0000<br>0.0000<br>0.0000                                            | 347,82000<br>347,82000<br>347,82000<br>0.00000 | 347,8200<br>347,8200<br>347,8200<br>0.0000                                    | 0.0000<br>0.0000<br>0.0000<br>0.00000 | 0.0000<br>0.0000<br>0.0000<br>0.00000 | 0.0000<br>0.0000<br>0.0000<br>0.0000                                               | 0.0000<br>0.0000<br>0.0000<br>0.0000                                   | 0.0000<br>0.0000<br>0.0000<br>0.0000 | 10,9400<br>10,9400<br>10,9400<br>0.0000 | 14,1900<br>14.1900<br>14.1900<br>28,6400 | 9,94000<br>9,94000<br>9,94000<br>20,04800                      | 25,13000<br>25,13000<br>25,1300<br>28,6400 | 20,8800<br>20,8800<br>20,8800<br>20.0480                  | 372,95000<br>372,95000<br>372,95000<br>28,64000 | 368,7000<br>368,7000<br>368,70000<br>20,04800 |                         |
|                                                               |                                                                                                    |                                      |                                                                                 |                                                |                                                                               |                                       |                                       |                                                                                    |                                                                        |                                      |                                         |                                          |                                                                |                                            |                                                           |                                                 |                                               |                         |
|                                                               |                                                                                                    | 0.00000                              | 0.00000                                                                         |                                                |                                                                               | 0.00000                               |                                       |                                                                                    |                                                                        |                                      |                                         |                                          |                                                                |                                            | 508,74300                                                 | 2284.84000                                      |                                               |                         |
| <b>TOTAIS</b>                                                 | 1391,28000<br><b>ÁREA REAL GLOBAL (£17):</b>                                                                                                    |                                      | 2284.84000 m <sup>2</sup>                                                       | 1391,28000                                     | 1391,28000                                                                    |                                       | 200,00000                             | 140,0000                                                                           | 200,00000<br>ÁREA EQUIVALENTE GLOBAL (Σ 18): 2040,02300 m <sup>2</sup> | 140,00000                            | 77,41000                                | 616,15000                                | 431,33300                                                      | 693,56000                                  |                                                           |                                                 | 2040,02300                                    |                         |

Quadro 3.12 - Exemplo de quadro de cálculo das áreas nos pavimentos e da área global

4) Coluna 3: as áreas reais privativas, cobertas de padrão diferente e as descobertas;

 a) **Área Descoberta**: Área da superfície limitada pela linha que contorna a dependência descoberta, passando pelas projeções, excluídas as áreas não edificadas:

- das faces externas das paredes externas da edificação;
- das faces internas, em relação à área descoberta considerada, das paredes que a separam de quaisquer dependências cobertas;
- dos eixos das paredes divisórias de áreas descobertas contíguas, quando ambas forem de uso privativo ou de uso comum.

5) Coluna 4: as áreas equivalentes correspondentes às áreas reais lançadas na coluna 3, cumpridos, na falta de justificativa, os limites mínimos estabelecidos

 a) **Área Equivalente**: Área virtual cujo custo de construção é equivalente ao custo da respectiva área real, utilizada quando este custo é diferente do custo unitário básico da construção adotado como referência. Pode ser, conforme o caso, maior ou menor que a área real correspondente.

 b) Coeficientes para cálculo das áreas equivalentes às áreas de custo padrão: É recomendável que os coeficientes de equivalência de custo, perante o custo padrão da construção, sejam calculados da seguinte forma, para cada dependência em que for empregado:

- Cada dependência deve ser considerada em três dimensões, tendo seu custo real efetivo orçado ou estimado com os mesmos critérios utilizados no orçamento-padrão, ou seja:
	- o com os acabamentos efetivamente empregados nessa dependência;
	- o com o seguinte critério de delimitação de perímetro da área dessa dependência: incluir as paredes externas não confrontantes com outra área construída e incluir a metade da espessura da parede confrontante com as outras áreas construídas;
- O custo unitário equivalente dessa dependência será obtido pela divisão do custo orçado ou estimado conforme o item anterior, dividido pela respectiva área definida no segundo subitem do item anterior. Como este custo é simplificado por definição, podem ser desconsideradas neste cálculo as eventuais repercussões indiretas de custo - nas estruturas, fundações, etc.;
- O coeficiente para cálculo da equivalência de área é o resultado da divisão do custo unitário dessa área dividido pelo último custo unitário básico de mesmo padrão divulgado.
- Na falta destas demonstrações, podem ser utilizados os seguintes coeficientes médios que foram utilizados no cálculo de equivalência de áreas dos projetos padrão, a saber:
	- o Garagem (subsolo): 0,50
	- o Área privativa (unidade autônoma padrão): 1,00
	- o Área privativa salas com acabamento: 1,00
	- o Área privativa salas sem acabamento: 0,75 a 0,90
	- o Área de loja sem acabamento: 0,40 a 0,60
	- o Varandas: 0,75 a 1,00
	- o Terraços: 0,30 a 0,60
	- o Estacionamento sobre terreno: 0,05 a 0,10
	- o Área de projeção do terreno: 0,00
	- o Área de serviço residência unifamiliar padrão baixo (aberta): 0,50
	- o Barrilete: 0,50 a 0,75
	- o Caixa d'água: 0,75
	- o Casa de máquinas: 0,50 a 0,75

6) Coluna 5: os totais das áreas reais privativas nos diversos pavimentos - soma dos lançamentos feitos nas colunas 2 e 3;

7) Coluna 6: os totais das áreas equivalentes à área de custo padrão privativas em cada pavimento - soma dos lançamentos feitos nas colunas 2 e 4;

8) **Área de Uso Comum**: Áreas cobertas e descobertas situadas nos diversos pavimentos da edificação e fora dos limites de uso exclusivo de cada unidade autônoma, que podem ser utilizadas em comum por todos ou por parte dos titulares de direito das unidades autônomas.

9) Coluna 7: as áreas reais de uso comum, cobertas-padrão, de divisão nãoproporcional;

10) Coluna 8: as áreas reais de uso comum, cobertas de padrão diferente ou descobertas, de divisão proporcional;

11) Coluna 9: as áreas equivalentes correspondentes às áreas reais lançadas na coluna 8, cumpridos, na falta de justificativa, os limites mínimos estabelecidos anteriormente.

12) Coluna 10: os totais das áreas reais de uso comum de divisão não-proporcional – soma dos lançamentos feitos nas colunas 7 e 8;

13) Coluna 11: os totais das áreas equivalentes à área de custo padrão de uso comum, de divisão não-proporcional - soma dos lançamentos feitos nas colunas 7 e 9;

14) **Área de Divisão Proporcional:** Área de uso comum cuja construção é da responsabilidade dos titulares de direito das diferentes unidades autônomas que compõem a edificação na proporção das respectivas áreas equivalentes de divisão não-proporcional. Por exemplo: apartamento de porteiro.

15) Coluna 12: as áreas reais de uso comum, cobertas-padrão, de divisão proporcional;

16) Coluna 13: as áreas reais de uso comum, cobertas de padrão diferente ou descobertas, de divisão proporcional;

17) Coluna 14: as áreas equivalentes correspondentes às áreas lançadas na coluna 13 cumpridos, na falta de justificativa, os limites mínimos estabelecidos em anteriormente;

18) Coluna 15: os totais das áreas reais de uso comum, de divisão proporcional - soma dos lançamentos feitos nas colunas 12 e 13;

19) Coluna 16: os totais das áreas equivalentes à área de custo padrão de uso comum de divisão proporcional - soma dos lançamentos nas colunas 12 e 14;

20) Coluna 17: os totais das áreas reais de cada pavimento - soma dos lançamentos das colunas 5, 10 e 15;

21) Coluna 18: os totais das áreas equivalentes à área de custo padrão de cada pavimento -soma dos lançamentos feitos nas colunas 6, 11 e 16;

22) **Área real global:** soma dos lançamentos feitos na coluna 17;

23) **Área equivalente em área de custo padrão global**: soma dos lançamentos na coluna 18.

De posse do valor da Área equivalente em área de custo padrão global, utiliza-se o Quadro III: Avaliação do Custo global e unitário da Construção para se proceder o cálculo do Custo Global da Construção. No referido quadro estão disponibilizadas todas as equações necessárias para o seu correto preenchimento. O quadro 3.13 apresenta um exemplo do Quadro II preenchido.

|                                                                                     |                    |                                                                    | INFORMAÇÕES PARA ARQUIVO NO REGISTRO DE IMÓVEIS                                                                                                    |                               |                                                      |       | (LEI 4591 - 16/12/64 - ART. 32 E NB. 140) |                                                   |            |                                              |      |
|-------------------------------------------------------------------------------------|--------------------|--------------------------------------------------------------------|----------------------------------------------------------------------------------------------------|-------------------------------|------------------------------------------------------|-------|-------------------------------------------|---------------------------------------------------|------------|----------------------------------------------|------|
|                                                                                     |                    |                                                                    | QUADRO III - AVALIAÇÃO DO CUSTO GLOBAL E UNITÁRIO DA CONSTRUÇÃO                                                                                                    |                               |                                                      |       |                                           |                                                   |            | ADOTAR NUMERAÇÃO SEGUIDA DO QUADRO I AO VIII |      |
|                                                                                     |                    | <b>LOCAL DO IMÓVEL:</b>                                            |                                                                                                    |                               |                                                      |       |                                           | <b>TOTAL FOLHAS:</b>                              |            |                                              |      |
|                                                                                     |                    |                                                                    | <b>INCORPORADOR</b>                                                                                                    |                               |                                                      |       |                                           | PROFISSIONAL RESPONSAVEL                          |            |                                              |      |
| <b>NOME:</b>                                                                        | <b>ASSINATURA:</b> |                                                                    |                                                                                                    |                               | <b>NOME:</b><br><b>ASSINATURA:</b>                   |       |                                           |                                                   |            |                                              |      |
| DATA:                                                                               |                    |                                                                    |                                                                                                    |                               | DATA                                                 |       |                                           |                                                   |            | <b>REGISTRO CREA:</b>                        |      |
|                                                                                     |                    |                                                                    |                                                                                                    |                               |                                                      |       |                                           |                                                   |            |                                              |      |
|                                                                                     |                    |                                                                    | 1. Projeto Padrão (Lei4951 art. 53 &1) que mais se assemelha ao da incorporação projetada                                                                                          |                               |                                                      |       |                                           |                                                   |            |                                              |      |
|                                                                                     |                    |                                                                    | PADRÃO DE                                                                                                    | NÚMERO DE                     |                                                      |       | UNIDADE AUTÔNOMA                          | DEPENDÊNCIAS DE USO PRIVATIVO DA                  |            | ÁREA DE<br>CONSTRUÇÃO                        |      |
|                                                                                     |                    | DESIGNAÇÃO                                                         | <b>ACABAMENTO</b>                                                                                                    | <b>PAVIMENTOS</b>             | Quartos                                              | Salas | Banheiros e<br>WC                         | Quartos de<br>empregados                          |            | PRIVATIVA DA<br><b>UNIDADE</b><br>AUTÔNOMA   |      |
|                                                                                     |                    | Residencial                                                        | Normal                                                                                                    | 4                             | 3                                                    | 1     | 3                                         | 0                                                 |            | 86,14                                        |      |
|                                                                                     |                    | Residencial                                                        | Normal                                                                                                    | 4                             | 3                                                    | 1     | 3                                         | 0                                                 |            | 87,77                                        |      |
|                                                                                     |                    |                                                                    |                                                                                                    |                               |                                                      |       |                                           |                                                   |            |                                              |      |
| INFORMAÇÕES PRELIMINARES                                                            |                    | 3. Custo Unitário Básico:<br>4. Áreas globais do prédio projetado: | 2. Sindicato que forneceu o Custo Básico:                                                                                                    | R\$<br>814,59 /m <sup>2</sup> |                                                      | Data: |                                           |                                                   |            |                                              |      |
|                                                                                     |                    | 4.1 Área real privativa, global                                    |                                                                                                    |                               | $(QI, \Sigma 5)$                                     |       |                                           | 1391,28 m <sup>2</sup>                            |            |                                              | 61%  |
|                                                                                     |                    |                                                                    | 4.2 Área real de uso comum, global                                                                                                    |                               | (QI, $\Sigma$ 10 + $\Sigma$ 15)                      |       |                                           | 893,56 m <sup>2</sup>                             |            |                                              | 39%  |
|                                                                                     |                    | 4.3 Área real, global                                              |                                                                                                    |                               | $(QI, \Sigma 17)$                                    |       |                                           | 2284,84 m <sup>2</sup>                            |            |                                              | 100% |
|                                                                                     |                    |                                                                    | 4.4 Área de construção, privativa, global                                                                                                    |                               | $(QI, \Sigma 6)$                                     |       |                                           | 1391,28 m <sup>2</sup>                            |            |                                              | 68%  |
|                                                                                     |                    |                                                                    | 4.5 Área de construção de uso comum global                                                                                                    |                               | (QI, $\Sigma$ 11 + $\Sigma$ 16)<br>$(QI, \Sigma 18)$ |       |                                           | 648,743 m <sup>2</sup><br>2040,023 m <sup>2</sup> |            |                                              | 32%  |
|                                                                                     |                    | 4.6 Área de construção global                                      |                                                                                                    |                               |                                                      |       |                                           |                                                   |            |                                              | 100% |
|                                                                                     |                    |                                                                    | 5 Area de construção global (4.6) x Custo Unitário Básico (3)                                                                                                    |                               |                                                      |       |                                           |                                                   | R\$        | 1.661.782,34                                 |      |
|                                                                                     | 6.1                |                                                                    | 6 Parcelas Adicionais não consideradas no projeto padrão<br>Fundações Especiais (no projeto padrão foram consideradas fundações diretas a 2,50m)                                   |                               |                                                      |       |                                           |                                                   |            |                                              |      |
|                                                                                     | 6.2                | Elevadores                                                         |                                                                                                    |                               |                                                      |       |                                           |                                                   |            |                                              |      |
|                                                                                     | 6.3<br>6.3.1       | Fogões                                                             | Equipamento e Instalações de:                                                                                                    |                               |                                                      |       |                                           |                                                   |            |                                              |      |
|                                                                                     | 6.3.2              | Aquecedores                                                        |                                                                                                    |                               |                                                      |       |                                           |                                                   |            |                                              |      |
|                                                                                     | 6.3.3              | Bombas de Recalque                                                 |                                                                                                    |                               |                                                      |       |                                           |                                                   | R\$        | 7.000.00                                     |      |
|                                                                                     | 6.3.4<br>6.3.5     | Incineração<br>Ar Condicionado                                     |                                                                                                    |                               |                                                      |       |                                           |                                                   |            |                                              |      |
|                                                                                     | 6.3.6              | Calefação                                                          |                                                                                                    |                               |                                                      |       |                                           |                                                   |            |                                              |      |
|                                                                                     | 6.3.7              |                                                                    | Ventilação e exaustão                                                                                                    |                               |                                                      |       |                                           |                                                   |            |                                              |      |
|                                                                                     | 6.3.8<br>6.3.9     | Garagem<br>"Play Ground"                                           |                                                                                                    |                               |                                                      |       |                                           |                                                   | R\$        | 2.000,00                                     |      |
|                                                                                     | 6.3.10             |                                                                    |                                                                                                    |                               |                                                      |       |                                           |                                                   |            |                                              |      |
|                                                                                     | 6.3.11             |                                                                    |                                                                                                    |                               |                                                      |       |                                           |                                                   |            |                                              |      |
|                                                                                     | 6.4<br>6.4.1       | Terraplanagem                                                      | Obras e Serviços Complementares                                                                                                    |                               |                                                      |       |                                           |                                                   |            |                                              |      |
|                                                                                     | 6.4.2              | Urbanização                                                        |                                                                                                    |                               |                                                      |       |                                           |                                                   |            |                                              |      |
|                                                                                     | 6.4.3<br>6.4.4     | Ajardinamento                                                      | Recreação (Piscinas, Campos de Esporte)                                                                                                    |                               |                                                      |       |                                           |                                                   | R\$        | 48.000,00                                    |      |
|                                                                                     | 6.4.5              |                                                                    | Ligações de Serviços Públicos (Art.31)                                                                                                    |                               |                                                      |       |                                           |                                                   | R\$        | 12.000,00                                    |      |
|                                                                                     | 6.4.6              |                                                                    | Instalação e Regulamentação do Condomínio                                                                                                    |                               |                                                      |       |                                           |                                                   | R\$        | 6.200,00                                     |      |
|                                                                                     | 6.4.7<br>6.4.8     |                                                                    |                                                                                                    |                               |                                                      |       |                                           |                                                   |            |                                              |      |
|                                                                                     | 6.5                |                                                                    | Outros Serviços Discriminados em Anexo                                                                                                    |                               |                                                      |       |                                           |                                                   |            |                                              |      |
| AVALIAÇÃO DO CUSTO GLOBAL DA CONSTRUÇÃO E DO PREÇO POR m <sup>2</sup> DA CONSTRUÇÃO |                    | 1º Sub Total<br>8 Impostos e Taxas                                 |                                                                                                    |                               |                                                      |       |                                           |                                                   | R\$<br>R\$ | 1.736.982,34<br>15.000,00                    |      |
|                                                                                     |                    | 9 Projeto                                                          |                                                                                                    |                               |                                                      |       |                                           |                                                   |            |                                              |      |
|                                                                                     | 9.1                |                                                                    | Honorários do autor do projeto Arquitetônico                                                                                                    |                               |                                                      |       |                                           |                                                   | R\$        | 22.000,00                                    |      |
|                                                                                     | 9.2<br>9.3         |                                                                    | Honorários do autor do projeto Estrutural<br>Honorários do autor do projeto de Instalações                                                                                         |                               |                                                      |       |                                           |                                                   | R\$<br>R\$ | 25.000,00<br>23.500,00                       |      |
|                                                                                     | 9.4                |                                                                    |                                                                                                    |                               |                                                      |       |                                           |                                                   |            |                                              |      |
|                                                                                     | 9.5                | 10 2º Sub Total                                                    |                                                                                                    |                               |                                                      |       |                                           |                                                   | R\$        | 1.822.482,34                                 |      |
|                                                                                     |                    | 11 Remuneração do Construtor                                       |                                                                                                    |                               |                                                      |       |                                           |                                                   | R\$        | 110.000,00                                   |      |
|                                                                                     |                    | 12 Remuneração do Incorporador                                     |                                                                                                    |                               |                                                      |       |                                           |                                                   | R\$        | 260.000,00                                   |      |
|                                                                                     |                    | 13 Custo global da construção                                      | 14 Preço por m <sup>2</sup> da Construção: (13) / (46)                                                                                                    |                               |                                                      |       |                                           |                                                   | R\$<br>R\$ | 2.192.482,34<br>1.074,73                     |      |
|                                                                                     |                    |                                                                    |                                                                                                    |                               |                                                      |       |                                           |                                                   |            |                                              |      |
|                                                                                     |                    |                                                                    | NB- Os valores correspondentes aos itens 9.1: 9.2: 9.3: quando ainda não contratados poderão ser calculados de acordo com as tabelas fornecidas pelos respectivos órgãos de classe |                               |                                                      |       |                                           |                                                   |            |                                              |      |

Quadro 3.13 - Quadro de avaliação do custo global e unitário da construção.

#### 3.10.1.3 Método Apresentado por Otero e Heineck (2004)

Otero e Heineck (2004) apresentam um modelo paramétrico de estimativa de custos de edificações que confere maior velocidade ao processamento e menores custos, fazendo uso de regressões lineares entre elementos de custos relacionados a serviços e variáveis características da edificação disponíveis nas etapas de definição do empreendimento, tais como área total de construção, área do pavimento tipo, número de elevadores, número de banheiros e tempo de construção. Para a elaboração de tal modelo, o autor utilizou como base de dados orçamentos detalhados de trinta edifícios construídos por uma mesma construtora, localizados no Distrito Federal, todos eles possuindo seis pavimentos tipo, apartamentos de dois a cinco dormitórios e padrão de acabamento entre normal e alto. O objetivo de apresentar tal modelo desenvolvido pelos referidos autores neste trabalho não é de incentivar a aplicação direta do mesmo, mas sim mostrar de forma prática e objetiva, através de um exemplo, como um modelo semelhante pode ser desenvolvido para uma determinada empresa atuante numa certa localidade.

A partir dos orçamentos detalhados utilizados na amostra, os autores formaram diferentes grupos de serviços de acordo com a afinidade por função, materiais empregados ou ponto de aplicação. A partir desses grupos, foram levantados os valores dos custos. O quadro 3.14 apresenta tais grupos bem como a participação dos mesmos, em percentuais, na composição do custo total.

No desenvolvimento da metodologia, foram utilizadas como direcionadores de custos as características gerais das obras disponíveis nas fases iniciais do empreendimento, sendo: a área total de construção, área do pavimento tipo, área do pavimento de sub-solo, número total de banheiros, número de elevadores e tempo de construção. O quadro 3.14 apresenta a formação dos grupos de serviços e o peso de cada um na composição do custo total.

Otero e Heineck (2004) afirmam que a área de construção é o principal caracterizador das obras frente aos demais direcionadores em regressões lineares, onde a maioria das variáveis apresenta forte correlação com a área total da obra. Ainda segundo os autores, tal fato representa um problema na determinação do direcionador de custo principal para cada serviço, havendo resultados muito próximos em termos estatísticos para regressões com diferentes direcionadores. A solução encontrada pelos autores foi analisar conceitualmente as relações entre o direcionador e a quantidade do serviço.

A partir dos custos dos diferentes grupos de serviços definidos e dos valores levantados para cada direcionador de custo, utilizou-se a técnica estatística de regressão linear estabelecendo relações paramétricas entre as variáveis que devem ser analisadas em relação aos indicadores relativos à variabilidade, no caso é o coeficiente de correlação (R²), definindo o valor de 80% apropriado para uma boa confiabilidade no ajustamento.

| Grupo de Serviços                      | Composição                                                                                                    | Participação<br>Percentual |
|----------------------------------------|----------------------------------------------------------------------------------------------------|----------------------------|
| Servicos Gerais                        | Equipe fixa de administração e gastos administrativos, despesas com conteiro e<br>despesas com máquinas e equipamentos                                           | 14.75%                     |
| Fundações                              | Escavações manuais e mecânicas, compactação de aterros, sondagem, gabarito e<br>locação da obra, tubulões, blocos e baldrames, lajes de primeiro piso e cortinas | 7.23%                      |
| Estrutura                              | Montagem de armadura, concretagem, montagem de forma e desforma                                                                                                  | 18,36%                     |
| Instalações Hidro-Sanitárias           | Instalações de água fria, esgoto e águas pluviais                                                                                                    | 2,85%                      |
| Instalações Elétricas e<br>Telefônicas | Instalações elétricas e telefônicas                                                                                                    | 5,22%                      |
| Instalações Complementares             | Instalções de incêndio, central de gás, páraraios, antena coletiva, interfone e<br>portão eletrônico                                                             | 3,70%                      |
| Impermeabilização                      | Impermeabilização de cortinas, poços de elevadores, lajes expostas, caixas<br>d'água, rufos e calhas, tratamento de ralos e preenchimento juntas de dilatação    | 2,28%                      |
| Cobertura                              | Telhas onduladas e estrutura de suporte                                                                                                    | 0,40%                      |
| Alvenaria                              | Marcação, elevação e aperto de alvenaria                                                                                                    | 4,91%                      |
| Contrapiso                             | Taliscamento de piso, contrapiso e revestimento cimentado de pisos diversos                                                                                      | 1.03%                      |
| Emboco Interno                         | Taliscamento, chapisco, emboço e reboco de paredes internas                                                                                                    | 2,72%                      |
| Emboço Externo                         | Taliscamento, chapisco, emboço e reboco em fachadas                                                                                                    | 1.92%                      |
| Revestimento em Gesso                  | Gesso corrido em teto                                                                                                    | 0.53%                      |
| Louças, Metais e Bancadas              | Louças e metais hidro-sanitárias e bancadas de inox, mármore e granito                                                                                           | 2.97%                      |
| Revestimento de Paredes Internas       | Cerâmica e granito em paredes internas                                                                                                    | 2.66%                      |
| Revestimento de Piso                   | Granito, mármore, pedra São Tomé, ardósia e cerâmica em piso                                                                                                    | 2.54%                      |
| Revestimento de Fachadas               | Cerâmicas, pastilhas e granito em fachadas                                                                                                    | 2,99%                      |
| Esquadrias de Madeira                  | Portas e janelas em madeira e escaninhos                                                                                                    | 3.65%                      |
| Esquadrias Metálicas                   | Portas e janelas metálicas, caixas e quadros metálicos                                                                                                    | 4.34%                      |
| Vidros                                 | Vidros                                                                                                    | 0.80%                      |
| Pisos em Madeira                       | Pisos em madeira                                                                                                    | 1.81%                      |
| Carpetes                               | Carpetes                                                                                                    | 0.56%                      |
| Rodapés e Alizares                     | Rodapés e alizares                                                                                                    | 0.39%                      |
| Forro em Gesso                         | Forro em gesso                                                                                                    | 0.83%                      |
| Forro em Madeira                       | Forro em madeira                                                                                                    | 0.37%                      |
| Pintura Interna                        | Pintura de paredes internas e teto                                                                                                    | 2.81%                      |
| Pintura Externa                        | Pintura de fachadas e paredes externas                                                                                                    | 0.50%                      |
| Pintura de Esquadrias                  | Pintura de esquadrias                                                                                                    | 0.66%                      |
| Limpeza                                | Limpeza final da obra                                                                                                    | 0.36%                      |
| Elevadores                             | Elevadores                                                                                                    | 4.20%                      |
| Urbanização                            | Jardinagem, pavimentação, meio fio e placas                                                                                                    | 1,15%                      |

Quadro 3.14 - Formação de grupos de serviços analisados (OTERO e HEINECK, 2004)

Após a realização das regreções lineares, Otero e Heineck (2004) identificam três conjuntos de atividades com comportamentos distintos quanto a ao nível de correlação entre os direcionadores de custo e o próprio custo do serviço. O primeiro conjunto é composto pelos grupos de serviços que apresentaram uma forte correlação entre seus custos e algum dos direcionadores, o que possibilita de maneira inequívoca a estimativa através das equações paramétricas fornecidas. Os grupos de atividades que fazem parte desse grupo são: fundações; estrutura; instalações elétricas e telefônicas; impermeabilização; alvenaria; revestimento de gesso; louças, metais bancadas; esquadrias de madeira; esquadrias metálicas; pisos em madeira; carpete; pintura interna; limpeza; elevadores, e urbanização. A representatividade desses serviços em termos de custo total da obra totaliza 61% deste. A figura 3.20 apresenta um exemplo de regressão linear entre o custo de alvenaria e área do pavimento tipo.

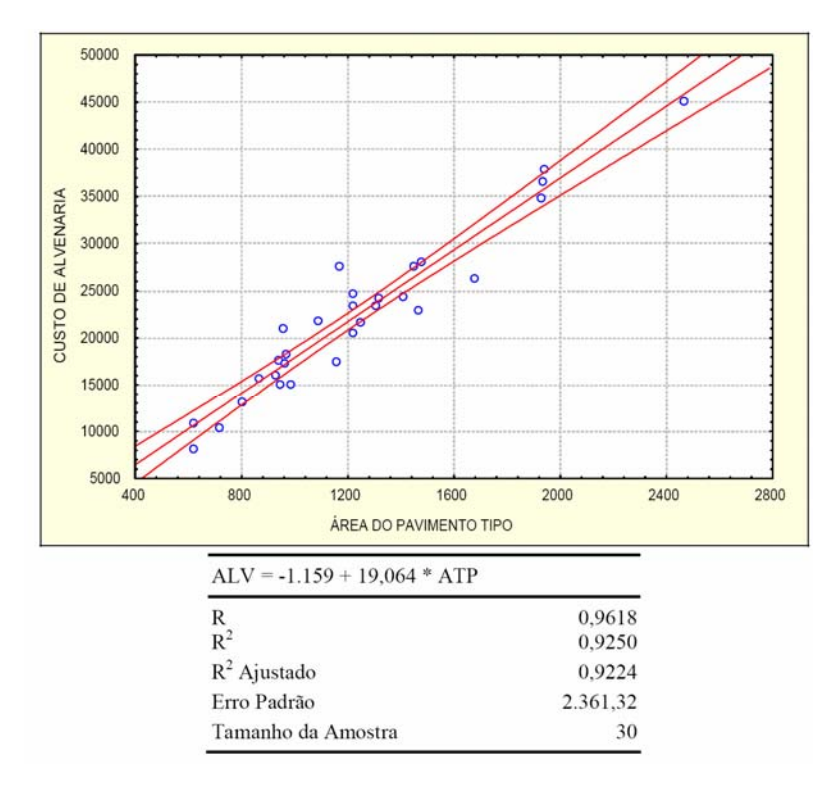

Figura 3.20 - Regressão linear entre custo de alvenaria e área do pavimento tipo (OTERO e HEINECK, 2004)

O segundo conjunto de atividades identificado por Otero e Heineck (2004) quanto ao comportamento é composto pelos serviços que possuem tendências distintas de correlação, apresentando duas diferentes tendências de custo, devido às diferenças quanto aos preços de materiais utilizados ou quanto a modificações nos modelos construtivos, com alterações no consumo de recursos. Segundo o autor, nesses casos a análise através da regressão linear apresenta duas diferentes linhas de tendência claramente definidas, havendo um baixo nível de correlação, de acordo com a figura 3.21. Os grupos de atividades que compõe este conjunto são: emboço interno, contrapiso, revestimento de paredes internas, forro em gesso e pintura de esquadrias; e correspondem cerca de 8% do custo total do empreendimento.

A primeira opção fornecida pelos autores para o uso dos dados em estimativas é a separação daqueles referentes a cada um dos padrões de custo existente, isolando cada uma das tendências a fim de alcançar melhores resultados na correlação. A figura 3.22 ilustra tal opção. A outra opção é a análise do custo através de regressões envolvendo quantidade de serviços e direcionadores de custos, aplicando um índice unitário de custo para o serviço específico. A figura 3.23 ilustra um exemplo dessa opção.

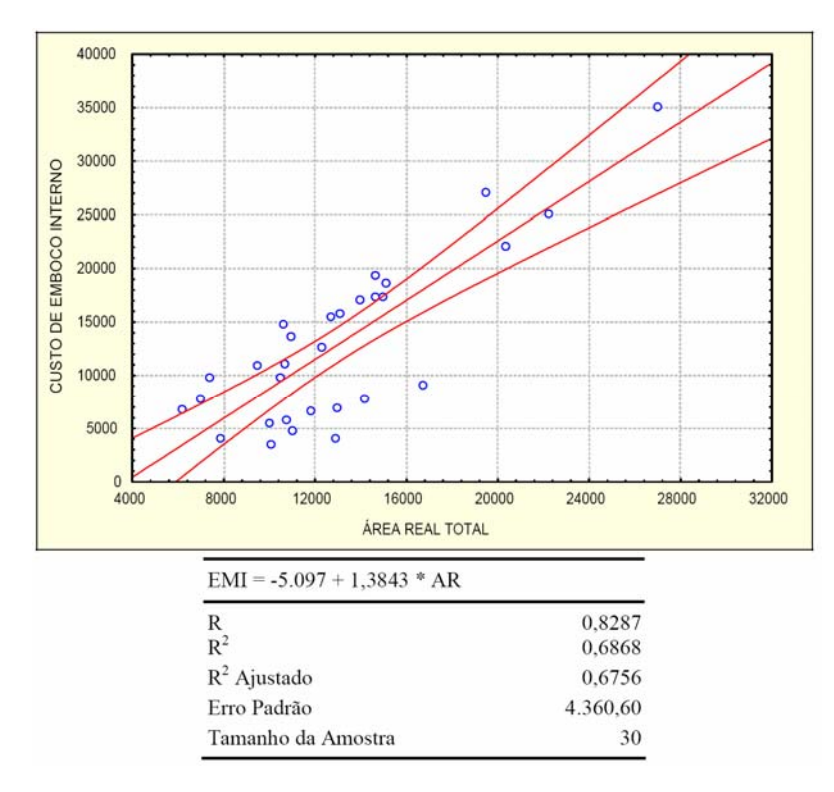

Figura 3.21 - Regressão linear entre custo de emboço interno e a área real total (OTERO e HEINECK,

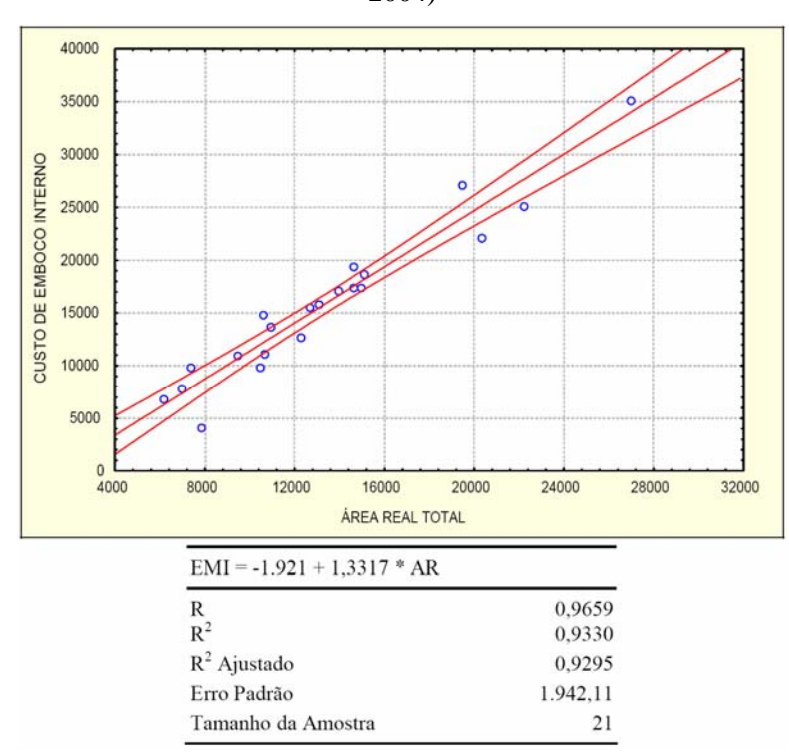

2004)

Figura 3.22 - Regressão Linear entre custo de emboço interno e a área real total para uma tendência específica (OTERO e HEINECK, 2004)

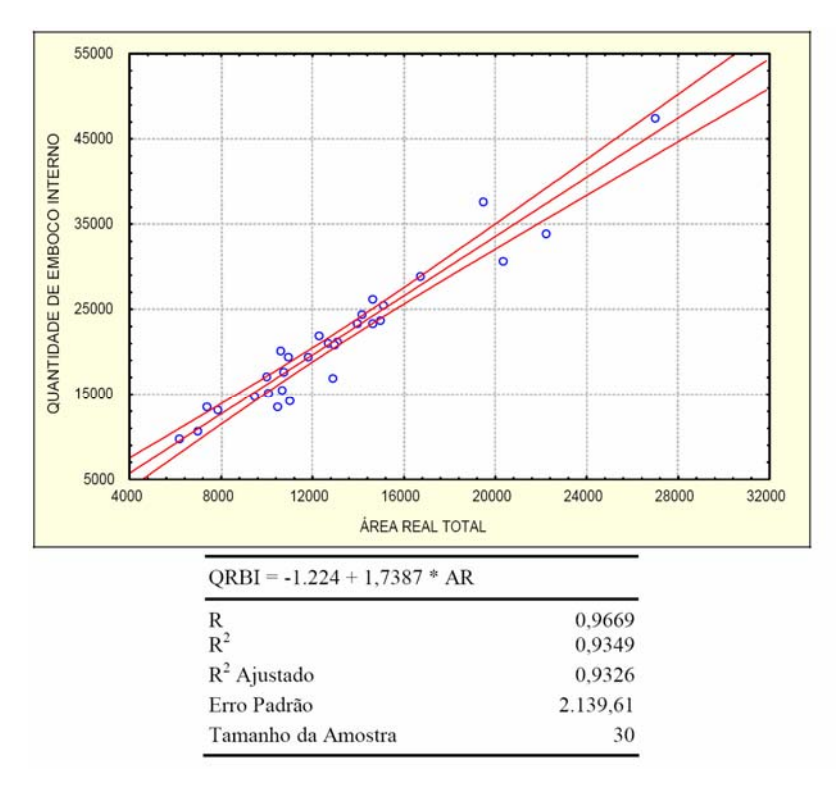

Figura 3.23 - Regressão linear entre a quantidade de emboço interno e área real total (OTERO E HEINECK, 2004)

O terceiro e último conjunto identificado por Otero e Heineck (2004) é composto por grupos de serviços que apresentaram baixos níveis de correlação com os direcionadores de custos disponíveis, impossibilitando a definição de equações paramétricas confiáveis. São as atividades deste grupo: serviços gerais, instalações hidro-sanitárias, instalações complementares, cobertura, emboço externo, revestimento de piso, revestimento de fachadas, vidros, rodapés e alizares, forro em madeira e pintura externa. Tais serviços representam aproximadamente 31% do custo total das obras.

Após realizar a análise das regressões lineares e a definição dos melhores direcionadores em termo de correlação para cada grupo de serviço, os autores estabelecem um modelo paramétrico, apresentando as equações paramétricas utilizadas na definição dos custos para cada grupo de serviços, de acordo com o quadro 3.13.

Através do modelo estabelecido, pode-se obter 61% do custo total do empreendimento com a aplicação direta das equações paramétricas com baixo nível de incerteza. Outros 8% desse custo seriam melhores estabelecidos especificando uma das tendências de custo estabelecidas para os respectivos grupos de serviços ou aplicando equações envolvendo a quantidade de serviços representativos e depois obter o custo através do produto entre a quantidade e um custo unitário referente ao serviço. A maior dificuldade na aplicação do modelo desenvolvido deve-se aos 31% do custo total restantes, para os quais as incertezas envolvidas nas equações obtidas impossibilitam sua aplicação, a qual induziria ao erro. Para os grupos de atividades que apresentaram tal comportamento, os autores sugerem o detalhamento dos serviços a fim de garantir uma maior confiabilidade. Vale a pena ressaltar que os dados e as informações referentes ao trabalho de Otero e Heineck (2004) aqui apresentados são restritos à empresa e região estudadas.

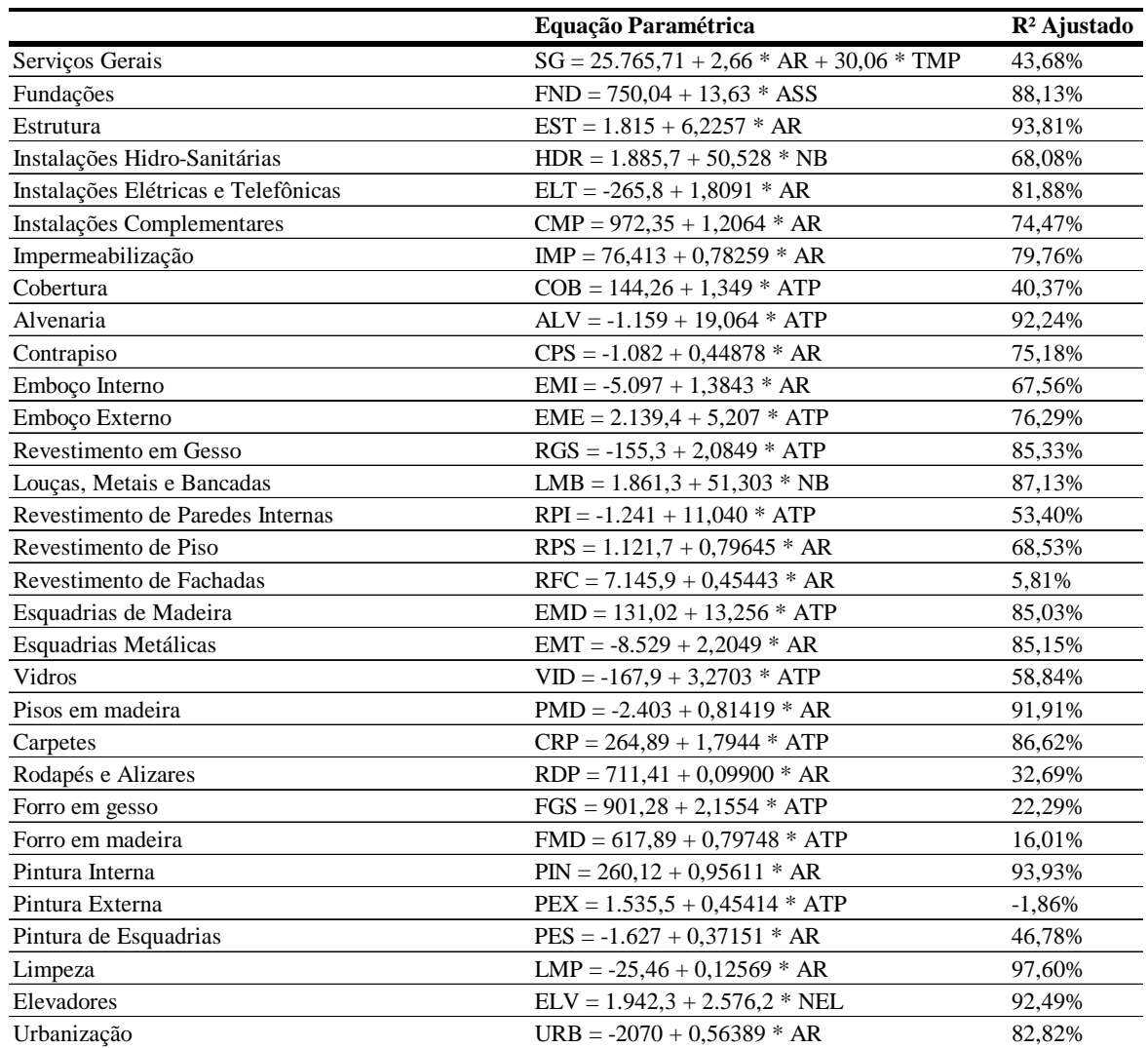

Quadro 3.15 - Equações paramétricas para estimativas de custo de serviços utilizados em modelo (OTERO e HEINECK, 2004)

"A extrapolação de tais dados para uso fora desses limites deve ser precedida por uma verificação de compatibilidade entre as informações presentes neste ambiente e as daquele novo universo que se deseja como objeto de estudo" (OTERO e HEINECK, 2004)

#### 3.10.2 ESTIMATIVA DE PRAZOS

De maneira análoga à apresentada para a estimativa dos custos, pode-se obter a estimativa da duração das atividades através da aplicação de parâmetros de produtividade obtidos através de dados históricos de projetos já executados. Por exemplo, a partir dos dados históricos provenientes de projetos de mesma tipologia de uma determinada empresa tem-se que, por dia, são executados 230m² de alvenaria. Assim, o parâmetro 230m²/dia fornece a duração para se produzir 2.000m² de alvenaria, que seria, aproximadamente, de 9 dias.

Pode-se também, a partir das quantidades executadas e das durações de um mesmo tipo de serviço em vários projetos já executados, obter uma equação paramétrica através da regressão linear. A figura 3.24 ilustra um exemplo.

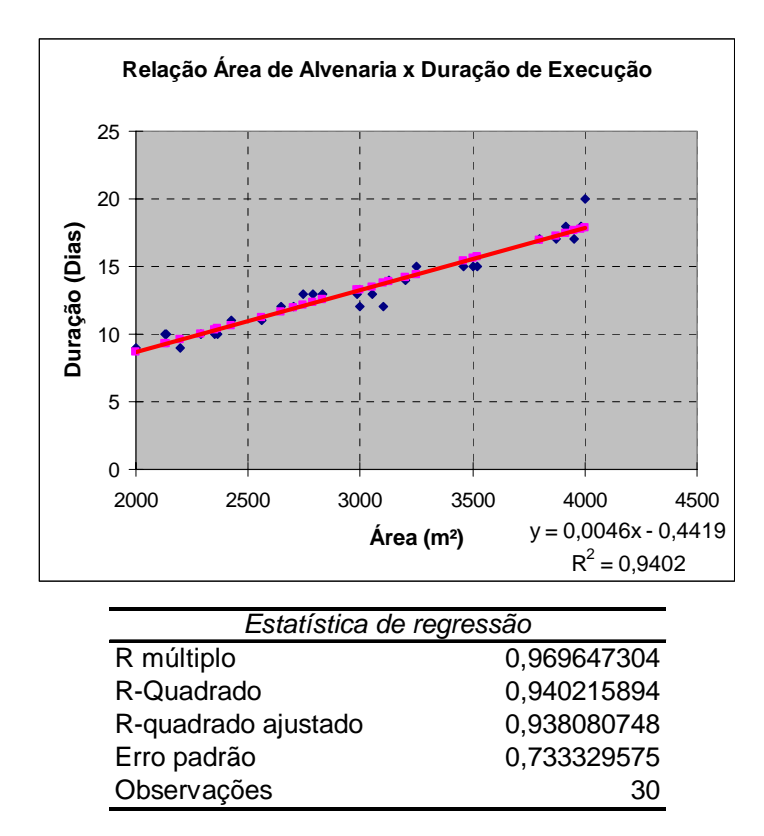

Figura 3.24 - Exemplo de aplicação da regressão linear para a estimativa de prazos

Assim, para se estimar a duração da execução de 2360m² de alvenaria, tem-se: Duração = 0,0046 x 2360 – 0,4419 = 10,41 ~ 10 dias

### **3.11 ESTIMATIVA BOTTOM UP**

### 3.11.1 ESTIMATIVA DE CUSTOS

A técnica de estimativa denominada de *Bottom-up* consiste em estimar os custos para cada um dos pacotes de trabalho constantes nos níveis mais baixos da EAP, de acordo com as suas respectivas quantidades. Após isso, os custos são agregados aos itens constantes nos níveis superiores até se obter o custo total do empreendimento.

Segundo Rad e Cioffi (2004), os custos são obtidos através do produto entre a quantidade de cada recurso requerido por cada pacote de trabalho da EAP e seus custos constantes na EAR. Além dos custos serem agregados nos níveis hierarquicamente superiores, pode-se discriminar também, através da aplicação desse método, a quantidade de cada recurso necessária a cada um dos itens dos diferentes níveis da EAP.

Para auxiliar nesse cálculo, as empresas do setor da construção civil empregam amplamente as chamadas Planilhas de Composição de Custo Unitário. Essas planilhas constam a relação de todos os insumos necessários à execução de uma determinada atividade ou serviço, bem como os seus índices de consumo por unidade de produção. O ideal é que esses índices sejam provenientes de dados históricos referentes aos serviços semelhantes realizados durante a execução de empreendimentos anteriores da organização. Porém, caso esses dados não existam para um determinado pacote de trabalho, pode-se recorrer aos dados publicados para auxílio a estimativas, definidos no item 3.8. O quadro 3.16 apresenta um exemplo de Planilha de Composição de Custo Unitário.

Segundo Dias (2001) os custos de um empreendimento da construção civil estão divididos em dois grupos. O primeiro é o grupo dos custos diretos, obtidos pela soma dos insumos que ficam incorporados ao produto (concreto, formas, armações) através dos consumos dos itens de custo facilmente mensuráveis na unidade de medição e pagamento de cada um. O segundo grupo é o de custos indiretos, caracterizados por custos não facilmente mensuráveis nas unidades de medição das atividades (engenheiro, mestre de obras, veículos, contas de concessionárias de água, luz) ou custos calculados sobre o custo total ou sobre o preço final (impostos, juros, etc.). De maneira análoga, pode-se classificar os recursos em diretos e indiretos. Como a EAP é composta, nos níveis mais baixos, por pacotes de trabalhos, que representam componentes do projeto possíveis de ser mensuráveis, é de fácil associação à estes os recursos diretos relacionados a cada um dos pacotes, como consta nas planilhas de composição. Porém, os recursos indiretos são de difícil associação, uma vez que seria muito complexo estimar a quantidade necessária desses por unidade de produção dos pacotes de trabalho. Um exemplo é estimar a quantidade de horas do engenheiro necessária para a se obter um metro quadrado de alvenaria ou um metro cúbico de concreto. Para simplificar tal associação, aplica-se o coeficiente denominado de BDI – Bonificação e Despesas Indiretas.

| <b>CÓDIGO</b><br>EAP        |                          |                           | <b>SERVIÇO</b>                    |                                        |     |                          |         | <b>UNIDADE</b> |                 | <b>DATA</b>                     |
|-----------------------------|--------------------------|---------------------------|-----------------------------------|----------------------------------------|-----|--------------------------|---------|----------------|-----------------|---------------------------------|
| 5.2.3.2                     |                          |                           | Concreto 15 Mpa                   |                                        |     |                          |         | m <sup>3</sup> |                 | jan/05                          |
| <b>CÓDIGO</b>               | <b>EQUIPAMENTOS</b>      | QUANT.                    |                                   | <b>COEFICIENTE</b>                     |     | <b>CUSTO HORÁRIO</b>     |         |                |                 | <b>CUSTO</b>                    |
| <b>EAR</b>                  |                          |                           | Produtivo                         | Improdutivo                            |     | Produtivo                |         | Improdutivo    |                 | HORÁRIO                         |
|                             | Betoneira 320 l          | 4                         | 1                                 | 0                                      | R\$ | 6,15                     | R\$     | 4,02           | R\$             | 24,60                           |
|                             | Vibrador Imersão         | $\mathbf{1}$              | 0,3                               | 0,7                                    | R\$ | 6,11                     | R\$     | 4,14           | R\$             | 4,73                            |
|                             | Torre com guincho        | $\mathbf{1}$              | 1                                 | $\Omega$                               | R\$ | 1.42                     | R\$     | 0,49           | R\$             | 1,42                            |
|                             |                          |                           |                                   |                                        |     |                          |         |                | R\$             | $\overline{a}$                  |
|                             | Ferramentas Manuais      |                           |                                   |                                        |     | 5%                       |         |                | R\$             | 3,35                            |
|                             |                          |                           | (A) TOTAL                         |                                        |     |                          |         |                | R\$             | 34,10                           |
| <b>CÓDIGO</b><br>EAR        | <b>MÃO-DE-OBRA</b>       |                           |                                   |                                        |     | QUANTIDADE               |         | <b>CUSTO</b>   |                 | <b>CUSTO</b><br><b>HORÁRIO</b>  |
|                             | Enncarregado de concreto |                           |                                   |                                        |     | 0,7                      | R\$     | 9,47           | R\$             | 6,63                            |
|                             | Pedreiro                 |                           |                                   |                                        |     | 3                        | R\$     | 5,21           | R\$             | 15,63                           |
|                             | Servente                 |                           |                                   |                                        |     | 12                       | R\$     | 3,73           | R\$             | 44,76                           |
|                             |                          |                           |                                   |                                        |     |                          |         |                | R\$             |                                 |
|                             |                          |                           |                                   |                                        |     |                          |         |                | $\overline{RS}$ | $\overline{\phantom{a}}$        |
|                             |                          |                           |                                   |                                        |     |                          |         |                | R\$             | $\overline{\phantom{a}}$        |
|                             |                          |                           | (B) TOTAL                         |                                        |     |                          |         |                | R\$             | 67,02                           |
|                             | (C) PRODUÇÃO:            | $1,152$ m <sup>3</sup> /h |                                   |                                        |     | CUTO HORÁRIO TOTAL (A+B) |         |                | R\$             | 101,12                          |
|                             |                          |                           | (D) CUSTO UNITÁRIO (A+B) / C      |                                        |     |                          |         |                |                 | 87,78                           |
| <b>CÓDIGO</b><br>EAR        | <b>MATERIAIS</b>         |                           |                                   | <b>UNIDADE</b>                         |     | QUANTIDADE               |         | <b>CUSTO</b>   |                 | <b>CUSTO</b><br><b>UNITÁRIO</b> |
|                             | Cimento                  |                           |                                   | kg                                     |     |                          | 330 R\$ | 0,30           | R\$             | 99,00                           |
|                             | Areia                    |                           |                                   | m <sup>3</sup>                         |     | $0.69$ R\$               |         | 23,00          | R\$             | 15,87                           |
|                             | <b>Brita</b>             |                           |                                   | m <sup>3</sup>                         |     | 0.827                    | R\$     | 40,00          | R\$             | 33,08                           |
|                             |                          |                           |                                   |                                        |     |                          |         |                | R\$             | $\frac{1}{2}$                   |
|                             |                          |                           |                                   |                                        |     |                          |         |                | R\$             | $\overline{a}$                  |
|                             |                          |                           | (E) TOTAL                         |                                        |     |                          |         |                |                 | R\$ 147,95                      |
| <b>CÓDIGO</b><br><b>EAR</b> | <b>TRANSPORTES</b>       |                           |                                   | QUANTIDADE                             |     | <b>DMT</b><br>km         |         | <b>CUSTO</b>   |                 | <b>CUSTO</b><br><b>UNITÁRIO</b> |
|                             | Areia (Areal - canteiro) |                           |                                   | 1,035                                  |     | 35                       | R\$     | 12,98          | R\$             | 13,43                           |
|                             | Areia                    |                           |                                   | 1,241                                  |     | 30                       | R\$     | 11,18          | R\$             | 13,87                           |
|                             | Brita                    |                           |                                   | 0.33                                   |     | 28                       | R\$     | 14,04          | R\$             | 4,63                            |
|                             |                          |                           |                                   |                                        |     |                          |         |                | R\$             | ÷,                              |
|                             |                          |                           |                                   |                                        |     |                          |         |                | R\$             | $\blacksquare$                  |
|                             |                          |                           | (F) TOTAL                         |                                        |     |                          |         |                | R\$             | 31,93                           |
|                             |                          |                           | (G) CUSTO UNITÁRIO DIRETO (D+E+F) |                                        |     |                          |         |                | R\$             | 267,66                          |
|                             | 48,92%<br>(I) BDI %      |                           |                                   |                                        |     | (H) BDI (G x (I/100))    |         |                | R\$             | 130,94                          |
|                             |                          |                           |                                   | CUSTO UNITÁRIO TOTAL OU PREÇO DE VENDA |     |                          |         |                | R\$             | 398,60                          |
| OBSERVAÇÕES                 |                          |                           |                                   |                                        |     |                          |         |                |                 |                                 |

Quadro 3.16 - Exemplo de Composição de Custo Unitário (DIAS, 2001)

O BDI, segundo Limmer (1997) é uma taxa percentual incidente sobre os custos diretos de produção a fim de incluir no custo da atividade o custo referente às despesas indiretas e o lucro.

Os custos indiretos, segundo Dias (2001) são decorrentes da estrutura da obra e da empresa e não podem ser atribuídos diretamente à execução de um dado serviço e é composto por:

- Mobilização e desmobilização dos equipamentos
- Mobilização e desmobilização do pessoal
- Mobilização e desmobilização de ferramentas e utensílios
- Administração local
- Administração Central
- Tributos
- Despesas Financeiras
- Lucro

O cálculo do BDI é exemplificado pelo quadro 3.17.

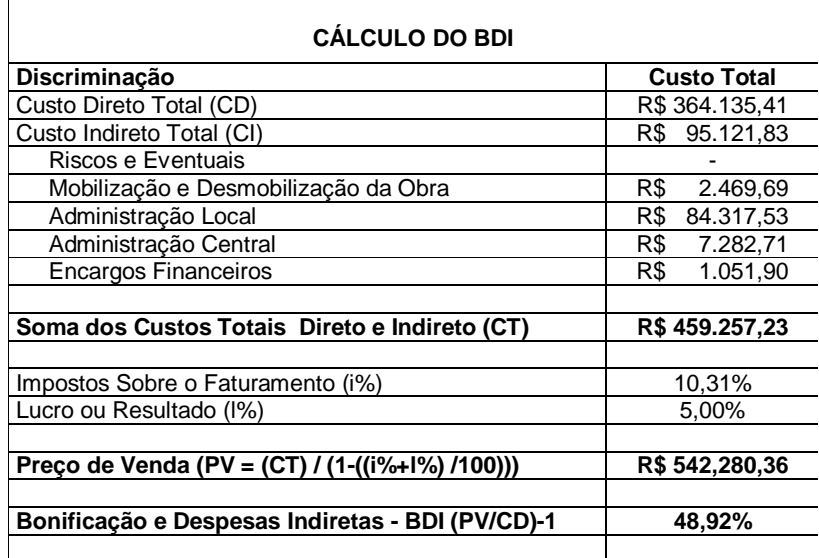

Quadro 3.17 - Exemplo de cálculo do BDI

Obtido o percentual do BDI, o valor correspondente a esta parcela deve ser acrescido aos custos unitários diretos encontrados a partir da aplicação das planilhas de composição do custo unitário, obtendo assim o custo unitário total do pacote de serviço em questão por unidade de produção. Multiplicando esse valor à quantidade a ser produzida, encontra-se o custo total do pacote. Assim, agregando os custos obtidos por esta metodologia aos itens correspondentes pertencentes aos níveis mais altos da EAP até chegar ao nível zero, o custo total do empreendimento é obtido. Tal procedimento de agregação é mais bem detalhado no item 3.18 do presente trabalho, que trata especificamente da ferramenta Agregação de Custos.

#### 3.11.2 ESTIMATIVA DE PRAZOS

A estimativa da duração das atividades pode ser realizada de forma análoga à estimativa de custos. A partir das quantidades de serviços para cada pacote de trabalho e dos índices referentes à quantidade de horas de cada profissional necessárias à execução de uma unidade de produção do pacote, podem-se obter a quantidade total de horas necessárias para a execução do referido pacote. Utilizando o exemplo ilustrado pelo quadro 3.16, para a execução de um metro cúbico de concreto de concreto de 15 MPa são necessários:

0,7 Hh de encarregado de concreto por metro cúbico de concreto

3 Hh de pedreiro por metro cúbico de concreto

12 Hh de servente por metro cúbico de concreto.

Supondo que o referido pacote de trabalho refere-se a execução de 50m<sup>3</sup> de concreto, logo seriam necessários:

35Hh de encarregado de concreto;

150Hh de pedreiro, e

600Hh de servente.

Supondo que a jornada diária de trabalho é de oito horas e que há disponibilizada uma equipe composta de 1 pedreiro, quatro serventes e um encarregado de concreto para a execução deste serviço, tem-se:

 $35$  Hh / (1 encarregado x 8 horas diárias) = 4,375 dias

150 Hh / (1 pedreiro x 8 horas diárias) =  $18,75$  dias

600 Hh / (4 serventes x 8 horas diárias) =  $18,75$  dias

Então, a duração da atividade referente a este pacote de trabalho será de, aproximadamente, 19 dias. O cálculo demonstra que o encarregado de concreto está subalocado e trabalhará apenas algumas horas por dia, aproximadamente 4 horas. Porém este poderá ser alocado em outras atividades.

# **3.12 ESTIMATIVAS DE TRÊS PONTOS**

Esta técnica é utilizada para a estimativa da duração de uma determinada atividade do cronograma levando em consideração o risco total da estimativa original, baseando-se na determinação de três tipos de estimativas:

**Mais provável (m)**: a duração da atividade do cronograma quando os recursos relacionados são fornecidos dentro do prazo mais provável e a produtividade da mão-de-obra e dos equipamentos estão dentro das expectativas realistas. Ou seja, a duração prevista como necessário à execução da atividade, em condições normais para a execução da mesma.

**Otimista (a):** a duração da atividade é estimada baseando-se num cenário otimista, em condições ótimas à execução da mesma.

**Pessimista (b):** a duração é estimada baseando-se num cenário pessimista, em condições adversas à execução da atividade.

O PMBOK sugere o uso da média dos três valores obtidos através dos três tipos citados como valor da duração da atividade em questão, o que fornece uma estimativa mais exata. Porém, a técnica PERT/Risco faz uso dos três tipos de estimativas citados anteriormente, porém aplicando um tratamento estatístico, segundo uma distribuição de freqüência do tipo beta, para o cálculo do tempo esperado da atividade. Baseado numa simplificação matemática, a expressão que fornece o valor da duração é apresentada a seguir.

$$
Te = \frac{a + 4m + b}{6} \tag{3.3}
$$

Para se calcular o valor da variância, utilizando a curva de distribuição de freqüência do tipo beta e baseando-se numa simplificação matemática, apresentada na equação 3.6.

$$
\sigma^2 = \left[\frac{b-a}{6}\right]^2 \tag{3.4}
$$

E o desvio padrão será igual à:

$$
\sigma = \sqrt{\sigma^2} \tag{3.5}
$$

A variância total da rede será igual à soma de todas as variâncias das atividades pertencentes ao caminho crítico.

# **3.13 ANÁLISE DAS RESERVAS**

No PMBOK (2004), a Análise de Reservas é apresentada como uma ferramenta do processo de Estimativa de Duração de Atividades (Planejamento do Tempo)e do processo de Estimativa de Custos (Planejamento de Custos).

Na área de Gerenciamento do Tempo, tal análise consiste na incorporação, na adição de tempo ao cronograma total do empreendimento como o reconhecimento dos riscos e incertezas envolvidas. Também chamada de Reservas para Contingências, Reservas de Tempo ou *Buffers*, esta pode ser um percentual da estimativa de duração da atividade, um número fixo de período de trabalhos (dias, semanas) ou determinada através da aplicação de técnicas de Análise Quantitativa de Riscos.

Estas reservas, no decorrer do andamento do empreendimento, podem ser usadas parcial ou totalmente, reduzidas ou até eliminadas devido ao aumento da precisão das informações disponíveis. O PMBOK (2004) estabelece que as premissas relacionadas à adoção dessas reservas devem ser documentadas.

Bernardes (2001) define os tais reservas não só como um recurso do gerenciamento do tempo, mas como "um estoque de tempo, capacidade, materiais ou produto inacabado que possibilita a execução das operações no canteiro de obras, caso algum problema venha a interferir no desenvolvimento normal daquelas devidamente planejadas"; e faz uma importante consideração sobre o uso dessas reservas voltada para a construção civil.

*"Buffers devem ser dimensionados de acordo com o grau de incerteza existente nos planos (BALLARD e HOWELL, 1997b). Sendo assim, se a incerteza é baixa, seja por causa da tecnologia estar bem estabelecida por experiências passadas, ou porque os objetivos do empreendimento estão bem definidos e as condições ambientais mais estáveis, os buffers podem ser reduzidos e os planos podem ser mais detalhados (LAUFER e HOWELL, 1993)." (BERNARDES, 2001)* 

De forma análoga à estimativa de duração de atividades, a Análise de Reservas é empregada à Estimativa de Custos do Projeto. Neste caso, estas reservas são custos estimados que devem ser usadas para lidar com eventos "antecipados mas não garantidos" e que devem fazer parte do escopo do projeto bem como das linhas de base dos custos.

Dinsmore et alli (2003) afirma que as verbas de contingência devem ser provisionadas nas estimativas de custos, e o autor afirma que "muitos projetos 'estouram' a estimativa inicial por não serem consideradas, identificadas, orçadas e provisionadas adequadamente as verbas de contingência".

A fim de evitar que a estimativa de custos de cada atividade do cronograma seja mascarada pela atribuição dessas reservas às mesmas, o PMBOK (2004) sugere que as reservas para um determinado grupo de atividades relacionadas sejam convertidas para apenas uma única reserva atribuída à uma atividade duração nula que deve ser colocada no caminho de rede daquele determinado grupo.

Maiores considerações a respeito dos *buffers* são apresentadas no item 5.1 do presente trabalho, quando será abordado o método da corrente crítica.

# **3.14 MÉTODO DO CAMINHO CRÍTICO**

Este método é apresentado pelo PMBOK (2004) como uma ferramenta do Processo de Desenvolvimento do Cronograma do Projeto. Consiste em calcular as datas teóricas de início e término mais cedo e de início e término mais tarde das atividades que compõem a rede do projeto, considerando os seus encaminhamentos.

A fim de dimensionar uma rede PERT, devem-se calcular as chamadas datas de início e fim de cada evento (nó). Como citado anteriormente, existem dois tipos de data de início: a Primeira Data de Início (PDI), que é a data mais cedo em que certa atividade pode ser iniciada após serem terminadas as suas predecessoras; a Última data de Início (UDI) é a última data para se iniciar uma atividade sem comprometer a Ultima Data de Término. De forma análoga, existem dois tipos de data de término: a Primeira data de Término (PDT), que é a data mais cedo possível do término da atividade, partindo da PDI; e a Última Data de Término (UDT) é a data limite para o término da atividade sem que haja prejuízo a PDI da atividade sucessora.

Os cálculos das Primeiras Datas de Início e de Término (PDI e PDT) é feito através do método da progressão. Partindo-se do evento inicial, no instante zero (0), soma-se a duração da atividade, e o valor obtido será o valor cedo do evento seguinte. Caso chegue a este evento mais de uma atividade, deve-se escolher o maior valor obtido. Procede-se dessa maneira até atingir o evento final da rede. Pela simbologia, os valores calculados para as Primeiras datas devem ser escritos entre parênteses, sob os respectivos nós (eventos).

Já as Últimas Datas de Início e de Término (UDI e UDT) são calculadas pelo método da Regressão, do fim para o começo da rede. Partindo-se do evento final, considera-se UDT=PDT e caminha-se no sentido contrário da rede, subtraindo da UDT da atividade em questão a sua duração. No caso de haver mais atividade partindo do nó em questão, considerase o menor valor obtido. Pela simbologia, os valores calculados para as Últimas Datas devem ser escritos entre colchetes, sobre os respectivos nós (eventos). A figura 3.25 exemplifica o cálculo e a representação.

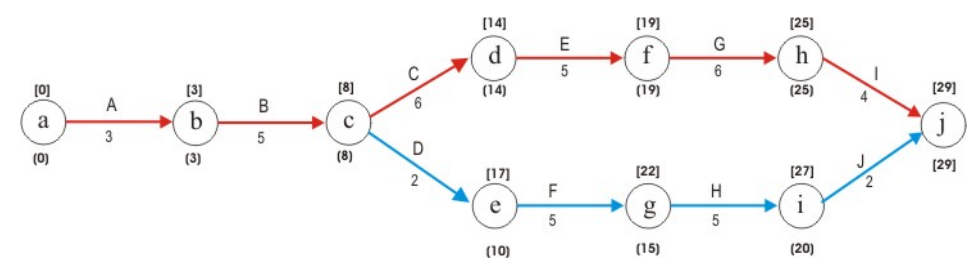

Figura 3.25 - Rede PERT/CPM Com datas dos eventos

As diferenças entre as Primeiras e Últimas Datas caracterizam as folgas existentes da rede. A 3.26 apresenta as diferentes tipologias de folgas que podem ser encontradas numa rede.

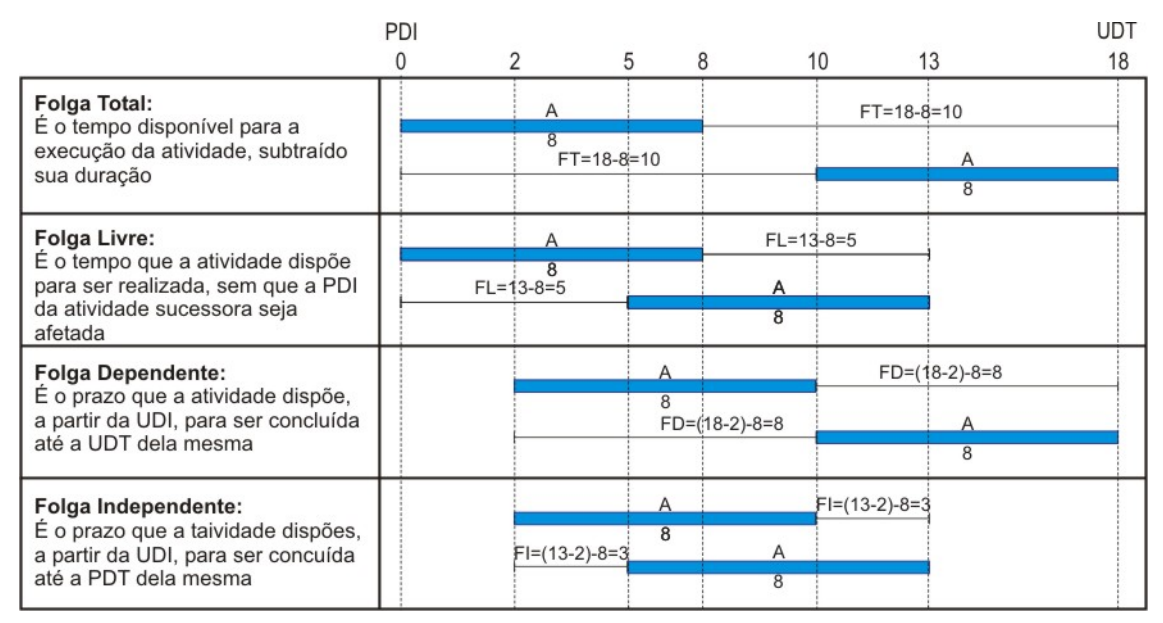

Figura 3.26 - Tipos de folgas e seus cálculos

Cabe também definir o que Caminho Crítico da Rede é, segundo Dinsmore et alli (2003), a seqüência de atividades do plano, do início ao fim, onde há a menor folga total, ou ausência de folga. É o caminho que consiste no maior tempo entre o início e o fim do projeto.

O dimensionamento de uma Rede Roy é semelhante, pois se utiliza também o método da progressão e da regressão. Porém, segundo Thiago (1999), considera-se a PDI da primeira atividade igual a 1. Assim, o cálculo da PDT desta atividade é dado por:

*PDT* = *PDI* + *Duração* − *1u.t.* (3.6)

A PDI da atividade seguinte será igual a maior PDT dentre as atividades predecessoras, acrescida de 1 (uma unidade de tempo).

Para o cálculo das Últimas Datas, parte-se da última atividade da rede considerando a sua UDT=PDT. Assim, o cálculo da UDI é dado por:

*UDI* = *UDT* − *Duração* + *1u.t.* (3.7)

A UDT da atividade predecessora será igual a menor UDI dentre as atividades sucessoras subtraído de uma unidade de tempo. A figura 3.27 mostra um exemplo de uma Rede ROY dimensionada.

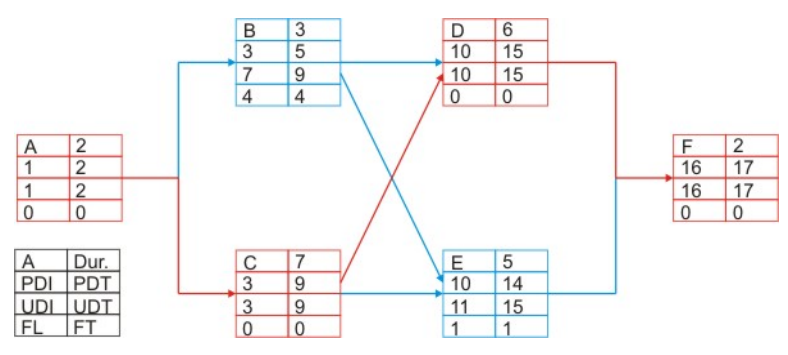

Figura 3.27 - Exemplo de uma rede ROY com datas calculadas

## **3.15 COMPRESSÃO DO CRONOGRAMA**

Em algumas situações a equipe de gerenciamento de projetos se depara com a necessidade de reduzir o prazo total do empreendimento a fim de se adequar a certos requisitos. A ferramenta de compressão de cronograma consiste em lançar mão de duas técnicas, a Compressão e o Paralelismo de Atividades, a fim de reduzir o cronograma de projeto sem mudar o seu escopo com o intuito de atender restrições, datas impostas ou outros objetivos do projeto.

**Compressão de Atividades** (*Crashing*): consiste em alocar recursos adicionais nas atividades a fim de diminuir a duração das mesmas, como o aumento no número de profissionais ou a alocação de horas-extras. Isso pode gerar um impacto negativo, pois tal atitude pode trazer transtorno às equipes fazendo com que caia a produtividade, a qualidade e aumente os custos.

**Paralelismo de Atividades** (*Fast Tracking*): consiste em diminuir o prazo do cronograma antecipando o início de atividades que deveriam ser iniciadas apenas após o término das suas predecessoras. Um exemplo é executar as fundações de um edifício sem ter o os desenhos da arquitetura terminados. Tal atitude pode resultar em retrabalho e em maior risco.

Dinsmore et alli (2003) afirma que para se obter um resultado significativo, ambas as técnicas devem ser aplicadas as atividades do caminho crítico e também se deve buscar uma otimização dos recursos aplicados, através de uma análise custo / benefício, para se resultar numa maior redução de prazos com os recursos despendidos.

### **3.16 NIVELAMENTO DE RECURSOS**

O Nivelamento de Recursos é apresentado pelo PMBOK (2004) como uma ferramenta do processo de Desenvolvimento do Cronograma. Consiste numa técnica de análise do cronograma preliminar com o intuito de verificar se todos os recursos envolvidos no projeto estarão disponíveis a cada atividade relacionada, em determinados períodos e nas quantidades previstas ou se estes serão utilizados num nível constante e de forma racional durante os períodos de tempo específicos do trabalho do projeto. Limmer (1997) afirma, por exemplo, que o consumo de mão-de-obra num empreendimento deve ser crescente no início da atividade, estabilizado após a passagem do chamado "período de aprendizado" e decrescente à medida que se aproxima do fim. Segundo o PMBOK (2004), esta abordagem pode fazer com que o caminho crítico original do projeto mude.

O cálculo do método do caminho crítico gera um cronograma preliminar de início mais cedo e outro mais tarde, que pode exigir mais recursos em determinados períodos do que disponíveis e menos recursos do que disponíveis em outros períodos. Limmer (1997) afirma que é indesejável essa distribuição irregular de recursos ao longo do empreendimento com "picos" e "vales", razão pela qual se busca nivelar os recursos alocados.

Numa primeira situação, pode-se primeiramente alocar os recursos escassos necessários às atividades do caminho crítico e depois nivelar esses recursos utilizando-se das folgas das atividades não críticas, de forma que estas consumam os recursos ainda disponíveis nas quantidades necessárias.

 O exemplo a seguir, ilustra tal situação. A figura 3.28 mostra um gráfico de Gantt de um projeto com as precedências.

|                |   |                |         |             |             | 17 Ou<br>t 05<br>26 Set 05<br>3 Out 05<br>10 Out 05 |
|----------------|---|----------------|---------|-------------|-------------|-----------------------------------------------------|
| Id             | O | Nome da tarefa | Duração | Início      | Término     |                                                     |
|                |   | Atividade A    | 4 dias  | Qua 21/9/05 | Sáb 24/9/05 | Recurso[24 u.r.]                                    |
| $\overline{2}$ |   | Atividade B    | 2 dias  | Qua 21/9/05 | Qui 22/9/05 | Recursol6 u.r.1                                     |
| 3              |   | Atividade C    | 3 dias  | Dom 25/9/05 | Ter 27/9/05 | Recurso[12 u.r.]                                    |
| 4              |   | Atividade D    | 4 dias  | Dom 25/9/05 | Qua 28/9/05 | Recurso[12 u.r.]                                    |
| 5              |   | Atividade E    | 2 dias  | Qua 28/9/05 | Qui 29/9/05 | <b>LRecurso[10 u.r.]</b>                            |
| 6              |   | Atividade F    | 2 dias  | Qui 29/9/05 | Sex 30/9/05 | Recurso[12 u.r.]                                    |
|                |   | Atividade G    | 3 dias  | Qui 29/9/05 | Sáb 1/10/05 | Recurso[3 u.r.]                                     |
| 8              |   | Atividade H    | 1 dia   | Sáb 1/10/05 | Sáb 1/10/05 | Recurso[2 u.r.]                                     |
| 9              |   | Atividade I    | 2 dias  | Sáb 1/10/05 | Dom 2/10/05 | Recurso[6 u.r.]                                     |
| 10             |   | Atividade J    | 2 dias  | Dom 2/10/05 | Seg 3/10/05 | Recurso[6 u.r.]                                     |

Figura 3.28 - Gráfico de Gantt ilustrando o cronograma preliminar

A figura 3.29 mostra um gráfico da distribuição do uso do recurso correspondente ao cronograma com os quantitativos do recurso em questão para cada um dos períodos.

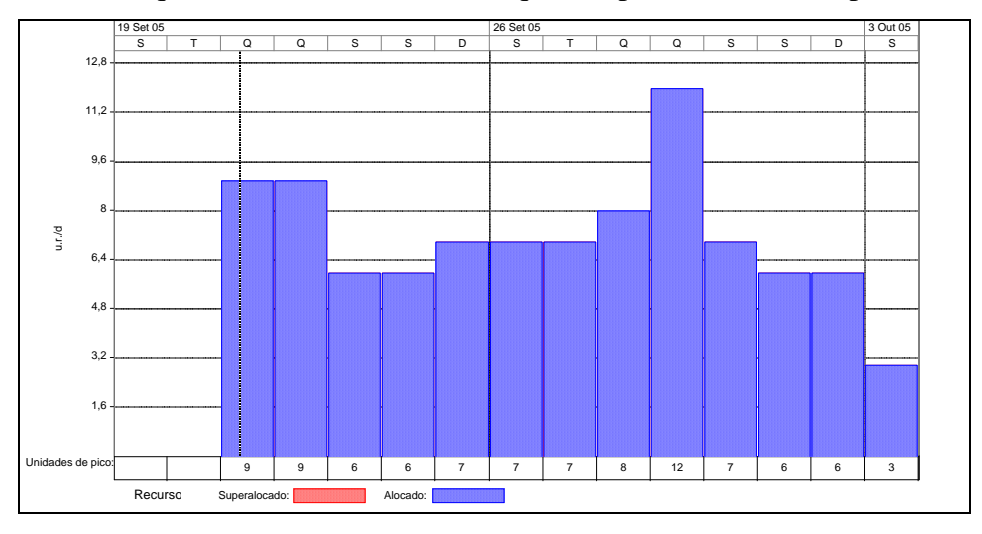

Figura 3.29 - Gráfico de uso do recurso na situação inicial

Trabalhando com as folgas das atividades não-críticas, consegue-se obter uma distribuição mais uniforme desse recurso, com um pequeno crescimento no começo e um decréscimo no fim, o que condiz mais com a realidade, uma vez que no início de uma atividade a produtividade é sempre menor que a normal, como ilustra as figura 3.30 e 3.31. Nota-se que as atividades B, C, e E passaram a fazer parte do caminho crítico do cronograma.

|                 |   |                |         |             |             | <b>17 Ou</b><br>26 Set 05<br>t 05<br>3 Out 05<br>10 Out 05  |
|-----------------|---|----------------|---------|-------------|-------------|-------------------------------------------------------------|
| Id              | O | Nome da tarefa | Duração | Início      | Término     | S[T Q Q S S D S T Q Q S S D S T <br>$QQSSDS D S T QQS S D $ |
|                 |   | Atividade A    | 4 dias  | Qua 21/9/05 | Sáb 24/9/05 | Recurso[24 u.r.]                                            |
| $\overline{2}$  | 丽 | Atividade B    | 6 dias  | Sex 23/9/05 | Qua 28/9/05 | Recurso[6 u.r.]                                             |
| 3               |   | Atividade C    | 4 dias  | Dom 25/9/05 | Qua 28/9/05 | Recurso[12 u.r.]                                            |
| 4               |   | Atividade D    | 4 dias  | Dom 25/9/05 | Qua 28/9/05 | Recurso[12 u.r.]                                            |
| 5               |   | Atividade E    | 2 dias  | Qui 29/9/05 | Sex 30/9/05 | Recurso[10 u.r.]                                            |
| 6               |   | Atividade F    | 2 dias  | Qui 29/9/05 | Sex 30/9/05 | Recurso[12 u.r.]                                            |
|                 |   | Atividade G    | 3 dias  | Qui 29/9/05 | Sáb 1/10/05 | Recurso[3 u.r.]                                             |
| 8               |   | Atividade H    | 1 dia   | Sáb 1/10/05 | Sáb 1/10/05 | Recurso[2 u.r.]                                             |
| 9               |   | Atividade I    | 2 dias  | Sáb 1/10/05 | Dom 2/10/05 | Recurso[6 u.r.]                                             |
| 10 <sup>1</sup> |   | Atividade J    | 2 dias  | Dom 2/10/05 | Seg 3/10/05 | Recurso[6 u.r.]                                             |

Figura 3.30 - Gráfico de Gantt Ilustrando a primeira situação

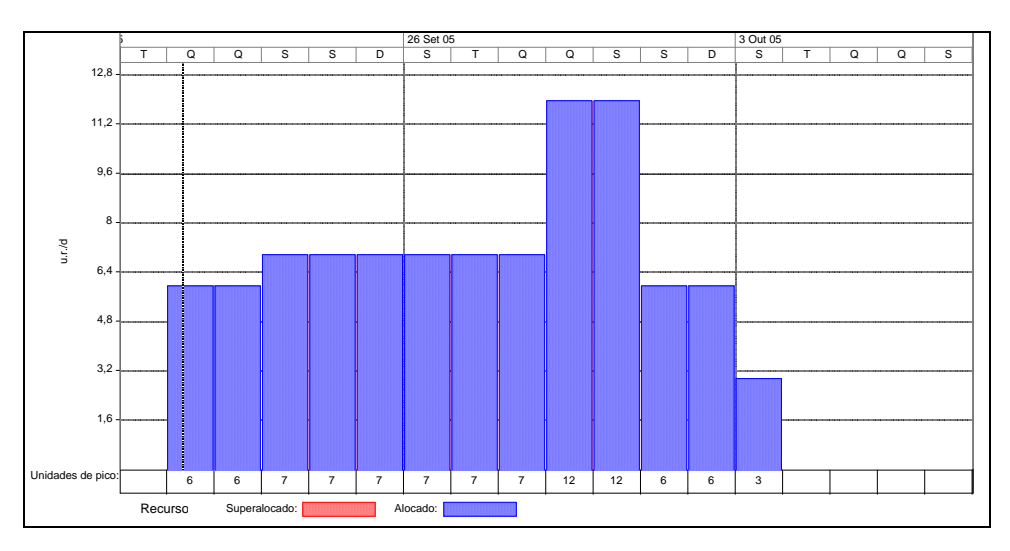

Figura 3.31 - Gráfico de uso do recurso para a primeira situação

Numa segunda situação, supõe-se que há uma limitação do recurso disponível por período, ou seja, apenas 6 unidades de recursos por dia. Neste caso, é inevitável a extensão da duração do projeto. As figuras 3.32 e 3.33 ilustram a situação.

|                |    |                |         |             |             | 17 Ou<br>t05<br>26 Set 05<br>3 Out 05<br>10 Out 05 |
|----------------|----|----------------|---------|-------------|-------------|----------------------------------------------------|
| ld             | Đ  | Nome da tarefa | Duração | Início      | Término     | $QQSSD$<br>s l                                     |
|                |    | Atividade A    | 4 dias  | Qua 21/9/05 | Sáb 24/9/05 | Recurso[24 u.r.]                                   |
| $\overline{2}$ | F. | Atividade B    | 2 dias  | Qui 29/9/05 | Sex 30/9/05 | Recurso[6 u.r.]                                    |
| 3              |    | Atividade C    | 4 dias  | Dom 25/9/05 | Qua 28/9/05 | <b>Recurso[12 u.r.]</b>                            |
| 4              |    | Atividade D    | 4 dias  | Dom 25/9/05 | Qua 28/9/05 | Reculso[12 u.r.]                                   |
| 5              |    | Atividade E    | 3 dias  | Sáb 1/10/05 | Seg 3/10/05 | Recurso[10 u.r.]                                   |
| 6              |    | Atividade F    | 5 dias  | Qui 29/9/05 | Seg 3/10/05 | Recurso[12 u.r.]                                   |
|                | H. | Atividade G    | 3 dias  | Dom 2/10/05 | Ter 4/10/05 | Recurso[3 u.r.]                                    |
| 8              |    | Atividade H    | dia     | Ter 4/10/05 | Ter 4/10/05 | Recurso[2 u.r.]                                    |
| 9              |    | Atividade I    | 2 dias  | Ter 4/10/05 | Qua 5/10/05 | Recurso[6 u.r.]                                    |
| 10             |    | Atividade J    | 2 dias  | Qua 5/10/05 | Qui 6/10/05 | Recurso[6 u.r.]                                    |

Figura 3.32 - Grafico de Gantt ilustrando a segunda situação

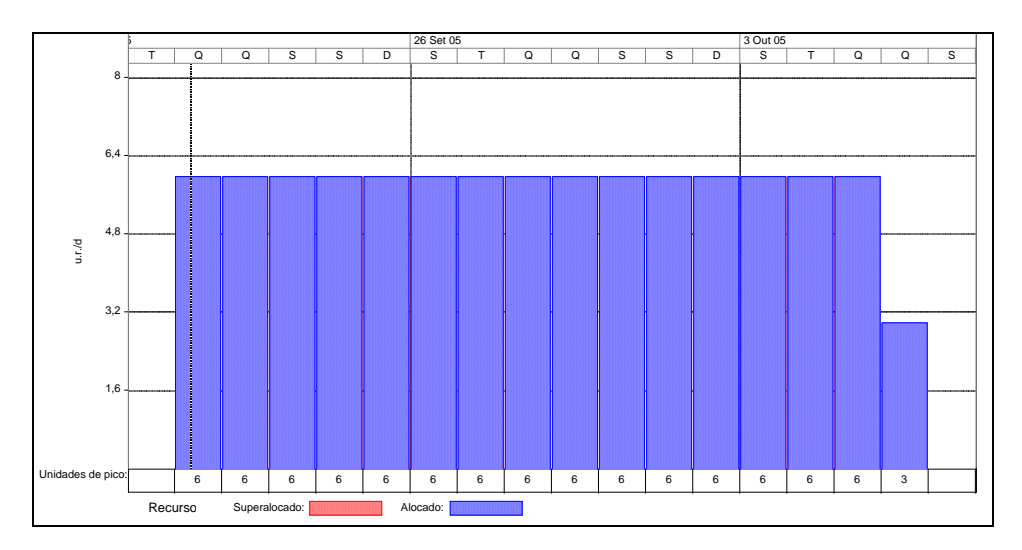

Figura 3.33 - Gráfico do uso do recurso para a segunda situação

A alocação de horas-extras de trabalho, criação de turnos alternativos, execução dos trabalhos nos finais de semana, o uso de tecnologias alternativas que reduzam o tempo de execução (por exemplo, o uso de painéis pré-fabricados no lugar de alvenaria), aumento da produtividade através de bônus ou outras formas de motivação ou uso de equipamentos de tecnologia mais avançada são alternativas para conseguir diminuir o prazo do cronograma numa eventual extensão como na segunda situação citada.

# **3.17 APLICAÇÃO DE CALENDÁRIOS**

O PMBOK (2004) apresenta a Aplicação de Calendários como uma ferramenta aplicada ao processo de Desenvolvimento do cronograma. O estabelecimento do Calendário do Projeto consiste na determinação dos períodos em que o trabalho é possível ou permitido, afetando todas as atividades envolvidas. Neste calendário, por exemplo, devem ser identificados os períodos chuvosos da região da obra que possivelmente impediriam no perfeito andamento da mesma. Também devem ser identificados os feriados, os dias de folga (sábados e domingos ou somente domingos) além os horários de início e termino da jornada diária de trabalho.

O Calendário de Recursos afetam uma categoria ou um único recurso específico, refletindo como este trabalha se somente no horário comercial, ou três turnos ou uma indisponibilidade num certo período do projeto (férias, treinamentos, restrições contratuais).

Já o calendário de atividade é aplicado quando a execução de uma determinada tarefa do empreendimento deve ocorrer em horários ou dias diferentes daqueles adotados para o projeto como um todo, devido alguma restrição existente.

# **3.18 AGREGAÇÃO DE CUSTOS**

A agregação de custos é uma ferramenta do processo de orçamentação que consiste na soma dos valores de custo de cada pacote de trabalho apresentado pela EAP, agregando os valores obtidos nos níveis hierárquicos mais altos. Essa acumulação de valores ocorre sucessivamente até o nível de maior hierarquia, o qual representa o projeto como um todo. O quadro 3.18 ilustra um exemplo de agregação de custos.

|                |                |                                                   | ļ(            |
|----------------|----------------|---------------------------------------------------|---------------|
| Id             | <b>EDT</b>     | Nome da tarefa                                    | Custo         |
| $\Omega$       | 0              | Exemplo AVA - Edificação Exemplo                  | R\$ 13.448,79 |
| $\mathbf{1}$   | 1              | Alvenaria                                         | R\$ 4.112.26  |
| $\overline{2}$ | 1.1            | Externa                                           | R\$ 1.892,65  |
| 3              | 1.1.1          | Alvenaria Tijolo 8 furos, e=20cm, argamassa 1:2:9 | R\$ 1.892,65  |
| 4              | 1.2            | Interna                                           | R\$ 2.219,61  |
| 5              | 1.2.1          | Alvenaria Tijolo 8 furos, e=10cm, argamassa 1:2:9 | R\$ 2.219,61  |
| 6              | $\overline{2}$ | <b>Revestimentos</b>                              | R\$ 6.740.74  |
| $\overline{7}$ | 2.1            | <b>Paredes</b>                                    | R\$ 5.052,34  |
| 8              | 2.1.1          | Interno                                           | R\$4.166.57   |
| 9              | 2.1.1.1        | Chapisco                                          | R\$ 1.640,71  |
| 10             | 2.1.1.2        | Emboco                                            | R\$ 2.525,87  |
| 11             | 2.1.2          | Externo                                           | R\$885.77     |
| 12             | 2.1.2.1        | Chapisco                                          | R\$ 348,69    |
| 13             | 2.1.2.2        | Emboco                                            | R\$ 537,08    |
| 14             | 2.2            | Teto                                              | R\$ 1.688,40  |
| 15             | 2.2.1          | Chapisco                                          | R\$767,70     |
| 16             | 2.2.2          | Emboco                                            | R\$ 920,70    |
| 17             | 3              | Pintura                                           | R\$ 2.595,79  |
| 18             | 3.1            | Interna                                           | R\$ 2.147.55  |
| 19             | 3.1.1          | Massa Corrida PVA - 2 demãos                      | R\$ 1.131.63  |
| 20             | 3.1.2          | Latex PVA - 2 demãos                              | R\$ 1.015.93  |
| 21             | 3.2            | Externa                                           | R\$448,24     |
| 22             | 3.2.1          | Massa Acrílica - 2 demãos                         | R\$ 259,00    |
| 23             | 3.2.2          | Latex Acrílico - 2 demãos                         | R\$ 189,24    |

Quadro 3.18 - Exemplo de EAP com Agregação dos Custos

### **4 FERRAMENTAS DE PLANEJAMENTO E CONTROLE**

# **4.1 MÉTODO DA CORRENTE CRÍTICA (CRITICAL CHAIN PROJECT SCHEDULING)**

Segundo o PMBOK (2004), esta é uma ferramenta aplicada ao processo de desenvolvimento do cronograma de projeto. O termo "Cadeia" aparece na tradução do PMBOK (2004) para a língua portuguesa, porém o termo consagrado pelo mercado, comunidades acadêmicas e apresentado na tradução da obra do precursor do método, o físico israelense Elyahu Goldratt, é Corrente Crítica. Consiste na aplicação da chamada Teoria das Restrições (Theory of Constrains – TOC) voltada aos sistemas de produção industrial, apresentada por Goldratt no livro "A Meta" (*The Goal*), à ciência de gerenciamento de projetos como uma ferramenta capaz de aperfeiçoar a performance do projeto (LEACH, 1999). É considerado, segundo Quelhas e Barcaui (2004) como "um dos maiores avanços e inovações na área nos últimos 30 anos". Segundo Leach (1999), a Corrente Crítica utiliza três diferentes teorias como ferramentas capazes de incrementar o desempenho do projeto: A Teoria das Restrições, a Variação de Causa Comum e as Leis Estatísticas que Governam as Variações de Causa Comum.

A **Teoria das Restrições** (TOC) é uma alternativa bastante interessante às organizações na busca da otimização dos processos, diminuição dos seus custos e incremento da produtividade num cenário atual da alta competitividade, visualizando a empresa como um sistema integrado. Parte do pressuposto que, assim como uma corrente, a empresa é tão forte quanto o seu elo mais fraco. Segundo a teoria, todo sistema possui uma restrição e para melhorar o desempenho do sistema, deve-se conhecer e atuar sobre a sua principal restrição. Restrição de um sistema é qualquer coisa que impeça o sistema de atingir um desempenho maior em relação a sua meta. (GOLDRATT, 2002), Caso não existisse, a saída do sistema cresceria sem limites ou seria nula. (LEACH, 1999). A idéia fundamental apresentada por Goldratt (2002) é o foco na meta e nas restrições que impedem o alcance da mesma. Considerando uma empresa como um sistema, sua meta é o seu resultado financeiro. Quelhas e Barcaui (2004) consideram dois tipos de restrições: físicas e não-físicas (políticas e emocionais) e afirmam que o "Processo de Pensamento" da TOC consiste em procurar tratálas respondendo as seguintes perguntas:

- O que mudar?
- Como provocar a Mudança
- Mudar para o que?

Segundo Quelhas e Barcaui (2004), a interpretação do Processo de Pensamento da TOC é de que "para uma lista se sintomas observáveis, deve ser feita uma análise causa-efeito com o objetivo de identificar a causa principal do problema". Numa organização, o Problema Principal (*Core Problem*) é o conflito não-resolvido, também chamado de principal. "Desafiando as premissas lógicas por trás do conflito principal, sua restrição é identificada, permitindo assim traçar estratégias para a melhoria de desempenho" (QUELHAS e BARCAUI, 2004).

Goldratt (2002) apresenta os chamados "cinco passos da TOC" aplicáveis a diversos sistemas físicos que devem ser seguidos a fim de maximizar o desempenho da cadeia de valor do sistema, promovendo a fundamentação para soluções de inventários, cadeias de suprimentos, contabilidade, desenvolvimento de produtos e gerência de projetos. São os "cinco passos":

- Identificar a restrição;
- Explorar a Restrição do Sistema;
- Subordinar e sincronizar todo o restante à restrição do sistema;
- Elevar o desempenho da Restrição, e
- Se em algum dos passos anteriores surgir uma nova restrição principal, devem-se repetir os passos novamente. Não se deve deixar a inércia, a preguiça, se tornar uma restrição do sistema.

Goldratt (1998) aplica os "cinco passos" da TOC para elaborar e desenvolver o Gerenciamento de Projetos pela Corrente Crítica (*Critical Chain Project Management – CCPM*), identificando o Problema Principal (*Core Problem*) que conduz a maioria das falhas do projeto como a falha de gerir eficientemente as incertezas, por exemplo. Segundo Leach (1999), o Problema Principal conduz o projeto a seis conseqüências indesejáveis que serão vistos mais adiante.

No âmbito do gerenciamento de projetos, Quelhas e Barcauí (2004) afirmam que a satisfação do cliente está diretamente relacionada aos benefícios proporcionados pelo empreendimento. Assim, o quanto antes o projeto for concluído, mais cedo os seus benefícios serão reconhecidos. Conforme definido anteriormente neste trabalho, o caminho crítico é aquele que apresenta a menor folga entre as atividades da rede e que defini o tempo de conclusão do projeto, portanto, na visão da teoria em discussão, é a principal restrição do projeto.

A **Variação de Causa Comum** (*Common Cause Variation*) é um dos dois tipos de variações identificados por Deming (1989) apud Leach (1999), e consiste numa variação cuja causa é inerente ao sistema. Já o outro tipo, Variação de Causa Específica (*Special Cause Variation*), a variação do sistema é causada por um grupo específico de colaboradores, recursos ou por uma condição local.

Segundo Leach (1999) os projetos apresentam variações de causa comum no desempenho do prazo das atividades, o que representa as incertezas envolvidas na estimativa dos prazos. A figura 4.34 apresenta uma distribuição do desempenho típico do prazo de uma atividade. A linha cheia representa a probabilidade de um prazo dado pelo eixo das abscissas, enquanto a linha pontilhada representa a probabilidade acumulada da conclusão da atividade num prazo menor ou igual àquele fornecido pelo eixo das abscissas. Nota-se uma assimetria do gráfico, com uma inclinação a esquerda e uma cauda a direita. Segundo Leach (1999), esse comportamento é típico de variação de causa comum de diversas atividades do projeto.

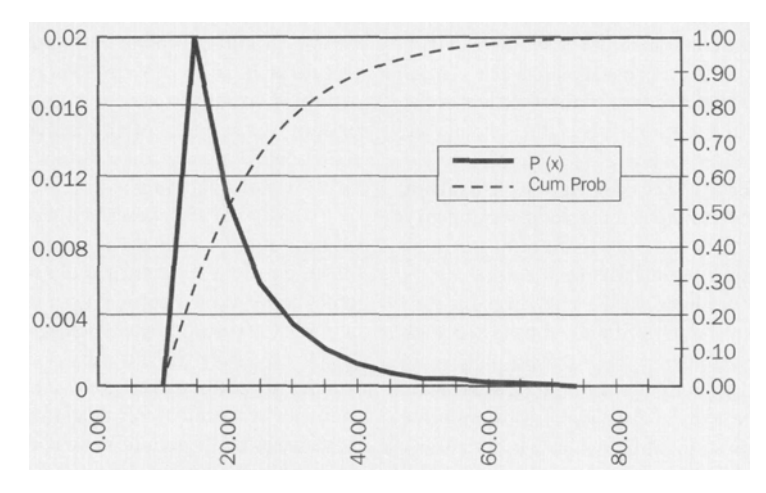

Figura 4.34 - Distribuição de probabilidades do desempenho típico do prazo das atividades (LEACH,

A terceira teoria em que se Goldratt (1998) baseia para o desenvolvimento da Corrente Crítica é referente às **Leis Estatísticas que Governam a Variação de Causa Comum**. Segundo o PMBOK (2004) a variância do projeto é igual à soma das variâncias de cada atividade. Para uma dada distribuição estatística, é requerido um dado número de desvios padrões para prover uma probabilidade cumulativa para um determinado ponto. Por exemplo, numa distribuição normal, um desvio padrão para mais ou para menos representa 67% dos dados ou a probabilidade cumulativa de que 67% do prazo resultante ocorrerá na faixa compreendida entre um desvio padrão menos a media e um desvio padrão mais a média. (LEACH, 1999). De acordo com Leach (1999), com um método estatístico de combinar as variâncias pode-se proteger a seqüência de atividades para um mesmo nível de probabilidade com muito menos tempo de contingência que é atribuído a cada atividade isoladamente. Assim, agregam-se todas as contingências de forma que se possa reduzir drasticamente o prazo total estimado para uma seqüência de atividades. Por exemplo, considera-se uma seqüência de quatro atividades em que cada uma possui duração estimada de uma unidade de tempo com uma probabilidade de 50% e outra seqüência semelhante onde cada uma das quatro atividades possui duração de duas unidades de tempo com probabilidade igual a 90%. A segunda seqüência terá uma duração total de oito unidades de tempo, com contingências em todas as suas atividades. Se utilizar a lei da agregação das contingências, pode-se proteger toda a seqüência com uma probabilidade de 90% de ocorrência atribuindo a cada uma das atividades uma estimativa com probabilidade igual a 50% e adicionando uma contingência no final. No caso da primeira seqüência de atividades do exemplo citado, adiciona-se no seu fim duas unidades de tempo como buffer, o que resultará num prazo total de seis unidades de tempo.

Como citado anteriormente, o problema principal do projeto está relacionado ao seu prazo de conclusão. Leach (1999) identifica cinco conseqüências indesejáveis que ocorrem a cerca dessa problemática. A primeira conseqüência é a **Estimativa Excessiva da Duração das Atividades**. Para Leach (1999), os gerentes de projetos incluem contingências na estimativa de duração de cada uma das atividades para considerar a variação de causa comum individual. O mesmo autor conceitua contingência como a diferença entre a estimativa de probabilidade de 95% e a de 50% de probabilidade de ocorrência. Segundo Quelhas e Barcaui (2004) há uma tendência natural das pessoas estimarem as durações de forma superestimada em função de possíveis cobranças futuras e da manutenção da estabilidade do seu nível de conforto. As pessoas não se sentem bem quando ultrapassam a data de conclusão planejada para a atividade, portanto estimam um tempo maior para a realização da mesma como medida de segurança. Este fenômeno, quando multiplicado por todas as atividades de um projeto, leva a um aumento desnecessário da duração do mesmo.

Segundo Leach (1999), os projetos de construções, em alguns casos, são excepcionais quando há disponíveis dados históricos quantitativos da empresa executora a respeito das atividades, o que possibilita obter uma estimativa segura.

Outra conseqüência indesejável identificado por Leach (1999) é uma **Pequena Variação Real Positiva** do desempenho do prazo das atividades do projeto. Apesar de as atividades conterem contingências que levam a ter uma probabilidade geralmente igual a 95% de ocorrência, o desempenho da duração das mesmas sempre ultrapassa o prazo. Para Goldratt (1998) as pessoas esperam até que as atividades se tornem muito urgente para começar a trabalhar sobre elas. As pessoas acreditam que se elas possuem algum tempo extra nas suas estimativas, elas estão aptas a aceitarem outros trabalhos de prioridades maiores no início da atividade em questão, levando a um desperdício do tempo de contingência logo no início, conduzindo para o final do prazo todo o trabalho que deveria ter sido realizado no decorrer do mesmo. Assim, caso ocorram problemas, não há tempo para se recuperar. O autor chama esse fenômeno como "Síndrome do Estudante", onde menos de um terço do trabalho ocorre nos dois primeiros terços do prazo e os dois terços restantes do trabalho são deixados para o último terço do prazo. Dessa forma, mesmo trabalhando acima da capacidade dos recursos, fica difícil recuperar o tempo perdido, ainda mais se algum problema ocorrer durante o desempenho do trabalho e até concluir a atividade no prazo previsto.

A terceira conseqüência indesejável é a **Falha no Repasse da Variação Positiva**. Para Leach (1999), os projetos não se beneficiam das variações positivas quando elas existem. Mesmo quando as atividades são completadas antes do prazo, os recursos falham em repassar os "créditos", as variações positivas. Em muitas organizações, não há uma forma de recompensa quando há uma antecipação do término da atividade e nem uma punição quando se ultrapassa a data final agendada. Em algumas modalidades contratuais, como contratos por administração, não há interesse por parte do contratado em terminar antes do prazo combinado. Quelhas e Barcauí (2004) também apontam a Lei de Parkinson como causador dessa falha de repasse da variação positiva no desempenho da duração da atividade. Segundo os autores, o trabalho se expande para preencher todo o tempo disponível, pois o recurso gasta todo o tempo restante para completá-la.

A quarta conseqüência indesejável é o **Atraso Causado pela Ligação de Caminhos de Atividades.** Um projeto possui geralmente vários caminhos de atividades os quais se ligam

ao caminho crítico próximo ao fim do projeto ou num marco que representa o seu encerramento. Segundo Leach (1999), uma ligação entre caminhos (*Path Merging*) cria uma espécie de filtro que elimina as flutuações positivas e que transmite o maior atraso. Isto é devido a necessidade de se ter todos os caminhos que antecedem uma determinada atividade (Feeding Paths) concluídos para o início da mesma. Supondo que as atividades A, B e C sejam antecessoras da atividade X, pertencente ao caminho crítico do projeto, todas com dez dias de duração. Mesmo que A e B terminem com nove dias, se C terminar com treze dias, a atividade X começará com três dias de atraso, ou seja, as flutuações positivas são eliminadas e o atraso é repassado integralmente, adiando a data final do projeto. A figura 4.35 ilustra tal situação

|    |                |              |              |          |          | 24 Out 05                  | 31 Out 05 |             | 7 Nov 05 | 14 Nov 05    |
|----|----------------|--------------|--------------|----------|----------|----------------------------|-----------|-------------|----------|--------------|
| ld | Nome da tarefa | Iníc. real   | Térm, real   | % concl. |          | Dur. real SSDSDSTQQSSDSDST |           | Q Q S S D S | TQQSSD   | QQSSD<br>s l |
|    | Atividade A    | Sex 21/10/05 | Sáb 29/10/05 | 100%     | 9 dias   |                            | $-100%$   |             |          |              |
|    | Atividade B    | Sex 21/10/05 | Sáb 29/10/05 | 100%     | 9 dias   |                            | $-100%$   |             |          |              |
|    | Atividade C    | Sex 21/10/05 | Qua 2/11/05  | 100%     | 13 dias  |                            |           | $-100%$     |          |              |
|    | Atividade X    | <b>NA</b>    | <b>NA</b>    | 0%       | $0$ dias |                            |           |             | 0%       |              |

Figura 4.35 - Caso de atividades em paralelo: o maior atraso é passado para a atividade sucessora.

A **Multitarefa** é citada como a quinta conseqüência indesejável por Leach (1999) e é definida como o desempenho de múltiplas atividades de projetos ao mesmo tempo. Segundo o mesmo autor, os seres humanos atuam num modo de multitarefa dividindo o seu tempo entre as diferentes atividades. Considerando um recurso que está alocado em três atividades de projetos distintos, cada uma delas com duração de uma semana, se este trabalhar exclusivamente em cada uma das atividades em seqüência, a atividade do primeiro projeto estará concluída após a primeira semana, a atividade do segundo projeto na segunda semana e a atividade do terceiro projeto, na terceira e última semana. Entretanto, se as atividades tiverem um andamento simultâneo, com um terço da semana sendo dedicado a cada uma delas, as três somente se encerrariam na terceira semana. Segundo Quelhas e Barcaui (2004), considerando o tempo de reposicionamento do recurso em cada tarefa, esse tempo final pode piorar ainda mais. A figura 4.36 ilustra a situação descrita.

Se a empresa possui a cultura em realizar as atividades dos seus projetos num ambiente multitarefa, compartilhando recursos entre os mesmos, este prazo maior do que o suficiente para a determinada atividade passará a constar no banco de dados de desempenho das tarefas.

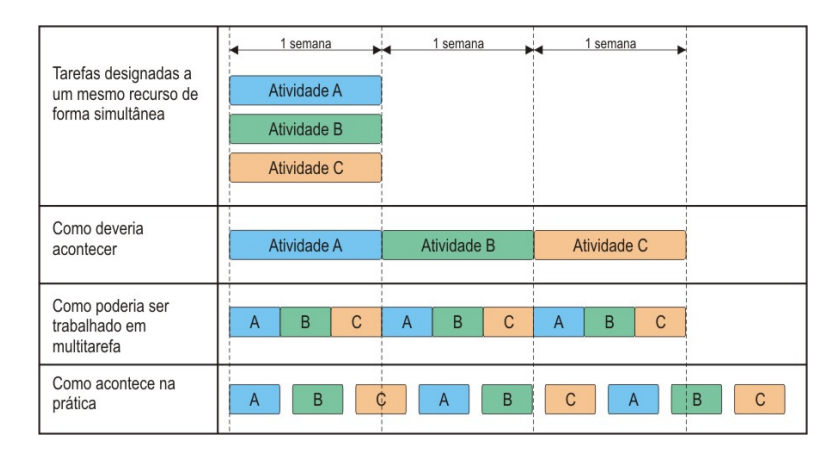

Figura 4.36 - A influencia da multitarefa no desempenho das tarefas

A sexta e última conseqüência identificada por Leach (1999) é a **Perda de Foco** causada por vários aspectos relacionados ao projeto que dificultam o gerente do mesmo saber em que focar para garantir a entrega do mesmo. São os aspectos citados:

- O início das atividades na Primeira Data de Início: tal aspecto induz ao início desnecessário de diversas atividades num mesmo instante, o que causa um aumento no nível de atividades e, consequentemente, exige uma difusão da atenção do gerente;
- A mudança do caminho crítico durante o andamento do projeto;
- A tendência do controle do projeto ser feito exclusivamente pela Análise do Valor Agregado (AVA). Segundo Leach (1999), tal ferramenta não faz nenhuma distinção entre as atividades que pertencem ou não o caminho crítico, pois avalia as mesmas pelo valor monetário e não pela importância de programação, não fornecendo indicadores do impacto potencial dos caminhos paralelos no caminho crítico.

# 4.1.1 O PROCESSO DE PLANEJAMENTO DO MÉTODO DA CORRENTE CRÍTICA

Conforme citado anteriormente, o Método da Corrente Crítica é a aplicação da Teoria das Restrições, aplicável à produção, ao gerenciamento de projetos. Goldratt (1998) identifica a restrição do projeto como a seqüência de eventos dependentes que o impede de terminar num intervalo mais curto. Para a determinação da corrente crítica, considera-se a dependência entre recursos além da dependência entre atividades.

Segundo Leach (1999), a definição da restrição do projeto em função da programação das atividades deriva da relação do impacto que esta tem em relação ao escopo e ao custo. Devido essa dependência entre esses três fatores condicionantes do projeto, Microsoft (2003) apresenta tal relação numa forma triangular, onde cada um dos fatores corresponde a um lado do triangulo, conforme a figura 4.37.

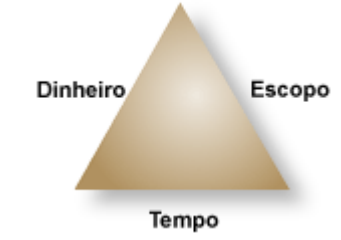

Figura 4.37 - O Triângulo de Projetos (MICROSOFT, 2003)

Ao se ter aumento do prazo com um escopo fixo, o custo geralmente aumenta. Caso ocorra um aumento do escopo com um custo fixo (ou recursos), geralmente o prazo tende a aumentar, e tendo-se um aumento do escopo com um prazo fixo, o custo tende a aumentar.

O Planejamento pelo Caminho Crítico contém suposições ocultas freqüentes: uma forma aceitável de considerar uma limitação potencial de recursos é inicialmente identificar o caminho crítico para depois executar o nivelamento. Segundo Leach (1999), é sabido pelos especialistas em diagramas de rede que não há um método ótimo de nivelamento e os algoritmos existentes não fornecem resultados satisfatórios. Visto que a limitação de recursos é frequentemente uma restrição significante para o projeto, o Método da Corrente Crítica sempre considera tal limitação, englobando a dependência entre os recursos na definição do maior caminho (restrição) do projeto. Assim, todos os problemas relacionados com a limitação dos recursos são solucionados durante a determinação da corrente crítica.

As melhorias que resultam do Método da Corrente Crítica não dependem da existência de restrições significativas de recursos ou de conflitos no projeto. Para um projeto onde tais problemas não existem, a corrente crítica será correspondente ao caminho crítico. Porém o plano do projeto difere significativamente conforme a descrição a seguir: ao contrário do caminho crítico, a corrente critica não se altera durante o andamento do projeto, mesmo quando há atrasos nos diferentes caminhos de atividades. Tal condição não é uma definição, é resultado do processo da construção da corrente crítica do projeto.

### 4.1.1.1 Estimativa do Prazo das Atividades do Projeto

O Método da Corrente Crítica busca uma estimativa de prazo das atividades otimizada ou com uma probabilidade de 50% de ocorrência. Inicialmente coleta-se junto aos profissionais responsáveis pela execução a estimativa de duração das atividades partindo da premissa de "baixo risco". Em seguida, deve-se ensinar aos estimadores o entendimento das variações e no que consiste o método da corrente crítica, incluindo a garantia de que esses não serão penalizados num possível erro para mais ou para menos. Depois se deve solicitar aos mesmos uma estimativa "média" para o prazo de cada atividade considerando que tudo ocorra conforme o esperado, que todas as entradas necessárias ao processo da cada atividade estarão disponíveis no seu início e que todos os recursos estão aptos para desempenhar 100% de sua produtividade. Finalmente, deve-se construir a rede utilizando tal estimativa "média" fornecida, coletando as diferenças (D) entre as estimativas de baixo risco e aquelas utilizadas.

#### 4.1.1.2 Subordinação dos Caminhos Não-Críticos

O Método do Caminho crítico, segundo Quelhas e Barcauí (2004), sugere que as atividades iniciem na sua Primeira Data de Início (mais cedo) para se obter uma redução dos riscos envolvidos no projeto. Porém Leach (1999) e Quelhas e Barcauí (2004) citam que a utilização da Última Data de Início (mais tarde) pode trazer os seguintes benefícios:

- Reduz os impactos de mudanças em trabalhos já realizados;
- Evita incorrer investimentos mais cedo que o necessário, e
- Evita a perda de foco por começar simultaneamente vários caminhos de atividades simultaneamente, diminuindo a inércia inicial.

Assim, o método da Corrente Crítica utiliza as Últimas Datas de Início (UDI) como padrão para todas as atividades. A proteção quanto aos possíveis atrasos é feita através da consideração dos chamados Pulmões de Convergência (*Feeding Bufers – FB*) que serão definidos no presente trabalho mais adiante.

4.1.1.3 Criação de Diagrama com base no Método da Corrente Crítica

Tomando como exemplo uma rede construída nos moldes do Método do Caminho Crítico com 22 dias de duração, com diferentes recursos relacionados com cada uma das atividades, conforme ilustrado na figura 4.38.

|                |                |         |              |              | 24 Out 05 |            | 31 Out 05        |  |                  | 7 Nov 05          |  |           | 14 Nov 05 |  |  | 21 No |
|----------------|----------------|---------|--------------|--------------|-----------|------------|------------------|--|------------------|-------------------|--|-----------|-----------|--|--|-------|
| Id             | Nome da tarefa | Duração | Início       | Término      |           |            |                  |  |                  |                   |  |           |           |  |  |       |
|                | Método CPM     | 22 dias | Qui 20/10/05 | Qui 10/11/05 |           |            |                  |  |                  |                   |  |           |           |  |  |       |
|                | Atividade A    | 10 dias | Qui 20/10/05 | Sáb 29/10/05 |           |            | <b>Recurso W</b> |  |                  |                   |  |           |           |  |  |       |
| $\overline{2}$ | Atividade B    | 4 dias  | Dom 30/10/05 | Qua 2/11/05  |           |            |                  |  | <b>Recurso X</b> |                   |  |           |           |  |  |       |
| 3              | Atividade C    | 4 dias  | Qui 20/10/05 | Dom 23/10/05 |           | -Recurso W |                  |  |                  |                   |  |           |           |  |  |       |
| 4              | Atividade D    | 6 dias  | Seg 24/10/05 | Sáb 29/10/05 |           |            | Recurso Y.       |  |                  |                   |  |           |           |  |  |       |
|                | Atividade E    | 8 dias  | Dom 30/10/05 | Dom 6/11/05  |           |            |                  |  |                  | <b>JRecurso X</b> |  |           |           |  |  |       |
| 6              | Atividade F    | 4 dias  | Seg 7/11/05  | Qui 10/11/05 |           |            |                  |  |                  |                   |  | Recurso Z |           |  |  |       |

Figura 4.38 - Exemplo de cronograma com caminho crítico.

Conforme citado anteriormente, o método da corrente crítica utiliza os prazos médios fornecidos pelos recursos para uma situação otimista, reduzindo assim a duração total da rede. Também as atividades não pertencentes ao caminho crítico devem ter o seu início o mais tarde possível, na Última Data de Início (UDI). A figura 4.39 ilustra tal situação.

|    |                |         |                                                                   | 24 Out 05  |            |                  | 31 Out 05 |  | 7 Nov 05 |  |  | 14 Nov 05 |  |  | 21 Nov 05 |  |  | 28 Nov 05 |  |
|----|----------------|---------|-------------------------------------------------------------------|------------|------------|------------------|-----------|--|----------|--|--|-----------|--|--|-----------|--|--|-----------|--|
| ld | Nome da tarefa |         | Duração QSSDSTQQSSDSTQQSSDSTQQSSDSTQQSSDSTQQSSDSTQQSSDSTQQSSDSTQQ |            |            |                  |           |  |          |  |  |           |  |  |           |  |  |           |  |
|    | Método CCPM    | 11 dias |                                                                   |            |            |                  |           |  |          |  |  |           |  |  |           |  |  |           |  |
|    | Atividade A    | 5 dias  |                                                                   |            | Recurso W. |                  |           |  |          |  |  |           |  |  |           |  |  |           |  |
|    | Atividade B    | 2 dias  |                                                                   |            |            | <b>Recurso X</b> |           |  |          |  |  |           |  |  |           |  |  |           |  |
|    | Atividade C    | 2 dias  | .Recurso W                                                        |            |            |                  |           |  |          |  |  |           |  |  |           |  |  |           |  |
|    | Atividade D    | 3 dias  |                                                                   | -Recurso Y |            |                  |           |  |          |  |  |           |  |  |           |  |  |           |  |
|    | Atividade E    | 4 dias  |                                                                   |            |            | <b>Recurso</b> X |           |  |          |  |  |           |  |  |           |  |  |           |  |
| 6  | Atividade F    | 2 dias  |                                                                   |            |            |                  | Recurso Z |  |          |  |  |           |  |  |           |  |  |           |  |

Figura 4.39 - Exemplo de cronograma com as tarefas iniciando nas respectivas últimas datas de início.

Segundo Quelhas e Barcauí (2004), toda contenção de recursos deve ser eliminada a fim de identificar a corrente crítica. No exemplo dado no método CPM, cada um dos recursos W e X estão alocados em duas atividades que ocorreriam simultaneamente, o que impossibilita a execução. Quando se reduziu as durações das atividades e postergou o início das atividades não críticas, resolveu-se o problema para o recurso W, mas o recurso X continuou em situação conflitante. Como o Método da Corrente Crítica também leva em conta as dependências entre recursos, a atividade B deve passar a ter como predecessora a atividade E, a fim de considerar a dependência do recurso X. A figura 4.40 ilustra tal modificação. A Corrente crítica é definida como sendo o maior caminho através da rede, sendo representada na figura 4.40 pelas atividades de textura lisa.

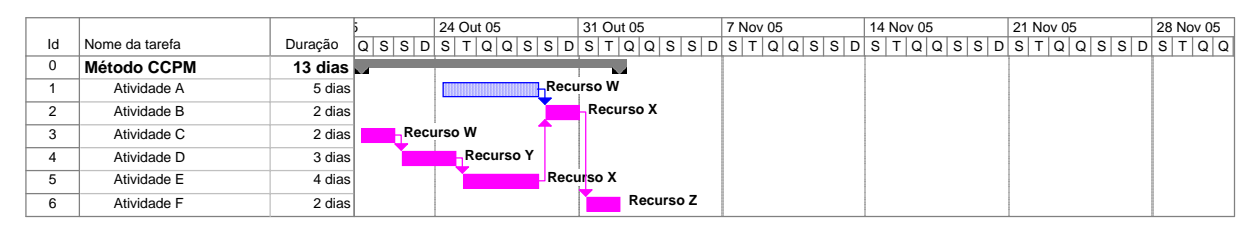

Figura 4.40 - Exemplo de cronograma levando em consideração a dependência a cerca do recurso X

#### 4.1.1.4 O Buffer de Projeto (*Project Buffer – PB*)

O método da Corrente Crítrica protege o prazo de entrega do projeto como um todo atribuindo para o final da Corrente Crítica uma espécie de pulmão, denominado de Buffer de Projeto (*Project Buffer – PB*). Este lança mão da Lei Estatística de Agregação protegendo o

projeto das Incertezas de Causa Comum de cada uma das atividades do caminho. Na representação do cronograma, o buffer de projeto aparece como uma atividade, porém não há trabalhos associados ao mesmo. A figura 4.41 ilustra um exemplo.

|                |                          |                  | 24 Out 05        | 31 Out 05        |                  | 7 Nov 05 |  | 14 Nov 05 |  | 21 Nov 05 |  |  | 28 Nov 05 |
|----------------|--------------------------|------------------|------------------|------------------|------------------|----------|--|-----------|--|-----------|--|--|-----------|
| Id             | Nome da tarefa           | Duração          |                  |                  |                  |          |  |           |  |           |  |  |           |
| $\Omega$       | <b>Método CCPM</b>       | 19,5 dias $\Box$ |                  |                  |                  | $\sim$   |  |           |  |           |  |  |           |
|                | Atividade A              | 5 dias           |                  | Recurso W        |                  |          |  |           |  |           |  |  |           |
| $\overline{2}$ | Atividade B              | 2 dias           |                  | <b>Recurso X</b> |                  |          |  |           |  |           |  |  |           |
| 3              | Atividade C              | 2 dias           | <b>Recurso W</b> |                  |                  |          |  |           |  |           |  |  |           |
| 4              | Atividade D              | 3 dias           | Recurso Y        |                  |                  |          |  |           |  |           |  |  |           |
| 5              | Atividade E              | 4 dias           |                  | Recurso X        |                  |          |  |           |  |           |  |  |           |
| 6              | Atividade F              | 2 dias           |                  |                  | <b>Recurso Z</b> |          |  |           |  |           |  |  |           |
|                | <b>Buffer de Projeto</b> | 6.5 dias         |                  |                  |                  |          |  |           |  |           |  |  |           |
| 8              | Fim                      | 0 dias           |                  |                  |                  | 8/11     |  |           |  |           |  |  |           |

Figura 4.41 - Exemplo de cromograma com o Buffer de projeto

Há três maneiras de dimensionamento do buffer de projeto. A primeira e mais simples é proposta por Goldratt (1998) e consiste na utilização da metade da soma das durações das diferentes atividades do caminho. Outra maneira é utilizar a soma das diferenças "D" referentes a cada atividade obtidas durante a etapa de estimativa das durações das atividades, conforme apresentado no item 4.1.1.1. A Terceira é seguir a Lei de Agregação utilizando o valor resultante da raiz quadrada da soma dos quadrados dos "D's", conforme a expressão a seguir.

$$
Buffer = \sqrt{\sum_{i=1}^{n} D_i^2}
$$
 (4.1)

A última maneira, apesar de ser mais convincente para a equipe de projeto, é a que geralmente fornece um valor menor para o buffer. Desta forma, o gerenciamento não corta arbitrariamente as estimativas de baixo risco fornecidas pelos recursos, ao contrário, utiliza-se de tal informação para dimensionar o buffer compartilhado.

O tamanho dos *buffers* varia em função dos caminhos a que estão associados. Quanto maior o caminho, maior são as incertezas envolvidas e, consequentemente, maior é o buffer.

### 4.1.1.5 Buffers de Convergência (*Feeding Buffers – FB*)

Com a finalidade de proteger a Corrente Crítica de possíveis atrasos causados pelos caminhos de atividades que convergem à mesma, lança-se mão do uso de *buffers* semelhantes ao de projeto denominados de *Buffers* de Convergência (*Feeding Buffers*) que são inseridos nos pontos de convergência entre os caminhos. Estes são dimensionados da mesma forma que os *buffers* de projeto. A figura 4.42 ilustra o mesmo exemplo usado anteriormente com o uso do *feeding buffer*.

Além da proteção, os *buffers* de convergência fornecem um meio de medição e controle dos caminhos paralelos enquanto se mantém o foco na corrente crítica, conforme será demonstrado mais adiante.

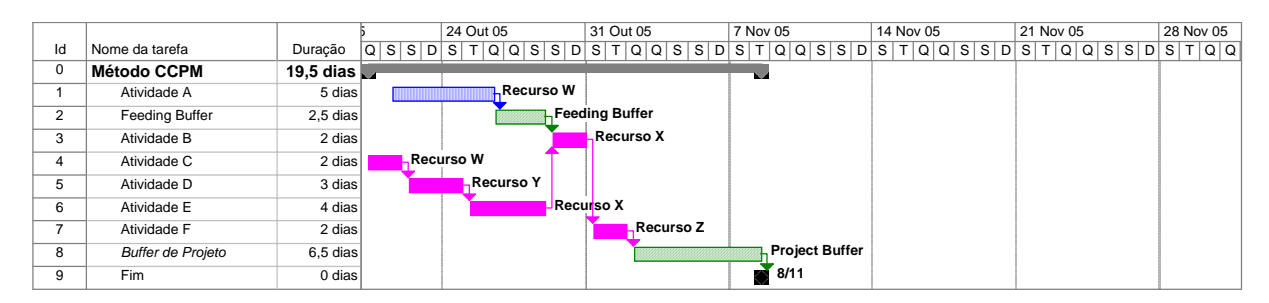

Figura 4.42 - Exemplo de cronograma com buffer de convergência

### 4.1.1.6 Buffer de Recursos

Este tipo de buffer, ao contrário dos dois anteriormente citados, não consome tempo. Consiste em sinais ou anotações colocadas na corrente crítica do diagrama a fim de lembrar ou advertir a equipe de projetos quanto à disponibilidade de certo recurso numa data específica, garantindo que os mesmos estejam prontos para trabalhar nas atividades da corrente crítica o quanto antes, quando as demais entradas estiverem disponíveis. Segundo Leach (1999), numa situação de risco ou em sub-contratos, seria interessante incluir nesses sinalizadores incentivos financeiros para o término mais cedo de uma atividade ou penalidades referentes a atrasos ou tempo de espera. A figura 4.43 mostra um exemplo do uso do buffer de recurso.

|                |                          |                  |                             | 24 Out 05             | 31 Out 05      |           | 7 Nov 05                 |                |  | 14 Nov 05 |  | 21 Nov 05 |  |  | 28 Nov 05 |
|----------------|--------------------------|------------------|-----------------------------|-----------------------|----------------|-----------|--------------------------|----------------|--|-----------|--|-----------|--|--|-----------|
| Id             | Nome da tarefa           | Duração          |                             |                       |                |           |                          |                |  |           |  |           |  |  |           |
| 0              | Método CCPM              | 19,5 dias $\Box$ |                             |                       |                |           | $\overline{\phantom{a}}$ |                |  |           |  |           |  |  |           |
|                | Atividade A              | 5 dias           |                             | <b>.Recurso W</b>     |                |           |                          |                |  |           |  |           |  |  |           |
| $\overline{2}$ | <b>Feeding Buffer</b>    | 2.5 dias         |                             |                       | Feeding Buffer |           |                          |                |  |           |  |           |  |  |           |
| 3              | Atividade B              | 2 dias           |                             |                       | Recurso X      |           |                          |                |  |           |  |           |  |  |           |
| 4              | Atividade C              | 2 dias           |                             | <b>Recurso W</b>      |                |           |                          |                |  |           |  |           |  |  |           |
| 5              | Atividade D              | 3 dias           |                             | <b>Recurso Y</b>      |                |           |                          |                |  |           |  |           |  |  |           |
| 6              | Atividade E              | 4 dias           |                             |                       | Recurso X      |           |                          |                |  |           |  |           |  |  |           |
|                | Atividade F              | 2 dias           |                             |                       |                | Recurso Z |                          |                |  |           |  |           |  |  |           |
| 8              | <b>Buffer de Projeto</b> | 6.5 dias         | $\mathfrak{c}$ $\mathbf{X}$ | <b>Disponibilizar</b> |                |           |                          | Project Buffer |  |           |  |           |  |  |           |
| 9              | Fim                      | 0 dias           |                             |                       |                |           |                          | 8/11           |  |           |  |           |  |  |           |

Figura 43 - Exemplo de cronograma com buffer de recurso

#### 4.1.1.7 Eliminação do Comportamento Induzido por Datas

Os planos desenvolvidos pelo Método da Corrente Crítica fornecem apenas datas para o início de cada caminho de atividades e para o fim do *buffer* de projeto. Isso possibilita que a equipe de projeto foque em terminar o projeto o mais cedo possível. Isso ajuda evitar um comportamento induzido por datas. Os gerentes dos projetos que adotam a filosofia da
Corrente Crítica não devem criticar ou advertir os executores quando estes estouram os seus prazos desde que estes iniciem a atividade o mais cedo possível, dediquem 100% do trabalho na atividade em questão (sem multitarefa) e repasse a saída do processo assim quando concluído. O Método da Corrente Crítica visa eliminar a prática do desempenho multitarefa dos recursos envolvidos no projeto

#### 4.1.1.8 O Gerenciamento dos Buffers

O Sistema de medição proposto pelo Método da Corrente Crítica segue a prática estabelecida por Goldratt (2002) para as operações da produção. Consiste na mensuração do consumo dos buffers para avaliar o desempenho da cadeia de atividades em questão. Assim, divide-se o buffer em três níveis de decisão, cada um com um terço do tempo calculado. De acordo com o que foi descrito anteriormente, no Método da Corrente Crítica busca-se utilizar como duração de cada atividade aquelas que possuem uma probabilidade de 50% de ocorrência. Por definição, é esperado que algumas tarefas terminem mais cedo e outras mais tarde do que o previsto. Assim, os buffers serão consumidos caso ocorram atrasos e recuperados nos adiantamentos. Quando o consumo do buffer estiver na área verde, ou seja, menor ou igual a um terço do tempo que lhe foi atribuído, nenhuma ação é requerida por parte do gerente do projeto. Quando o consumo ultrapassar o primeiro terço do buffer e penetrar na área amarela, o gerente e sua equipe devem formular planos de recuperação para retornar à área verde do buffer. Estes planos podem consistir na alocação de horas-extras, aumento de recursos, aumento de prioridade, por exemplo. Se o consumo do buffer ultrapassar o segundo terço, ou seja, atingir a última área, vermelha, de textura lisa, o plano desenvolvido anteriormente deverá ser posto em prática até que o consumo retorne ao primeiro terço. A figura 4.44 ilustra as divisões e as medidas relacionadas.

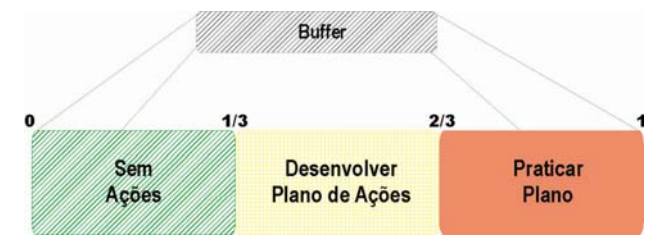

Figura 4.44 - exemplo de gerenciamento de buffer

Esta forma de mensuração deve ser aplicada tanto para os *Buffers* de Convergência como para o *Buffer* de Projeto.

Para que se tenha um controle eficaz, o intervalo de apropriação das atividades do projeto deve ser, no máximo, igual a um terço do menor buffer do diagrama, a fim de garantir que tal processo decisório funcione com eficiência. Segundo Leach (1999), o gerenciamento dos *buffers* fornece uma ferramenta de gerenciamento de projetos única, com um critério de decisão simples e eficiente.

# 4.1.2 O MÉTODO DA CORRENTE CRÍTICA EM AMBIENTES DE MÚLTIPLOS PROJETOS.

Segundo o Quelhas e Barcauí (2004), o segundo maior conflito existente em gerência de projetos está relacionado à execução conjunta de vários deles num mesmo ambiente. O desafio é gerenciar de maneira eficiente garantindo o término de cada um dos projetos existentes em relação à tentação de começar outros novos o mais rápido possível. Para Leach (1999), o impacto da execução de um projeto num ambiente de projetos múltiplos é desastroso, pois é a maior causa da prejudicial multitarefa entre recursos em diferentes projetos, conduzindo a atrasos na conclusão dos mesmos, desagregação das equipes, acréscimo de horas-extras, etc.. "A maioria das organizações não observa com cautela a sua real capacidade de condução de diversos projetos ao mesmo tempo" (QUELHAS e BARCAUÍ, 2004).

## 4.1.2.1 Identificando a Restrição para o ambiente de Múltiplos Projetos

A Teoria das restrições pode ser diretamente empregada para planejar e gerenciar projetos inseridos num ambiente de múltiplos projetos. Inicialmente deve-se identificar o recurso que limita a capacidade da organização. Geralmente trata-se de um recurso específico, mas pode ser uma limitação física ou uma política adotada pela empresa. O recurso limitante passa a ser considerado como o "gargalo" para a programação dos múltiplos projetos, denominação esta adotada por Goldratt (2002) para a produção. Assim como o "gargalo" define o ritmo da produção na fábrica como um todo, na gerência de projetos este passa a definir o ritmo para todos os projetos da companhia. Segundo Goldratt (2002), um sistema é tão forte quanto o seu elo mais fraco e, no caso de gerenciamento de projetos, o elo mais fraco pode ser um recurso ou um departamento da empresa que representa a maior restrição.

O recurso em questão deve ser escalonado entre os diferentes projetos a fim de ter o seu uso sincronizado, evitando possíveis contenções e precavendo possíveis conflitos por recursos em comum para mais de um projeto, reduzindo assim a multitarefa. Dessa forma, é possibilitada a tomada de decisão de iniciar ou não novos projetos de maneira mais consciente, permite que os projetos terminem em menos tempo e revela novas capacidades da empresa que anteriormente eram desconhecidas.

O primeiro passo para se trabalhar com o Método da Corrente Crítica num ambiente de múltiplos projetos é identificar para cada um deles a corrente crítica. Após, deve-se identificar qual é o recurso que representa a restrição do sistema, isto é, o gargalo que restringe a capacidade da empresa. A figura 4.45 ilustra três projetos diferentes que deveriam ocorrer de forma simultânea, com as devidas correntes críticas e o recurso limitante "X" já identificado.

A fim de melhorar a visualização, a figura 4.46 mostra apenas o recurso limitante (restrição) sincronizado para os três projetos.

Após a identificação dos recursos que representam a restrição ao sistema, deve-se procurar eliminar a contenção dos mesmos de acordo com a priorização estabelecida entre os projetos realizando um escalonamento entre as atividades as que estão alocados. Segundo Quelhas e Barcauí (2004), tal escalonamento pode não ser suficiente para proteger as variâncias de um projeto anterior, o que causaria efeitos indesejáveis. Assim, são adicionados outro tipo de buffer, denominado de Buffer de Capacidade (*Capacity Buffer –CB*) a fim de evitar possíveis atrasos causados pela flutuação entre projetos, garantir que o recurso esteja disponível para o projeto subseqüente e não superalocado ou ocioso. Tais *buffers* devem ser colocados entre o fim da última atividade que utiliza o recurso em um projeto e o início da atividade que utiliza o mesmo recurso no projeto subseqüente. O dimensionamento do referido Buffer deve ser feito de maneira análoga aos *buffers* de projeto e de convergência, levando em consideração apenas as atividades que utilizam o recurso em questão. A figura 47 mostra um exemplo de *Capacity Buffer* e a figura 4.48 ilustra o resultado final da programação dos múltiplos projetos.

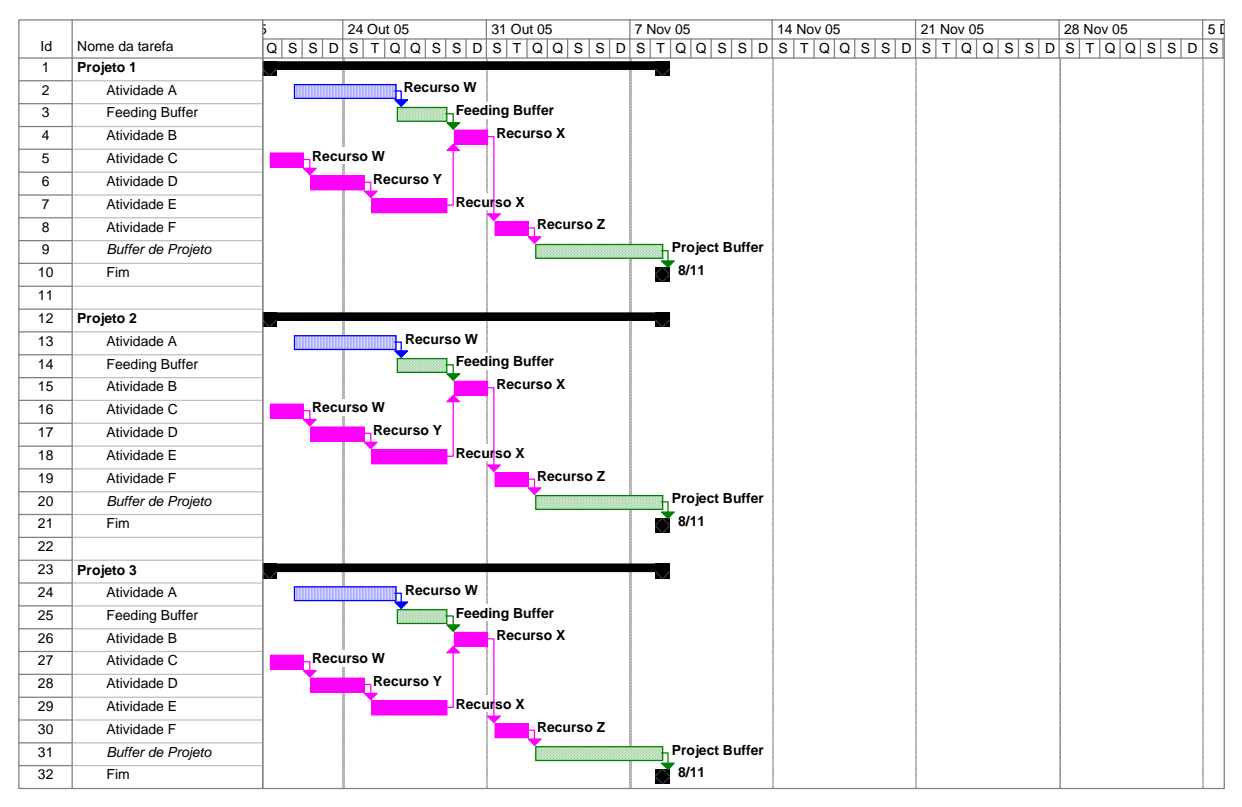

Figura 4.45 - Exemplo de projetos simultâneos em ambiente multiprojeto

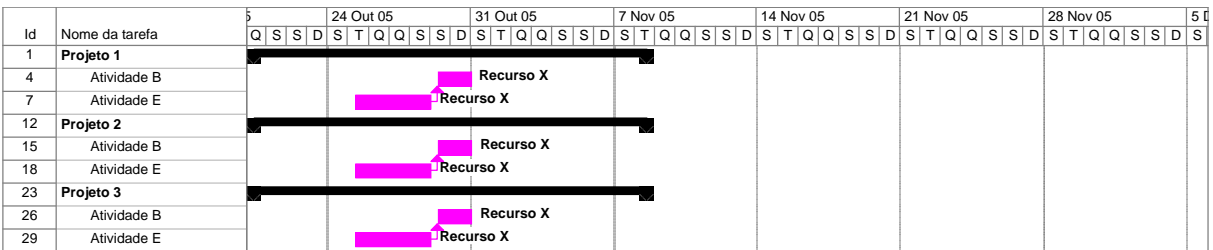

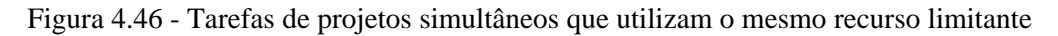

|    |                 |                                                                                                    | 24 Out 05 |  | 31 Out 05 |                  |  |                 | 7 Nov 05 |  |                  |                  |  | 14 Nov 05       |  |  |  | 21 Nov 05 |                  |  |  | 28 Nov 05 |  |  | 5 |  |
|----|-----------------|----------------------------------------------------------------------------------------------------|-----------|--|-----------|------------------|--|-----------------|----------|--|------------------|------------------|--|-----------------|--|--|--|-----------|------------------|--|--|-----------|--|--|---|--|
| Id | Nome da tarefa  | $Q[S S D S T Q Q S S D S T Q Q S S D S T Q Q S S D S T Q Q S S D S T Q Q S S D S T Q Q S S D S T Q Q S S D S T Q Q S S D S T Q Q S S D S T Q Q S S D S T Q Q S S T Q Q S S T Q Q S S T Q Q S S T Q Q S S T Q Q S S T Q Q S S T$ |           |  |           |                  |  |                 |          |  |                  |                  |  |                 |  |  |  |           |                  |  |  |           |  |  |   |  |
|    | Projeto 1       |                                                                                                    |           |  |           |                  |  |                 |          |  |                  |                  |  |                 |  |  |  |           |                  |  |  |           |  |  |   |  |
| 5  | Atividade B     |                                                                                                    |           |  |           | <b>Recurso X</b> |  |                 |          |  |                  |                  |  |                 |  |  |  |           |                  |  |  |           |  |  |   |  |
| 8  | Atividade E     |                                                                                                    |           |  | Recurso X |                  |  |                 |          |  |                  |                  |  |                 |  |  |  |           |                  |  |  |           |  |  |   |  |
| 9  | Capacity Buffer |                                                                                                    |           |  |           |                  |  | Capacity Buffer |          |  |                  |                  |  |                 |  |  |  |           |                  |  |  |           |  |  |   |  |
| 14 | Projeto 2       |                                                                                                    |           |  |           |                  |  |                 |          |  |                  |                  |  |                 |  |  |  |           |                  |  |  |           |  |  |   |  |
| 18 | Atividade B     |                                                                                                    |           |  |           |                  |  |                 |          |  |                  | <b>Recurso X</b> |  |                 |  |  |  |           |                  |  |  |           |  |  |   |  |
| 21 | Atividade E     |                                                                                                    |           |  |           |                  |  |                 |          |  | <b>Recurso</b> X |                  |  |                 |  |  |  |           |                  |  |  |           |  |  |   |  |
| 22 | Capacity Buffer |                                                                                                    |           |  |           |                  |  |                 |          |  |                  |                  |  | Capacity Buffer |  |  |  |           |                  |  |  |           |  |  |   |  |
| 27 | Projeto 3       |                                                                                                    |           |  |           |                  |  |                 |          |  |                  |                  |  |                 |  |  |  |           |                  |  |  |           |  |  |   |  |
| 31 | Atividade B     |                                                                                                    |           |  |           |                  |  |                 |          |  |                  |                  |  |                 |  |  |  |           | <b>Recurso X</b> |  |  |           |  |  |   |  |
|    |                 |                                                                                                    |           |  |           |                  |  |                 |          |  |                  |                  |  |                 |  |  |  |           |                  |  |  |           |  |  |   |  |

Figura 4. 47 - Aplicação dos capacity buffers

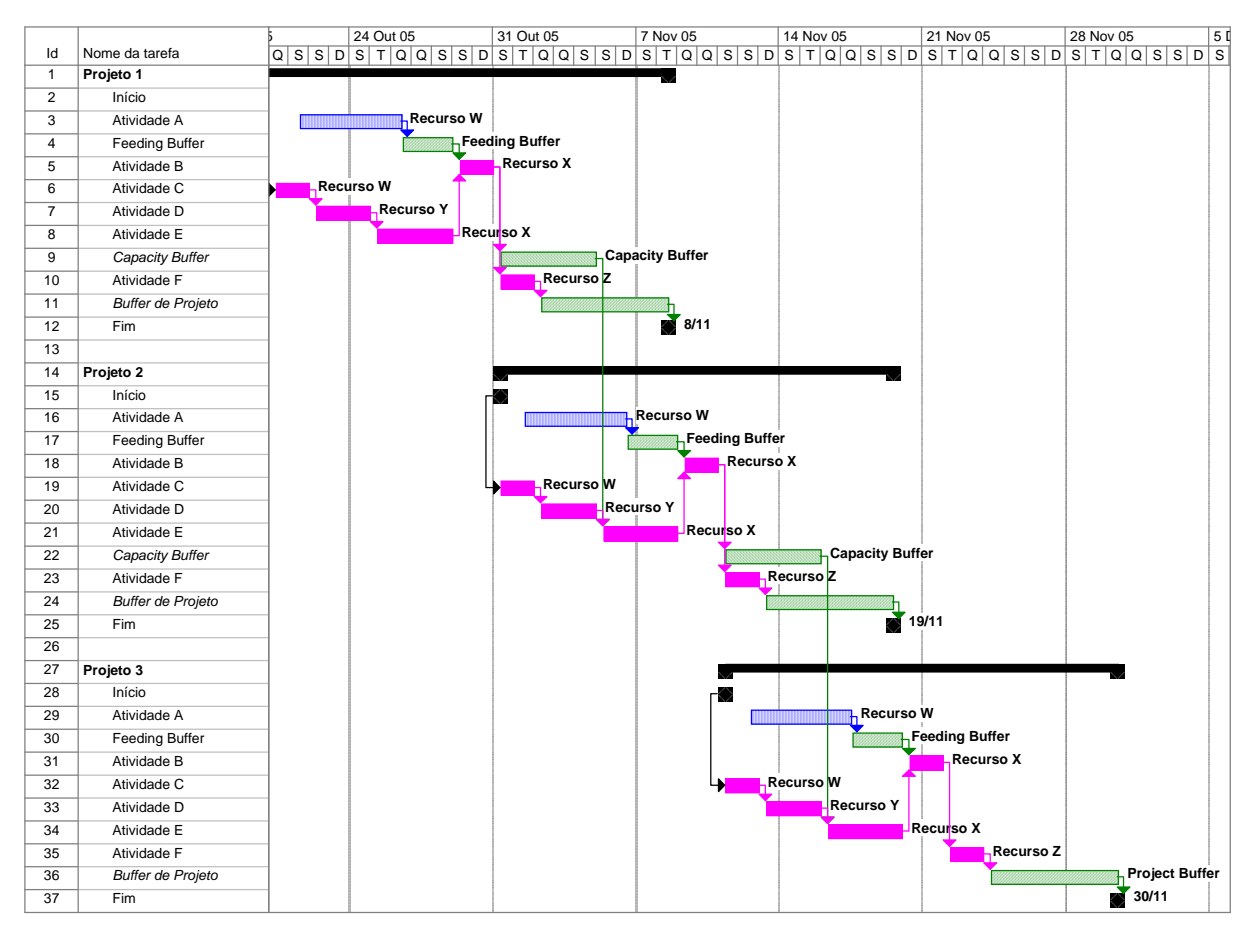

Figura 4.48 - Exemplo de projetos sincronizados

Segundo Leach (1999), não se deve buscar programar todos os recursos envolvidos nos diferentes projetos. O autor considera uma proposição fracassada, pois, em sua opinião, é impossível juntar tanta informação e processá-las de maneira rápida e eficiente a fim de avaliar as variações em todas as atividades. Apesar do exemplo citado anteriormente ter resolvido todos os problemas de conflitos entre os recursos dos três projetos e não somente do recurso limitante, na prática isso não ocorre. No exemplo, os projetos eram idênticos. Geralmente o método aplicado num ambiente de múltiplos projetos, a sincronização do recurso critico elimina alguns dos conflitos.

O método da Corrente Crítica , ao contrário de outros métodos, tem sua aplicação muito simples, não exigindo métodos estatísticos sofisticados e nem uma distribuição de dados referentes ao desempenho de atividades. Tais dados quase sempre são indisponíveis para a maioria dos projetos, e quando existem, como no caso da construção civil, não solucionam os problemas referentes aos atrasos. Uma vantagem do método apresentado é que o gerente do projeto, na maioria dos casos, não possui tempo suficiente para assimilar dados obtusos, brutos, que não traduzem em imediato à situação do projeto. Estes profissionais

precisam de informações reais e em tempo real. A técnica de gerenciamento dos *buffers* atende a essa necessidade, pois é de fácil compreensão, podem ser mensurados diariamente e fornece um mecanismo de tomada de decisões de quando planejar e quando agir. Apenas gerenciando os *buffers* pode-se obter uma visão geral do andamento do projeto. Por fim, o Método da Corrente Crítica, devido a sua simplicidade, não exige o uso de novos softwares de gerenciamento de projetos, apesar de que já existem no mercado programas que permitem simplificar o nivelamento dos recursos, identificar a corrente crítica, dimensionar os diferentes *buffers* e desenvolver o gerenciamento dos mesmos.

#### **5 FERRAMENTAS DE CONTROLE**

## **5.1 ANÁLISE DE VARIAÇÕES DE ESCOPO E PRAZOS E O GRÁFICO DE BARRAS DE COMPARAÇÃO DO CRONOGRAMA**

O PMBOK (2004) apresenta a Análise da variação como uma ferramenta de controle do escopo e dos prazos de projetos. Na área de Gerenciamento do Escopo, tal análise consiste em avaliar as extensões das variações ocorridas em relação à linha de base durante as medições de desempenho do projeto e em determinar as suas causas e decidir se são necessárias ações corretivas.

Já na área do conhecimento de gerenciamento do tempo, essa ferramenta é considerada pelo PMBOK (2004) como muito importante para o controle do cronograma. Consiste em comparar as diferenças entre as datas planejadas e as reais de cada atividade contida no cronograma, a fim de fornecer informações necessárias para detectar desvios e as ações que deverão ser tomadas para uma possível correção.

No caso de um empreendimento da construção civil, Limmer (1997) diz que esta análise busca

- um registro dos prazos de execução de cada atividade com uma freqüência de apropriação adequada;
- a determinação dos atrasos e dos adiantamentos de cada atividade em relação às datas previstas de início e fim, e
- o estabelecimento freqüente do percentual realizado de cada atividade.

O cronograma previamente estabelecido durante os processos de planejamento do empreendimento deverá estar detalhado no nível de pacotes de trabalho mensuráveis, de unidade definida (m<sup>2</sup>, kg, m<sup>3</sup>, por exemplo), pois fornecerá a base para a medição e o reporte do desempenho do empreendimento. As datas reais de início e fim de cada atividade deverão ser fornecidas a fim de serem comparadas com aquelas que foram planejadas verificando se foram alcançadas.

Delarue (2003) indica três variáveis necessárias para efetuar o cálculo da situação física de cada atividade:

- A Meta de Produção Acumulada para a data de aferição;
- A quantidade de serviço acumulada na data de aferição, e
- O saldo relativo à meta.

|                |                |                |           |              |              | 25 Out 04<br>t 04 |       |    |    | 8 Nov 04 |   |   |    | 6 Dez 04 |    |    |    |               |   |        |
|----------------|----------------|----------------|-----------|--------------|--------------|-------------------|-------|----|----|----------|---|---|----|----------|----|----|----|---------------|---|--------|
| Id             | <b>EDT</b>     | Nome da tarefa | Duração   | Início       | Término      | 15                | 19    | 23 | 27 | 31       | 4 | 8 | 12 | 16       | 20 | 24 | 28 | $\mathcal{P}$ | 6 | 10     |
| 0              |                | 0 Exemplo      | 58 dias   | Sáb 16/10/04 | Dom 12/12/04 |                   |       |    |    |          |   |   |    |          |    |    |    |               |   | $\sim$ |
|                |                | Início         | 0 dias    | Sáb 16/10/04 | Sáb 16/10/04 |                   | 16/10 |    |    |          |   |   |    |          |    |    |    |               |   |        |
| $\overline{2}$ | $\overline{2}$ | Paredes        | 25.5 dias | Sáb 16/10/04 | Qua 10/11/04 |                   |       |    |    |          |   |   |    |          |    |    |    |               |   |        |
| 3              | 2.1            | Alvenaria      | 20 dias   | Sáb 16/10/04 | Qui 4/11/04  |                   |       |    |    |          |   |   |    |          |    |    |    |               |   |        |
| 4              | 2.2            | Chapisco       | 10 dias   | Qua 27/10/04 | Sex 5/11/04  |                   |       |    |    |          |   |   |    |          |    |    |    |               |   |        |
| 5              | 2.3            | Emboco         | 10 dias   | Dom 31/10/04 | Qua 10/11/04 |                   |       |    |    |          |   |   |    |          |    |    |    |               |   |        |
| 6              | $\mathbf{3}$   | Telhado        | 25 dias   | Sex 5/11/04  | Seg 29/11/04 |                   |       |    |    |          |   |   |    |          |    |    |    |               |   |        |
| $\overline{7}$ | $\overline{4}$ | Contrapiso     | 8 dias    | Ter 30/11/04 | Ter 7/12/04  |                   |       |    |    |          |   |   |    |          |    |    |    |               |   |        |
| 8              | 5              | Pintura        | 5 dias    | Qua 8/12/04  | Dom 12/12/04 |                   |       |    |    |          |   |   |    |          |    |    |    |               |   |        |
| 9              | 6              | Fim            | 0 dias    | Dom 12/12/04 | Dom 12/12/04 |                   |       |    |    |          |   |   |    |          |    |    |    |               |   |        |

Figura 5.49: Cronograma do Projeto Exemplo

A primeira variável, meta da produção acumulada para a data de aferição, é obtida proporcionalmente à meta final, em relação ao tempo decorrido e o prazo final, de acordo com a Equação 5.1.

$$
MPA = DA \times \frac{QTP}{DT}
$$
 (5.1)

Onde: MPA = Meta de Produção Acumulada para o dia de aferição

DA = Data da Aferição

QTP= Quantidade da Tarefa Prevista

DT = Duração Prevista da Tarefa

Por exemplo, numa obra está prevista a execução de 2.500 m² de Alvenaria em 20 dias. A Meta de Produção Acumulada para o 10.º dia, dia da aferição será:

$$
MPA = 10 \times \frac{2500}{20}
$$
; MPA = 1.250m<sup>2</sup>

A segunda variável, Quantidade de Serviço Acumulada  $(OS_{cum})$ , é a quantidade executada no canteiro da atividade em estudo até a data de aferição, medida no local. Para o exemplo prático, foram medidos 950m² de alvenaria.

O Saldo Relativo a Meta (SR) é a diferença entre a Quantidade de Serviço Acumulada e a Meta de Produção. Para o exemplo, possui o valor de -300m².

Definidas as três variáveis, a razão entre SR e MPA fornece a percentagem de atraso ou adiantamento da tarefa, de acordo com o sinal, negativo ou positivo, respectivamente. No caso do exemplo, a atividade está 12% abaixo do previsto, conforme o calculo a seguir.

$$
\left(\frac{300}{2500}\right) \times 100 = 12\%
$$

Multiplicando o fator encontrado pelos dias decorridos, acha-se a quantidade de dias que a tarefa está atrasada.

10 dias x 12% = 1,2 dia. Aproximadamente, a atividade está atrasada 1 dia

No cronograma, costuma-se representar o realizado por uma barra paralela à do planejado, caracterizado por simbologia distinta, indicando o Percentual Realizado (%R) acumulado até a data de aferição, calculado com a equação 5.2.

$$
\%R = \frac{PR}{QTP} \tag{5.2}
$$

Ao utilizar um software de gerenciamento de projetos, como o Microsoft Project, é necessário informar ao programa o Percentual Realizado da tarefa (%R), com a finalidade de atualizar o cronograma previamente elaborado. Automaticamente, o programa calcula a quantidade de trabalho realizado e o trabalho a realizar. Também o software é capaz de calcular a porcentagem concluída das tarefas-resumo a partir do andamento informado pelo usuário das suas sub-tarefas. Do mesmo modo, é calculada a porcentagem já concluída do projeto como um todo.

O PMBOK (2004) sugere a utilização do gráfico de barras de comparação, o qual contem duas barras para cada atividade, sendo que uma mostra o andamento atual e outra o andamento da linha de base do cronograma do projeto, mostrando visualmente onde o cronograma progrediu conforme o planejado e onde ocorreram defasagens. A figura 5.50 ilustra um exemplo do Gráfico de Barras de Comparação.

|                |              |                |              |            |          |           | lut 04 |                  |    | 25 Out 04 |    |        |       | 8 Nov 04 |    |    | 22 Nov 04 |    |     |   | 6 Dez 04 |        | 20 |
|----------------|--------------|----------------|--------------|------------|----------|-----------|--------|------------------|----|-----------|----|--------|-------|----------|----|----|-----------|----|-----|---|----------|--------|----|
| Id             | EDT          | Nome da tarefa | Iníc. real   | Térm, real | % concl. | Dur. real | 15     | 19               | 23 | 27        | 31 | 4      | 8     | 12       | 16 | 20 | 24        | 28 | 2   | 6 | 10       | 14     | 18 |
| 0              | $\mathbf{0}$ | Exemplo        | Sáb 16/10/04 | <b>NA</b>  | 10%      | 5.65 dias |        |                  |    |           |    |        |       |          |    |    |           |    |     |   | N.       | 10%    |    |
|                |              | Início         | <b>NA</b>    | <b>NA</b>  | 0%       | 0 dias    |        | 16/10            |    |           |    |        |       |          |    |    |           |    |     |   |          |        |    |
| $\overline{2}$ | 2            | Paredes        | Sáb 16/10/04 | <b>NA</b>  | 19%      | 4,85 dias |        | /111111111111111 |    |           |    |        |       | 19%      |    |    |           |    |     |   |          |        |    |
| 3              | 2.1          | Alvenaria      | Sáb 16/10/04 | <b>NA</b>  | 38%      | 7,6 dias  |        |                  |    |           |    | $-38%$ |       |          |    |    |           |    |     |   |          |        |    |
| 4              | 2.2          | Chapisco       | <b>NA</b>    | <b>NA</b>  | 0%       | 0 dias    |        |                  |    |           |    |        | $-0%$ |          |    |    |           |    |     |   |          |        |    |
| 5              | 2.3          | Emboco         | <b>NA</b>    | <b>NA</b>  | 0%       | 0 dias    |        |                  |    |           |    |        |       | 10%      |    |    |           |    |     |   |          |        |    |
| 6              | 3            | Telhado        | <b>NA</b>    | <b>NA</b>  | 0%       | 0 dias    |        |                  |    |           |    |        |       |          |    |    |           |    | .0% |   |          |        |    |
| 7              | 4            | Contrapiso     | <b>NA</b>    | <b>NA</b>  | 0%       | 0 dias    |        |                  |    |           |    |        |       |          |    |    |           |    |     |   | $-0\%$   |        |    |
| 8              | 5            | Pintura        | <b>NA</b>    | <b>NA</b>  | 0%       | 0 dias    |        |                  |    |           |    |        |       |          |    |    |           |    |     |   |          | $-0\%$ |    |
| 9              | 6            | Fim            | <b>NA</b>    | <b>NA</b>  | 0%       | 0 dias    |        |                  |    |           |    |        |       |          |    |    |           |    |     |   |          | 12/12  |    |

Figura 5.50: Gráfico de barras de comparação do cronograma

Seguindo o exemplo prático da execução de alvenaria, observa-se que a produção foi aquém daquilo que foi planejado. A Meta Diária era de 125m²/dia, mas observa-se que a meta diária média atingida foi de 95m²/dia. Mesmo que, a partir da data de aferição, a meta diária prevista seja alcançada, a atividade não terminará na data prevista, pois haverá 10 dias de trabalho para a execução de 1550m² de alvenaria. Seria necessária a produção de 155m²/dia de alvenaria. Então, para garantir o término na data prevista, alguma ação corretiva deverá ser tomada. Segundo Soares e Chinelli (2003) ações corretivas são aquelas que visam eliminar ou minimizar as variações extrínsecas ao processo, de ocorrência inesperada, que afasta o processo do seu estado natural, evitando o decréscimo da qualidade. Neste caso caberiam as seguintes ações: (a) aumento do efetivo na produção da atividade; (b) alocação de horasextras; (c) algum estímulo para que a equipe atinja a nova meta, tal como prêmio, bônus ou ações correlatas. Também pode-se modificar o cronograma, alterando a data de término da atividade, notificando as partes envolvidas afetadas, podendo ser necessário ajustes em outros aspectos do plano geral do projeto. Tal alteração pode impactar as datas de início das atividades sucessoras a esta e, se estiver no chamado caminho crítico, tal alteração modificará a data de término do empreendimento.

Modificações no planejamento também podem ocorrer por requisição dos clientes internos ou externos, fornecedores, agentes reguladores ou outros que necessitem de uma dilatação ou encurtamento dos prazos ou mudança na seqüência das atividades.

## **5.2 INDICADORES DO PROCESSO DE PLANEJAMENTO E CONTROLE DA PRODUÇÃO**

Oliveira (1999) apresenta um Sistema de Indicadores referentes ao Processo de Planejamento e Controle da Produção (PCP) voltado para empreendimentos do subsetor de edificações da construção civil. Tal sistema tem como objetivo promover um aumento da eficácia do referido processo além de melhorar o desempenho da produção, através da utilização de medições de desempenho e este está baseado nos preceitos da chamada Nova Filosofia da Produção.

## 5.2.1 A NOVA FILOSOFIA DA PRODUÇÃO APLICADA AO PCP

Segundo Oliveira (1999), a Nova Filosofia da Produção é originária do Just In Time (JIT) e do TQM (Total Quality Management) e baseia-se na observação de dois aspectos existentes em qualquer sistema de produção: conversões e fluxos. Assim, os processos passam a ser entendidos como um conjunto de atividades de transporte, espera, processamento e inspeção. Como somente as atividades de conversão agregam valor ao produto final, procurase reduzir e aperfeiçoar as atividades de fluxo a fim de aumentar a produtividade, já que estas também consomem recursos. Para tanto, Oliveira (1999) identifica quatro dos onze princípios elementares apontados por Koskela (1992) para se obter um aumento de eficiência dos fluxos de produção, sobre os quais o PCP deve ser concebido: Redução de Variabilidade; Aumento da Transparência; Introdução de Melhorias Contínuas, e Controle Focado em Todo o Processo.

#### 5.2.1.1 Redução da Variabilidade

A variabilidade é uma característica intrínseca da construção civil e deve ser considerada no processo de planejamento. A estabilização do ambiente de trabalho é conduzida pela aplicação dos conceitos e técnica da produção protegida (*shielding production*), que consiste no estabelecimento de procedimentos que conduzam à elaboração de um conjunto de tarefas que sejam completamente executáveis, selecionando os pacotes de trabalho, compatibilizando a carga de trabalho e introduzindo procedimentos para avaliação de desempenho do processo de planejamento. (BALLARD E HOWELL, 1997 apud OLIVEIRA 1999). A aplicação de tal técnica deve-se concentrar no planejamento de curto prazo, reduzindo o impacto da variabilidade e, consequentemente, diminuindo a duração das atividades, a quantidade de recursos necessários e as interferências dos fluxos de trabalho.

#### 5.2.1.2 Aumento da Transparência do Processo

A transparência, conforme Koskela (1992) apud Oliveira (1999), é um conceito orientado ao controle visual através do qual são geradas e disponibilizadas informações úteis que resultam na melhora de desempenho da produção, qualidade e organização do local de trabalho. Muitas vezes, muitas das atividades que não agregam valor ao produto são resultantes da ausência de informações nos locais de trabalho, ou seja, da transparência. A introdução de medidas de desempenho, ou um conjunto de indicadores, segundo Ballard e Howell (1997) apud Oliveira (1999) pode contribuir significativamente para a obtenção de informações importantes que tornem possível a identificação de deficiências e a realização de ajustes, tanto nos processos físicos quanto gerenciais.

### 5.2.1.2 Introdução de Melhorias Contínuas

A introdução de melhoria contínua no processo consiste numa atividade interna, incremental e interativa que deve ser executada continuamente por todos os níveis da empresa, discutindo os problemas existentes e elaborando alternativas que conduzam a execução de melhores práticas. No processo de Planejamento e Controle da Produção, consiste em identificar as razões que impediram a completa execução das tarefas e, caso necessário, modificar os métodos de trabalho.

### 5.2.1.3 Controle Focado em Todo o Processo

O processo de controle deve ser expandido a todas as etapas e níveis do processo de planejamento, considerando o processo como um todo, proporcionando a avaliação dos planos antes da execução quanto à capacidade da mão-de-obra, condições financeiras e disponibilidade de recursos e suprimentos. (BALLARD e HOWEL 1997 apud OLIVEIRA 1999).

Os procedimentos de controle também possibilitam ajustar os planos elaborados com base nas informações oriundas das medições de desempenho e da análise de falhas ocorridas na execução, os quais são fundamentais para a tomada de decisões.

## 5.2.2 TRANSPARÊNCIA NO PROCESSO DE PLANEJAMENTO E CONTROLE DA **PRODUÇÃO**

Como visto anteriormente, a transparência é um dos princípios propostos por Koskela (1992) apud Oliveira (1999) para a implementação da Nova Filosofia da Produção, que tem como propósito o aumento da eficiência dos sistemas produtivos. Com a adoção de tal filosofia aos processos de planejamento e controle da produção, deve-se considerar não apenas as atividades de conversão, mas também as atividades de fluxo. Dessa forma, é exigida uma maior capacidade de gerenciamento dos fluxos de informações e o estabelecimento de

uma comunicação mais efetiva já que as informações são frequentemente modificadas e devem ser compartilhadas com maior rapidez e precisão.

Segundo Santos e Hinks (1997) apud Oliveira (1999), transparência é a habilidade de um processo de produção (ou suas partes) em comunicar com as pessoas, sendo fundamental que a informação transmitida seja compreendida pelo usuário e lhe seja útil.

Segundo Grief (1991) apud Oliveira (1999), a transmissão de informações dentro da empresa deve ultrapassar a estrutura hierárquica tradicional, fazendo com que elas sejam disponibilizadas para um grupo de indivíduos e não somente a uma única pessoa. Porém, tornar tais informações acessíveis aos trabalhadores não é suficiente para a descentralização da tomada de decisões. É necessário conseguir o envolvimento dos funcionários e isso só ocorre quando estes são capazes de compreender e utilizar as informações no desenvolvimento das tarefas.

*"Verifica-se, portanto, que dar transparência a processos vai além da transmissão de informações através de algum meio, como painéis, fotografias e gráficos. Exige principalmente comprometimento da alta gerencia e dos funcionários na discussão de uma proposta consistente de compartilhamento, tanto de informações quanto de poder. A simples apresentação de um cronograma afixado na parede do escritório não significa necessariamente que existe transparência no processo de planejamento, visto que a adesão das equipes aos planos de produção, muitas vezes, não se verifica ou é insuficiente" (OLIVEIRA, 1999)* 

Assim, a descentralização do poder, redefinição de responsabilidades e estimulo à participação dos trabalhadores são considerados fundamentais para a eficácia da aplicação do princípio da transparência.

#### 5.2.2.1 Benefícios Provenientes da Aplicação da Transparência

Segundo Oliveira (1999), a implementação da transparência resulta em benefícios como a redução das atividades de fluxo, aumento da autonomia dos trabalhadores e a motivação da força de trabalho, que contribui para uma maior eficiência e melhoria dos produtos e processos.

Segundo Galsworth (1997) apud Oliveira (1999), parte da ocorrência de atividades de fluxo é devida à deficiência de informações no local de trabalho, fazendo com que os trabalhadores invistam parte do tempo na busca e entendimento das mesmas. Assim, a utilização de dispositivos que permitam fornecer informações referentes aos procedimentos de realização de operações, componentes do produto e áreas de trabalho podem suprir tal deficiência.

Galsworth (1997) apud Oliveira (1999) afirma também que o desenvolvimento da capacidade de supervisão e controle das equipes de produção também é considerado outro benefício proveniente da aplicação da transparência. Quando as informações abordam desde a seqüência dos trabalhos, as metas e regras até resultados alcançados; proporciona-se a adoção de ações mais eficazes devido à possibilidade de identificação e análise das causas de falhas ocorridas durante todo o processo.

Políticas de descentralização de tomada de decisões, a participação e autonomia dos empregados no gerenciamento das unidades de produção e o aumento da consciência dos trabalhadores em relação aos problemas ocorridos contribuem para o aumento do contato entre os trabalhadores e para um maior comprometimento dos mesmos em relação aos planos, metas e objetivos.

# 5.2.3 IMPLEMENTAÇÃO DA TRANSPARÊNCIA ATRAVÉS DAS MEDIÇÕES DE DESEMPENHO

Segundo Oliveira (1999), a implementação da transparência na indústria da construção civil é introduzida através dos estudos realizados por Koskela (1992) que apresenta seis possíveis abordagens, que são:

- Redução das interdependências das unidades de produção;
- O estabelecimento de um programa de manutenções básicas para eliminar a desordem (Método 5S, por exemplo).
- Modificações no lay-out e utilização de sinalizações adequadas para tornar o processo diretamente observável;
- Identificação de instruções sobre produtos e procedimentos nas áreas de trabalho;
- Utilização de controles visuais com o intuito de capacitar qualquer pessoa a reconhecer imediatamente os padrões e desvios;
- Utilização de medições para tornar visível alguns atributos do processo.

Como o objetivo deste item é estudar os indicadores relacionados às medições de desempenho do processo de planejamento e controle da produção, será focada a seguir somente a última abordagem citada.

5.2.3.1 Utilização de Medições para Tornar Visíveis Alguns Atributos do Processo

As informações provenientes das medidas de desempenho contribuem significativamente aos processos de tomada de decisões, à melhoria dos processos, à motivação dos envolvidos e à visibilidade e controle dos processos e da organização. Além disso, tais informações auxiliam a priorização de ações e a criação de parâmetros de comparação. (OLIVEIRA, 1999)

Segundo Koskela (1992) apud Oliveira (1999), as medições possibilitam acesso ao melhoramento contínuo através da visualização dos ganhos potenciais de melhorias e através do monitoramento do progresso alcançado, principalmente dos processos. Além disso, o autor complementa que as medições devem estar diretamente associadas às atividades para que elas possam receber *feedback* imediato e contínuo durante a execução.

Assim, a implementação de medições de desempenho ao Processo de Planejamento e Controle da Produção (PCP) proporciona um aumento da visibilidade dos fluxos de informações, envolvendo tanto a avaliação os formatos de documentos, tempo de replanejamento, grau de detalhe dos planos, quanto melhorando o desempenho da produção aumentando a eficiência dos fluxos de trabalho e de materiais.

## 5.2.4 UTILIZAÇÃO DE MEDIÇÕES DE DESEMPENHO NO PROCESSO DE PLANEJAMENTO E CONTROLE DA PRODUÇÃO

Segundo Sink e Tuttle (1993) apud Oliveira (1999), o conceito de medição é um processo que envolve coleta, processamento e avaliação dos dados obtidos com a finalidade de subsidiar tomada de decisões que intervirão no sistema (empresa, departamento ou projeto).

O processo de medição é compreendido em três etapas. A primeira etapa é a coleta dos dados necessários à análise em questão. A segunda etapa é a de processamento, que implica na seleção de técnicas ferramentas e métodos para a conversão dos dados em informações. A última etapa é a analise das informações, tendo em vista a sua finalidade.

 Tal processo só é justificável quando houver a preocupação em utilizar as informações provenientes deste na tomada de decisões. Também deve haver a necessidade da mudança de atitude por parte dos gerentes, que devem tomar decisões com base nas informações geradas e não por conta da simples intuição.

O sucesso de um sistema de medição está intimamente ligado ao foco para o qual se destina, tendo como objetivo principal a obtenção de melhoria e visibilidade dos processos da organização, ao invés de apenas promover e identificar os culpados por falhas.

A aplicação de critério de seleção de medidas de desempenho é fundamental para o desenvolvimento e desempenho de um sistema de indicadores, assegurando a disponibilidade dos dados e dos resultados obtidos. São os critérios identificados por Oliveira (1999):

- Seletividade: envolve a definição do que é essencial para ser medido, levando em consideração os principais processos e atividades que influenciam no sucesso do projeto.
- Representabilidade: as medidas devem ser representativas do produto ou processo a que se referem.
- Simplicidade: é relacionado à facilidade de compreensão dos indicadores, o acesso aos resultados obtidos e a rastreabilidade dos dados coletados no processo de medição.
- Baixo custo de obtenção: o custo do processo de monitoramento deve ser coerente ao custo daquilo que se está sendo medido.
- Possibilidade de Comparação: possibilidade de comparação dos dados gerados com os dados históricos de projetos anteriores.

 Segundo Lantelme (1994) apud Oliveira (1999), as medidas de desempenho possuem diferentes finalidades de informação, nível de agregação e dimensão de desempenho. Com base nessa afirmação, deve-se discutir as características e funções desempenhadas pelas medições em cada um dos três níveis gerenciais.

• Medidas destinadas à alta gerência: devem possuir um caráter mais agregado, demonstrando o desempenho da empresa, de um processo ou a iteração de diversos processos, auxiliando o planejamento estratégico em busca da competitividade. Geralmente são utilizadas, segundo Moreira (1996) apud Oliveira (1999), unidades monetárias, tais como receita e lucro, por proporcionar uma leitura direta da situação da empresa.

- Medidas destinadas à média gerência: segundo Lantelme (1994) apud Oliveira (1999), devem abordar tanto aspectos operacionais quanto informações mais agregadas. Variam desde a compatibilização de custos e prazos até a produtividade da mão-de-obra e retrabalhos efetuados.
- Medidas destinadas ao nível operacional: devem fornecer informações para o gerenciamento de processos e operações rotineiras realizados pelos trabalhadores, permitindo o auto-controle e o auto-melhoramento, promovendo a melhoria contínua dos processos e incentivando o envolvimento e a participação dos funcionários no gerenciamento do próprio trabalho.

## 5.2.5 O SISTEMA DE INDICADORES

Os indicadores apresentados por Oliveira (1999) para o Processo de Planejamento e Controle da Produção de empreendimentos do subsetor de edificações da construção civil, encontram-se apresentados no quadro 5.1.

#### 5.2.5.1 Indicadores Utilizados no Planejamento de Longo Prazo

#### **a) Projeção de Atraso (PAT):**

A confiabilidade no prazo de entrega é considerada uma importante vantagem competitiva nos diversos segmentos da indústria, às vezes sobrepondo questões de custo e qualidade. Na construção civil é observada uma grande preocupação através da ênfase excessiva na adoção de técnicas de programação dos empreendimentos do setor. Entretanto, a tal confiabilidade não está condicionada somente a utilização das referidas técnicas, mas também às informações que orientem os processos de tomada de decisões. Dentre as informações estão aquelas relacionadas a quão atrasado ou adiantado está o empreendimento em relação ao prazo estipulado. Apesar dos diferentes métodos citados fornecerem a situação atual do empreendimento em relação aos prazos, Oliveira (1999) apresenta o indicador Projeção de Atraso como um método expedito e rápido para mesurar o prazo do empreendimento em relação a um referencial. Para o cálculo, aplica-se a equação 5.3

| Nível Hierárquico                        | Indicador                                          | Desejo dos               | Características                    | <b>Características Mensuráveis</b>                                       |
|------------------------------------------|----------------------------------------------------|--------------------------|------------------------------------|--------------------------------------------------------------------------|
|                                          |                                                    | clientes                 | de qualidade                       |                                                                          |
| Planejamento de                          | PAT - Projeção de Atraso da Obra Confiabilidade de |                          | Entregar a obra no                 | Média ponderada das atividades que                                       |
| Longo Prazo                              |                                                    | término da obra          | prazo planejado                    | estão em desenvolvimento na obra                                         |
| (Diretoria)                              | PAR - Percentual de Atividades                     | Consistência hierárquica | Cumprir os ritmos                  | Número de tarefas atrasadas, no prazo                                    |
|                                          | Atrasadas, no Prazo e Adiantadas dos planos        |                          | estabelecidos pelo                 | ou adiantadas dividido pelo número total                                 |
|                                          |                                                    |                          | cronograma geral                   | de tarefas                                                               |
|                                          | DR - Desvio de Rítmo                               | Transparência no         |                                    | Evitar interferências no Rítmo executado dividido pelo planejado         |
|                                          |                                                    | desenvolvimento dos      | desenvolvimento dos                | da atividade                                                             |
|                                          |                                                    | servicos                 | servicos                           |                                                                          |
| Planejamento de                          | PIN - Percentual de Tarefas                        | Consistência hierárquica | Não permitir                       | Número de tarefas iniciadas na data                                      |
| Médio Prazo (Gerencia Iniciadas no Prazo |                                                    | dos planos               | incoerência entre os               | prevista dividido pelo número total de                                   |
| do Projeto)                              |                                                    |                          | níveis de                          | tarefas planejadas no plano de médio                                     |
|                                          |                                                    |                          | planeiamento                       | prazo.                                                                   |
|                                          | PDP - Percentual de Tarefas                        | Eficácia do planejamento | Cumprir as metas                   | Número de tarefas completadas na                                         |
|                                          | Completadas na Duração Prevista de médio prazo     |                          | estipuladas na                     | duração prevista dividido pelo número                                    |
|                                          |                                                    |                          | duração prevista                   | total de tarefas planejadas no plano de                                  |
|                                          |                                                    |                          |                                    | médio prazo                                                              |
|                                          | SIM - Percentual de Solicitações                   | Eficácia do processo de  | Não ter solicitações               | Número de lotes solicitados fora do                                      |
|                                          | Irregulares de Recursos                            | programação de           |                                    | irregulares de materais período regular estabelecido ou lotes            |
|                                          |                                                    | recursos                 |                                    | solicitados com prazo de entrega menor                                   |
|                                          |                                                    |                          |                                    | que aquele especificado pelo                                             |
|                                          |                                                    |                          |                                    | departamento de compras dividido pelo                                    |
|                                          |                                                    | Confiabilidade de        |                                    | número total de lotes selecionados.                                      |
|                                          | MAT - Percentual de Entregas                       |                          | Não ter entregas                   | Número de lotes entregues fora do prazo                                  |
|                                          | Irregulares de Material                            | entrega de materias      | irregulares de material            | estabelecido dividido pelo número total                                  |
|                                          |                                                    |                          |                                    | de lotes entreques                                                       |
|                                          | TF - Taxa de Frequencia de<br>Acidentes            |                          |                                    |                                                                          |
|                                          | IA - Índice de Absenteísmo                         |                          |                                    |                                                                          |
| Planejamento de                          | PPC - Percentual da Programação Comprometimento    |                          | Cumprir as metas                   | Número de metas semanais cumpridas                                       |
| Curto Prazo                              | Concluída                                          |                          | estipuladas                        | dividido pelo número de metas semanais                                   |
|                                          |                                                    |                          |                                    | planejadas                                                               |
|                                          | PPC/S Percentual da                                | Comprometimento          | Cumprir as metas                   | Número de metas semanais cumpridas                                       |
|                                          |                                                    |                          |                                    |                                                                          |
|                                          |                                                    |                          |                                    |                                                                          |
|                                          | Programação Concluída por<br>Subempreiteiro        |                          | estipuladas pelo<br>subempreiteiro | pelo subempreiteiro dividido pelo número<br>de metas semanais planejadas |

Quadro 5.19 - Indicadores do Processo de Planejamento da Produção (OLIVEIRA, 1999)

$$
PAT = \frac{\sum Sat \times Dt - \sum Sad \times Dt}{\sum Dt}
$$
 (5.3)

Onde, Sat: Número de semanas atrasadas de uma atividade

Sad: Número de semanas adiantadas de uma atividade

Dt: Duração total de uma atividade

Segundo Oliveira (1999), a avaliação do resultado deste indicador deve ser realizada em conjunto com outros indicadores a serem apresentados adiante, devido ao seu nível de agregação, o que pode induzir a interpretações errôneas. Além desta, o mesmo autor destaca outras considerações:

- O cálculo deve se restringir às atividades planejadas ou em execução na data referente ao cálculo do indicador
- As atividades envolvidas no cálculo não abordam considerações a respeito do caminho crítico
- A coleta e a análise dos dados podem acompanhar o ciclo de revisão do planejamento de longo prazo
- Devido ao caráter agregado e por não apresentar um grau elevado de precisão, não é recomendado o seu emprego em obras de curta duração, pois pode tornar-se inconsistente e pouco útil.

A fim de demonstrar a evolução e a tendência do indicador ao longo do tempo, Oliveira (1999) apresenta o gráfico de projeção de atraso que é representado na figura 5.51.

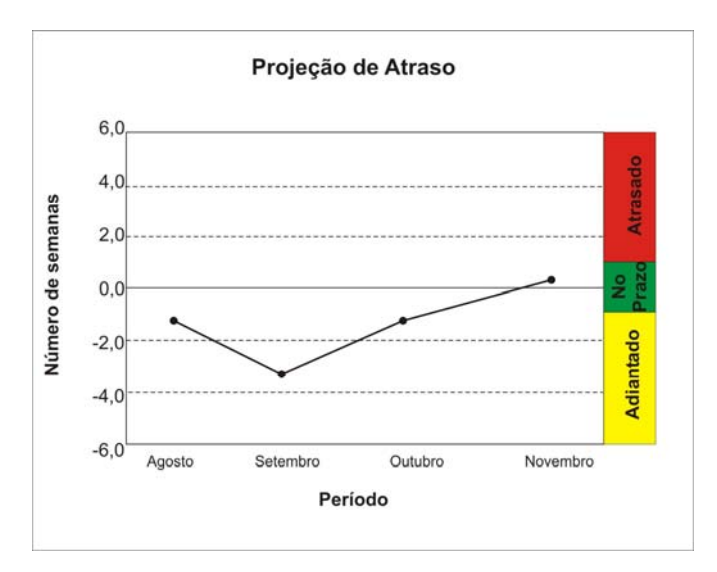

Figura 5.51 - Grafico de evolução do PAT

## **b) Percentual de atividades atrasadas, no prazo e adiantadas (PAR):**

Segundo Oliveira (1999), "a geração desse indicador surgiu com o propósito de demonstrar de forma rápida a situação do empreendimento e fornecer subsídios à análise do indicador de projeção de atraso da obra."

O cálculo do percentual de atividades atrasadas (PAT), percentual das atividades no prazo (PAZ) e o percentual das atividades adiantadas (PAD) é obtido através das equações 5.4, 5.5 e 5.6 respectivamente.

$$
PAT = \left(\frac{Nat}{Nt}\right) \times 100\tag{5.4}
$$

$$
PAZ = \left(\frac{Npr}{Nt}\right) \times 100\tag{5.5}
$$

$$
PAD = \left(\frac{Nad}{Nt}\right) \times 100\tag{5.6}
$$

Onde, Nat: Número de atividades atrasadas em execução ou planejadas na data

Npr: Número de atividades no prazo em execução ou planejadas na data Nad: Número de atividades adiantadas em execução ou planejadas na data Nt: Número total de atividades em execução ou planejadas na data de coleta.

Oliveira (1999) afirma que além da análise do resultado mensal obtido, é de grande importância analisar a evolução deste ao longo do tempo, a fim de demonstrar quão eficaz estão sendo as medidas tomadas pela gerência em relação aos problemas identificados. Para auxiliar tal análise, utiliza-se do gráfico apresentado pela figura 5.52.

O mesmo autor destaca ainda que a análise do referido indicador deve ser incrementada pela análise do indicador de desvio de ritmo, da comparação entre o percentual físico executado, o investimento de recursos efetuado e dos resultados provenientes do indicador de projeção de atraso da obra.

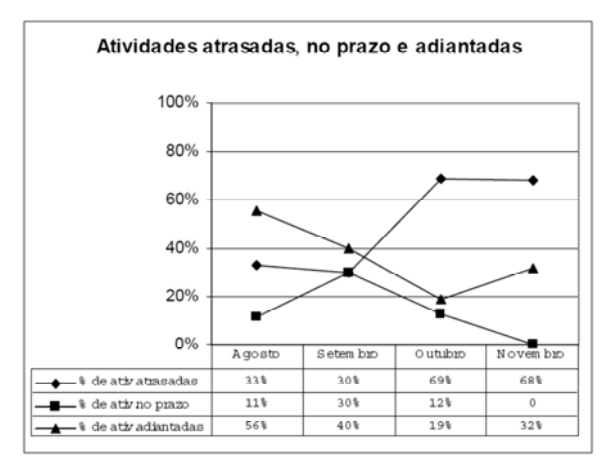

Figura 5.52 - Gráfico de evolução do indicador de percentual de atividades atrasadas, no prazo e adiantadas (OLIVEIRA, 1999)

#### **c) Desvio de Ritmo**

Segundo Oliveira (1999), a definição de ritmo de uma atividade é a quantidade de trabalho a ser executado em um determinado período, que pode também ser tanto em valores físicos como em valores percentuais.

Para Silva (1986) apud Oliveira (1999), a manutenção do ritmo de uma atividade proporciona vantagens como a facilidade de elaboração de planos e o aumento da produtividade provocado pelo efeito aprendizagem. Os fatores que influenciam o ritmo de uma atividade são, por exemplo, o absenteísmo, a rotatividade, a ocorrência de acidentes, dimensionamento ineficiente dos pacotes de trabalho, erro no seqüenciamento das atividades, falta de recursos, supervisão inadequada ou insuficiente e a falta de informações.

Oliveira afirma que a discrepância entre os ritmos planejados e ocorridos dificulta o estabelecimento de um vinculo entre os níveis de planejamento, influenciando no processo de planejamento como um todo. A partir desse aspecto, decidiu-se por gerar o indicador de desvio de ritmo.

O cálculo do referido indicador é dado pela equação 5.5.

$$
DR = \frac{Pex}{Ppl} \tag{5.7}
$$

Onde: DR: desvio de Ritmo

Pex: Percentual executado de uma atividade

Ppl: Percentual planejado de uma atividade

A coleta dos dados necessários pode ser efetuada a partir das quantidades físicas executadas através de medições na obra ou através de uma análise qualitativa com base na percepção do gerente da obra, sendo o segundo método citado pouco confiável por se tratar de medidas subjetivas enquanto o primeiro mais confiável e recomendável.

Se o resultado obtido no cálculo for menor que um, interpreta-se que a execução esta sendo realizada num ritmo inferior àquele planejado. Caso ocorra o inverso, resultado maior que um, o ritmo é maior do que o planejado.

Com a finalidade de proporcionar uma maior visibilidade, utiliza-se um gráfico denominado de Gráfico de Ritmo onde são comparados os ritmos planejados e executados de cada atividade que está sendo monitorada. A figura 5.53.

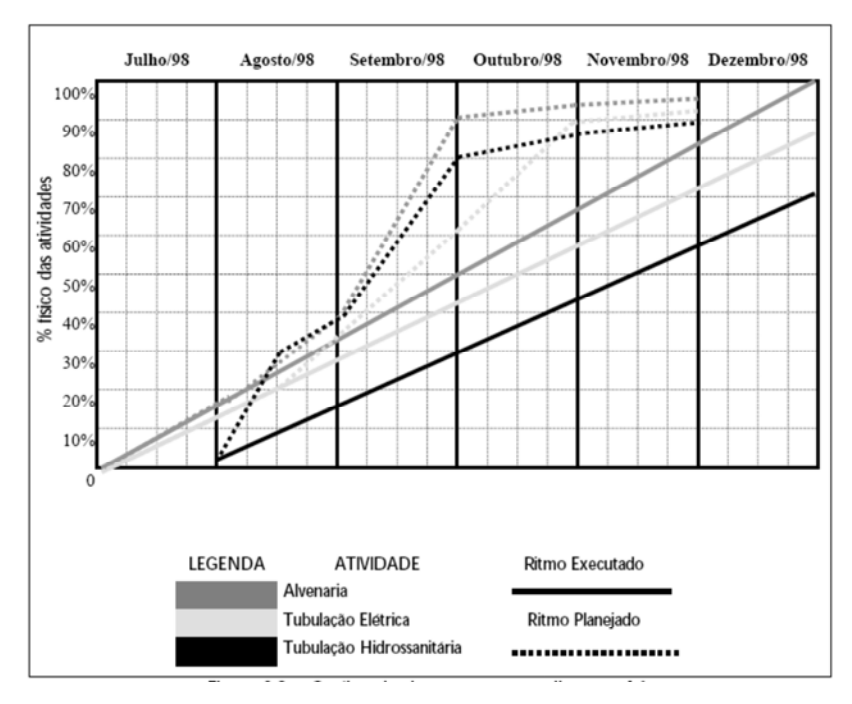

Figura 5.53 - Exemplo de Gráfico de Ritmo (OLIVEIRA, 1999)

Também se deve identificar e mensurar os fatores que causam tais desvios, tais como a falta de material, falta de previsão de mão-de-obra, alteração na programação, por exemplo. A figura 5.54 ilustra um exemplo de gráfico contendo as falhas diretamente relacionadas ao desvio de ritmos de uma determinada atividade.

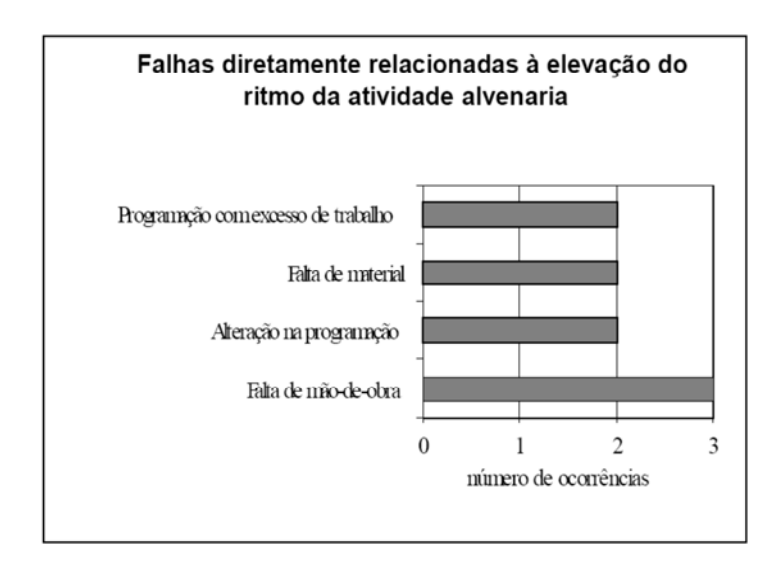

Figura 5.54 - Gráfico de Falhas relacionadas ao desvio de ritmo de uma atividade (OLIVEIRA, 1999)

5.2.5.2 Indicadores Utilizados no Planejamento de Médio Prazo

#### **a) Percentual de Tarefas Iniciadas no Prazo (PIN)**

A coleta dos dados necessários ao cálculo deste indicador é realizada através da planilha do planejamento de médio prazo onde são identificadas as datas de início das tarefas e o acompanhamento referente à execução. E o cálculo é obtido através da equação 5.8, relacionando o número de tarefas iniciadas no prazo com o número total de tarefas previstas para um dado período.

$$
PIN = \left(\frac{Aip}{Atot}\right) \times 100\tag{5.8}
$$

Onde, PIN: Percentual de tarefas iniciadas no prazo

Aip: Número de tarefas iniciadas no prazo previsto no plano de médio prazo

Atot: Número total de tarefas previstas no plano de médio prazo.

Oliveira afirma que, para empreendimentos de incorporação, considera-se que uma tarefa foi iniciada na data prevista quando a mesma ocorre na semana em que foi planejada, não se exigindo a precisão em dias.

O ciclo de medição deve ser compatível com o ciclo de revisão de planejamento de médio prazo, sob a responsabilidade do gerente da obra.

Além do resultado obtido, deve-se identificar e avaliar as causas dos problemas ocorridos, tais como a falta de recursos (materiais, humanos ou equipamentos) e alterações de programação.

#### **b) Percentual de tarefas completadas na duração prevista (PDP)**

Segundo Oliveira (1999), o ajuste do plano mestre do empreendimento tem como um dos principais objetivos a compatibilização entre o ritmo da produção e a disponibilidade dos recursos, a fim de garantir a continuidade da execução das atividades. A melhoria da capacidade de se estimar a duração de cada atividade contida no plano representa uma grande melhoria ao processo de planejamento. Baseado nessas considerações, Oliveira (1999) apresenta o Percentual de Tarefas Completadas no Prazo (PDP) como um indicador que possibilita uma avaliação de quão eficaz está sendo feito o ajuste do plano. Além disso, auxilia na identificação de possíveis interferências entre atividades e serve de parâmetro para o replanejamento de médio e longo prazo. O seu cálculo é obtido através da equação 5.9.

$$
PDP = \left(\frac{Tdp}{Tot}\right) \times 100\tag{5.9}
$$

Onde: PDP: percentual de tarefas completadas na duração prevista

Tdp: Número de tarefas presentes no plano de médio prazo que foram completadas na duração prevista

Tot: Número total de tarefas presentes no plano de médio prazo

A coleta das variáveis envolvidas no cálculo é feita através da planilha de planejamento de médio prazo, através das qual se avalia a duração prevista para um pacote de trabalho e aquela efetivamente utilizada. Considera-se uma tarefa concluída na duração prevista quando o número de semanas previsto e realizado foi o mesmo.

O processo de medição deve ser realizado pela média gerência, que é responsável pelo planejamento de médio prazo e as informações devem ser geradas de acordo com o seu ciclo de revisão.

Com a finalidade de dar uma maior visibilidade aos problemas referentes à programação das atividades no planejamento de médio prazo, Oliveira (1999) apresenta os indicadores PIN e PDP em forma de gráfico de colunas em relação a cada período (meses). A figura 5.55 ilustra um exemplo.

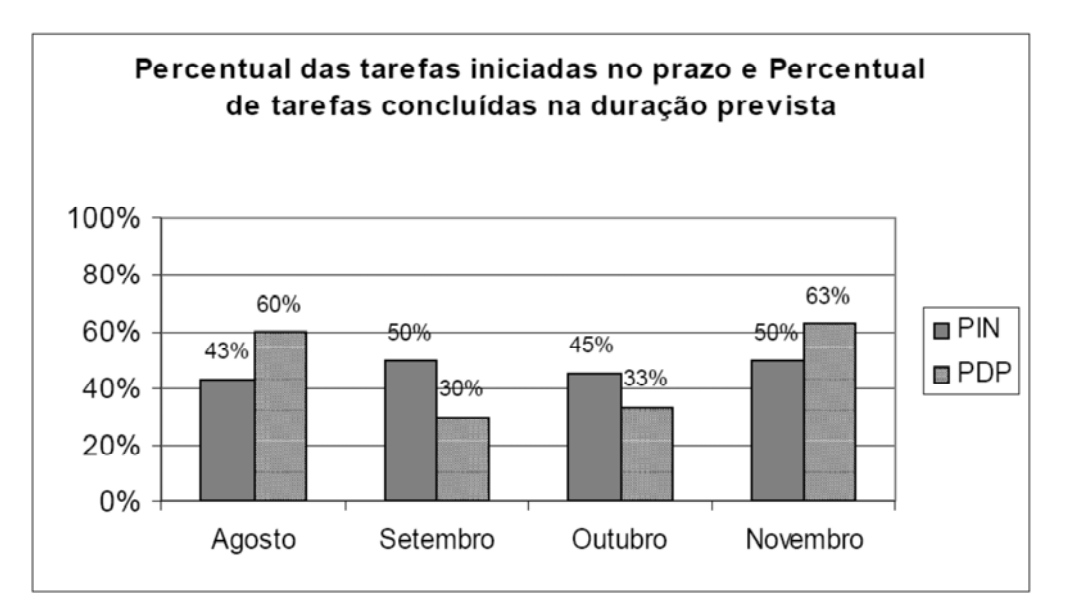

Figura 5.55 - Gráfico de resultados dos indicadores PIN e PDP (OLIVEIRA, 1999)

#### **c) Percentual de solicitações irregulares de recursos (SIM)**

A partir da programação das atividades que definem as quantidades a serem executadas e o seu prazo, são programados os recursos envolvidos que devem ser disponibilizados antes da execução das tarefas. Segundo Thomas et alli (1989) apud Oliveira (1999), falhas no gerenciamento dos recursos causam problemas à produção tais como interrupções no fornecimento de materiais e a redução da velocidade das equipes de produção.

Dessa forma, identifica-se a necessidade do monitoramento da eficácia da programação de recursos, associando os erros de entrega dos mesmos na obra, o tempo médio de atrasos e as solicitações emergenciais que ocorrem no decorrer da execução do empreendimento.

Segundo Oliveira (1999), pesquisadores do NORIE/UFRGS juntamente com diretores de empresas de construção civil locais identificaram a necessidade de estabelecer datas específicas para a solicitação de recursos que poderia acontecer no início da quinzena de cada mês. O mesmo autor define uma solicitação irregular de recursos aquela que ocorre quando o prazo de entrega solicitado é menor que o prazo mínimo necessário para a adequada seleção, contratação e mobilização de recursos, ou quando a solicitação ocorre fora da data prevista no plano, que é definida entre os responsáveis pela função suprimentos e a gerência da obra.

Assim, Oliveira propõe o uso do indicador Percentual de Solicitações Irregulares de Recursos (SIM) calculado através da equação 5.10.

$$
SIM = \left(\frac{Sr}{St}\right) \times 100\tag{5.10}
$$

Onde: Sr: Número de solicitações irregulares de recursos para determinado período St: Número total de solicitações de recursos para determinado período.

A coleta dos parâmetros envolvidos no cálculo desse indicador é feita através da planilha de planejamento de médio prazo e é de responsabilidade dos funcionários que respondem aos processos relativos a aquisição dos recursos, pois estes centralizam o recebimento das solicitações, as quais devem conter o motivo da solicitação, o grupo de recursos ao qual pertence o material, equipamento ou mão-de-obra. (OLIVEIRA, 1999)

O período de coleta do indicador em questão depende, segundo Oliveira (1999), do ritmo das atividades e dos ciclos de replanejamento. Porém, por se tratar de um indicador direcionado tanto à gerencia da obra quanto à diretoria, Oliveira (1999) afirma que este deve ser coletado continuamente e discutido durante a revisão do planejamento de médio prazo.

#### **d) Percentual de entregas irregulares de material (MAT)**

Segundo Formoso et alli (1993) apud Oliveira (1999), os atrasos nas entregas de materiais, a discrepância entre o material especificado e o material entregue e a inadequação dos materiais recebidos em obra são três dos principais problemas enfrentados pela execução de projetos do setor da construção civil. Para Scardoelli (1994) apud Oliveira (1999), muitos problemas relacionados ao fornecimento são agravados pela falta de procedimentos padronizados para o recebimento, controle dos materiais em obra e pela ausência de definições para a tomada de providências quando tais problemas ocorrem.

Segundo Oliveira (1999), o descumprimento da data prevista de entrega (mais cedo ou mais tarde) é tão prejudicial quanto o atraso da mesma, pois, e certas situações, há limitações espaciais nos canteiros para o armazenamento ou necessidade de utilizar funcionários para realizar a operação de descarga, o que pode proporcionar distúrbios nos fluxos de trabalhos e de materiais.

Com base nessas discussões é que Oliveira (1999) propõe o emprego do indicador de percentual de entregas irregulares de material, conceituando uma entrega irregular aquela em que o número de lotes contendo um ou mais materiais entregues fora da data, da quantidade ou das especificações estabelecidas no pedido de compra. Lote é compreendido como um conjunto de materiais semelhantes adquiridos em uma mesma operação.

Para o cálculo do indicador proposto, aplica-se a equação 5.11

$$
MAT = \left(\frac{Er}{Et}\right) \times 100\tag{5.11}
$$

Onde: MAT: Percental de entregas irregulares de materiais

Er: Número de entregas irregulares de materiais para determinado período

Et: Número de entregas de materiais num determinado período

Deve haver procedimentos formais padronizados para o recebimento dos materiais contendo informações necessárias para proceder à identificação da data de entrega, quantidade e especificação do material, quanto à identificação dos funcionários responsáveis pelo recebimento desse material e pela coleta de dados. Também deve abordar informações acerca dos erros ocorridos como tipo de material, nome do fornecedor e a causa da ocorrência. (OLIVEIRA, 1999)

## **e) Taxa de freqüência de acidentes (TF)**

Koskela (1992) apud Oliveira (1999) afirma que a eficiência dos sistemas de produção também se deve a aspectos relacionados à valorização do trabalhador. A segurança do trabalhador é primordial a sua valorização. Porém, a indústria da construção civil é um dos setores da economia em que mais ocorrem acidentes de trabalho. Portanto, baseando-se na perspectiva de valorização do trabalhador, deve-se buscar soluções para reduzir a ocorrência de acidentes para que, dentro de outros importantes motivos, haja uma diminuição das interrupções no ritmo de trabalho e uma maior motivação do trabalhador. (OLIVEIRA, 1999)

Assim, Oliveira propõe em seu sistema de indicadores a taxa de freqüência de acidentes, calculada através da equação 5.12.

$$
TF = \frac{N \times 10^6}{H} \tag{5.12}
$$

Onde: N: Número total de acidentes ocorridos no mês, com afastamento de no mínimo um dia, além do dia em que ocorreu o acidente.

H: Número de horas efetivamente trabalhadas por todos os funcionários da obra no mês

A coleta dos parâmetros envolvidos no cálculo da referida taxa é de responsabilidade do departamento de recursos humanos ou da própria gerencia da obra.

### **f) Índice de Absenteísmo (IA)**

O absenteísmo também é um dos principais problemas enfrentados pela produção, pois a sua ocorrência contribui negativamente para a produtividade da execução. Além disso, eleva o grau de incerteza em relação a duração da atividade , influenciando no dimensionamento das equipes de produção e, consequentemente, provoca a introdução de contingências.

Segundo Oliveira (1999), tal indicador possibilita também realizar uma avaliação subjetiva da motivação e do envolvimento, tanto dos funcionários quanto dos subempreiteiros.

O cálculo deste indicador é apresentado a seguir, conforme a equação 5.13.

$$
IA = \left(\frac{NF}{ND \times EM}\right) \times 100 \tag{5.13}
$$

Onde: NF: número de faltas de todos os funcionários no mês

ND: Número de dias trabalhados no mês

EM: Número médio de funcionários no mês, calculado a partir da equação 5.14

$$
EM = \frac{M1 + M2}{2} \tag{5.14}
$$

Onde: M1: Número total de funcionários no primeiro dia de trabalho do período M2: Número de funcionários no último dia de trabalho do período

A coleta dos parâmetros envolvidos no cálculo é de responsabilidade dos funcionários do departamento de pessoal ou da própria gerencia da obra, obtidos através dos cartões-ponto. O ciclo de medição deste indicador é o mesmo para o planejamento de médio prazo.

5.2.5.2 Indicadores Utilizados no Planejamento de Curto Prazo

#### **a) Percentual de Programação Concluída (PPC)**

Segundo Oliveira (1999), o indicador proposto possui como objetivo avaliar a qualidade dos planos de curto prazo, identificar problemas na execução das tarefas e orientar a implementação de ações.

O cálculo de tal percentual é obtido através da equação 5.15, que consiste na relação entre o número de tarefas concluídas e o número total de tarefas planejadas.

$$
PPC = \left(\frac{Nex}{Npl}\right) \times 100\tag{5.15}
$$

Onde: Nex: Número total de tarefas executadas e que foram previstas no plano de curto prazo.

Npl: Número total de atividades previstas no plano de curto prazo,

A tarefa é considerada concluída quando todos os requisitos no pacote de trabalho foram cumpridos. Quando houver tarefas reservas, estas somente serão consideradas no cálculo se tiverem sido utilizadas.

Com a finalidade de proporcionar uma maior visibilidade ao processo de controle, Oliveira apresenta um gráfico que demonstra os índices apurados para cada semana de um determinado período. A figura 5.56 ilustra tal exemplo.

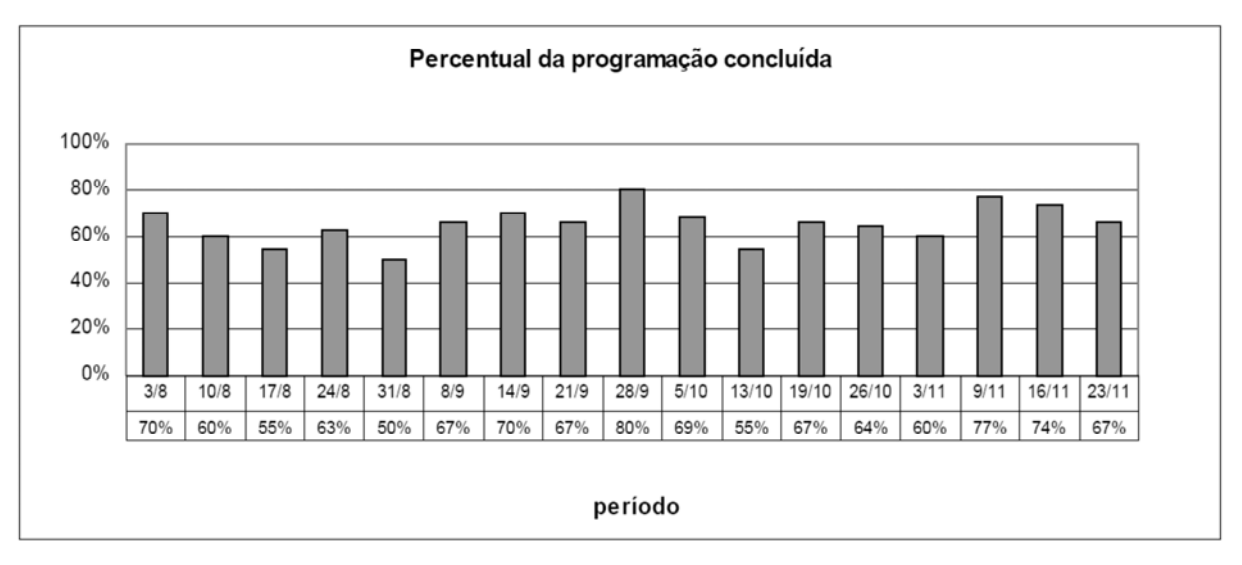

Figura 5.56 - Percentual de Programação Concluída (OLIVEIRA, 1999)

Oliveira (1999) faz algumas considerações a respeito da utilização deste indicador para que sua implementação não se torne inconsistente e pouco representativo, já que seu resultado pode ser facilmente manipulado. São tais considerações:

- Estabelecimento consensual de metas: Devem-se envolver todos os membros das equipes de produção, mestres-de-obras e gerentes na definição das metas, já que o desempenho do processo de planejamento e controle de produção está fundamentado no comprometimento de todos com as metas estabelecidas.
- Discussão e Análise das Causas: O PPC é apenas uma mensuração numérica do desempenho. O seu uso isolado não garante a melhoria do processo de planejamento e controle. Assim, é necessário que as causas dos problemas ocorridos durante a execução do plano sejam registradas e analisadas, dando suporte à tomada de decisões. Após disso, as informações devem ser difundidas aos respectivos níveis gerenciais para que se proceda a verificação e implementação das ações corretivas. A figura 5.57 ilustra um exemplo de gráfico de falhas registradas no plano de curto prazo.

Verificação dos requisitos necessários à elaboração dos planos: a coleta do indicador proposto só é justificada quando há uma preocupação em contemplar os princípios da chamada Nova Filosofia da Produção ao Processo de Planejamento e Controle (PCP), existindo uma preocupação efetiva em aprender e melhorar com os próprios erros.

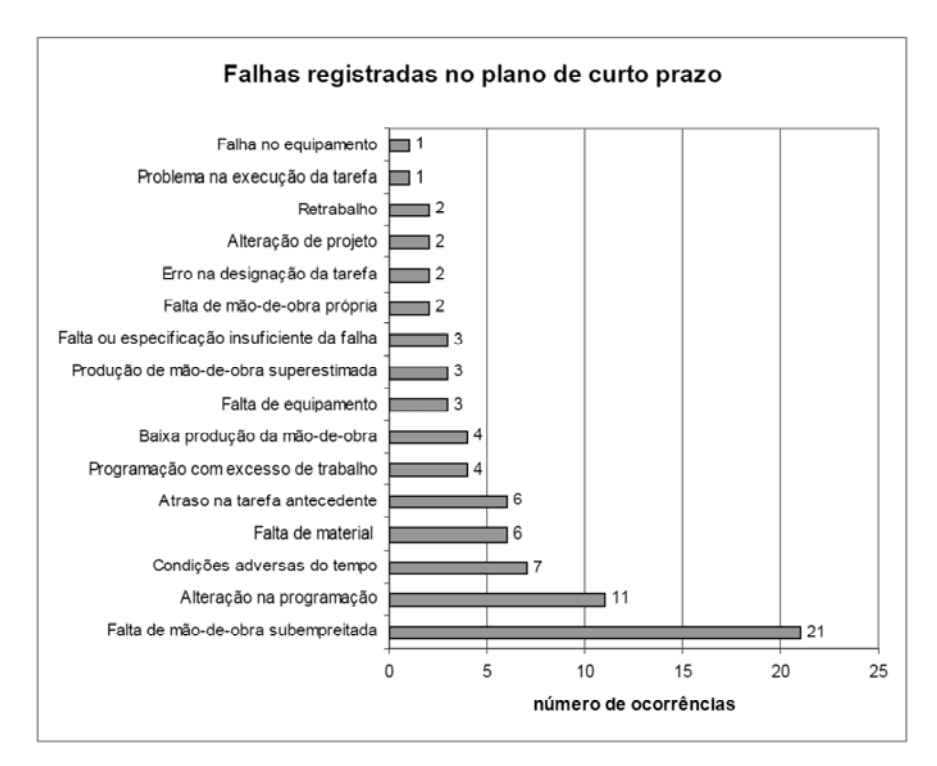

Figura 5.57 - Gráfico de falhas registradas nos planos de curto prazo (OLIVEIRA, 1999)

## **b) Percentual da programação concluída por subempreiteiro (PPC/S)**

Este indicador proposto por Oliveira (1999) em seu sistema é uma particularização do PPC ao desempenho e aos problemas relacionados com cada subempreiteiro envolvido na execução do empreendimento. Devido a uma tendência identificada por Farah (1993) apud Oliveira (1999) em utilizar cada vez mais mão-de-obra terceirizada, considera-se importante o uso de tal indicador a fim de avaliar a eficiência e eficácia dos subempreiteiros, bem como o fornecimento de seu serviço.

A coleta e o cálculo desse indicador ocorrem de forma análoga ao mesmo processo do PPC, utilizando da equação 5.15.

$$
PPC / S = \left(\frac{Nex}{Npl}\right) \times 100 \tag{5.16}
$$

Onde: Nex: Número de tarefas executadas por um subempreiteiro e que foram previstas no plano de curto prazo

Npl: Número total de tarefas previstas no plano de curto prazo para um determinado subempreiteiro.

Com a finalidade de proporcionar maior transparência ao processo, pode-se utilizar um gráfico que demonstra os valores deste indicador para cada período de trabalho. A figura 5.58 ilustra um exemplo. Os problemas ocorridos também devem ser registrados e analisados. A figura 5.59 ilustra um exemplo de gráfico de problemas ocorridos referentes a um determinado subempreiteiro.

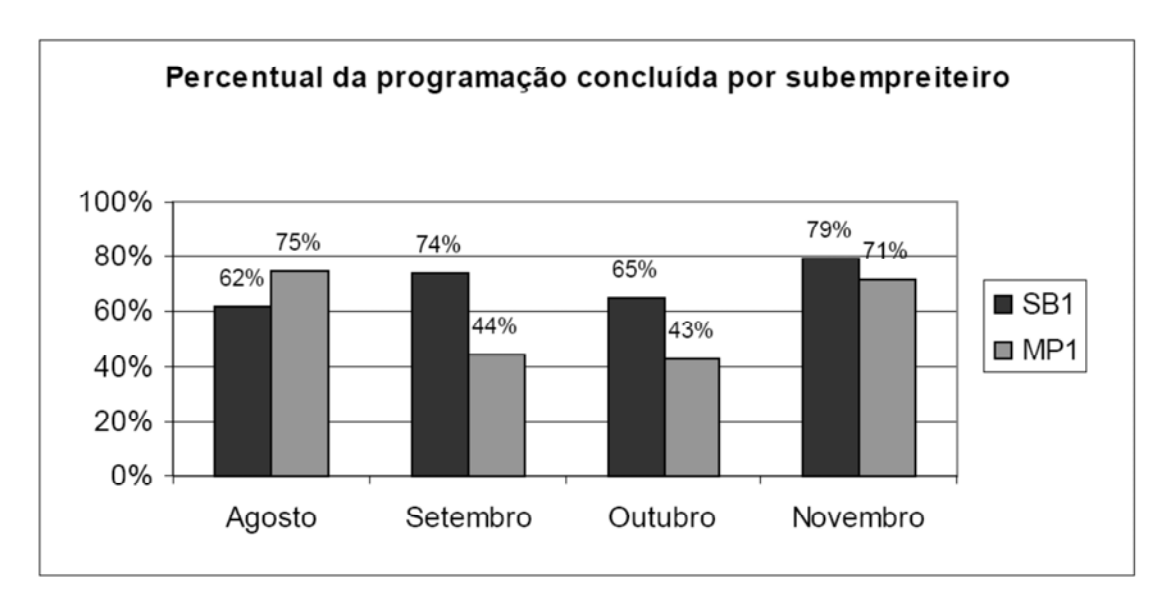

Figura 5.58 - Evolução do indicador PPC/S para três subempreiteiros de um determinado empreendimento (OLIVEIRA, 1999)

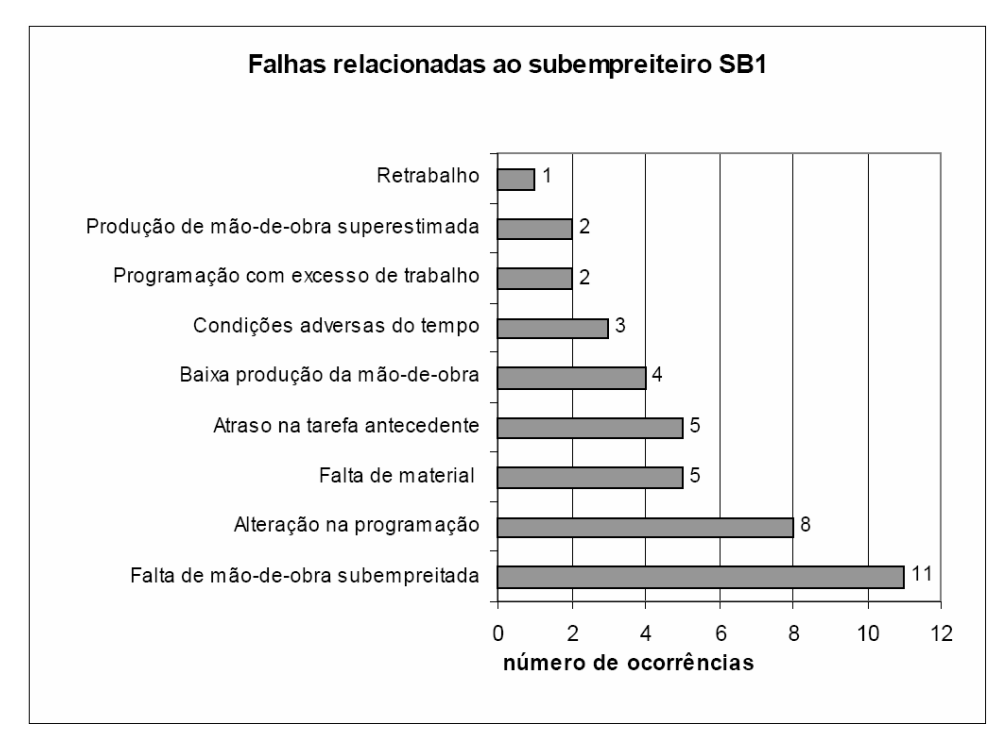

Figura 59 – Falhas relacionadas a um determinado subempreiteiro num dado empreendimento (OLIVEIRA, 1999)

## **5.3 ANÁLISE DE RESTRIÇÕES: DEFINIÇÃO E INDICADOR DE DESEMPENHO**

Como visto anteriormente no item 5.3, restrições, segundo Codinhoto et alli (2003), são "atividades gerenciais, necessidades físicas, financeiras e de informações de projeto que, quando não são disponibilizadas no momento, na quantidade e na especificação correta, impedem a programação dos pacotes de trabalho relacionados às mesmas". Assim, demandam pessoas responsabilizadas pela sua remoção, datas limites para tal e uma tarefa a ser executada atribuída a elas. Sua identificação é uma atividade gerencial que deve ocorrer durante o planejamento de médio prazo, conforme o modelo de Planejamento e Controle da Produção (PCP) preconizado pelo NORIE/UFRGS descrito em diversos trabalhos como os de Formoso et alli (2001) e Bernardes (2001). São exemplos de restrições na execução de empreendimentos da construção civil: entregas de materiais no canteiro de obras, treinamentos e contratação de mão-de-obra.

Para Ballard (2000) apud Codinhoto et alli (2003), a não remoção das restrições é um dos maiores causadores de falhas no cumprimento de metas estabelecidas no plano de curto prazo, o que é demonstrado na figura 5.60.

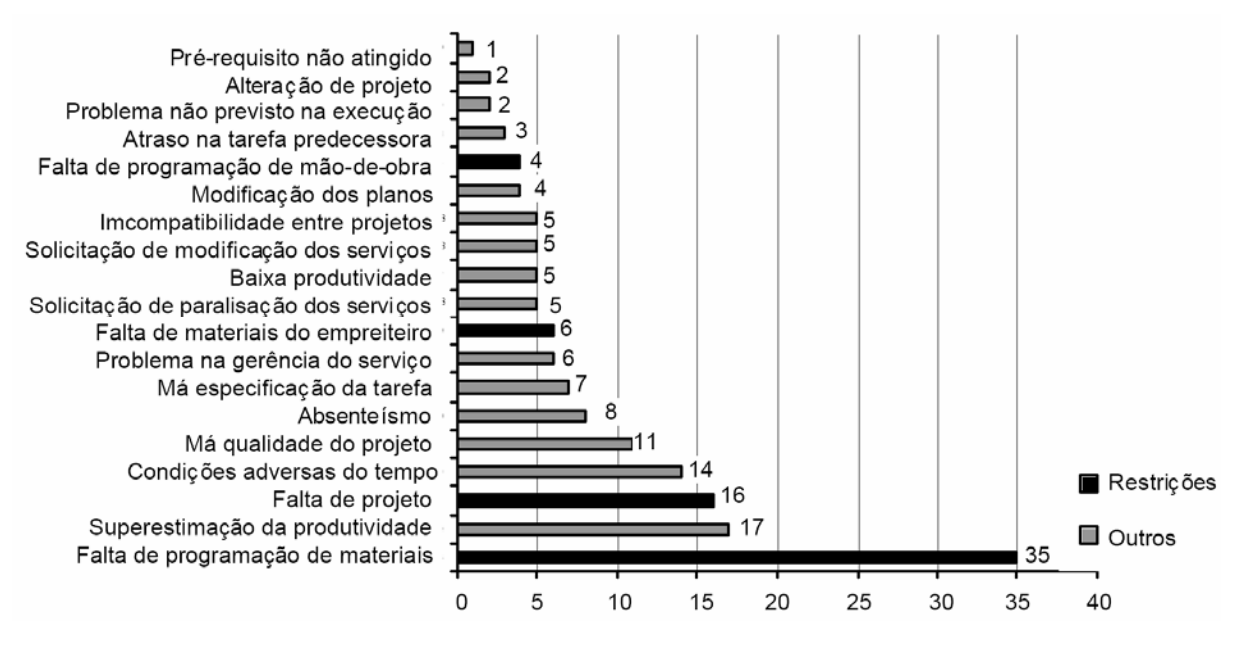

Figura 5.60 - Causas do não cumprimento dos planos de curto prazo (CODINHOTO et alli, 2003)

A análise proposta por Codinhoto et alli (2003), que contem diretrizes de identificação e monitoramento das restrições e indicadores do desempenho da remoção das mesmas, pode ser considerada como uma poderosa ferramenta aplicada ao controle de obras do sub-setor de edificações da construção civil, visando contribuir para a melhoria da eficácia e eficiência dos processos de planejamento e controle da produção.

Tais indicadores propostos por Codinhoto et alli (2003) obedecem alguns critérios para o estabelecimento de indicadores, considerados por Lantelme (1994) apud Codinhoto et alli (2003) fundamentais para assegurar a "disponibilidade dos dados e dos resultados obtidos no processo de medição". São eles: (a) formulação simples, de fácil entendimento e compreensão por todos os envolvidos; (b) ter um grau satisfatório de representatividade das atividades e resultados gerados, e (c) ser calculados com dados confiáveis disponíveis ou facilmente obtidos.

No estudo de caso realizado pelos autores em uma obra de edificação na cidade de Porto Alegre – RS estipulou-se que o planejamento deveria seguir uma subdivisão hierárquica em três níveis. O plano de longo prazo foi desenvolvido durante a fase de orçamentação e deveria ser atualizado quando necessário. O planejamento de médio prazo deveria ser elaborado semanalmente, produzindo um plano com horizonte de três semanas à frente. Já o planejamento de curto prazo da produção e do projeto realizar-se-iam semanalmente, dois dias e um dia, respectivamente, após a reunião de elaboração do plano de médio prazo.

Na planilha do plano de médio prazo devem constar as descrições de cada tarefa, seus responsáveis e as restrições relacionadas ao plano, conforme a figura 5.61. As restrições devem ser listadas em uma outra planilha que devem constar os responsáveis pela remoção e as datas limites das mesmas, as datas reais da remoção, e a causa da não remoção caso a mesma não ocorresse. A figura 5.62 ilustra um exemplo dessa planilha.

|        |                  |                       |              |        | Obra:                                  |                    |   | Exemplo         |  |   |                 |  | Período: 18 |    | <b>Datas</b>      |           |       | Início<br>xx/xx/xxxx     |        |          |
|--------|------------------|-----------------------|--------------|--------|----------------------------------------|--------------------|---|-----------------|--|---|-----------------|--|-------------|----|-------------------|-----------|-------|--------------------------|--------|----------|
|        | <b>LOGOMARCA</b> | PLANEJAMENTO DE MÉDIO | <b>PRAZO</b> |        | Engenheiro: Fulano<br>Mestre: Beltrano |                    |   |                 |  |   |                 |  | 15/3/2005   | å  |                   | 11/4/2005 |       | 1.ª Semana<br>xx/xx/xxxx |        |          |
|        |                  |                       |              |        |                                        |                    |   | FM100-05        |  |   |                 |  |             |    | <b>FORMATAÇÃO</b> |           |       | Data:<br>6/3/2005        |        |          |
|        |                  |                       |              |        |                                        |                    |   | Semana          |  | x | Semana          |  | x           |    | Semana            | x         |       | Semana                   |        | X        |
| Equipe |                  | Descrição da tarefa   | Restrições   | Início | Fim                                    | Duração<br>Duração |   | 15/mar à 21/mar |  |   | 22/mar à 28/mar |  |             |    | 29/mar à          | 4/abr     | 5/abr | làl                      | 11/abr |          |
|        |                  |                       |              |        |                                        |                    |   |                 |  |   |                 |  |             |    |                   |           |       |                          |        | $10 - 1$ |
|        |                  |                       |              |        |                                        |                    | S |                 |  |   |                 |  |             | S. |                   |           |       | loisisipisitiojoisisip   |        |          |
|        |                  |                       |              |        |                                        |                    |   |                 |  |   |                 |  |             |    |                   |           |       |                          |        |          |
|        |                  |                       |              |        |                                        |                    |   |                 |  |   |                 |  |             |    |                   |           |       |                          |        |          |
|        |                  |                       |              |        |                                        |                    |   |                 |  |   |                 |  |             |    |                   |           |       |                          |        |          |
|        |                  |                       |              |        |                                        |                    |   |                 |  |   |                 |  |             |    |                   |           |       |                          |        |          |
|        |                  |                       |              |        |                                        |                    |   |                 |  |   |                 |  |             |    |                   |           |       |                          |        |          |
|        |                  |                       |              |        |                                        |                    |   |                 |  |   |                 |  |             |    |                   |           |       |                          |        |          |
|        |                  |                       |              |        |                                        |                    |   |                 |  |   |                 |  |             |    |                   |           |       |                          |        |          |
|        |                  |                       |              |        |                                        |                    |   |                 |  |   |                 |  |             |    |                   |           |       |                          |        |          |

Figura 5.61 Planilha eletrônica de planejamento de médio prazo (CODINHOTO et alli, 2003)

 $\parallel$ 

|     |                  | LISTA DE               | lObra:           |                     | da Restrição        |                   | Data Limite para Remoção |  |                       |         |  |  |    |           |
|-----|------------------|------------------------|------------------|---------------------|---------------------|-------------------|--------------------------|--|-----------------------|---------|--|--|----|-----------|
|     | <b>LOGOMARCA</b> | <b>RESTRIÇÕES</b>      | Eng:             |                     | <b>Semanas</b>      |                   |                          |  |                       | Período |  |  | 18 |           |
| n.° |                  | Descrição da Restrição | Responsável Data | 15/03<br>a<br>21/03 | 22/03<br>a<br>28/03 | $29/3$ a<br>04/04 | 05/04<br>a<br>11/04      |  | <b>Custo Previsto</b> |         |  |  | Ok | Problemas |
|     |                  |                        |                  | <b>S18</b>          | <b>S19</b>          | <b>S20</b>        | <b>S21</b>               |  |                       |         |  |  |    |           |
|     |                  |                        |                  |                     |                     |                   |                          |  |                       |         |  |  |    |           |
|     |                  |                        |                  |                     |                     |                   |                          |  |                       |         |  |  |    |           |
|     |                  |                        |                  |                     |                     |                   |                          |  |                       |         |  |  |    |           |
|     |                  |                        |                  |                     |                     |                   |                          |  |                       |         |  |  |    |           |
|     |                  |                        |                  |                     |                     |                   |                          |  |                       |         |  |  |    |           |
|     |                  |                        |                  |                     |                     |                   |                          |  |                       |         |  |  |    |           |
|     |                  |                        |                  |                     |                     |                   |                          |  |                       |         |  |  |    |           |

Figura 5.62 Planilha eletrônica de lista de restrições (CODINHOTO et alli, 2003)

Devida à dificuldade identificada pelos autores de estabelecer parâmetros para a formulação do Índice de Remoção das Restrições (IRR), os mesmos propuseram a classificação das mesmas segundo a data limite. Assim, levou-se em consideração o ciclo semanal de planejamento que possibilitou avaliar a abrangência do horizonte planejado. A descrição das classes propostas são: (a) Anterior, restrições não removidas no prazo previsto, portanto, com a data limite reprogramada; (b) Extra, restrições identificadas durante as reuniões de planejamento de forma emergencial, que devem ser removidas até a reunião de planejamento de curto prazo; (c) S1, restrições com data limite de remoção na primeira semana do horizonte de planejamento; (d) S2, análogo à anterior, para a segunda semana do horizonte de planejamento; (e) S3, idem, para a terceira semana do horizonte de planejamento, e (f) Extra, restrições com data limite além da terceira semana do horizonte de planejamento.

Para o cálculo do IRR, Codinhoto et alli (2003) propuseram duas formas, devido à importância em remover as restrições da primeira semana e do horizonte de planejamento como um todo. Assim, denominou-se o IRR combinando o índice composto pela primeira semana (IRRS1) e pelo total (IRRT). Ambos consistem na razão entre o número de restrições efetivamente retiradas no período e o total planejado para o mesmo período.

$$
IRR_{SI} = \frac{R_{RSI}}{R_{SI}} \tag{5.17}
$$
\n
$$
IRR_T = \frac{R_R}{R_T} \tag{5.18}
$$

Onde: IRRS1: Índice de Remoção de Restrições da Semana 1; RRS1: Número de restrições da primeira semana que foram removidas; RS1: Número de restrições planejadas para a primeira semana; IRRT: Índice de Remoção de Restrições Total;

RR: Número de restrições removidas ao final de um ciclo de planejamento;

RT: Número de restrições planejadas para o ciclo de planejamento.

No estudo de caso realizado por Codinhoto et alli (2003), os autores observaram que, no período anterior a implantação do indicador, os valores obtidos não apresentavam regularidade, apresentando uma média de 30% e coeficiente de variação em torno de 1. Já a partir da implantação, a média aumentou para 70% e o coeficiente de variação reduziu para 0,25. Os autores afirmam que este fenômeno é devido a maior dedicação de empenho em remover restrições por parte dos gerentes de obra, pois os indicadores passaram a gerar informações sobre o trabalho dos mesmos.

Ao comparar os resultados obtidos no estudo de caso, os referentes à primeira semana foram superiores àqueles referentes ao total. Isso foi devido, segundo Codinhoto et alli (2003), a eliminação preferencial as restrições prioritárias à liberação dos pacotes de trabalho do planejamento de curto prazo e também ao número superior de restrições programadas para primeira semana em comparação com as semanas seguintes.

Os autores afirmam que há uma dificuldade, por parte dos gerentes de obras, em visualizar com clareza as tarefas além de um curto horizonte de planejamento, e também de identificar as restrições relacionadas às tarefas independentemente do prazo.

Quanto aos indicadores propostos, os autores constataram que o "IRRT mede a eficácia do planejamento porque analisa a remoção das restrições para o horizonte de planejamento utilizado no médio prazo. Por sua vez, o IRRS1 mostra a eficácia do processo de remoção, já que a análise diz respeito à primeira semana desse horizonte" (CODINHOTO et alli, 2003)

# **5.4 ANÁLISE DE VALOR AGREGADO – FERRAMENTA DE ANÁLISE DE MEDIÇÃO DO DESEMPENHO E DE PREVISÃO**

A Análise do Valor Agregado (AVA), tradução já consagrada do termo *Earned Value Analysis* (*EVA*), ou Técnica do Valor Agregado (TVA), como é denominada pelo PMBOK (2004), é citada no referido guia como ferramenta de controle das áreas de gerenciamento da integração, do tempo e do custo de projetos. É considerada por Pereira (2004) como "uma das ferramentas mais poderosas e eficazes de medida de controle de desempenho no contexto do gerenciamento de projetos, em particular nos empreendimentos de construção civil",

aumentando a eficácia do controle de projetos. Já segundo a norma ANSI/EIA-748-A (2002) apud Pereira (2004), esta ferramenta integra de maneira efetiva o escopo do trabalho do projeto com os elementos de custo e prazos.

A definição da Análise de Valor Agregado é a técnica que consiste em avaliar o que foi obtido (agregado) em relação ao que foi realmente gasto e ao que se planejava gastar. O chamado valor agregado de uma tarefa é o valor orçado para a mesma que, com o andamento do projeto, vai se adicionando a mesma através de algum esforço. Deve-se distinguir bem o conceito da técnica com o do valor em si. A técnica é baseada em métodos quantitativos, ao contrário dos métodos qualitativos e subjetivos encontrados nas empresas de construção civil.

Wilkens (1999) apud Pereira (2004) apresenta três vantagens da aplicação da AVA. A primeira é que tal técnica apresenta uma unidade uniforme para medir o progresso total do empreendimento ou seus sub-elementos. A segunda vantagem apresentada pelo autor é que a AVA consiste num método consistente para a análise do progresso e do desempenho do projeto e, por último, é uma base para análise de desempenho do custo do projeto. Além dessas vantagens apresentadas, a norma ANSI/EIA-748-A (2002) apud Pereira (2004) afirma que a AVA permite identificar precocemente a tendência do desempenho do projeto e também permite que o gerente tome decisões a tempo de implementar efetivamente as chamadas ações corretivas. São às questões fundamentais ao sucesso de qualquer empreendimento, apresentadas por Pereira (2004) que a AVA possui papel crucial em solucionar:

- se o cronograma esta atrasado ou adiantado;
- se o tempo está sendo usado de forma eficiente;
- se os recursos estão sendo usados de forma eficiente;
- se o orçamento está ou não extrapolado, e quanto
- qual a provável data de conclusão do projeto;
- qual é o custo provável do trabalho remanescente;
- qual é o custo total provável do projeto.

Além do chamado Valor Agregado comentado anteriormente, a AVA baseia-se em outros dois parâmetros: o Valor Planejado e o Custo Real. A figura 5.63 representa um gráfico do tipo Custo x Tempo, que ilustra as curvas referentes aos três parâmetros básicos:

• A curva da chamada Linha de Base do orçamento ou de Custos Orçados do Trabalho Agendado (COTA) (*Budgeted Cost of Work Scheduled – BCWS*), referente ao Valor Planejado (VP), consiste naquilo que foi programado para ser executado ao longo do projeto, ou seja, é uma parcela do projeto que deveria ser despendida para se executar o trabalho programado. Tal curva é resultado da acumulação dos custos orçados durante a vida do projeto;

- A curva dos Custos Reais Incorridos, também chamado de Custo Real do Trabalho Realizado (CRTR) (*Actual Cost of Work Performed – ACWP*), referente ao Custo Real (CR), que consiste nos custos que efetivamente foram despendidos para se realizar o trabalho até a data de referência ou data de *status*;
- A curva do Valor Agregado (VA), também chamada de Custo Orçado do Trabalho realizado (COTR) (*Budgeted Cost of Work Performed - BCWP*). O valor agregado, conforme já definido, é o valor que deveria ter sido gasto considerando o trabalho efetivamente realizado.

A figura 5.63 mostra ainda um ponto denominado de Orçamento no Término (ONT) (*Budget at Completion – BAC*) que representa o total do valor planejado, ou seja, o custo total do empreendimento.

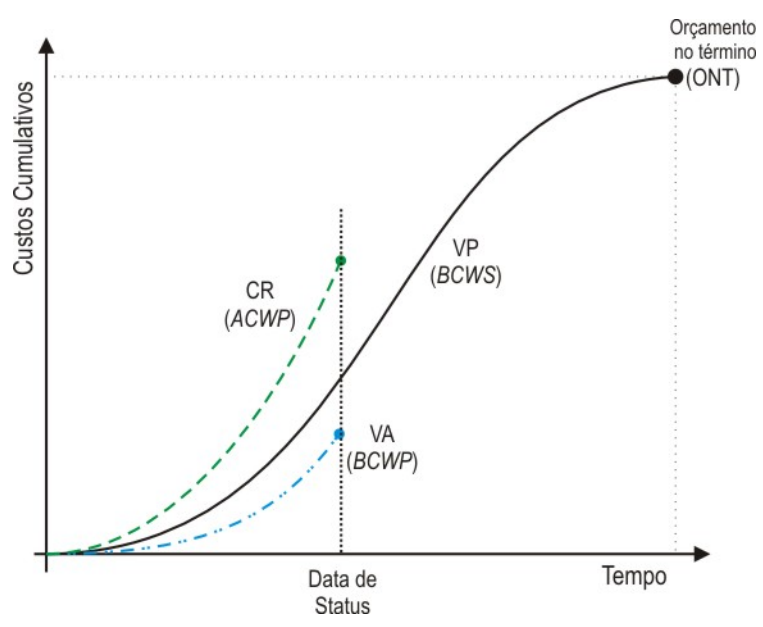

Figura 5.63 - Parâmetros da Análise de Valor Agregado

## 5.4.1 CÁLCULO DO VALOR PLANEJADO

O Valor Planejado é obtido através do orçamento do empreendimento, elaborado durante o processo de orçamentação, onde todos os custos das diversas atividades do projeto são estipulados após a alocação de todos os recursos necessários para a realização das mesmas. A partir do orçamento, os custos são distribuídos por todo o ciclo de vida do empreendimento de acordo com o cronograma elaborado, gerando o chamado cronograma
físico-financeiro do projeto. A partir dos custos acumulados para cada período do projeto, é obtida a chamada Linha de Base.

*Com a linha de base definida, é necessário estabelecer as curvas de orçamento (Curva-S) de modo que o custo previsto seja graficamente alocado no tempo, possibilitando que os dados de orçamento sejam disponibilizados para comparações, análises e cálculos. A projeção em termos de custos da linha de base na data de referência é o BCWS ou o Valor Planejado. (PEREIRA, 2004)*

# 5.4.2 CÁLCULO DO VALOR AGREGADO

Segundo Vargas (2002) apud Pereira (2004), não há uma única técnica de medição e avaliação do progresso das atividades que se aplica a todos os tipos de trabalhos. O PMBOK (2004) apresenta 5 técnicas que auxiliam no cálculo do Valor Agregado e que devem ser aplicadas de acordo com o tipo de produto do trabalho, se tangível ou intangível, e com a duração do esforço do trabalho (um a três pontos de medida ou mais de três pontos de medidas). O quadro 5.2 mostra as diferentes técnicas separadas pelas situações propostas.

| <b>Produto do</b> | Duração do Esforço do Trabalho |                                 |  |  |  |  |
|-------------------|--------------------------------|---------------------------------|--|--|--|--|
| <b>Trabalho</b>   | Um a três períodos de medida   | Mais de três Períodos de Medida |  |  |  |  |
|                   | Fórmula Fixa                   | Marcos com valores Ponderados   |  |  |  |  |
| Tangível          |                                | Precentual Completo             |  |  |  |  |
| Intangível        | Esforço Compartilhado          |                                 |  |  |  |  |
|                   | Nível de Esforço               |                                 |  |  |  |  |

Quadro 5.20 - Diretrizes para a seleção das técnicas de medição do Valor Agregado (VA) (PEREIRA, 2004)

**Fórmula Fixa:** Nesta técnica é arbitrariamente atribuído um percentual tipo início/conclusão, dividindo a atividade em duas partes, sendo o primeiro termo correspondente ao percentual do início e o último termo corresponde o percentual do fim da atividade. São exemplos mais comuns, segundo Pereira (2004) e Dinsmore et alli (2003): 0/100, 25/75, 50/50. É uma técnica ainda bastante popular, apesar de estar caindo no desuso devido ao aumento na complexidade dos projetos.

**Marcos com Valores Ponderados:** Esta técnica consiste em dividir a tarefa em seguimentos definidos por marcos que representam certa percentagem do trabalho concluído. Pereira afirma que, esta técnica é a mais precisa, com menor possibilidade de falha e subjetividade.

**Percentual Completo:** é a técnica mais simples, porém muito subjetiva, consistindo em estimativas realizadas pelo gerente do projeto do percentual do trabalho realizado. Quando há indicadores objetivos que possibilitam determinar o percentual completo, como número de unidades concluídas, por exemplo, está técnica se torna precisa. Seu uso está cada vez maior, pois é padrão de entrada nos diversos softwares de gerenciamento de projetos.

**Esforço Compartilhado:** Quando há uma relação direta entre dois trabalhos sendo que um possui seu próprio valor agregado. O que não possui baseia-se no valor do primeiro para determinar o valor agregado, desde que ambos possuam mesmas relações de dependência de custos. (PEREIRA, 2004)

**Nível de Esforço:** esta técnica é destinada às atividades que produzem resultados que não podem ser mensurados, como os trabalhos indiretos. Assim, certo "Valor Agregado é alocado para cada tarefa do nível de esforço, para cada período de medição", que é creditado automaticamente no final do período de medição. Dessa forma, a atividade nunca apresentará uma variação, o que influenciará os dados para uma condição "*on schedule*", portanto, somente pode ser usada estritamente para as situações anteriormente definidas. (PEREIRA, 2004)

# 5.4.3 CÁLCULO DO CUSTO REAL

Segundo Pereira (2004), a apuração dos custos incorridos do empreendimento até a data de status é dada através da chamada apropriação de custos, onde são apurados os custos totais, parciais e unitários dos serviços, obtendo dados reais para avaliação e controle do projeto através da comparação com aquilo que foi planejado e servir de parâmetros para projetos futuros.

O autor afirma que o sistema de apropriação de custos deve ser simples, de forma a envolver o menor esforço possível, não sendo assim muito onerosa para o projeto. Deve ser realizada periodicamente de acordo com as necessidades do empreendimento.

De posse das medições de cada atividade e do progresso da mesma, é obtido o parâmetro Custo Real desejado, necessário para a AVA.

Em se tratando da construção civil, devem-se classificar os custos de acordo com a sua tipologia. Pereira (2004) identifica duas óticas diferentes para se analisar os custos de um empreendimento deste setor. A primeira ótica é separá-los em custos diretos e indiretos. Os diretos são aqueles que, segundo Dismore et alli (2003), são relacionados diretamente ao produto final, constantes nas chamadas composições de custos unitários para cada componente da obra facilmente identificados com os serviços constantes no orçamento, obtidos pela soma dos custos de insumos básicos que ficam diretamente agregados ao produto final. Já os custos indiretos são aqueles referentes a insumos, atividades e serviços que não estão intimamente ligados ao produto final, "mas contribuem para a execução dos serviços componentes da obra" e que são difíceis de considerá-los dentro da composição de custos dos diferentes serviços específicos da obra (DINSMORE et alli, 2003). Por exemplo, engenheiro, mestre de obras, veículos, contas de concessionárias de água, luz. Além desses citados, incluem-se nos custos indiretos os impostos e o lucro líquido.

Os custos indiretos são obtidos através da consulta às notas fiscais, salário dos profissionais, guia de recolhimento de impostos e outras fontes.

Já a obtenção dos custos diretos ocorridos no período aferido, é um pouco mais complexa. Deve-se mensurar a produtividade dos profissionais e dos equipamentos envolvidos nas diferentes atividades, além do consumo dos seus insumos.

Os custos de mão-de-obra, expressados na unidade Hh (Homem-hora), são obtidos pela divisão do salário do profissional acrescido de todos os encargos sociais por 220h, que é a quantidade média de horas trabalhadas em um mês.

Limmer (1997) ressalta que, além da apuração dos custos realmente incorridos, é necessário avaliar os diferentes índices de consumo de materiais e produtividade de mão-deobra e equipamentos utilizados nas composições de custos. Este levantamento é essencial para se obter o custo unitário real de cada atividade. A obtenção destes índices é feita através da apropriação realizada no canteiro de obras, com o uso das metodologias apresentadas a seguir.

### 5.4.3.1 Mensuração da Produtividade da Mão-de-Obra

Segundo Souza (2001) a produtividade da mão-de-obra é a eficiência na transformação do esforço humano em produtos de construção. O autor diz que, embora o estudo da produtividade seja muito importante para o setor da construção civil, não há uma padronização quanto a sua mensuração. Portanto é proposta em seu trabalho a utilização de um indicador denominado de Razão Unitária de Produção (RUP), que relaciona o esforço humano mensurado em Homens-hora (Hh) com a Quantidade de Serviço realizado (QS).

$$
RUP = \frac{Hh}{QS}
$$
 (5.19)

A quantidade de Hh é obtida pela multiplicação do número de profissionais envolvidos com a atividade pelo total de horas disponíveis para o trabalho, apropriando-se o tempo total que o profissional está presente no canteiro de obras e pronto para trabalhar, não descontando horas de paralisação nem se considera as horas prêmio recebidas sem que o profissional as tivesse trabalhado.

A quantidade de serviço é a quantidade líquida executada, e não a quantidade bruta que se costuma usar para pagamento de sub-empreiteiros. No caso de alvenaria, descontam-se todos e quaisquer vãos existentes no trecho de avaliação. (SOUZA, 2001).

Pode-se definir dois períodos de tempo aos quais se associarão as mensurações: (a) o dia útil de trabalho, medindo Hh e QS diariamente e calculando a RUP diária (RUPd), e (b) o período acumulado, onde os Hh e QS são acumulados desde o primeiro dia do estudo até a data de avaliação, obtendo a RUP cumulativa (RUPcum). O valor de referencia comparativa, originado da Composição de Custo Unitário da Atividade, é denominado de RUP Planejada (RUPp). O Quadro 2.3 ilustra um exemplo de cálculo da RUP. A mesma metodologia aqui apresentada pode ser usada para mensurar a produtividade de um equipamento, substituindo a variável Esforço Humano (Hh) pela variável Hora Produtiva do Equipamento (H), que se refere ao tempo total que o equipamento foi efetivamente utilizado durante a execução da atividade. Podemos chamar esta relação entre H e QS de RUP do equipamento (RUPeq).

### 5.4.3.2 Mensuração do Consumo de Materiais

Segundo Souza (2001), o consumo pode também ser considerado como um indicador de produtividade, sendo determinado pela relação entre a quantidade de material utilizado (entrada) e a quantidade de serviço realizado da atividade (saída). A equação 5.18 demonstra a forma de cálculo do índice.

$$
IC = \frac{QMU}{QS}
$$
 (5.20)

Onde: IC: Indicador de Consumo Unitário

QMU: Quantidade de Material Utilizado

QS: Quantidade de Serviço Realizado.

|     |    | Cal 1:2:9                       |                                    |                             |                         |                                |                          |                         |
|-----|----|---------------------------------|------------------------------------|-----------------------------|-------------------------|--------------------------------|--------------------------|-------------------------|
| Dia |    | Quantidade<br>Servico<br>Diária | Esforço<br>Humano<br><b>Diário</b> | <b>RUP</b><br><b>Diária</b> | Quantidade<br>Acumulada | Esforço<br>Humano<br>Acumulado | <b>RUP</b><br>Cumulativa | <b>RUP</b><br>Planejada |
|     |    | QSd                             | Hhd                                | <b>RUPd</b>                 | QScum                   | <b>Hhcum</b>                   | <b>RUPcum</b>            | <b>RUPp</b>             |
|     |    | m <sup>2</sup>                  | Hh                                 | Hh/m <sup>2</sup>           | m <sup>2</sup>          | Hh                             | Hh/m <sup>2</sup>        | Hh/m <sup>2</sup>       |
|     |    | 100                             | 120                                | 1,20                        | 100                     | 120                            | 1,20                     | 1,00                    |
|     | 2  | 80                              | 112                                | 1,40                        | 180                     | 232                            | 1,29                     | 1,00                    |
|     | 3  | 120                             | 80                                 | 0,67                        | 300                     | 312                            | 1,04                     | 1,00                    |
|     | 4  | 60                              | 112                                | 1,87                        | 360                     | 424                            | 1,18                     | 1,00                    |
|     | 5  | 70                              | 112                                | 1,60                        | 430                     | 536                            | 1,25                     | 1,00                    |
|     | 6  | 150                             | 128                                | 0,85                        | 580                     | 664                            | 1,14                     | 1,00                    |
|     | 7  | 120                             | 88                                 | 0,73                        | 700                     | 752                            | 1,07                     | 1,00                    |
|     | 8  | 100                             | 88                                 | 0,88                        | 800                     | 840                            | 1,05                     | 1,00                    |
|     | 9  | 70                              | 80                                 | 1,14                        | 870                     | 920                            | 1,06                     | 1,00                    |
|     | 10 | 80                              | 80                                 | 1,00                        | 950                     | 1000                           | 1,05                     | 1,00                    |

Atividade: Alvenaria Tij. Cerâm. Furado 10x20x20cm Argam. c/ Profissional: Pedreiro de Alvenaria Cal 1:2:9

Quadro 5.21 - Cálculo da RUP diária e cumulativa

De forma análoga à mensuração da Produtividade da Mão-de-Obra, pode-se definir dois períodos de tempo aos quais se associarão às mensurações: (a) o dia útil de trabalho, medindo a QMU e QS diariamente e calculando o IC diário (ICd), e (b) o período acumulado, onde as QMU e QS são acumulados desde o primeiro dia do estudo até a data de avaliação, obtendo o IC cumulativo (ICcum). O valor de referencia comparativa, originado da Composição de Custo Unitário da Atividade, é denominado de IC Planejado (ICp). O Quadro 5.4 ilustra o cálculo do IC.

Com a finalidade de facilitar a coleta dos dados no campo, o cálculo dos índices e a organização dos dados, Delarue (2003) sugere a utilização de uma planilha denominada de Ficha de Apropriação de Produção (FAP). Nesta são calculados todos os índices referentes a cada atividade em execução, de freqüência diária. O Quadro 5.5 ilustra um exemplo da FAP.

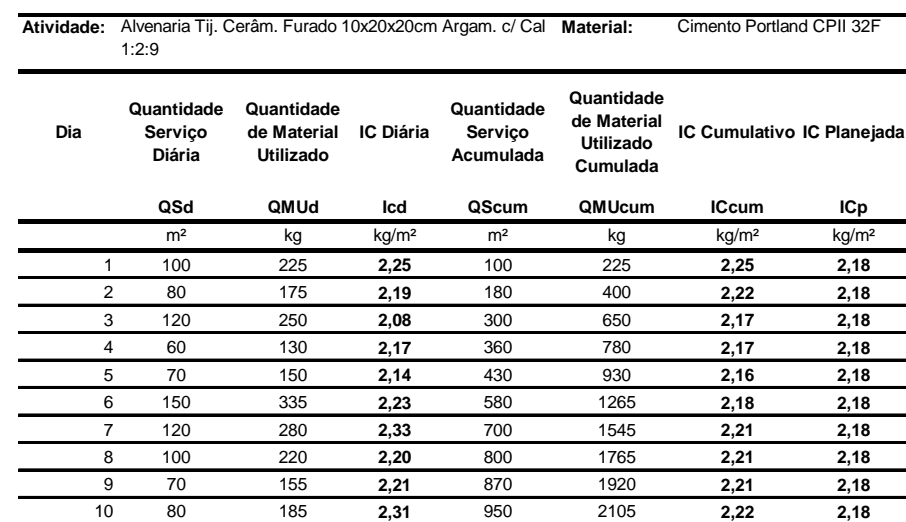

Por último, o custo dos materiais utilizados em cada atividade são obtidos das notas fiscais de compra dos mesmos.

Quadro 5.22 - Cálculo do IC diário e cumulativo

| LOGOMARCA                                                                                              | FICHA DE APROPRIAÇÃO DE PRODUÇÃO |                                         |                                    |                         |                  |             |                       |                 |                               |       |                   |                |     |
|----------------------------------------------------------------------------------------------------|----------------------------------|-----------------------------------------|------------------------------------|-------------------------|------------------|-------------|-----------------------|-----------------|-------------------------------|-------|-------------------|----------------|-----|
| <b>EXEMPLO</b><br>Obra:                                                                                |                                  | Responsável Técnico ENG.º JOÃO DA SILVA |                                    |                         |                  |             |                       |                 |                               |       |                   |                |     |
| Data:<br>26/10/2004                                                                                    |                                  |                                         |                                    | Apontador: JOSÉ DA SILA |                  |             | Temperatura:          |                 |                               |       | Umid. Rel. do Ar: |                |     |
| Dia da Semana:                                                                                         |                                  |                                         | Condição do Tempo:                 |                         |                  |             | Manhã                 | Tarde           |                               | Manhã | Tarde             |                |     |
| Seg Dec Qua Qui Sex Sáb                                                                                |                                  |                                         | Sol                                | Nub Garoa Chuva Imprat. |                  |             | $22^{\circ}C$         | $25^{\circ}$ C  |                               | 60%   | 50%               |                |     |
|                                                                                                    |                                  |                                         |                                    |                         |                  |             |                       |                 |                               |       |                   |                |     |
|                                                                                                    | Quant.                           |                                         | Mão de Obra                        |                         |                  | Equipamento |                       | <b>Material</b> |                               |       |                   |                |     |
| Servicos                                                                                               | Executada                        | Unidade                                 | <b>Pedreiro</b><br><b>Servente</b> |                         | <b>Betoneira</b> |             | Cal<br><b>Cimento</b> |                 | <b>Areia</b><br><b>Tijolo</b> |       |                   |                |     |
|                                                                                                    | $\overline{\text{os}}$           |                                         | Hh                                 | Hh                      | Hh               | Hh          | h                     | h               | h                             | kg    | kg                | m <sup>3</sup> | und |
| <b>Alvenaria</b>                                                                                       | 100                              | m <sup>2</sup>                          | 120                                | 160                     |                  |             | 1                     |                 |                               | 225   | 235               | 1,8            | 270 |
| Índices                                                                                                |                                  |                                         | 1,2                                | 1,6                     |                  |             | 0.01                  |                 |                               | 2,25  | 2,35              | 0,018          | 2.7 |
| <b>Chapisco</b>                                                                                        |                                  |                                         |                                    |                         |                  |             |                       |                 |                               |       |                   |                |     |
| Índices                                                                                                |                                  |                                         |                                    |                         |                  |             |                       |                 |                               |       |                   |                |     |
| <b>Emboco</b>                                                                                          |                                  |                                         |                                    |                         |                  |             |                       |                 |                               |       |                   |                |     |
| Índices                                                                                                |                                  |                                         |                                    |                         |                  |             |                       |                 |                               |       |                   |                |     |
|                                                                                                    |                                  |                                         |                                    |                         |                  |             |                       |                 |                               |       |                   |                |     |
| Índices                                                                                                |                                  |                                         |                                    |                         |                  |             |                       |                 |                               |       |                   |                |     |
|                                                                                                    |                                  |                                         |                                    |                         |                  |             |                       |                 |                               |       |                   |                |     |
| Índices                                                                                                |                                  |                                         |                                    |                         |                  |             |                       |                 |                               |       |                   |                |     |
|                                                                                                    |                                  |                                         |                                    |                         |                  |             |                       |                 |                               |       |                   |                |     |
| Índices                                                                                                |                                  |                                         |                                    |                         |                  |             |                       |                 |                               |       |                   |                |     |
|                                                                                                    |                                  |                                         |                                    |                         |                  |             |                       |                 |                               |       |                   |                |     |
| Índices                                                                                                |                                  |                                         |                                    |                         |                  |             |                       |                 |                               |       |                   |                |     |
|                                                                                                    |                                  |                                         |                                    |                         |                  |             |                       |                 |                               |       |                   |                |     |
| Índices                                                                                                |                                  |                                         |                                    |                         |                  |             |                       |                 |                               |       |                   |                |     |
|                                                                                                    |                                  |                                         |                                    |                         |                  |             |                       |                 |                               |       |                   |                |     |
| Índices                                                                                                |                                  |                                         |                                    |                         |                  |             |                       |                 |                               |       |                   |                |     |
| Comentários e Observações (Problemas com mão-de-obra, equipamentos, materiais, acesso, canteiro, etc.) |                                  |                                         |                                    |                         |                  |             |                       |                 |                               |       |                   |                |     |
|                                                                                                    |                                  |                                         |                                    |                         |                  |             |                       |                 |                               |       |                   |                |     |
|                                                                                                    |                                  |                                         |                                    |                         |                  |             |                       |                 |                               |       |                   |                |     |
|                                                                                                    |                                  |                                         |                                    |                         |                  |             |                       |                 |                               |       |                   |                |     |
|                                                                                                    |                                  |                                         |                                    |                         |                  |             |                       |                 |                               |       |                   |                |     |
|                                                                                                    |                                  |                                         |                                    |                         |                  |             |                       |                 |                               |       |                   |                |     |

Quadro 5.23 - Ficha de apropriação de produção

# 5.4.4 INDICADORES DE VARIAÇÕES DE CUSTO E PRAZO COM A AVA

Segundo o PMBOK (2004), as variações mais comumente utilizadas são as Variações de Custos (VC) (Cost Variation – CV) e a Variação de Prazos (VP) (Schedule Variance – SV). Como a literatura já consagrou as siglas dos diferentes indicadores e índices fornecidos pela AVA em inglês, o mesmo será feito no presente trabalho. Com a finalidade de promover um melhor entendimento da técnica e dos cálculos, o quadro 5.6 ilustra um exemplo de uma obra qualquer, sobre a qual serão calculados todos os parâmetros e índices que serão apresentados a seguir. A representação gráfica é ilustrada pela figura 5.64

A **Variação do Prazo (***Schedule Variance – SV***),** que é determinada pela diferença do Valor Agregado (VA) (BCWP) e o Valor Planejado (VP) (BCWS). Dividindo o valor obtido pelo Valor Planejado, tem-se este parâmetro em percentual. A seguir, são apresentadas as equações e o cálculo para o exemplo dado.

$$
SV = BCWP - BCWS \tag{5.21} \qquad \qquad 1645, 12 - 2215, 47 = -570, 35
$$

$$
SV\% = \frac{SV}{BCWS} \times 100
$$
 (5.22) 
$$
\frac{-570,35}{2215,47} \times 100 = -25,74\%
$$

| ld             | <b>EDT</b>   | Nome da tarefa                                    | <b>COTA</b>     | <b>COTR</b>     | <b>CRTR</b>     |
|----------------|--------------|---------------------------------------------------|-----------------|-----------------|-----------------|
| 0              | $\bf{0}$     | Exemplo AVA - Edificação Exemplo                  | R\$ 2.215,47    | R\$ 1.645,12    | R\$ 2.399,16    |
| 1              | 1            | Alvenaria                                         | R\$ 2.215,47    | R\$ 1.645,12    | R\$ 2.399,16    |
| 2              | 1.1          | <b>Externa</b>                                    | R\$ 1.225,42    | R\$ 950,40      | R\$ 1.306,28    |
| 3              | 1.1.1        | Alvenaria Tijolo 8 furos, e=20cm, argamassa 1:2:9 | R\$ 1.225,42    | R\$ 950,40      | R\$ 1.306,28    |
| 4              | 1.2          | <b>Interna</b>                                    | R\$ 990,04      | R\$ 694,72      | R\$ 1.092,88    |
| 5              | 1.2.1        | Alvenaria Tijolo 8 furos, e=10cm, argamassa 1:2:9 | R\$ 990,04      | R\$ 694,72      | R\$ 1.092,88    |
| 6              | $\mathbf{2}$ | <b>Revestimentos</b>                              | <b>R\$ 0.00</b> | <b>R\$ 0.00</b> | <b>R\$ 0,00</b> |
| $\overline{7}$ | 2.1          | <b>Paredes</b>                                    | <b>R\$ 0.00</b> | <b>R\$ 0.00</b> | <b>R\$ 0,00</b> |
| 8              | 2.1.1        | Interno                                           | <b>R\$ 0.00</b> | <b>R\$ 0.00</b> | <b>R\$ 0,00</b> |
| 9              | 2.1.1.1      | Chapisco                                          | R\$ 0,00        | R\$ 0.00        | R\$ 0.00        |
|                |              |                                                   |                 |                 |                 |

Quadro 5.24 - Exemplo de Análise de Valor Agregado

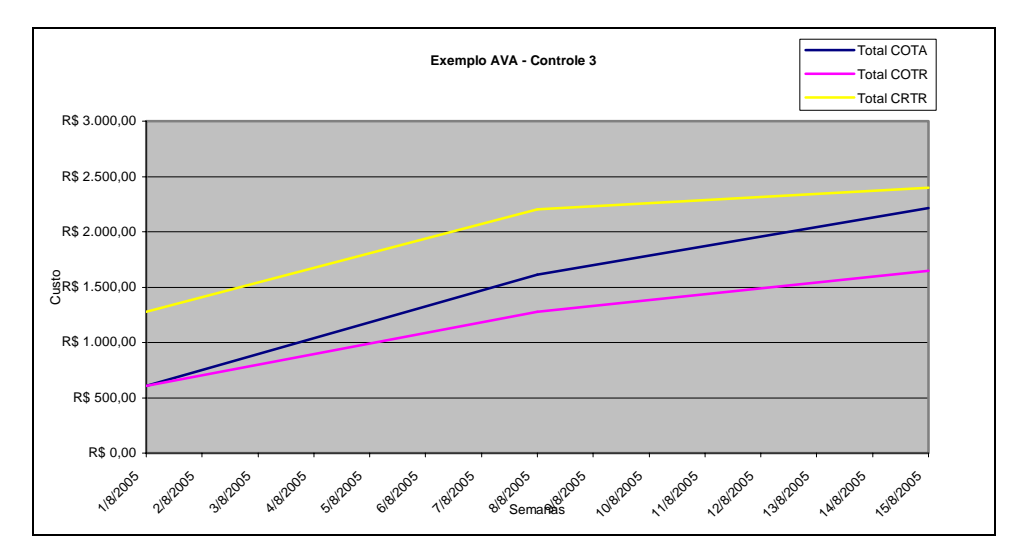

Figura 5.64 - Curvas da Análise de Valor Agregado

O **Índice de Desempenho de Prazos (***Schedule Performance Index* **– SPI)**, que é calculado pela divisão do Valor Agregado pelo Valor Planejado, representando a taxa de conversão do Valor Planejado em Valor Agregado. Pode-se utilizar tanto o último Valor Agregado obtido, o Valor Agregado acumulado da atividade ou projeto ou ainda a média dos valores obtidos ao longo do mesmo. A seguir, são apresentadas as equações e o cálculo para o exemplo dado.

$$
SPI = \frac{BCWP}{BCWS}
$$
 (5.23) 
$$
SPI = \frac{1645,12}{2215,47} = 74,26\%
$$

Outro indicador é o de **Variação de Custos (***Cost Variance – CV***)**, que é obtido através da subtração do Valor Agregado do Custo Real na data de status, que também pode

ser obtido como um percentual. A seguir, são apresentadas as equações e o cálculo para o exemplo dado.

$$
CV = BCWP - ACWP
$$
 (5.24) 
$$
CV = 1645, 12 - 2399, 16 = -754, 04
$$

$$
CV\% = \frac{CV}{BCWP} \times 100
$$
 (5.25) 
$$
CV\% = \frac{-754, 04}{1645, 12} \times 100 = -45,83\%
$$

O **Índice de Desempenho dos Custos (***Cost Performance Index – CPI***)** é determinado pela razão entre o Valor Agregado e o Custo Real, representando a taxa de conversão do segundo para o primeiro, e é considerado um dos mais claros indicadores de eficiência de custos do projeto, segundo Pereira (2004). A seguir, é apresentada a equação e o cálculo para o exemplo dado.

$$
CPI = \frac{BCWP}{ACWP}
$$
 (5.26) 
$$
CPI = \frac{1645,12}{2399,16} = 68,57\%
$$

Se forma análoga ao SPI, este índice pode ser obtido utilizando os valores acumulados até a data de status de Valor Agregado e Custo Real, os seus valores mais recentes ou valores médios.

# 5.4.5 PREVISÕES COM A AVA

O PMBOK (2004) apresenta o uso de alguns indicadores extraídos da AVA como uma ferramenta de controle dos custos de projeto. Tais técnicas de previsão são baseadas nas informações fornecidas conforme o projeto é executado e ajudam avaliar e estimar os custos ou a quantidade de trabalho para terminar as atividades do cronograma.

A **Estimativa de Tempo no Término (Time Estimate at Completion-EAC<sub>t</sub>) refere**se a quando o projeto será concluído caso as atuais tendências continuarem, comparando com o prazo que foi originalmente planejado para a sua conclusão. A seguir, é apresentada a equação e o cálculo para o exemplo dado.

$$
EAC_t = \frac{BAC_t}{SPI}
$$
 (5.27) 
$$
EACt = \frac{98,39 \text{ dias}}{0,7426} = 132,49 \text{dias}
$$

O **Índice de Desempenho para o Término (To-Complete Performance Index – TCPI)** fornece a eficiência que deve ser obtida a partir da data de status para se alcançar o Orçamento Planejado. É obtido através da divisão do trabalho remanescente pelo orçamento remanescente.

$$
TCPI = \frac{(BAC - BCWP)}{(BAC - ACWP)} \qquad (5.28) \qquad TCPI = \frac{(13.448,79 - 1.645,12)}{(13.448,79 - 2.399,16)} = 1,0682
$$

Ou seja, para se atingir o orçamento planejano para o término do projeto, o desempenho do mesmo deve ser igual a 106,82% do que foi planejado.

A **Estimativa no Término (Estimate at Completion – EAC)** indica o custo final caso as tendências atuais de desempenho se mantenham. A seguir, é apresentada a equação e o cálculo para o exemplo dado.

$$
EAC = \frac{BAC}{CPI}
$$
 (5.29) 
$$
EAC = \frac{13.448.79}{0.6857} = 19.613.22
$$

A **Estimativa para Concluir (Estimative to Complete – ETC)** é o valor necessário para o término do mesmo. Segundo Pereira (2004), há na literatura diversos modelos para o cálculo de tal estimativa. A Equação a seguir ilustra o cálculo de forma genérica e a Tabela 5.1 mostra as alternativas mais comuns para o cálculo da EAC de acordo com diversas suposições.

$$
ETC = \frac{(BAC - BCWP)}{CPI}
$$
 (5.30) 
$$
ETC = \frac{13.44879 - 1.64512}{0.6857} = 17.21404
$$

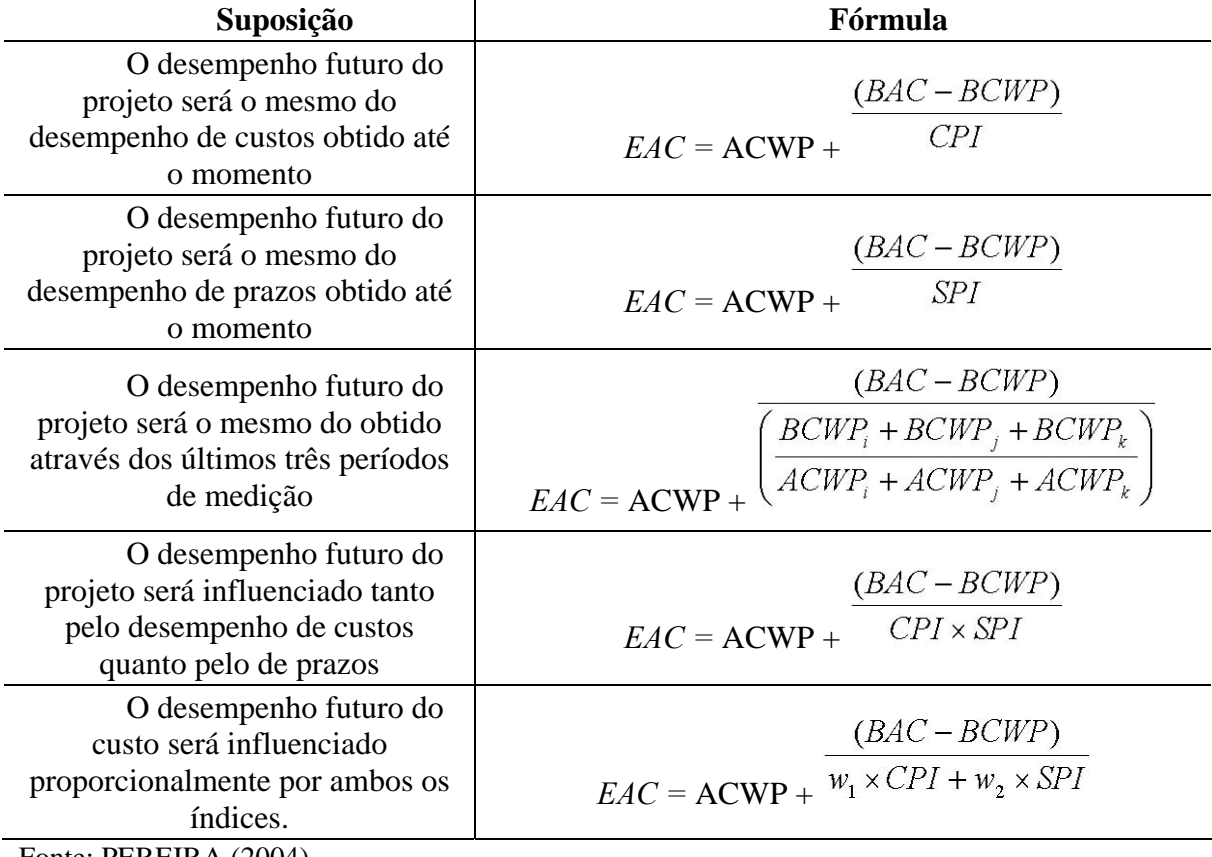

Tabela 5.1 - alternativas mais comuns para o cálculo do EAC

Fonte: PEREIRA (2004)

A **Variação no Término (Vaviance at Completion – VAC)** indica a diferença entre o orçamento inicialmente planejado e o projetado final, baseando-se na data de status. Tal índice pode também ser calculado em percentual. A seguir, são apresentadas as equações e o cálculo para o exemplo dado.

$$
VAC = BAC - EAC
$$
\n(5.30)\n
$$
VAC = 13.448,79 - 19.613,22 = -6.164,43
$$
\n
$$
VAC\% = \frac{VAC}{BAC}
$$
\n(5.31)\n
$$
VAC\% = \frac{-6.164,43}{13.448,79} = -45,84\%
$$

Segundo Pereira (2004), outra importante medida é a **Variação do Tempo (Time Variance – TV)**, a qual representa a diferença entre os Valores Planejado e Agregado em relação ao tempo. É determinada pela projeção das respectivas curvas para encontrar a data em que ambas agregam o mesmo valor. A Figura 5.65 ilustra esta medida e as demais variações, índices e previsões da AVA que, segundo Pereira (2004), é a melhor maneira de compreendê-los.

O mesmo autor apresenta quadros que mostram de forma resumida o significado dos índices de medida de desempenho e a interpretação dos seus resultados. Estes são reproduzidos pelos Quadros 5.7 e 5.8 a seguir.

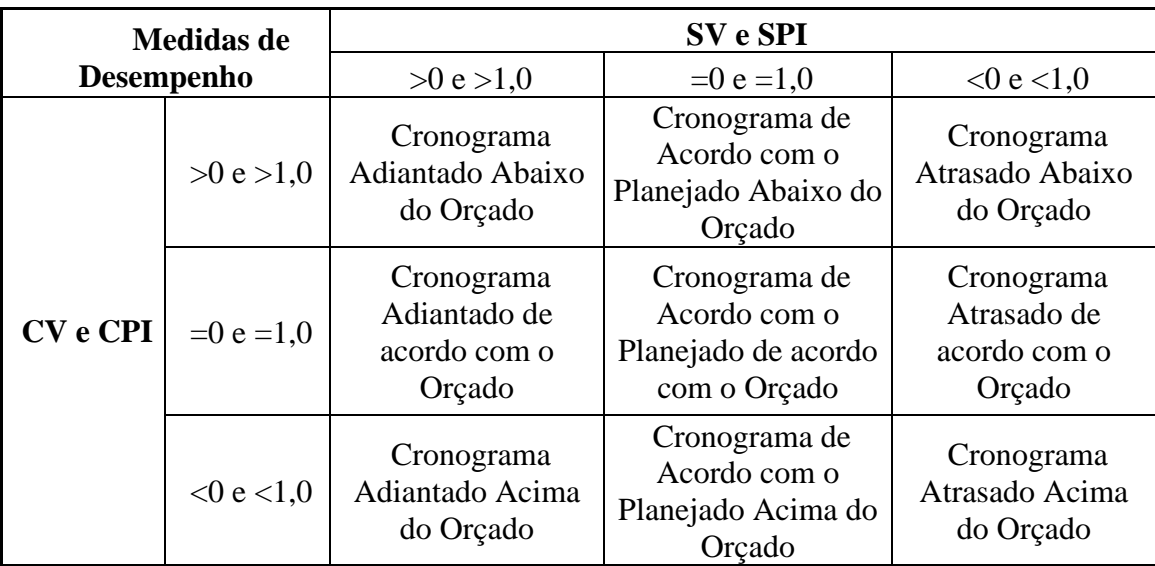

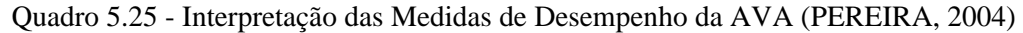

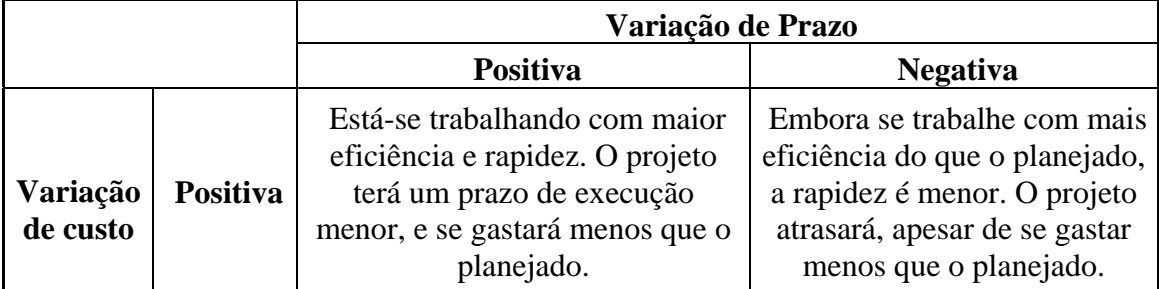

|                 | Está-se trabalhando sem          |                                |
|-----------------|----------------------------------|--------------------------------|
|                 | eficiência, embora a um ritmo    | Está-se trabalhando sem        |
|                 | maior que o planejado. O projeto | eficiência e a um ritmo lento. |
| <b>Negativa</b> | será executado em um menor       | O Projeto irá se atrasar e     |
|                 | tempo, mas com um custo          | custará mais que o esperado.   |
|                 | elevado.                         |                                |

Quadro 5.26 - Interpretação das Medidas de Desempenho da AVA (PEREIRA, 2004)

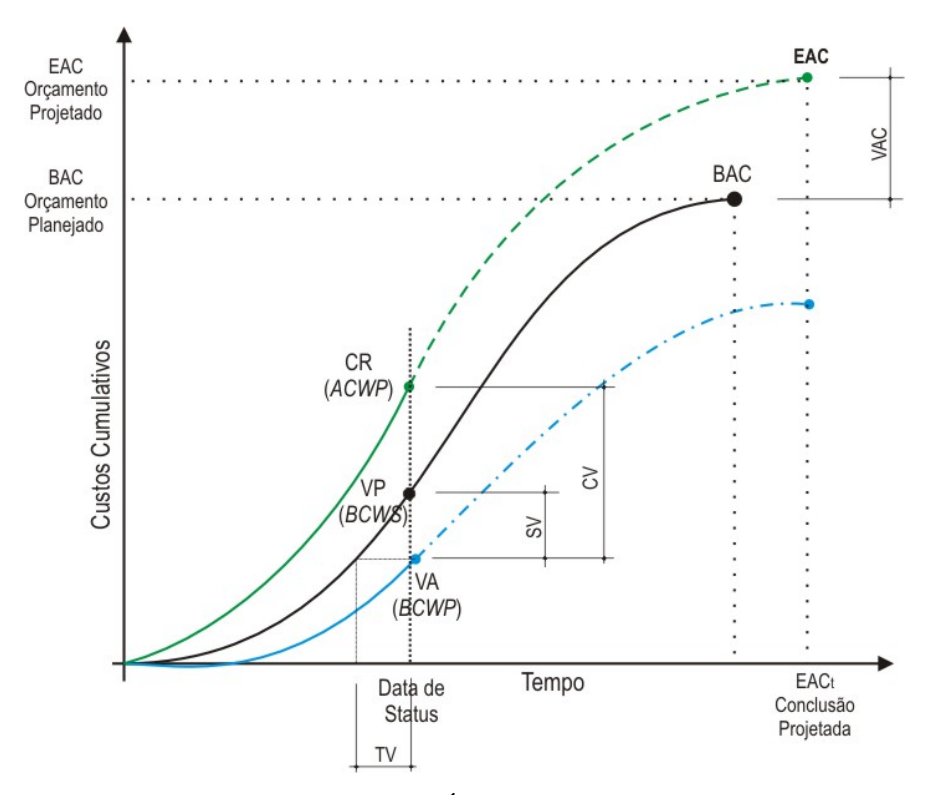

Figura 5.65 - AVA e as Variações, Índices e Previsões de Prazos e Custos

# **6 ANÁLISE CRÍTICA DAS FERRAMENTAS**

# **6.1 ANÁLISE DAS FERRAMENTAS DE PLANEJAMENTO**

# 6.1.1 ANÁLISE DE PRODUTOS

#### 6.1.1.1 Estrutura Analítica do Projeto

A Estrutura Analítica do Projeto, conforme citado no item 3.1, é considerado um elemento fundamental para o sucesso dos processos de planejamento e controle das diversas áreas do gerenciamento de projetos. A literatura a respeito do planejamento e controle de empreendimentos da construção civil e os relatos de diversos profissionais atuantes na área demonstram que a EAP tem sido amplamente aplicada com sucesso nos projetos do referido setor auxiliando significativamente na definição e quantificação dos serviços, na programação das tarefas envolvidas e na orçamentação da obra em questão, pois cada componente do projeto é identificado, localizado e especificado através desta. O maior benefício proporcionado é a diminuição da incerteza nos empreendimentos, permitindo que os diversos intervenientes do projeto possam conhecê-lo com maiores detalhes.

Para que a aplicação dessa ferramenta seja eficaz, é necessário que os desenhos, as especificações e demais documentos estejam devidamente detalhados e disponíveis para que se possa analisar, identificar e caracterizar cada um dos componentes do projeto.

Deve-se frisar que a decomposição em poucos níveis não possibilita um acompanhamento detalhado do empreendimento, porém uma decomposição excessiva pode prejudicar o desempenho dos demais processos de planejamento e controle uma vez que o foco nos objetivos do projeto é desviado para os detalhes excessivos.

O grau de detalhamento é influenciado por diversos fatores tais como a cultura da empresa, a posição e modalidade contratual e a experiência do gerente e sua equipe.

### 6.1.1.2 Estrutura Analítica de Recursos

A Estrutura Analítica de Recursos também pode ser perfeitamente aplicada aos empreendimentos do subsetor edificações por se tratar de uma ferramenta de desenvolvimento extremamente simples, conforme demonstrado no item 3.1.3 do presente trabalho. Sua aplicação proporciona à equipe de gerenciamento do projeto uma maior confiança a respeito da disponibilidade e dos custos dos recursos, pois a estrutura identifica e sumariza todos aqueles a serem utilizados no empreendimento como se fosse um "catálogo de compras". As informações referentes à disponibilidade, os custos, área técnica, função, tipologia e etc. constantes em tal estrutura contribuem para a melhoria dos processos de comunicação, integração, planejamento, estimativa de prazos e custos, de monitoramento e controle.

É interessante às empresas atuantes no setor da construção civil manter uma EAR padrão para os empreendimentos de tipologia semelhante sempre atualizada em relação à disponibilidade dos recursos e seus respectivos custos, a fim de conferir maior agilidade e rapidez nos processos de orçamentação de novos empreendimentos.

O uso conjunto da EAP e EAR permite o questionamento a cerca da quantidade de materiais, equipamento e mão-de-obra envolvidos para a execução de uma determinada quantidade de certo serviço ou atividade a ser executado num local, componente ou sistema específico do projeto. Além disso, este uso em conjunto pode fornecer os custos e prazos de cada uma das atividades através da aplicação da estimativa do tipo bottom-up abordada no presente trabalho e que terá a sua análise relatada mais adiante.

# 6.1.2 IDENTIFICAÇÃO DE ALTERNATIVAS

A técnica do brainstorm apresentada no item 3.2 é bem generalista e pode ser aplicada a uma infinidade de situações onde se queira encontrar uma solução ou alternativa diante de certo problema de forma criativa e coletiva.

Na construção civil, este problema pode ser se várias formas, como por exemplo, relacionado a uma situação particular do projeto (no sentido de concepção do produto), em relação à execução complexa de um dado elemento da obra ou até um procedimento gerencial.

A sua aplicação, conforme relatado neste trabalho, é muito simples, porém deve-se seguir rigorosamente o requisito da ausência de criticas e censuras às idéias apontadas pelos participantes a fim de não causar constrangimentos e inibição dos mesmos, o que comprometeria o resultado obtido.

O fator que pode dificultar a aplicação desta ferramenta é a necessidade de se reunir em um único local e num certo horário os diversos participantes, o que pode restringir a participação de pessoas que poderiam contribuir significativamente ao processo. Porém podese fazer uso de recursos tais como videoconferência, serviços de mensagens instantâneas ou grupos de discussões da internet, e o próprio correio eletrônico.

# 6.1.3 PLANEJAMENTO EM ONDAS SUCESSIVAS

O planejamento em ondas sucessivas é uma técnica que visa diminuir os efeitos da incerteza durante a elaboração dos planos através do detalhamento progressivo dos mesmos na medida em que as informações a respeito das atividades de um horizonte de menor prazo se tornam mais precisas, deixando para mais adiante o detalhamento das atividades futuras. Esse tipo de procedimento evita que profissionais cometam o erro de tentar eliminar as incertezas elaborando planos extremamente detalhados mesmo para as atividades a serem executadas num período mais distante, o que contribuiria para uma ineficiência dos mesmos. Além disso, a aplicação dessa ferramenta proporciona ao gerente do projeto e a sua equipe o foco nas atividades de médio e curto prazo, sempre adequando os planos futuros conforme o desempenho presente.

As pesquisas realizadas pelo NORIE/UFRGS demonstram que essa ferramenta é altamente aplicável aos empreendimentos do subsetor edificações da construção civil. O modelo de planejamento e controle da produção de edifícios apresentado por Bernardes (2001) faz uso desta técnica e os estudos de caso realizados durante a implantação de tal modelo em empresas do referido subsetor demonstraram uma melhoria significativa dos referidos processos.

#### 6.1.4 DIAGRAMAS DE REDE

Os diagramas de rede são perfeitamente aplicáveis aos empreendimentos da construção civil por se tratar de uma técnica simples e já consagrada. Consiste em representar as atividades e suas relações graficamente, de maneira lógica. Uma de suas principais vantagens do uso dos diagramas é a possibilidade de expressar com clareza as relações de interfaces entre as atividades, identificando as relações de precedências entre elas. A rede Roy possui uma maior vantagem nesse quesito, pois permite a representação dos quatro tipos de relações (TI; TT; II e IT) enquanto a rede PERT permite apenas a relação Término-Início (TI). Outra vantagem da rede Roy sobre a PERT é que a primeira não necessita utilizar atividades fantasmas para indicar paralelismo, o que prejudica a leitura e a interpretação, e também as informações a respeito das atividades são melhores dispostas no gráfico por se organizarem dentro das caixas (nós). Algumas desvantagens da utilização dessa ferramenta são relacionadas quando há uma grande quantidade de atividades, gerando uma rede extensa e complexa, prejudicando a leitura e interpretação da mesma. Thiago (1999) recomenda o limite de 100 atividades para que se tenha uma rede de fácil interpretação.

# 6.1.5 DIAGRAMA DE GANTT

Conforme citado no item 3.5, o diagrama de Gantt é a mais aplicada à programação das atividades da produção de edifícios. Tal técnica é a que melhor proporciona a visão global do empreendimento ao longo do tempo e possibilitando uma visualização completa das diversas atividades através das linhas (sentido horizontal) e dos períodos de execução do empreendimento (sentido vertical). A elaboração dos planos é executada de maneira fácil e rápida, devido à simplicidade do processo. A sua utilização contribui significativamente para a previsão do fluxo de caixa ao longo do projeto, a programação dos recursos necessários e a aplicação da ferramenta de nivelamento dos mesmos.

As limitações do diagrama clássico, tais como a não visualização da relação de dependência entre as atividades e das suas as folgas; a difícil atualização perante algum atraso de atividades e a não possibilidade da visualização de suas conseqüências e efeito na programação são eliminadas com o uso dos programas computacionais desenvolvidos para o gerenciamento de projetos.

A grande restrição ao uso desta técnica é quanto ao número de atividades contidas no plano, pois acima de 60, este passa a ser considerado muito extenso, o que prejudica a sua leitura e, consequentemente, a interpretação.

## 6.1.6 DETERMINAÇÃO DA DEPENDÊNCIA

Conforme demonstrado no item 3.6, a determinação da dependência é necessária para a definição da seqüência lógica entre as atividades, levando em consideração os fatores condicionantes a realização de cada uma delas. É através da determinação da dependência que as atividades são programadas ao longo do projeto.

No âmbito da construção civil, a determinação das dependências é muito importante uma vez que muitas atividades se realizam dentro de uma seqüência lógica, a qual não pode ser desconsiderada.

## 6.1.7 APLICAÇÃO DE ANTECIPAÇÕES E ATRASOS.

A aplicação de antecipações e atrasos, juntamente com a determinação das dependências é de grande importância para a programação da produção de edifícios uma vez que permite aperfeiçoar a distribuição das tarefas ao longo do tempo e auxiliar o nivelamento dos recursos. Muitas vezes há uma seqüência de atividades em que, entre algumas delas, deve haver determinado espaço de tempo, enquanto há outras situações em que não é necessário terminar uma atividade para que a outra se inicie. Muitas vezes esses atrasos e antecipações podem ser necessários para uma melhor distribuição dos recursos ou até para um aperfeiçoamento do fluxo de caixa do empreendimento. As tarefas sumarizadoras também proporcionam a vantagem de resumir certo grupo de atividades, para que possa se obter um cronograma mais enxuto, permitindo uma visão mais abrangente do mesmo. Este é muito útil quando se deseja apresentar os planos aos ocupantes dos cargos de níveis hierárquicos superiores, como gerentes e diretores, onde os detalhes muitas vezes não são interessantes, e sim uma visão global do mesmo.

# 6.1.8 DADOS PUBLICADOS PARA AUXÍLIO A ESTIMATIVAS

Tais dados aplicáveis especificamente aos empreendimentos do subsetor de edificações são encontrados em diversas publicações especializadas como revistas, livros, boletins, páginas da internet e documentos de órgãos e empresas públicas. O uso dos mesmos deve-se dar quando a empresa não possui dados históricos provenientes de projetos anteriores referentes à atividade em que deseja executar, pois os dados publicados podem não condizer com as realidades da empresa e do local da obra, apresentando índices de produtividade e de consumo diferentes dos reais. Consequentemente poderá haver um erro na estimativa do prazo e do custo da atividade em questão.

## 6.1.9 ESTIMATIVA ANÁLOGA

A estimativa análoga é de grande valia aos empreendimentos da construção civil, pois permite se estimar os prazos e custos dos projetos nas fases iniciais, onde há poucas informações disponíveis e poucos detalhes do empreendimento. Serve para os estudos preliminares tais como de viabilidade do empreendimento. Conforme citado no item 3.9, este tipo de estimativa é o mais simples, não querendo muito tempo e recursos, porém é a técnica menos precisa. Como fator fundamental ao sucesso da estimativa, deve-se tomar como referência um empreendimento anterior com um alto grau de semelhança, para que a estimativa seja mais próxima da realidade, uma vez que está é a única base de dado do processo. Outro fator fundamental é a determinação do coeficiente de semelhança, que é subjetiva, dependendo da analise do estimador. É recomendada a utilização da estimativa análoga por partes, elementos do empreendimento, conferindo assim uma maior precisão ao processo.

# 6.1.10 ESTIMATIVA PARAMÉTRICA

Os modelos de estimativa paramétricas empregáveis ao setor da construção civil, conforme mencionado no item 3.10, são extremamente simples e se fundamentam justamente na variável área construída. O emprego de tais modelos aos empreendimentos de edificações é de grande valia às tomadas de decisões nas fases iniciais do projeto, quando há apenas disponíveis informações referentes à localização, dimensões o terreno, taxa de ocupação e índice de aproveitamento. Assim, nessas fases é necessário à organização estimar de forma confiável o prazo e os custos do empreendimento a fim de posicionar o empreendimento perante o mercado.

O primeiro modelo apresentado para a estimativa dos custos através do Custo Unitário Básico Habitacional (CUB) é extremamente simples e os seus cálculos envolvem listas de insumos pré-definidas pela norma NBR 12721, preços dos mesmos coletados pelos sindicatos

da construção civil de cada região, os valores das áreas horizontais de construção ponderadas para definição de uma Área Equivalente. As principais vantagens são que o método é generalista, os seus dados são de fácil obtenção e o cálculo é extremamente simples, devendo apenas se ater ao roteiro apresentado e conhecimento dos diversos conceitos apresentados pela norma. Porém, por utilizar fontes externas de dados e ser de caráter generalista, este método, segundo Otero (1998), aceita que seus resultados apresentem erros de grande magnitude com relação aos custos reais.

O segundo modelo apresentado, concebido por Otero e Heineck (2004), confere uma maior precisão ao processo de estimativa de custos por apresentar equações paramétricas referentes a cada um dos grupos serviços que constituem a execução do empreendimento, baseadas em dados históricos da empresa atuante numa determinada região para uma dada tipologia de edifício, o que é uma grande vantagem em relação ao método do CUB. Vale a pena reafirmar que o propósito de se apresentar o referido modelo no presente trabalho é exemplificar de forma prática como constituir um modelo paramétrico a partir de dados históricos. Sua aplicação direta dependerá de uma análise da compatibilidade entre as informações presentes no ambiente estudado pelos autores e o universo em que se deseja como objeto de estudo. Porém, mesmo a partir de dados reais, para o modelo apresentado, apenas 61 % dos custos poderiam ser obtidos através da aplicação direta das equações obtidas, outros 8 % seriam obtidos através do estabelecimento de uma das tendências obtidas e outros 31% seriam definidos somente através do detalhamento dos elementos e composição dos seus respectivos custos. Assim, pode-se afirmar que esta metodologia é bem mais complexa e exige do profissional um melhor conhecimento de estatística e experiência no assunto. Outro fator crítico é a obtenção de uma amostra significativa, que deve ser composta por elementos de tipologia semelhantes, de preferência por mais de trinta elementos.

 Já para a estimativa dos prazos das atividades, a sua aplicação é bastante simples, aplicando parâmetros baseados em informações históricas referente à produtividade. Ao se utilizar de regressões paramétricas, estas devem ser analisadas previamente quanto à representatividade e, de preferência, ser elaborada por profissional que tenha pleno conhecimento desta ferramenta estatística.

### 6.1.11 ESTIMATIVA BOTTOM UP

O método de estimativa *bottom-up* é o mais preciso dentre os três apresentados. É amplamente aplicado aos empreendimentos da construção civil. Consiste na desagregação do projeto em seus diversos serviços ou atividades através da EAP até o nível de pacotes de trabalho, numa descrição completa de todas as suas partes, com o posterior detalhamento em quantidade e preço de todos aqueles materiais, mão-de-obra e equipamentos necessários a sua execução. O custo total do empreendimento igual à soma dos valores encontrados para cada um dos mesmos. Apesar de ser o método do qual se espera maior realismo em seus resultados, é fundamental para o seu sucesso o a disponibilidade das informações referentes a todos os seus elementos e suas especificações de forma detalhada, além do planejamento prévio de toda a estrutura administrativa do canteiro de obras e os profissionais envolvidos na mesma. Seu processamento é extremamente complexo, retratando o próprio processo de construção e apresenta uma grande diversidade de serviços e insumos. Este método demanda bastante tempo e experiência dos profissionais que irão aplicá-lo, além de dados históricos referentes aos serviços executados em projetos anteriores que servirão como base de dados para a elaboração das planilhas de composição dos custos unitários.

# 6.1.12 ESTIMATIVAS DE TRÊS PONTOS

A estimativa de três pontos utiliza conceitos estatísticos e baseia-se numa distribuição de freqüências tipo beta a fim de considerar os riscos envolvidos no processo. Porém, desprezar que a ocorrência dos eventos possa ter outra forma de distribuição, tal como a normal, pode mascarar a duração real das atividades calculadas. A estimativa dos prazos otimistas, pessimistas e mais prováveis pode induzir ao erro, por se tratar de estimativas puramente subjetivas feitas pelo profissional a partir de sua experiência. Portanto, a utilização desta ferramenta é aconselhável aos empreendimentos do subsetor de edificações quando não há parâmetros que possam servir de base para estimativa da duração das atividades.

# 6.1.13 ANÁLISE DAS RESERVAS

As reservas, também denominadas de contingências, podem ser relacionadas tanto com o tempo quanto com os custos. Os conceitos e as técnicas de dimensionamento das mesmas estão relacionados à área de gerenciamento de riscos, que não faz parte do objeto de estudo do presente trabalho. No setor da construção civil, uso das contingências é corrente nos planos a fim de considerar as incertezas e os riscos inerentes ao processo produtivo.

À medida que as informações referentes ao empreendimento se tornam mais detalhadas, a sua utilização se torna mais restrita, ou seja, a alocação das contingências é inversamente proporcional às incertezas do projeto.

No método da cadeia critica, tais contingências são retiradas de cada atividade de um determinado caminho e alocadas numa única atividade localizada no fim da seqüência. Tal atitude visa diminuir os efeitos da Lei de Parkinson, da Síndrome do estudante e do excesso de contingências considerados com a finalidade de servir como "margem de segurança" das estimativas.

# 6.1.14 MÉTODO DO CAMINHO CRÍTICO.

A aplicação desse método aos planos de produção dos empreendimentos da construção civil proporciona diversos benefícios. Primeiro que este permite calcular as primeiras e últimas datas de início e término da cada atividade levando em consideração as relações de dependência entre elas, proporcionando uma maior consistência dos planos. A partir do cálculo das datas, são obtidas as folgas existentes entre as atividades, que são importantes ao processo de nivelamento dos recursos, permitindo assim um uso mais racional dos mesmos além de um ajuste mais equânime do fluxo de caixa do empreendimento.

A identificação do caminho crítico é a principal vantagem da aplicação deste método, pois mantém a equipe de gerenciamento focada na seqüência de atividades que possui a menor folga entre elas, e que, um possível atraso pode repercutir no prazo de conclusão do projeto. Porém, as atividades que não estão contidas no caminho crítico não devem ser ignoradas, pois, num possível atraso das mesmas, pode resultar numa mudança e estabelecimento de um novo caminho crítico. A desvantagem deste método é que o mesmo somente considera as dependências entre as atividades e, ao contrário do método da corrente crítica, não leva em consideração as dependências entre os recursos, o que faz com que o caminho crítico não se mantenha o mesmo num possível atraso de uma atividade considerada subcrítica.

# 6.1.15 COMPRESSÃO DO CRONOGRAMA

Como citado no item 3.15, esta técnica é utilizada quando se deseja reduzir o prazo total do empreendimento. A técnica da compressão, que consiste em alocar recursos adicionais a fim de aumentar a produção pode trazer um impacto negativo, pois pode provocar um transtorno às equipes devido à lotação do ambiente do trabalho. A alocação de horasextras, aumentando a jornada de trabalho das equipes também causa transtornos, que podem traduzir na queda dos seus próprios rendimentos, da qualidade do produto e aumento dos custos. Já a técnica do paralelismo, que consiste no início de atividades sucessoras antes do fim da predecessora pode resultar em retrabalhos e, consequentemente num aumento dos custos e do prazo do empreendimento.

## 6.1.16 NIVELAMENTO DE RECUSROS

Este método é aplicado para resolver problemas quanto à disponibilidade dos recursos ao longo do projeto, visando estabelecer uma distribuição regular dos mesmos, evitando aparecimento de picos e vales. Na prática, uma distribuição irregular traduz na constante contratação e dispensa de funcionários ao longo do período do projeto, superlocação em alguns períodos e sobra em outros, aquisição de materiais em periodicidade irregular, entre outros, o que não é benéfico ao desempenho do empreendimento.

Segundo Leach (1999), uma crítica ao processo é que não há um método ótimo de nivelamento e os algoritmos existentes não fornecem resultados satisfatórios. Assim o sucesso do processo depende muito da experiência do profissional responsável pela elaboração do plano.

## 6.1.17 APLICAÇÃO DE CALENDÁRIOS

A aplicação de calendários é fundamental para a elaboração dos planos, pois é através desta que são definidos os turnos de trabalho, os dias de folga, os feriados e outros fatores condizentes com a jornada de trabalho. A aplicação de calendários se torna ainda mais importante quando há recursos que possuem calendários específicos, fazendo com que os profissionais que elaboram os planos levem em consideração tais restrições.

## 6.1.18 AGREGAÇÃO DE CUSTOS

Esta é uma ferramenta auxiliar ao processo de estimativa de custos tipo *bottom-up*. A sua aplicação é bastante simples e útil para que sejam estabelecidos os custos para cada item de cada nível hierárquico da EAP. Dessa forma, os planos destinados à média e alta gerência podem contar com os custos totais dos seus subitens sem que este seja profundamente detalhado, o que prejudicaria a visão do projeto como um todo.

# **6.2 ANÁLISE DAS FERRAMENTAS DE PLANEJAMENTO E CONTROLE**

# 6.2.1 MÉTODO DA CORRENTE CRÍTICA

Conforme citado no item 4.1, este método é considerado um dos maiores avanços na área de gerenciamento de projetos nos últimos 30 anos. Este busca o aprimoramento contínuo através da identificação e otimização das restrições do sistema que, com os devidos ajustes pode passar a não fazer este papel, surgindo uma nova restrição.

Diversos estudos de casos relatados por Leach (1999) mostraram que a aplicação da técnica em diferentes projetos de várias empresas de diferentes setores econômicos proporcionou redução significativa nas suas durações reduzidas, através da diminuição dos prazos das atividades, retirando as contingências referentes a cada uma delas e agrupando-as no final dos caminhos em forma de *buffers*, proporcionando certa proteção ao plano. Tal procedimento elimina os seis efeitos indesejados identificados durante a pesquisa: Estimativa excessiva da duração das atividades; Pequena variação real positiva; Falha no repasse de variação positiva; atraso causado pela ligação de caminho de atividades; a Multitarefa e a Perda do foco.

O processo de construção da corrente crítica, que considera também os recursos para a determinação das relações dependência entre as atividades, garante que a corrente crítica não se altere no decorrer do projeto, mesmo quando há atrasos significativos de atividades nãocríticas. O controle, que se baseia na mensuração do consumo dos *buffers* para avaliar o desempenho do projeto proporciona ao gerente que mantenha o foco nos mesmos, por se tratar de um processo de tomada de decisões eficaz e de fácil compreensão, apesar da sua extrema simplicidade.

O grande desafio para a implementação do método da corrente crítica é a mudança na mentalidade da equipe participante do projeto, que deve estimar a duração das atividades de forma enxuta. Entretanto, estes não devem ser criticados e nem advertidos quando estourados os prazos das atividades, desde que estas se iniciem o mais cedo possível e os recursos se dediquem de forma integral ao trabalho em questão.

# **6.3 ANÁLISE DAS FERRAMENTAS DE CONTROLE**

# 6.3.1 ANÁLISE DE VARIAÇÕES DE ESCOPO E PRAZOS E O GRÁFICO DE BARRAS DE COMPARAÇÃO DO CRONOGRAMA.

A ferramenta apresentada no item 5.1 é fundamental ao controle da produção de edifícios, por permite a comparação direta entre aquilo que foi planejado e o que foi realizado de fato. Para a aplicação desta ferramenta deve haver no canteiro de obras profissionais que realizem o processo de apropriação de forma padronizada e sistêmica. A partir dos dados coletados que os planos são atualizados e o desempenho comparado com as premissas adotadas no planejamento.

Sua aplicação é simples, permite ao gerente a tomada de decisões referentes aos desvios detectados. Porém não permite projeções e previsões significativas e nem fornece indicadores de desempenho global do empreendimento.

# 6.3.2 INDICADORES DO PROCESSO DE PLANEJAMENTO E CONTROLE DA PRODUÇÃO

O sistema de indicadores proposto por Oliveira (1999) demonstrou, nos estudos de caso realizados pelo autor, ser perfeitamente aplicáveis aos processos de planejamento e de controle da produção de edifícios. Tal sistema é extremamente útil para o aumento da transparência dos citados processos, porém não são suficientes: o envolvimento de todos os participantes do empreendimento, desde a alta gerência até os operários, na elaboração dos planos, no estabelecimento dos indicadores e na divulgação das informações é também condição fundamental para proporcionar a transparência.

Tal sistema contribui significativamente ao processo de tomada de decisões, à melhoria dos processos, à motivação dos profissionais envolvidos e à visibilidade e controle dos processos da organização, proporcionando o melhoramento contínuo através da visualização de ganhos potenciais e do progresso alcançado.

## 6.3.3 ANÁLISE DE RESTRIÇÕES: DEFINIÇÃO E INDICADOR DE DESEMPENHO

A ferramenta apresentada extremamente simples e que contribui para a eficácia dos planos, uma vez que consiste em identificar previamente as restrições, os impedimentos existentes em relação à execução de uma atividade, designar um responsável pela remoção e monitorar o processo. Como citado anteriormente, estas restrições são as maiores causadoras do não cumprimento das metas estabelecidas nos planos. A simples aplicação de tal ferramenta em empreendimentos estudados por Codinhoto et alli (2003), demonstrou que os valores obtidos para o indicador proposto saltaram de 30% para 70% após a sua implantação, além de conferir um coeficiente de variação de apenas 0,25.

# 6.3.4 ANÁLISE DE VALOR AGREGADO

A análise de valor agregado consiste na avaliação entre o que foi obtido em relação ao que foi realmente gasto e ao que se planejava gastar. É apresentada como uma das ferramentas mais poderosas e eficazes de medida de controle de desempenho no contexto do gerenciamento de projetos, em particular nos empreendimentos da construção civil, de acordo com IPMCA (2002) apud Pereira (2004), que mostra o referido setor como o mais conveniente à aplicação do método. Além disso, tal método é eficiente mesmo na gerencia de projetos complexos e de grande porte.

Os principais benefícios da sua aplicação, seguindo Pereira (2004) estão relacionados à apresentação de informações claras e objetivas no controle e nas previsões dos projetos através dos diferentes indicadores citados no item 5.4 deste trabalho. Enquanto as análises tradicionais fazem previsões isoladas, este método proporciona uma avaliação consistente e precisa da real situação do empreendimento, orientando na busca do cumprimento das metas do projeto.

Uma crítica que é feita por Leach (1999) a esta técnica é o fato de que esta não faz nenhuma distinção entre as atividades que pertencem ou não o caminho crítico, pois avalia as mesmas pelo valor monetário e não pela importância de programação, não fornecendo indicadores do impacto potencial dos caminhos paralelos no caminho crítico.

Um obstáculo citado por Pereira (2004) em relação da aplicação desta ferramenta é a falta de entendimento da sua utilização, dos benefícios e a aplicabilidade da AVA, além das previsões realizadas através da sua utilização.

Por fim, é importante frisar que o sucesso da aplicação da AVA está relacionado com a qualidade dos planos, com o estabelecimento de objetivos claros e tangíveis e com um detalhamento simples e direto do escopo.

Com a finalidade de proporcionar uma análise mais apurada das ferramentas identificadas, permitir a comparação entre elas, e orientar a escolha da técnica a ser utilizada, estas foram avaliadas em relação a cinco quesitos: Facilidade de obtenção dos dados de entrada, Facilidade da aplicação, Relação benefício/custo da aplicação, Precisão dos resultados obtidos e Facilidade na interpretação dos resultados. Para cada quesito foram atribuídas notas de 1 a 5. O resultado desta avaliação é apresentado no quadro 6.1.

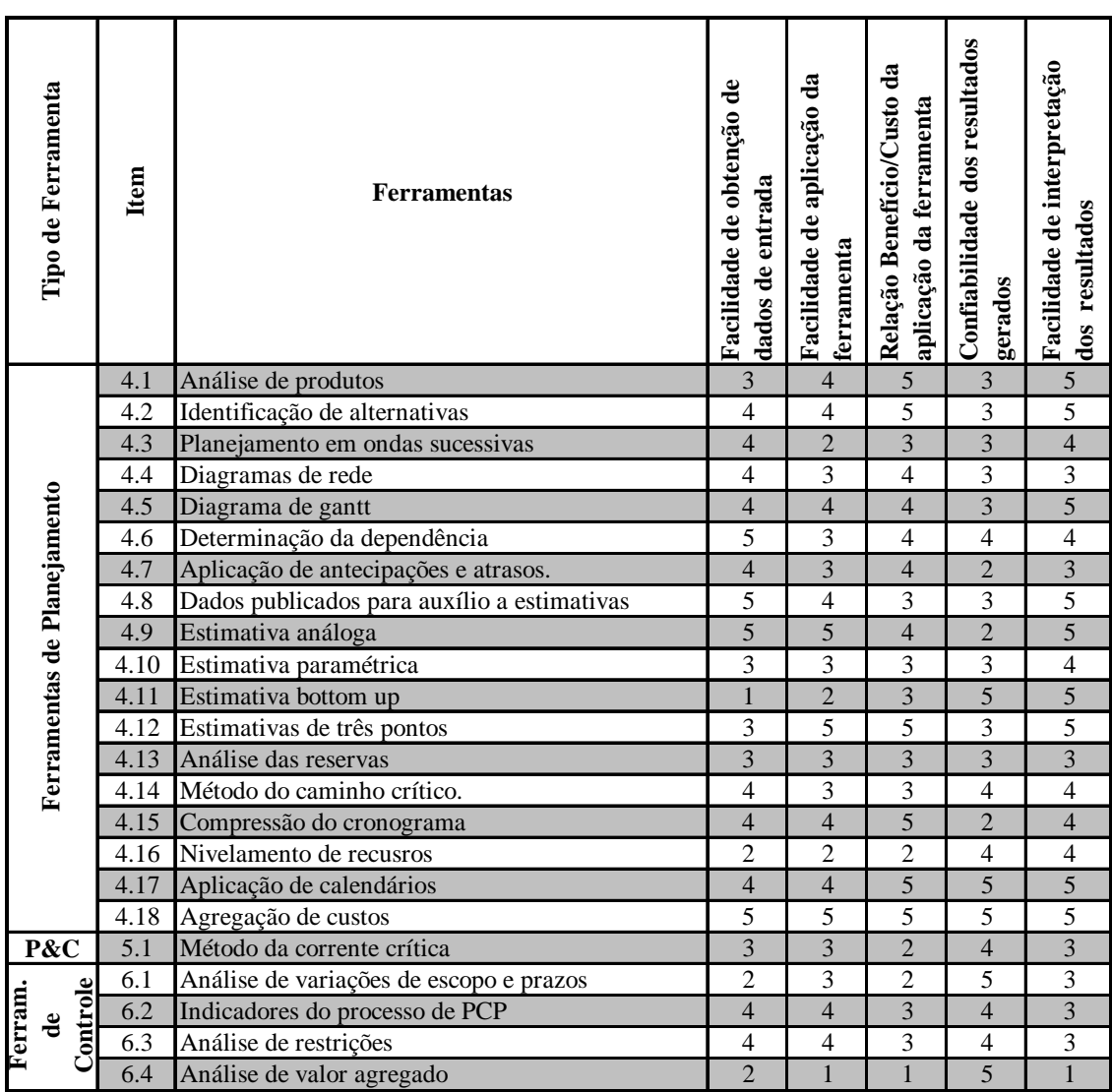

Quadro 6.27 - Avaliação das ferramentas identificadas.

# **7 CONCLUSÕES E RECOMENDAÇÕES**

# **7.1 CONCLUSÕES**

Conforme a proposta inicialmente estabelecida, o objetivo principal deste trabalho foi identificar as diferentes ferramentas de planejamento e controle de escopo, prazos e custos aplicáveis aos empreendimentos da construção civil, enfatizando o subsetor de edificações, relatar os seus procedimentos de aplicação e ilustrar exemplos práticos referentes ao uso das mesmas. Numa segunda etapa, foi realizada uma análise crítica das diversas ferramentas apresentadas, apontando para cada uma delas os benefícios proporcionados através da sua aplicação, as principais vantagens e desvantagens particulares e as principais limitações e restrições. Tais ferramentas também foram avaliadas segundo cinco quesitos distintos: Facilidade de obtenção dos dados de entrada, Facilidade da aplicação, Relação benefício/custo da aplicação, Precisão dos resultados obtidos e Facilidade na interpretação dos resultados. Todo esse estudo teve o propósito de proporcionar o esclarecimento das técnicas apresentadas e incentivar o uso das mesmas pelos profissionais atuantes no setor, no qual o emprego dessas ferramentas, embora crescente, ainda é restrito. Conforme e citado no item 1.3 do presente trabalho, suas aplicações proporcionam às empresas um aumento do nível de qualidade dos processos gerenciais de planejamento e controle, que são apontados como um dos fatores que levam às empresas rumo a modernização, contribuindo para o aumento da eficiência e eficácia e, consequentemente, ao aumento da competitividade destas no mercado globalizado, cada vez mais competitivo. Tal modernização das empresas contribui significativamente ao desenvolvimento do setor da construção civil, consequentemente ao desenvolvimento da economia brasileira, por se tratar de um setor que contribui com cerca de 14,8% do PIB, proporcionando um aumento da qualidade de vida da população. Além disso, o desenvolvimento do referido setor também possibilita ao Estado a melhora da aplicação dos recursos nas obras de caráter social, tanto de infra-estrutura quanto de moradias.

As ferramentas abordadas pela presente pesquisa não possuem um caráter inovador, pois se tratam de ferramentas já consagradas e aplicadas a empreendimentos ou processos de manufatura de diversos setores industriais. Dentre elas a Análise de Valor Agregado e o Método da Corrente crítica são as mais recentes e estão em voga na área de gerenciamento de projetos, conforme relatos dos profissionais da área em diversos grupos ou fóruns de discussões na internet, sendo o mais consultado o E-Plan.br, grupo oficial do *Project Management Institute* (PMI) para a América Latina. [\(http://br.groups.yahoo.com/group/planejamento\)](http://br.groups.yahoo.com/group/planejamento). Mesmo sendo estas duas ferramentas bastante conhecidas, são poucas as publicações referentes à aplicação destas aos empreendimentos da construção civil, mesmo sendo este setor considerado o mais conveniente para a aplicação da AVA, por exemplo. A aplicação desta técnica é apontada por Pereira (2004) como um grande auxílio ao gerenciamento de empreendimentos da construção civil por apresentar informações claras e objetivas que auxiliam no controle e nas previsões do projeto e por gerar uma avaliação consistente e precisa da real situação do projeto, orientando um melhor caminho para se atingir os objetivos do empreendimento.

A respeito do método da Corrente Crítica, embora seja considerada um modo de pensamento totalmente novo e revolucionário que proporciona uma melhoria no desempenho dos projetos pelos seus defensores, outros autores consideram essa idéia como um engodo, e que tais princípios são conhecidos pelos profissionais de gerenciamento de projetos por décadas, e que esta ferramenta é única e singular apenas em sua terminologia ao invés do conteúdo. (RAZ et alli, 2003). TRIETSCH (2005), por exemplo, considera esta ferramenta uma releitura do Método do Caminho Crítico, levando em consideração princípios já conhecidos. Apesar das controvérsias, estudos de casos citados por Leach (1999) demonstraram que a aplicação desta ferramenta proporcionou reduções significativas nos prazos de diversos empreendimentos, melhorando o desempenho dos mesmos. Durante esta pesquisa não foram encontradas fontes bibliográficas referentes à sua aplicação aos empreendimentos da construção civil.

Os procedimentos de aplicação das ferramentas estudadas, principalmente referentes às ferramentas de planejamento, demonstraram a importância da definição do escopo para a o sucesso da aplicação das mesmas. Como visto, uma EAP bem elaborada proporciona melhorias nos processos de integração, planejamento, estimativas de prazos e custos e de controle e monitoramento. Para que isso ocorra, é necessário que as informações referentes ao produto a ser executado, constantes nos desenhos e nas especificações, estejam claras, detalhadas e disponíveis para a equipe de gerenciamento de projetos em tempo hábil para a decomposição do empreendimento e definição dos trabalhos necessários a sua execução.

Outro fator de extrema importância ao sucesso da aplicação das ferramentas estudadas é a existência de dados históricos referentes aos empreendimentos anteriores semelhantes ao empreendimento em questão. Tais dados são fundamentais para o sucesso da aplicação das diferentes ferramentas de estimativas de prazos e custos e, consequentemente, para a elaboração dos planos, para o dimensionamento das redes de atividades, para o cálculo das datas e folgas existentes, para o estabelecimento do caminho ou corrente crítica e para o dimensionamento dos *buffers*. Tais dados são condizentes com a realidade de cada empresa, com condições locais, com os processos executivos e tecnológicos utilizados pela organização e com outras particularidades.

Além dos dados históricos, o estabelecimento de procedimentos padronizados e consistentes para a coleta dos dados de campo é fundamental. Primeiro que estes serão processados e armazenados como dados históricos que subsidiarão os processos de planejamento e controle de projetos futuros. Segundo que são dados de entrada para as ferramentas de controle, juntamente com os planos previamente estabelecidos. Sabe-se que os processos de controle dos empreendimentos consistem em comparar o desempenho das atividades executadas ou em execução com os parâmetros previamente estabelecidos nos planos ou programações, avaliando as variações, analisando as possíveis alternativas e, se aplicável, tomar ações corretivas apropriadas a fim de evitar que os resultados se afastem dos valores planejados. Por exemplo, é a partir de tais dados que os parâmetros os quais o método da AVA se baseia (valor planejado, valor agregado e custo real) são calculados. A partir de tais parâmetros que são obtidos os diferentes indicadores de variação do prazo e do custo e de previsões.

A análise critica apresentada no capítulo 6, demonstra que cada ferramenta apresentada possui sua particularidade, quanto os benefícios da sua aplicação, suas restrições e limitações, além de fazer considerações a respeito da aplicabilidade de cada uma delas. Nota-se que muitas ferramentas apresentadas, principalmente se tratando de planejamento, se complementam. Um exemplo disso é a combinação da EAP com a estimativa bottom-up de prazos, o planejamento em ondas sucessivas, o diagrama de Gantt, a determinação da dependência, a aplicação de antecipações e atrasos e o nivelamento de recursos. Tal combinação pode constituir um plano único. Esta prática é muito comum, ainda mais quando

se utilizam software de gerenciamento de projeto, capazes de integrar tais ferramentas de forma interativa.

A avaliação das ferramentas também apresentada no capítulo 6 atribui notas de 1 a 5 às ferramentas pesquisadas para cada um dos cinco quesitos anteriormente citados. Esta avaliação não tem como intuito atribuir uma ordem de classificação das ferramentas, e nem julgar a qualidade da mesma, mas sim analisar cada uma de forma isolada conforme o desempenho delas perante os critérios adotados. Então, uma ferramenta que recebeu nota baixa na maioria dos quesitos, como o caso na AVA, não é uma ferramenta ruim. No caso dessa referida ferramenta, por exemplo, tal avaliação mostra que trata-se de uma ferramenta complexa, de difícil aplicação, obtenção dos dados de entrada e interpretação dos seus resultados, porém é uma ferramenta precisa, apesar de apresentar uma relação custo-benefício mediana. Diante desta avaliação, pose-se afirmar que a sua aplicação é justificável quando se trata de empreendimentos complexos, de média a longa duração como é o caso da construção de edifícios de múltiplos pavimentos. Assim, tal avaliação visa contribuir na escolha das ferramentas a serem adotadas nos processos de planejamento e controle dos empreendimentos de acordo com as características e particularidades do mesmo.

# **7.2 RECOMENDAÇÕES PARA ESTUDOS FUTUROS**

- Elaboração de um sistema de planejamento e controle de projetos da construção civil com o uso das ferramentas estudadas e estabelecendo o fluxo das informações entre os processos.
- Implementar e avaliar um sistema de planejamento e controle da produção sugerido no item anterior através de um estudo de casos.
- Implementar e avaliar a ferramenta de Análise de Valor Agregado através de um estudo de caso em empreendimentos da construção civil.
- Estudar a aplicação do Método da Corrente Crítica aos empreendimentos da construção civil.
- Implementar e avaliar a ferramenta Método da Corrente Crítica através de estudos de casos em empreendimentos da construção civil.

# **REFERÊNCIAS BIBLIOGRÁFICAS**

AMBROZEWICZ, P. H. L.**Sistema de Qualidade: Programa Brasileiro de Qualidade e Produtividade no Habitat**. Curitiba: Serviço Nacional de Aprendizagem Industrial. Departamento Regional do Paraná, 2003.322 p

ASSOCIAÇÃO BRASILEIRA DE NORMAS TÉCNICAS. NBR 12721 **Avaliação de custos unitários e preparo de orçamento de construção para incorporação de edifício em condomínio - Procedimento**. Rio de janeiro, 1999.

BALLARD, Glenn; HOWELL, Greg. What kind of production is construction? In: Conference of international group of lean construction, 6., 1998, **Anais…**Guarujá-SP: International Group of Lean Construction. Disponível em <www.leanconstruction.org> Acessado em 2 de abril de 2005.

BERNARDES, Maurício Moreira e Silva. **Desenvolvimento de um modelo de planejamento e controle da produção para micro e pequenas empresas de construção. Porto Alegre**, 2001. 289p. Tese (Doutorado). Programa de Pós-Graduação em Engenharia Civil. Universidade Federal do Rio Grande do Sul.

CODINHOTO, Ricardo; MINOZZO, Diego Luís; HOMRICH, Maria Carolina; FORMOSO, Carlos Torres. Análise de Restrições: Definição e Indicador de Desempenho. In: Simpósio brasileiro de gestão econômica da construção, 3. 2003. São Carlos-SP: Universidade Federal de São Carlos. **Anais...** Disponível em <www.infohab.org.br> Acessado em 2 de abril de 2005.

DUALIBI, Roberto e SIMONSEN, Jr. Harry. **Criatividade: a formulação de alternativas em marketing**. São Paulo: McGraw Hill, 1971. 190 p.

DELARUE, Ricardo de Lima. **Controle de Produção e Custo em Obras**. Notas de Aula. Curso de Pós Graduação em Gestão da Construção Civil. Instituto Brasileiro de Engenharia de Custos. 2003

DIAS, Paulo Roberto Vilela. **Engenharia de Custos: Uma Metodologia de Orçamentação para Obras Civis**. Curitiba: Copiare, 2001. 213p.

DINSMORE, Paul Campbell; CAVALIERI, Adriane. **Como se Tornar um Profissional em Gerenciamento de Projetos**. Rio de Janeiro: Qualitymark, 2003. 452p. ISBN 85-7303-447-5.

FORMOSO, Carlos Torres; BERNARDES, Maurício M. S.; ALVES, Thaís C. L.; OLIVEIRA; Keller Augustus. **Planejamento e controle da produção em empresas de construção**. Publicação Interna. Núcleo Orientado para a Inovação da Construção. Universidade Federal do Rio Grande do Sul, 2001. 50p.

GOLDMAN, Pedrinho. **Sistema de Planejamento e Controle de Custos na Construção Civil: Subsetor Edificações**. Niterói, 1999. 140p. Dissertação (Mestrado). Programa de Pós-Graduação em Engenharia Civil. Universidade Federal Fluminense.

GOLDRATT, Elyahu M. **Corrente Crítica**. São Paulo: Nobel, 1998

GOLDRATT, Elyahu M. **A Meta: um processo de melhoria contínua**. São Paulo: Nobel, 2002

GUIMARÃES FILHO, Leopoldo Pedro. **Programação de atividades para subempreiteiros de pequenos serviços: proposta baseada em estudo de caso**. Florianópolis, SC. 2003. 115f. Dissertação (mestrado em engenharia de produção) Programa de Pós-Graduação em Engenharia de Produção. Universidade Federal de Santa Catarina.

HERROELEN, W; LEUS, R.; DEMEULEMEESTER, K. Critical Chain Project Scheduling: Do Not Oversimplify**. Project Management Journal**. n.33, p-48-60, dez. 2002.

LEACH, Larry P. Critical chain project management improves project performance. **Project Management Journal.** n.30 v.2, pp. 39-51, jun, 1999.

LIMMER, Carl Vicente. **Planejamento, Orçamentação e Controle de Projetos e Obras**. Rio de Janeiro: Livros Técnicos e Científicos Editora, 1997. 225p.

MENDES Jr., Ricardo. **Programação da produção na construção de edifícios de múltiplos pavimentos.** Florianópolis, SC. 1999. 193 f. Dissertação (Doutorado em Engeharia de Produção) Programa de Pós-Graduação em Engenharia Civil. Universidade Federal de Santa Catarina.

MICROSOFT**. Cada plano do Microsoft Office Project 2003 é um triângulo**. Disponível em <http://office.microsoft.com/pt-br/assistance/HA010211801046.aspx> Acesso em 27 de outrobro de 2004.

NOVAIS, Sandra Gaspar. **Aplicação de ferramentas para o aumento da transparência no processo de planejamento e controle de obra da construção civil**. Florianópolis. 2000. 103 p. Dissertação (Programa de Pós-Graduação em Engenharia Civil) Universidade Federal de Santa Catarina.

NOVAIS; Sandra Gaspar; JUNGLES, Antônio Edésio. Ferramentas para o Aumento da Transparência no Processo de Planejamento e Controle de Obra na Construção Civil. In:

Encontro Nacional de Tecnologia do Ambiente Construído. 9. 2002. Foz do Iguaçu – PR. **Anais...** Disponível em <www.infohab.org.br>. Acessado em 01 de junho de 2005.

OLHAGER. Jan; WIKNER, Joakim. Production planning and control tools**. Production planning & control**. n.3, v.11, pp. 210-222. 2000

OLIVEIRA, Keller Augustus Zanoni de. **Desenvolvimento e implementação de um sistema de indicadores no processo de planejamento e controle da produção**. 1999. 150f. Dissertação (Mestrado). Programa de Pós-Graduação em Engenharia Civil. Universidade Federal do Rio Grande do Sul, Porto Alegre

OLIVEIRA, Keller A. Z. de; ALVES, Thaís da C.L.; FORMOSO, Carlos T. O princípio da transparência aplicado ao processo de planejamento e controle da produção na construção civil. Salvador, BA. 2000. v.1 p.564-571 il.. In: Encontro Nacional de Tecnologia do Ambiente Construído, 8º, Salvador, 2000. **Anais....** Disponível em <www.infohab.org.br> Acessado em 2 de abril de 2005.

OTERO, Juliano Araújo. Uso de modelos paramétricos em estimativas de custo para construção civil. In: Encontro Nacional de Engenharia de Produção. 1998. Niterói. **Anais...** Artigo Técnico.

OTERO, Juliano Araújo; HEINECK, Luiz Fernando Mahlmänn. Análise paramétrica para estimativa de custos na construção de edifícios. In: Encontro Nacional De Tecnologia do Ambiente Construído, 10. 2004. São Paulo. **Anais...** Porto Alegre: Associação Nacional do Ambiente Construído, 2004. CD-ROM

PARISOTTO, Jules Antonio; AMARAL, Tatiana Gondim do; HEINECK, Luiz Fernando Mahlmann. Análise de estimativas paramétricas para formular um modelo de quantificação de serviços, consumo de mão-de-obra e custos de edificações residenciais estudo de caso para uma empresa construtora. In: Encontro Nacional de Tecnologia do Ambiente Construído, 10. 2004. São Paulo. **Anais...** Porto Alegre: Associação Nacional do Ambiente Construído, 2004. CD-ROM.

PEREIRA, Ricardo Alexandre. **Gerenciamento da Análise de Valor Agregado em Empreendimentos de Construção Civil: Subsetor Edificações**. Niterói: 2004. 130f. Dissertação de Mestrado. Programa de Pós-Gradução em Engenharia Civil. Universidade Federal Fluminense.

Project Management Institute. **A Guide to the Project Management Body of Knowledge (PMBOK Guide)**. Newton Square, 2000

QUELHAS, Osvaldo; BARCAUÍ, André B. Corrente Crítica: uma alternativa à gerência de projetos tradicional. **Revista pesquisa e desenvolvimento engenharia de produção**. n. 2. p. 1-21, jul, 2004.

RAD, Parviz F; CIOFFI, Denis F. Work and Resource Breakdown Structures for Formalized Bottom-Up Estimating. **Cost Engineering**, n.46, v.2, pp. 31-37, Feb, 2004.

RAZ, Tzvi; BARNES, Robert; DVIR, Dov**.** A critical look at critical chain project management**. Project Management Journal**; n.34; v.4, pp. 24-32. Dec, 2003

SOARES, Carlos Alberto; CHINELLI, Christiane Kowal. A Deficiência dos Processos Produtivos e dos Sistemas de Gestão como Fatores de Atraso Tecnológico da Construção Civil. **Engevista**, Niterói-RJ, v.2, p. 28-39, 1998.

SOARES, Carlos Alberto; CHINELLI, Christiane Kowal. Gerenciamento do Desempenho dos Empreendimentos de Construção Civil**.** In: IV ENCONTRO TECNOLÓGICO DE ENGENHARIA CIVIL E ARQUITETURA, 2003, Maringá. **Anais...** IV Encontro Tecnológico de Engenharia Civil e Arquitetura. 2003.

SOUZA, Ubiraci Espinelli Lemes de. **Método para a Previsão da Produtividade da Mãode-Obra e do Consumo Unitário de Materiais para os Serviços de Fôrmas, Armação, Concretagem, Alvenaria, Revestimentos com Argamassa, Contrapiso, Revestimentos com Gesso e Revestimento Cerâmico**. 2001. 999f. Tese (Livre Docência). Escola Politécnica, Universidade de São Paulo, São Paulo.

THIAGO, Ernani da Costa Pereira. **Estudo de ferramentas de programação utilizadas no planejamento de construção civil: subsetor edificações**. Niterói, 1999. 104p. Dissertação (Mestrado). Programa de Pós-Graduação em Engenharia Civil. Universidade Federal Fluminense.

TRIETSCH, Dan. **Why a** critical path by any other name would smell less sweet? Towards a holistic approach to PERT/CPM. **Project Management Journal**; n.36; v.1, pp. 27-36. Mar, 2005

# **Livros Grátis**

( <http://www.livrosgratis.com.br> )

Milhares de Livros para Download:

[Baixar](http://www.livrosgratis.com.br/cat_1/administracao/1) [livros](http://www.livrosgratis.com.br/cat_1/administracao/1) [de](http://www.livrosgratis.com.br/cat_1/administracao/1) [Administração](http://www.livrosgratis.com.br/cat_1/administracao/1) [Baixar](http://www.livrosgratis.com.br/cat_2/agronomia/1) [livros](http://www.livrosgratis.com.br/cat_2/agronomia/1) [de](http://www.livrosgratis.com.br/cat_2/agronomia/1) [Agronomia](http://www.livrosgratis.com.br/cat_2/agronomia/1) [Baixar](http://www.livrosgratis.com.br/cat_3/arquitetura/1) [livros](http://www.livrosgratis.com.br/cat_3/arquitetura/1) [de](http://www.livrosgratis.com.br/cat_3/arquitetura/1) [Arquitetura](http://www.livrosgratis.com.br/cat_3/arquitetura/1) [Baixar](http://www.livrosgratis.com.br/cat_4/artes/1) [livros](http://www.livrosgratis.com.br/cat_4/artes/1) [de](http://www.livrosgratis.com.br/cat_4/artes/1) [Artes](http://www.livrosgratis.com.br/cat_4/artes/1) [Baixar](http://www.livrosgratis.com.br/cat_5/astronomia/1) [livros](http://www.livrosgratis.com.br/cat_5/astronomia/1) [de](http://www.livrosgratis.com.br/cat_5/astronomia/1) [Astronomia](http://www.livrosgratis.com.br/cat_5/astronomia/1) [Baixar](http://www.livrosgratis.com.br/cat_6/biologia_geral/1) [livros](http://www.livrosgratis.com.br/cat_6/biologia_geral/1) [de](http://www.livrosgratis.com.br/cat_6/biologia_geral/1) [Biologia](http://www.livrosgratis.com.br/cat_6/biologia_geral/1) [Geral](http://www.livrosgratis.com.br/cat_6/biologia_geral/1) [Baixar](http://www.livrosgratis.com.br/cat_8/ciencia_da_computacao/1) [livros](http://www.livrosgratis.com.br/cat_8/ciencia_da_computacao/1) [de](http://www.livrosgratis.com.br/cat_8/ciencia_da_computacao/1) [Ciência](http://www.livrosgratis.com.br/cat_8/ciencia_da_computacao/1) [da](http://www.livrosgratis.com.br/cat_8/ciencia_da_computacao/1) [Computação](http://www.livrosgratis.com.br/cat_8/ciencia_da_computacao/1) [Baixar](http://www.livrosgratis.com.br/cat_9/ciencia_da_informacao/1) [livros](http://www.livrosgratis.com.br/cat_9/ciencia_da_informacao/1) [de](http://www.livrosgratis.com.br/cat_9/ciencia_da_informacao/1) [Ciência](http://www.livrosgratis.com.br/cat_9/ciencia_da_informacao/1) [da](http://www.livrosgratis.com.br/cat_9/ciencia_da_informacao/1) [Informação](http://www.livrosgratis.com.br/cat_9/ciencia_da_informacao/1) [Baixar](http://www.livrosgratis.com.br/cat_7/ciencia_politica/1) [livros](http://www.livrosgratis.com.br/cat_7/ciencia_politica/1) [de](http://www.livrosgratis.com.br/cat_7/ciencia_politica/1) [Ciência](http://www.livrosgratis.com.br/cat_7/ciencia_politica/1) [Política](http://www.livrosgratis.com.br/cat_7/ciencia_politica/1) [Baixar](http://www.livrosgratis.com.br/cat_10/ciencias_da_saude/1) [livros](http://www.livrosgratis.com.br/cat_10/ciencias_da_saude/1) [de](http://www.livrosgratis.com.br/cat_10/ciencias_da_saude/1) [Ciências](http://www.livrosgratis.com.br/cat_10/ciencias_da_saude/1) [da](http://www.livrosgratis.com.br/cat_10/ciencias_da_saude/1) [Saúde](http://www.livrosgratis.com.br/cat_10/ciencias_da_saude/1) [Baixar](http://www.livrosgratis.com.br/cat_11/comunicacao/1) [livros](http://www.livrosgratis.com.br/cat_11/comunicacao/1) [de](http://www.livrosgratis.com.br/cat_11/comunicacao/1) [Comunicação](http://www.livrosgratis.com.br/cat_11/comunicacao/1) [Baixar](http://www.livrosgratis.com.br/cat_12/conselho_nacional_de_educacao_-_cne/1) [livros](http://www.livrosgratis.com.br/cat_12/conselho_nacional_de_educacao_-_cne/1) [do](http://www.livrosgratis.com.br/cat_12/conselho_nacional_de_educacao_-_cne/1) [Conselho](http://www.livrosgratis.com.br/cat_12/conselho_nacional_de_educacao_-_cne/1) [Nacional](http://www.livrosgratis.com.br/cat_12/conselho_nacional_de_educacao_-_cne/1) [de](http://www.livrosgratis.com.br/cat_12/conselho_nacional_de_educacao_-_cne/1) [Educação - CNE](http://www.livrosgratis.com.br/cat_12/conselho_nacional_de_educacao_-_cne/1) [Baixar](http://www.livrosgratis.com.br/cat_13/defesa_civil/1) [livros](http://www.livrosgratis.com.br/cat_13/defesa_civil/1) [de](http://www.livrosgratis.com.br/cat_13/defesa_civil/1) [Defesa](http://www.livrosgratis.com.br/cat_13/defesa_civil/1) [civil](http://www.livrosgratis.com.br/cat_13/defesa_civil/1) [Baixar](http://www.livrosgratis.com.br/cat_14/direito/1) [livros](http://www.livrosgratis.com.br/cat_14/direito/1) [de](http://www.livrosgratis.com.br/cat_14/direito/1) [Direito](http://www.livrosgratis.com.br/cat_14/direito/1) [Baixar](http://www.livrosgratis.com.br/cat_15/direitos_humanos/1) [livros](http://www.livrosgratis.com.br/cat_15/direitos_humanos/1) [de](http://www.livrosgratis.com.br/cat_15/direitos_humanos/1) [Direitos](http://www.livrosgratis.com.br/cat_15/direitos_humanos/1) [humanos](http://www.livrosgratis.com.br/cat_15/direitos_humanos/1) [Baixar](http://www.livrosgratis.com.br/cat_16/economia/1) [livros](http://www.livrosgratis.com.br/cat_16/economia/1) [de](http://www.livrosgratis.com.br/cat_16/economia/1) [Economia](http://www.livrosgratis.com.br/cat_16/economia/1) [Baixar](http://www.livrosgratis.com.br/cat_17/economia_domestica/1) [livros](http://www.livrosgratis.com.br/cat_17/economia_domestica/1) [de](http://www.livrosgratis.com.br/cat_17/economia_domestica/1) [Economia](http://www.livrosgratis.com.br/cat_17/economia_domestica/1) [Doméstica](http://www.livrosgratis.com.br/cat_17/economia_domestica/1) [Baixar](http://www.livrosgratis.com.br/cat_18/educacao/1) [livros](http://www.livrosgratis.com.br/cat_18/educacao/1) [de](http://www.livrosgratis.com.br/cat_18/educacao/1) [Educação](http://www.livrosgratis.com.br/cat_18/educacao/1) [Baixar](http://www.livrosgratis.com.br/cat_19/educacao_-_transito/1) [livros](http://www.livrosgratis.com.br/cat_19/educacao_-_transito/1) [de](http://www.livrosgratis.com.br/cat_19/educacao_-_transito/1) [Educação - Trânsito](http://www.livrosgratis.com.br/cat_19/educacao_-_transito/1) [Baixar](http://www.livrosgratis.com.br/cat_20/educacao_fisica/1) [livros](http://www.livrosgratis.com.br/cat_20/educacao_fisica/1) [de](http://www.livrosgratis.com.br/cat_20/educacao_fisica/1) [Educação](http://www.livrosgratis.com.br/cat_20/educacao_fisica/1) [Física](http://www.livrosgratis.com.br/cat_20/educacao_fisica/1) [Baixar](http://www.livrosgratis.com.br/cat_21/engenharia_aeroespacial/1) [livros](http://www.livrosgratis.com.br/cat_21/engenharia_aeroespacial/1) [de](http://www.livrosgratis.com.br/cat_21/engenharia_aeroespacial/1) [Engenharia](http://www.livrosgratis.com.br/cat_21/engenharia_aeroespacial/1) [Aeroespacial](http://www.livrosgratis.com.br/cat_21/engenharia_aeroespacial/1) [Baixar](http://www.livrosgratis.com.br/cat_22/farmacia/1) [livros](http://www.livrosgratis.com.br/cat_22/farmacia/1) [de](http://www.livrosgratis.com.br/cat_22/farmacia/1) [Farmácia](http://www.livrosgratis.com.br/cat_22/farmacia/1) [Baixar](http://www.livrosgratis.com.br/cat_23/filosofia/1) [livros](http://www.livrosgratis.com.br/cat_23/filosofia/1) [de](http://www.livrosgratis.com.br/cat_23/filosofia/1) [Filosofia](http://www.livrosgratis.com.br/cat_23/filosofia/1) [Baixar](http://www.livrosgratis.com.br/cat_24/fisica/1) [livros](http://www.livrosgratis.com.br/cat_24/fisica/1) [de](http://www.livrosgratis.com.br/cat_24/fisica/1) [Física](http://www.livrosgratis.com.br/cat_24/fisica/1) [Baixar](http://www.livrosgratis.com.br/cat_25/geociencias/1) [livros](http://www.livrosgratis.com.br/cat_25/geociencias/1) [de](http://www.livrosgratis.com.br/cat_25/geociencias/1) [Geociências](http://www.livrosgratis.com.br/cat_25/geociencias/1) [Baixar](http://www.livrosgratis.com.br/cat_26/geografia/1) [livros](http://www.livrosgratis.com.br/cat_26/geografia/1) [de](http://www.livrosgratis.com.br/cat_26/geografia/1) [Geografia](http://www.livrosgratis.com.br/cat_26/geografia/1) [Baixar](http://www.livrosgratis.com.br/cat_27/historia/1) [livros](http://www.livrosgratis.com.br/cat_27/historia/1) [de](http://www.livrosgratis.com.br/cat_27/historia/1) [História](http://www.livrosgratis.com.br/cat_27/historia/1) [Baixar](http://www.livrosgratis.com.br/cat_31/linguas/1) [livros](http://www.livrosgratis.com.br/cat_31/linguas/1) [de](http://www.livrosgratis.com.br/cat_31/linguas/1) [Línguas](http://www.livrosgratis.com.br/cat_31/linguas/1)

[Baixar](http://www.livrosgratis.com.br/cat_28/literatura/1) [livros](http://www.livrosgratis.com.br/cat_28/literatura/1) [de](http://www.livrosgratis.com.br/cat_28/literatura/1) [Literatura](http://www.livrosgratis.com.br/cat_28/literatura/1) [Baixar](http://www.livrosgratis.com.br/cat_30/literatura_de_cordel/1) [livros](http://www.livrosgratis.com.br/cat_30/literatura_de_cordel/1) [de](http://www.livrosgratis.com.br/cat_30/literatura_de_cordel/1) [Literatura](http://www.livrosgratis.com.br/cat_30/literatura_de_cordel/1) [de](http://www.livrosgratis.com.br/cat_30/literatura_de_cordel/1) [Cordel](http://www.livrosgratis.com.br/cat_30/literatura_de_cordel/1) [Baixar](http://www.livrosgratis.com.br/cat_29/literatura_infantil/1) [livros](http://www.livrosgratis.com.br/cat_29/literatura_infantil/1) [de](http://www.livrosgratis.com.br/cat_29/literatura_infantil/1) [Literatura](http://www.livrosgratis.com.br/cat_29/literatura_infantil/1) [Infantil](http://www.livrosgratis.com.br/cat_29/literatura_infantil/1) [Baixar](http://www.livrosgratis.com.br/cat_32/matematica/1) [livros](http://www.livrosgratis.com.br/cat_32/matematica/1) [de](http://www.livrosgratis.com.br/cat_32/matematica/1) [Matemática](http://www.livrosgratis.com.br/cat_32/matematica/1) [Baixar](http://www.livrosgratis.com.br/cat_33/medicina/1) [livros](http://www.livrosgratis.com.br/cat_33/medicina/1) [de](http://www.livrosgratis.com.br/cat_33/medicina/1) [Medicina](http://www.livrosgratis.com.br/cat_33/medicina/1) [Baixar](http://www.livrosgratis.com.br/cat_34/medicina_veterinaria/1) [livros](http://www.livrosgratis.com.br/cat_34/medicina_veterinaria/1) [de](http://www.livrosgratis.com.br/cat_34/medicina_veterinaria/1) [Medicina](http://www.livrosgratis.com.br/cat_34/medicina_veterinaria/1) [Veterinária](http://www.livrosgratis.com.br/cat_34/medicina_veterinaria/1) [Baixar](http://www.livrosgratis.com.br/cat_35/meio_ambiente/1) [livros](http://www.livrosgratis.com.br/cat_35/meio_ambiente/1) [de](http://www.livrosgratis.com.br/cat_35/meio_ambiente/1) [Meio](http://www.livrosgratis.com.br/cat_35/meio_ambiente/1) [Ambiente](http://www.livrosgratis.com.br/cat_35/meio_ambiente/1) [Baixar](http://www.livrosgratis.com.br/cat_36/meteorologia/1) [livros](http://www.livrosgratis.com.br/cat_36/meteorologia/1) [de](http://www.livrosgratis.com.br/cat_36/meteorologia/1) [Meteorologia](http://www.livrosgratis.com.br/cat_36/meteorologia/1) [Baixar](http://www.livrosgratis.com.br/cat_45/monografias_e_tcc/1) [Monografias](http://www.livrosgratis.com.br/cat_45/monografias_e_tcc/1) [e](http://www.livrosgratis.com.br/cat_45/monografias_e_tcc/1) [TCC](http://www.livrosgratis.com.br/cat_45/monografias_e_tcc/1) [Baixar](http://www.livrosgratis.com.br/cat_37/multidisciplinar/1) [livros](http://www.livrosgratis.com.br/cat_37/multidisciplinar/1) [Multidisciplinar](http://www.livrosgratis.com.br/cat_37/multidisciplinar/1) [Baixar](http://www.livrosgratis.com.br/cat_38/musica/1) [livros](http://www.livrosgratis.com.br/cat_38/musica/1) [de](http://www.livrosgratis.com.br/cat_38/musica/1) [Música](http://www.livrosgratis.com.br/cat_38/musica/1) [Baixar](http://www.livrosgratis.com.br/cat_39/psicologia/1) [livros](http://www.livrosgratis.com.br/cat_39/psicologia/1) [de](http://www.livrosgratis.com.br/cat_39/psicologia/1) [Psicologia](http://www.livrosgratis.com.br/cat_39/psicologia/1) [Baixar](http://www.livrosgratis.com.br/cat_40/quimica/1) [livros](http://www.livrosgratis.com.br/cat_40/quimica/1) [de](http://www.livrosgratis.com.br/cat_40/quimica/1) [Química](http://www.livrosgratis.com.br/cat_40/quimica/1) [Baixar](http://www.livrosgratis.com.br/cat_41/saude_coletiva/1) [livros](http://www.livrosgratis.com.br/cat_41/saude_coletiva/1) [de](http://www.livrosgratis.com.br/cat_41/saude_coletiva/1) [Saúde](http://www.livrosgratis.com.br/cat_41/saude_coletiva/1) [Coletiva](http://www.livrosgratis.com.br/cat_41/saude_coletiva/1) [Baixar](http://www.livrosgratis.com.br/cat_42/servico_social/1) [livros](http://www.livrosgratis.com.br/cat_42/servico_social/1) [de](http://www.livrosgratis.com.br/cat_42/servico_social/1) [Serviço](http://www.livrosgratis.com.br/cat_42/servico_social/1) [Social](http://www.livrosgratis.com.br/cat_42/servico_social/1) [Baixar](http://www.livrosgratis.com.br/cat_43/sociologia/1) [livros](http://www.livrosgratis.com.br/cat_43/sociologia/1) [de](http://www.livrosgratis.com.br/cat_43/sociologia/1) [Sociologia](http://www.livrosgratis.com.br/cat_43/sociologia/1) [Baixar](http://www.livrosgratis.com.br/cat_44/teologia/1) [livros](http://www.livrosgratis.com.br/cat_44/teologia/1) [de](http://www.livrosgratis.com.br/cat_44/teologia/1) [Teologia](http://www.livrosgratis.com.br/cat_44/teologia/1) [Baixar](http://www.livrosgratis.com.br/cat_46/trabalho/1) [livros](http://www.livrosgratis.com.br/cat_46/trabalho/1) [de](http://www.livrosgratis.com.br/cat_46/trabalho/1) [Trabalho](http://www.livrosgratis.com.br/cat_46/trabalho/1) [Baixar](http://www.livrosgratis.com.br/cat_47/turismo/1) [livros](http://www.livrosgratis.com.br/cat_47/turismo/1) [de](http://www.livrosgratis.com.br/cat_47/turismo/1) [Turismo](http://www.livrosgratis.com.br/cat_47/turismo/1)